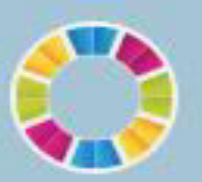

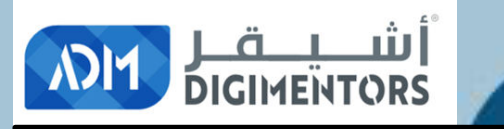

# LE WELCOME

### DAY 14/100 DIGITAL MASTERY CHALLENGE

DATE: July 16, 2020, THURSDAY TIME: 07:00 PM (AST) LIVE FROM DOHA, QATAR

### **HOW DO YOU PROMOTE?**

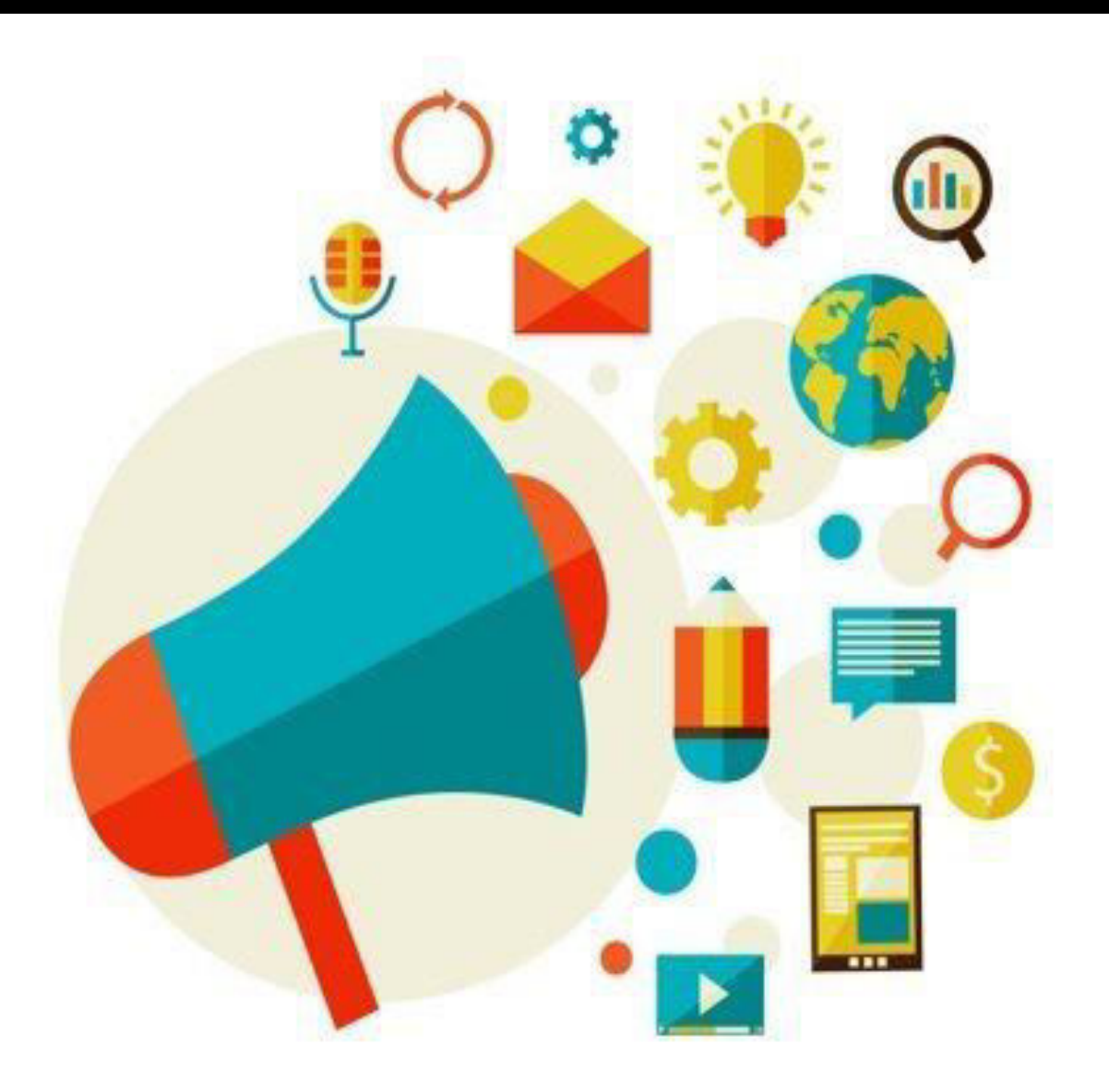

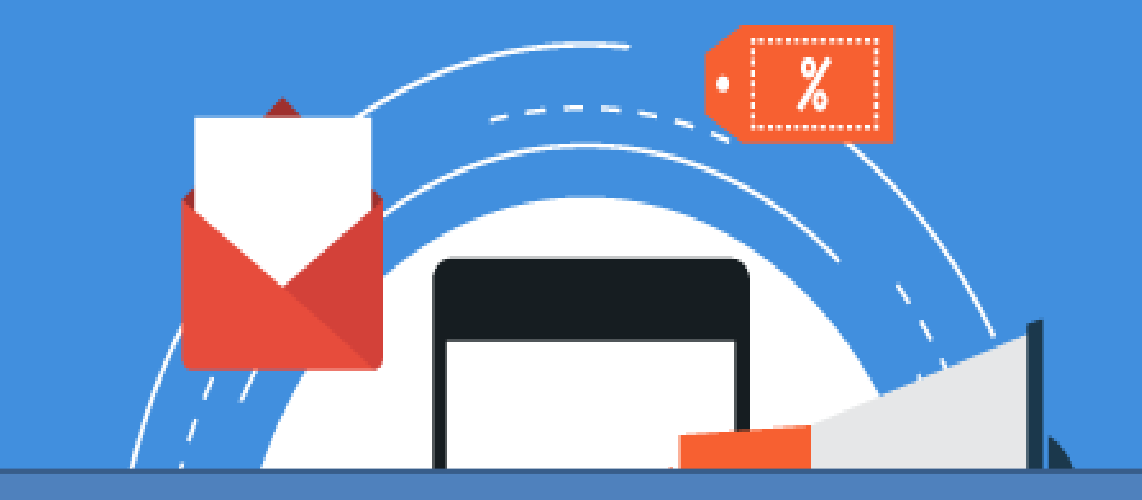

### **WHAT ARE THE WAYS FOR YOU TO PROMOTE YOUR BUSINESS?**

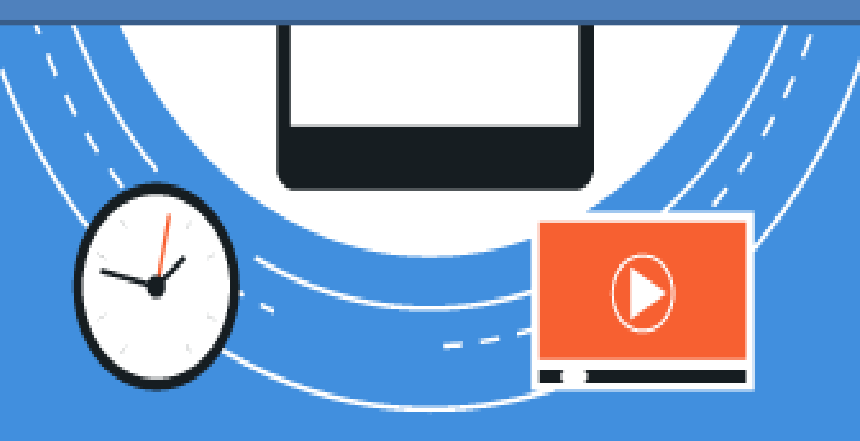

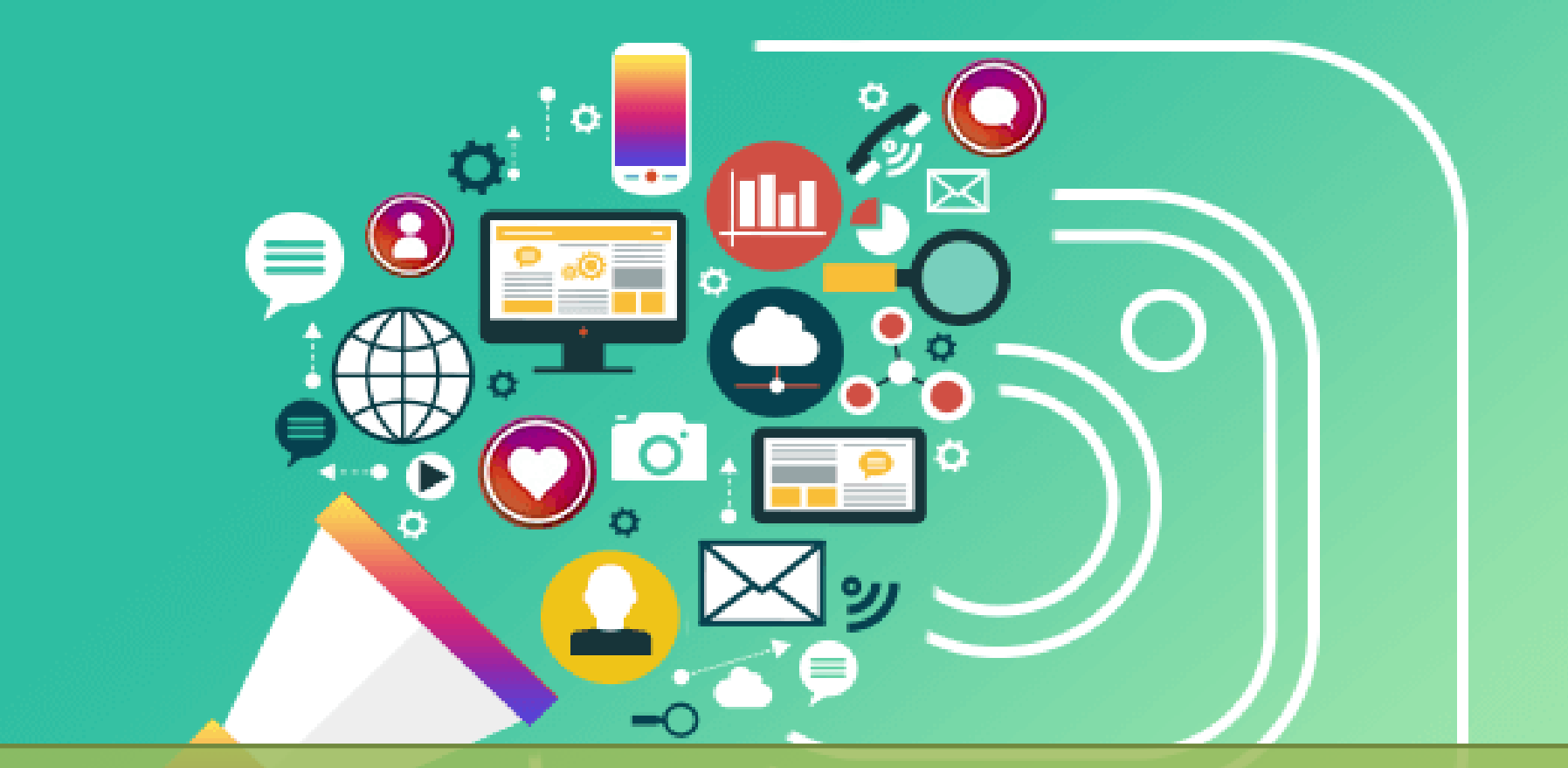

### **100 WAYS OF PROMOTING**

# There are more than **25** Different Ways to Promote **Your Business Online**

DESIGN YOUR OWN STYLE!

DESIGN YOUR OWNS

SHOPPING

HOME

DESIGN YOUR DESIGN YOUR ET

### **1. SEO**

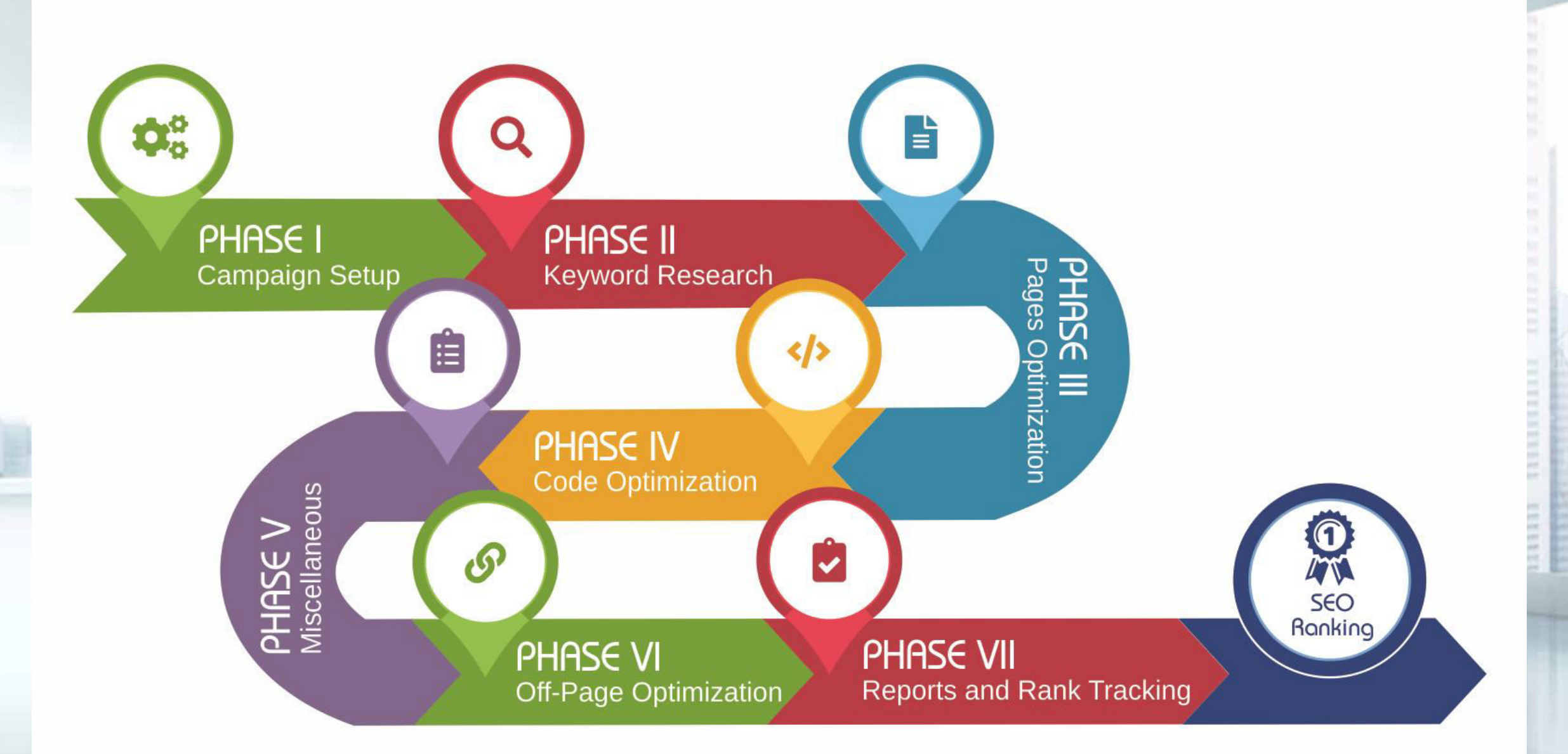

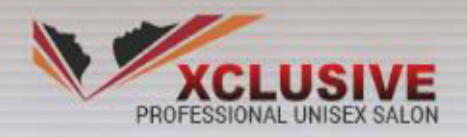

### leve ef beauty is taste

#### WELCOME TO VXCLUSIVE PROFESSIONAL UNISEX SALON EXPERIENCE THE CARE

Lorem Ipsum has been the industry's standard dummy text ever since the 1500s. It has survived not only five centuries, but also the leap into electronic typesetting, remaining essentially unchanged. It was popularised in the 1960s with the release of Letraset sheets containing Lorem Ipsum passages.

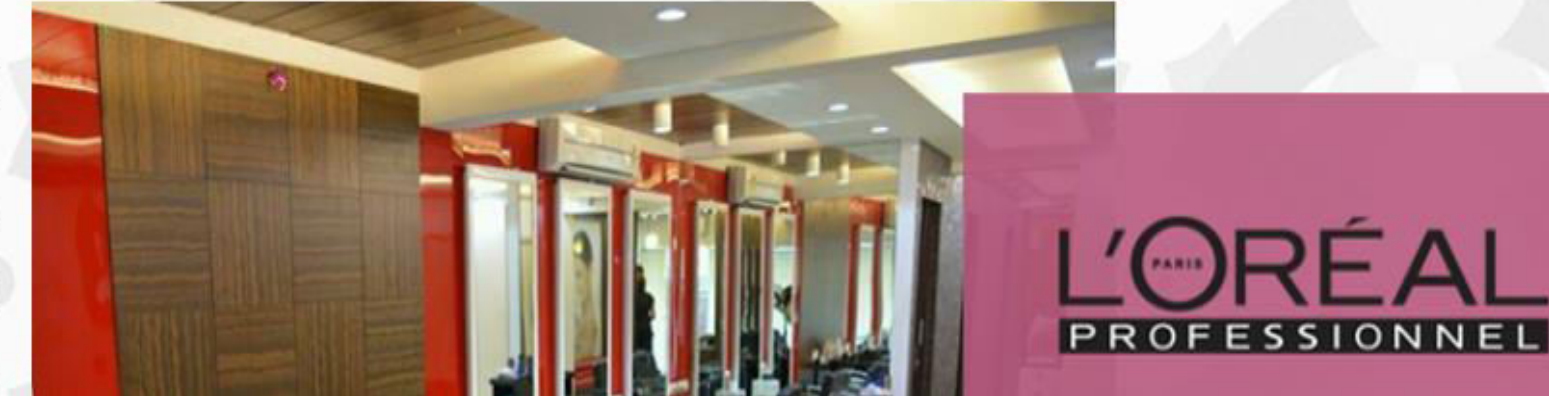

**ABOUT US** 

**SERVICES -**

CALLERY

**CONTACT US** 

### **2. Search Engine Marketing**

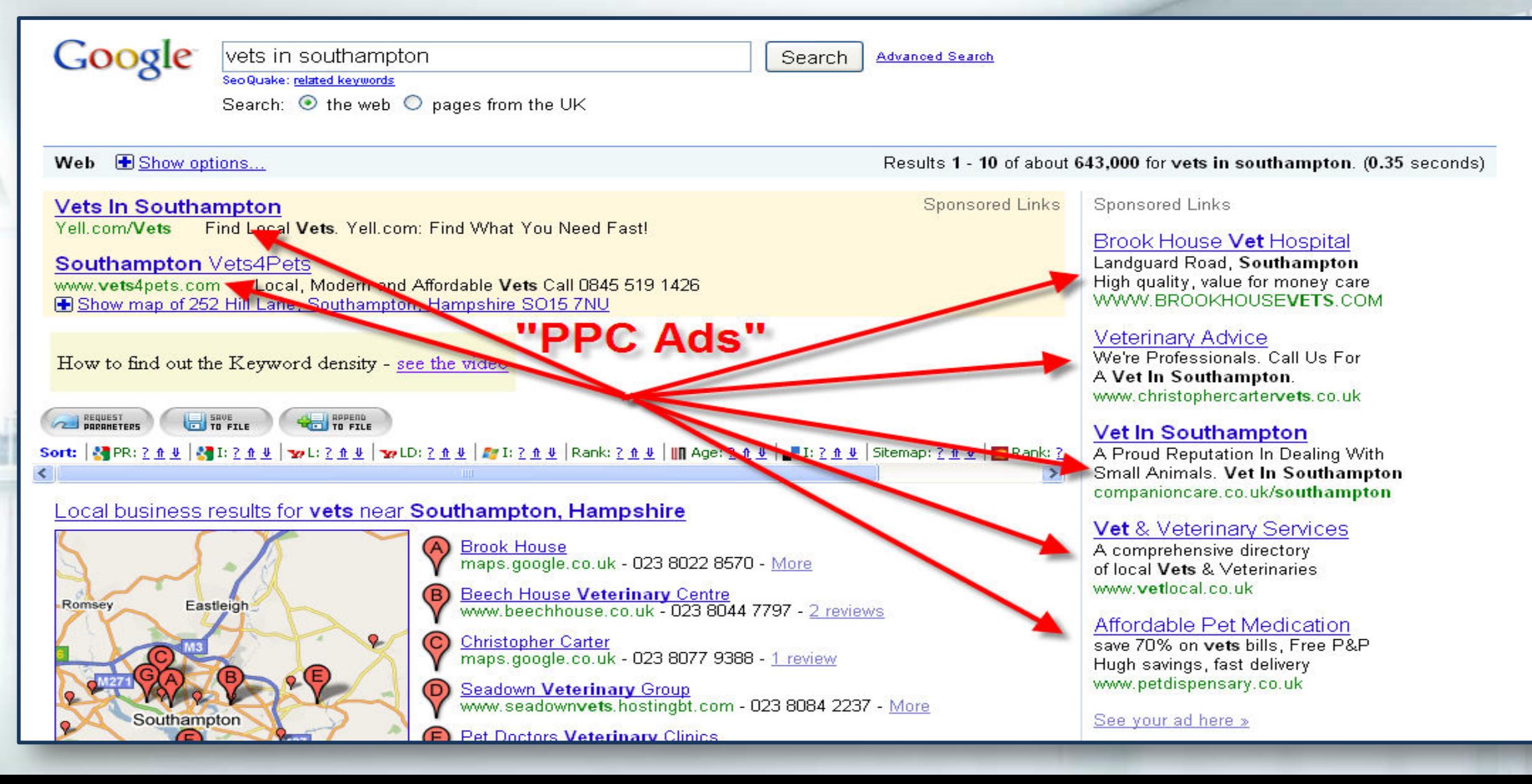

### **3. Remarketing**

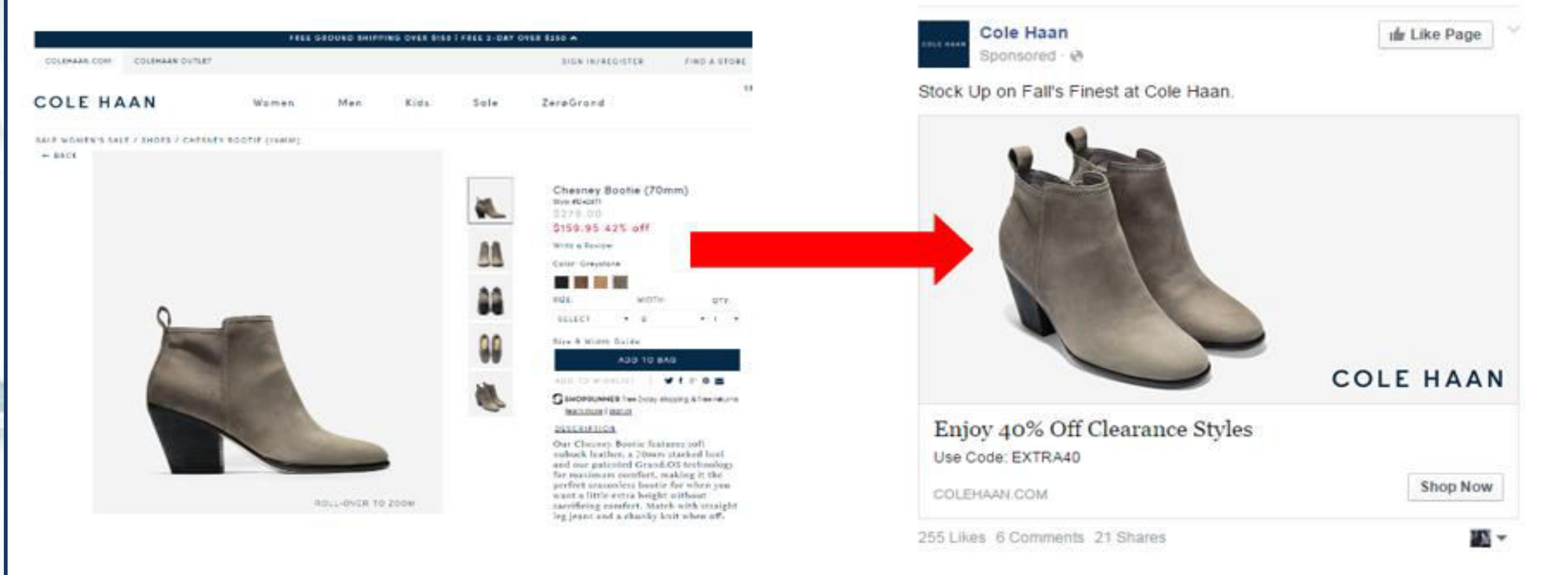

Shopped for boots on Cole Haan's Website

#### Then they appeared on Facebook!

# **4. Retargeting**

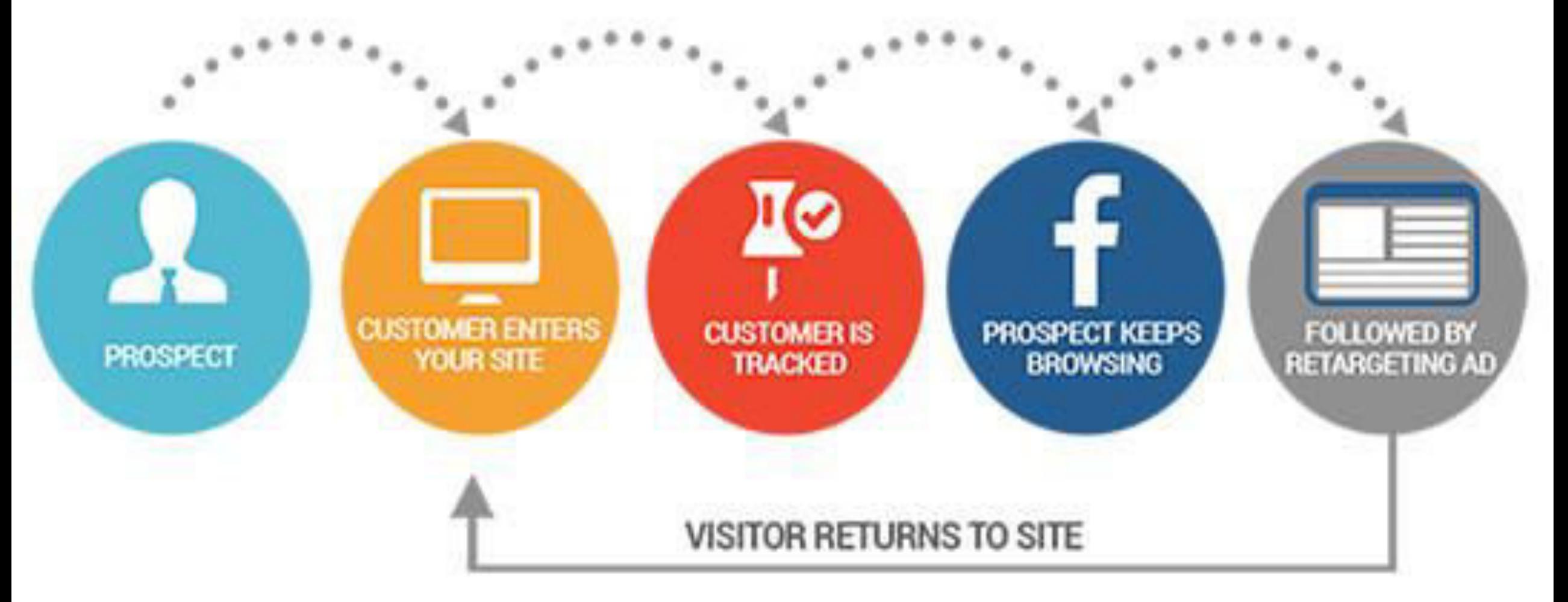

### **5. Email Marketing**

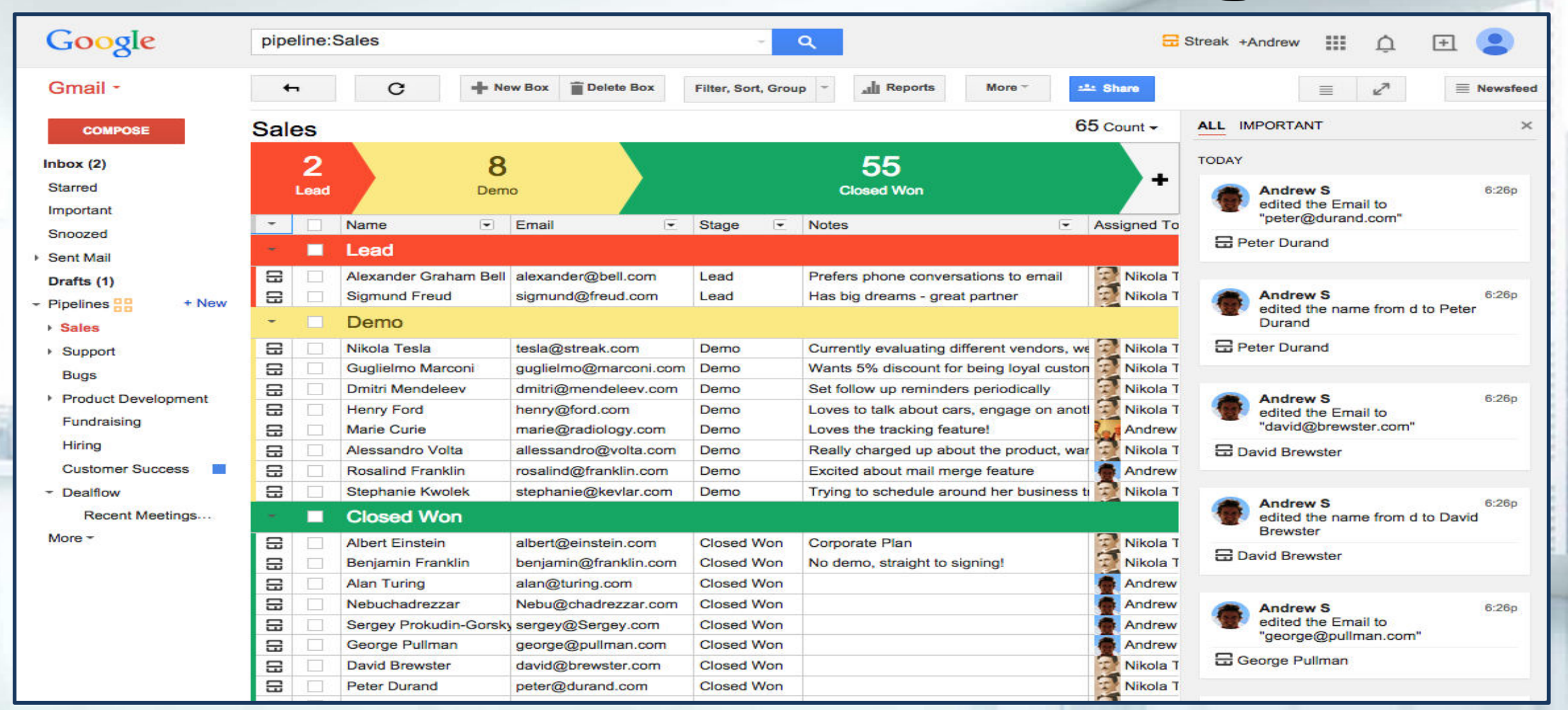

#### **Streak.com**

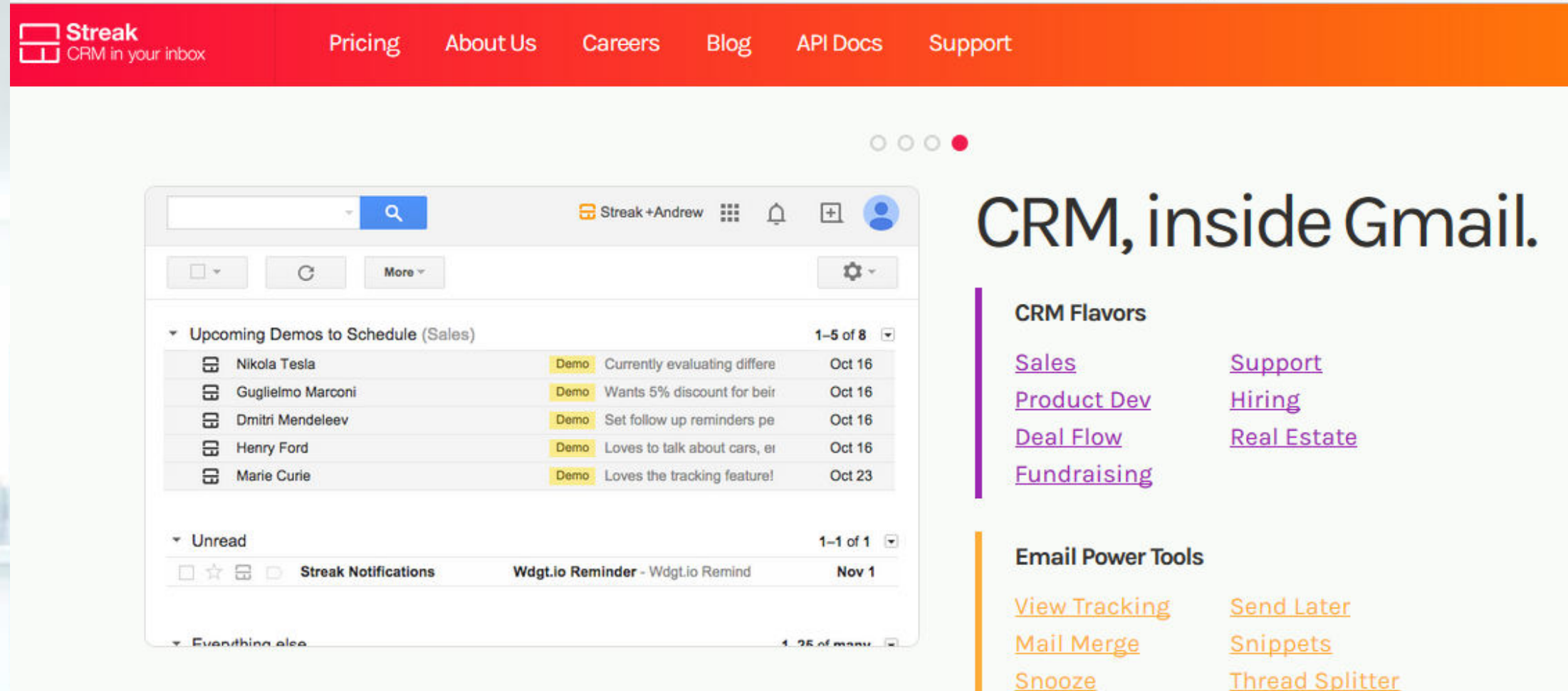

### **6. SOCIAL MEDIA**

You

 $\Omega$ 

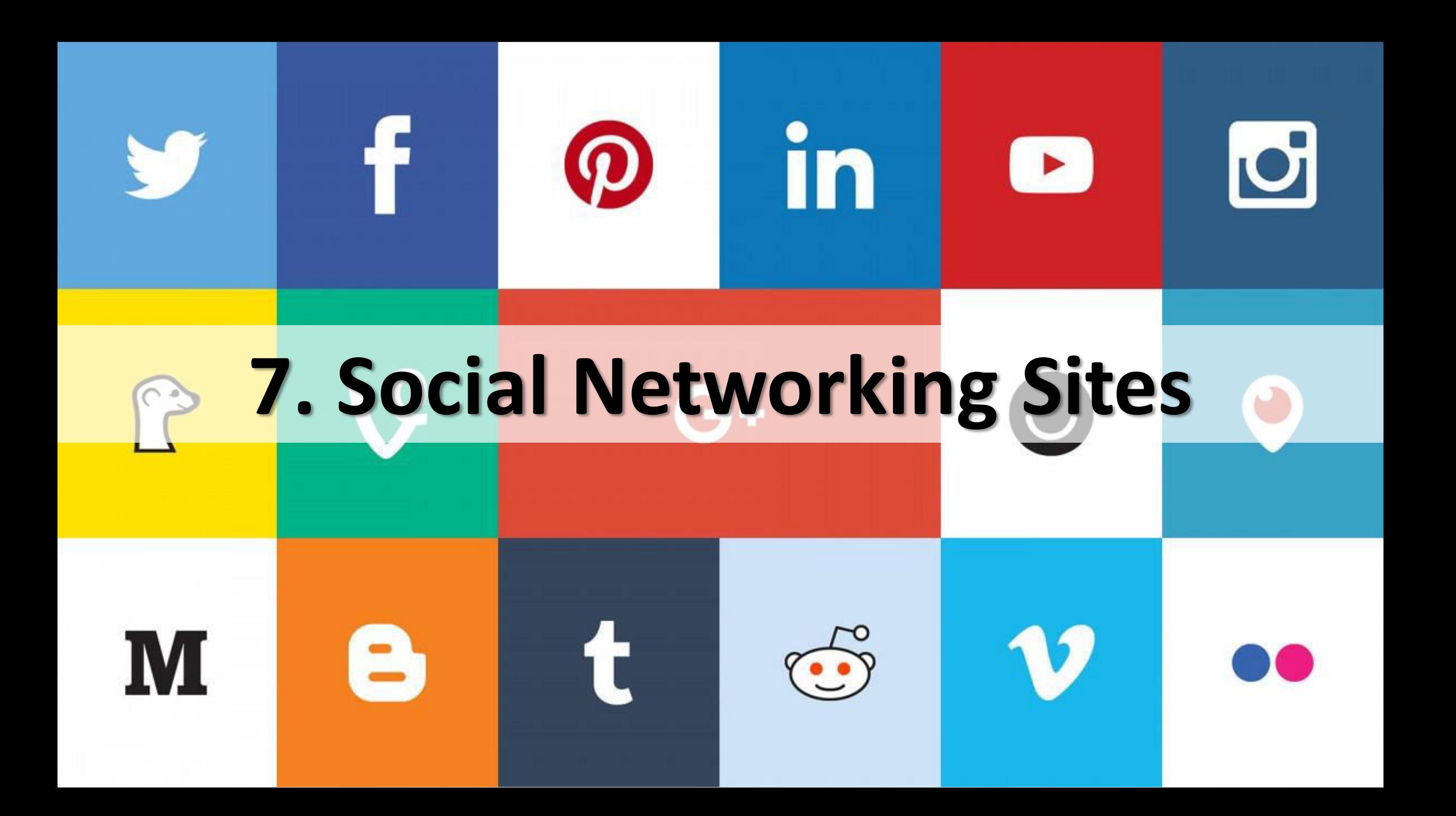

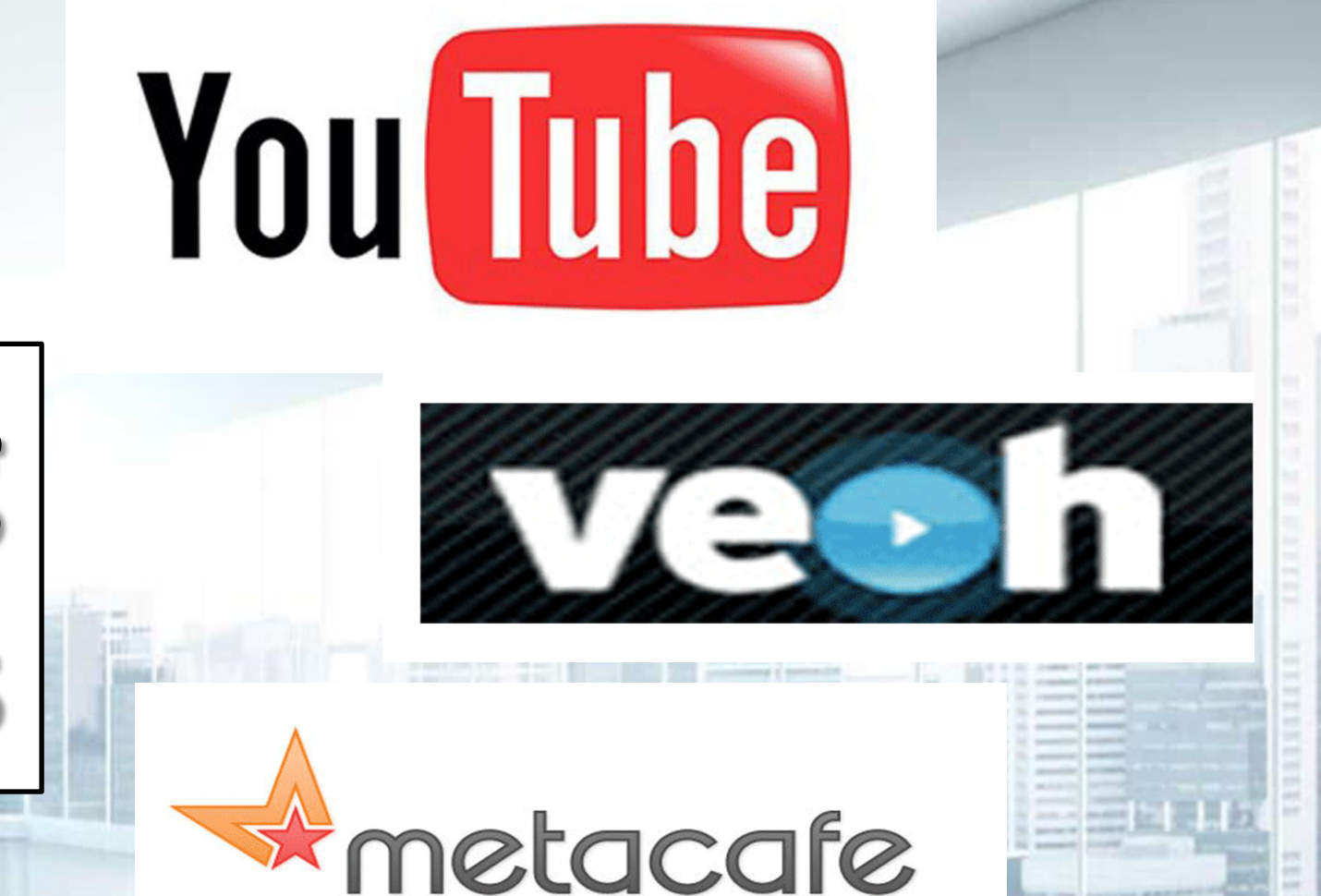

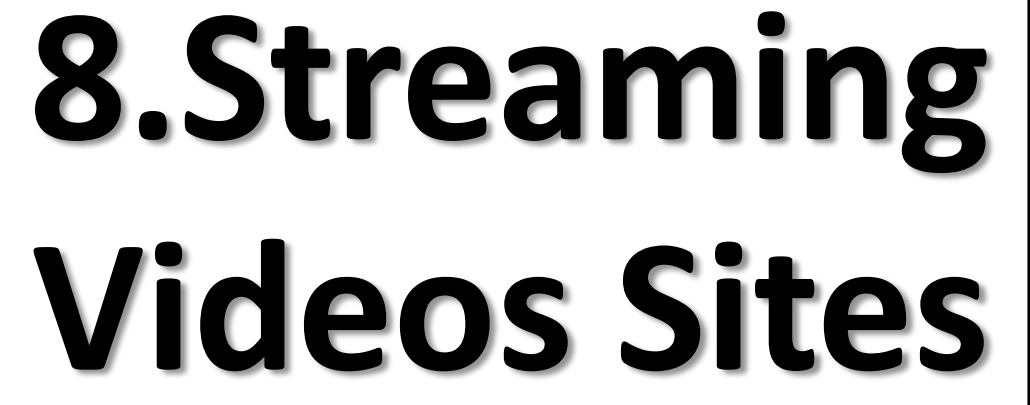

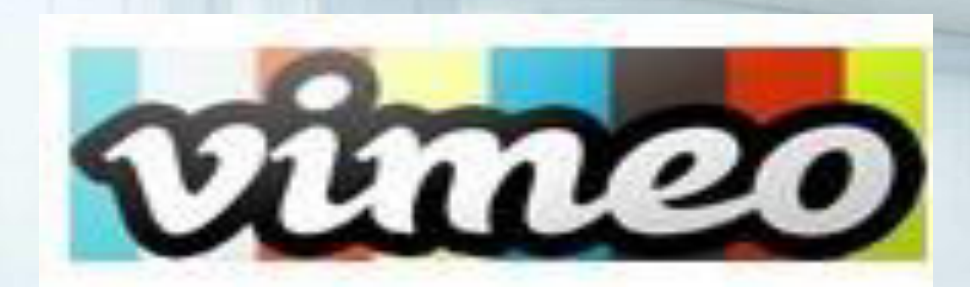

#### **9. MICRO BLOGS/BLOGS**

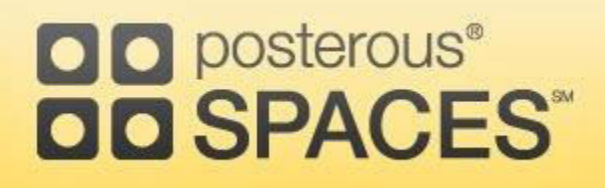

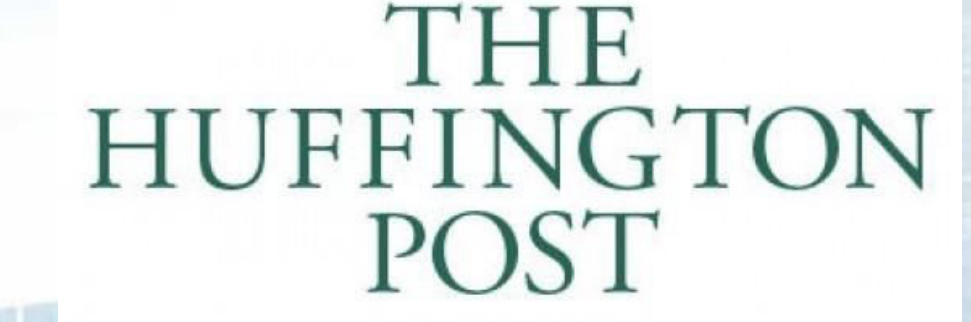

TMZ

**friendfeed** 

### tumblr.

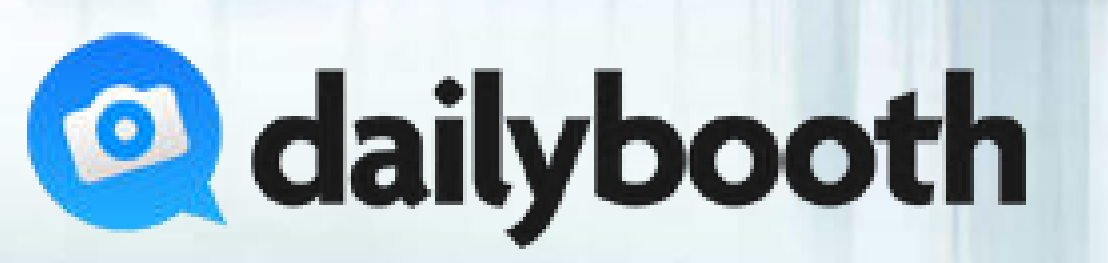

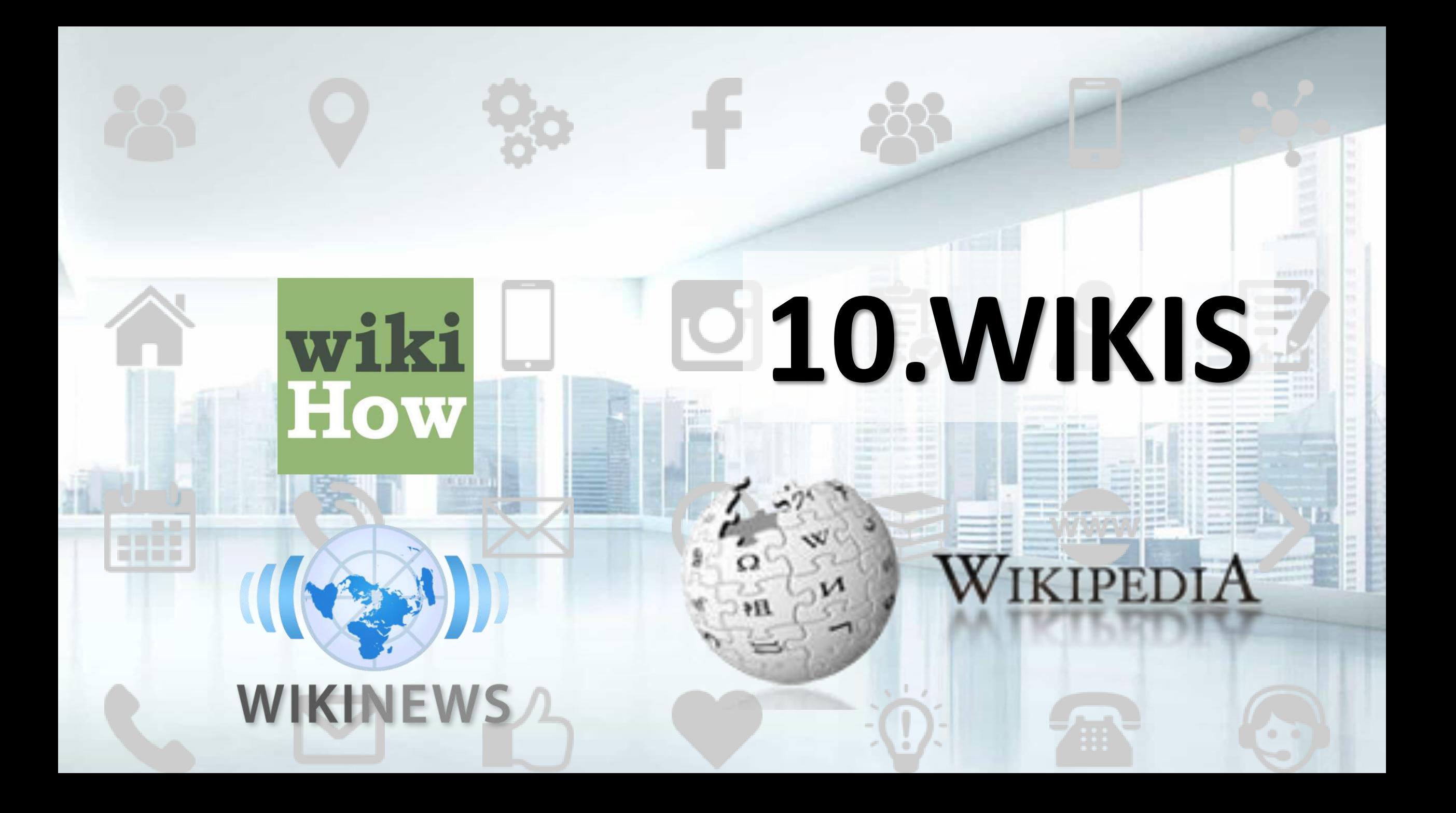

# **11. INSTANT MESSENGERS**

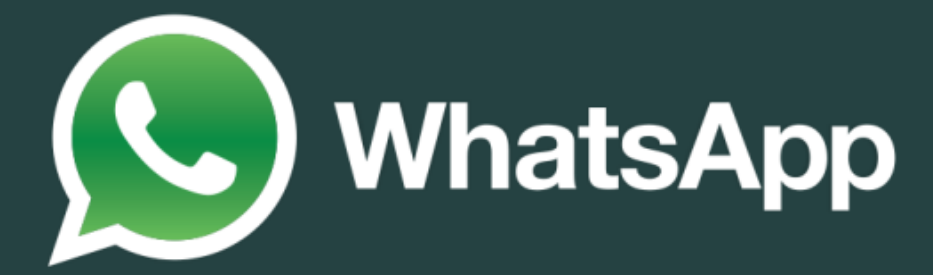

FS MOS

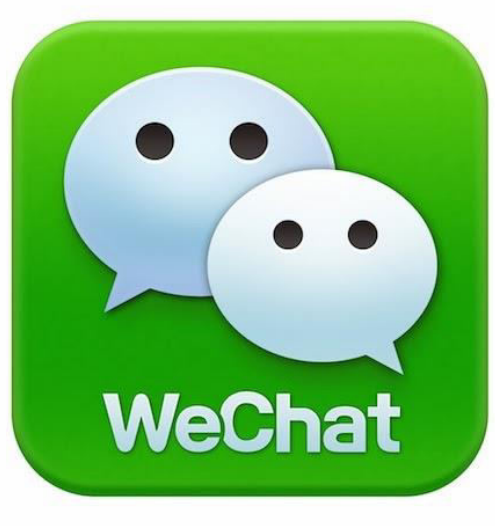

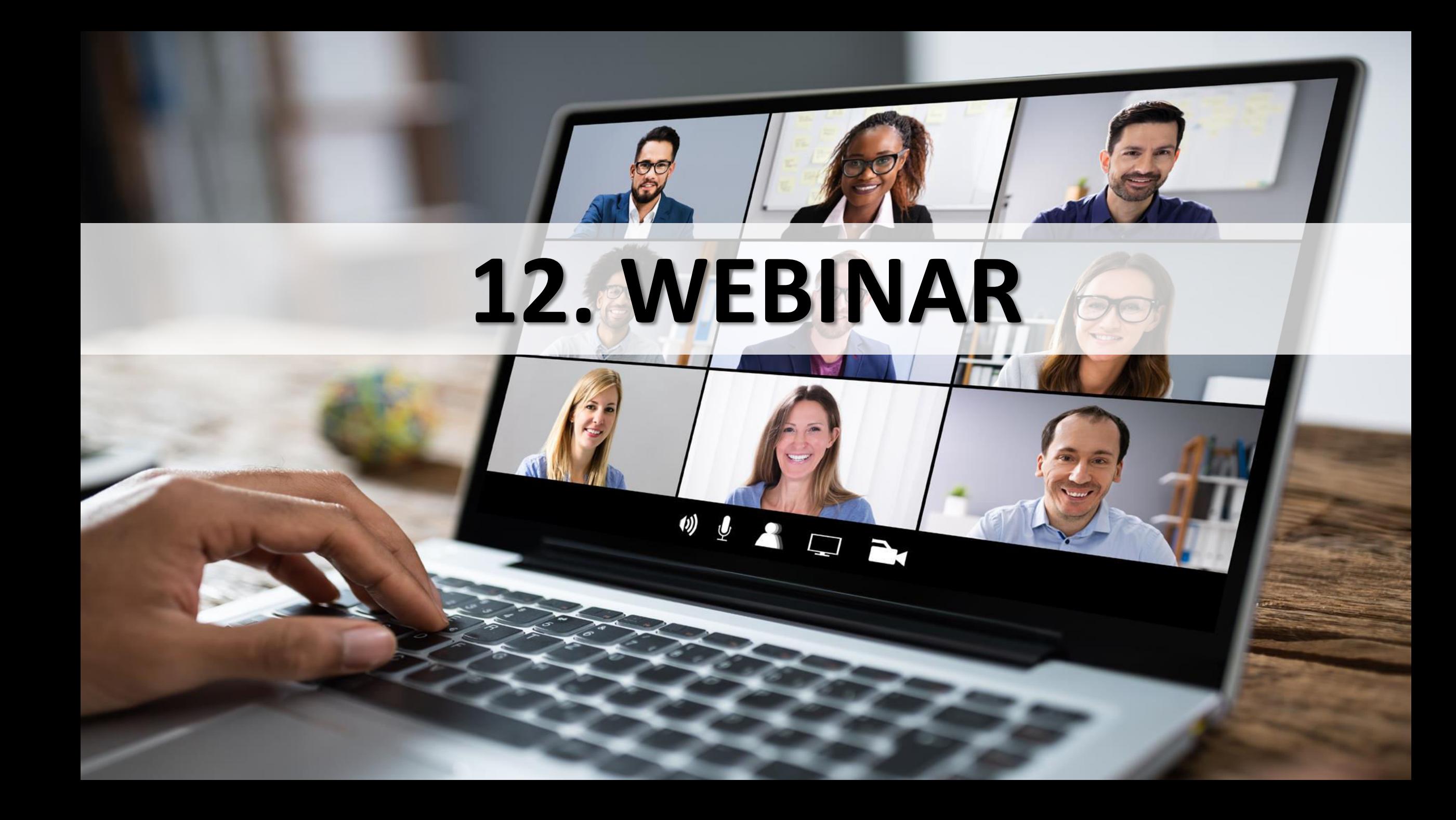

# **13. REPORT FORECAST**

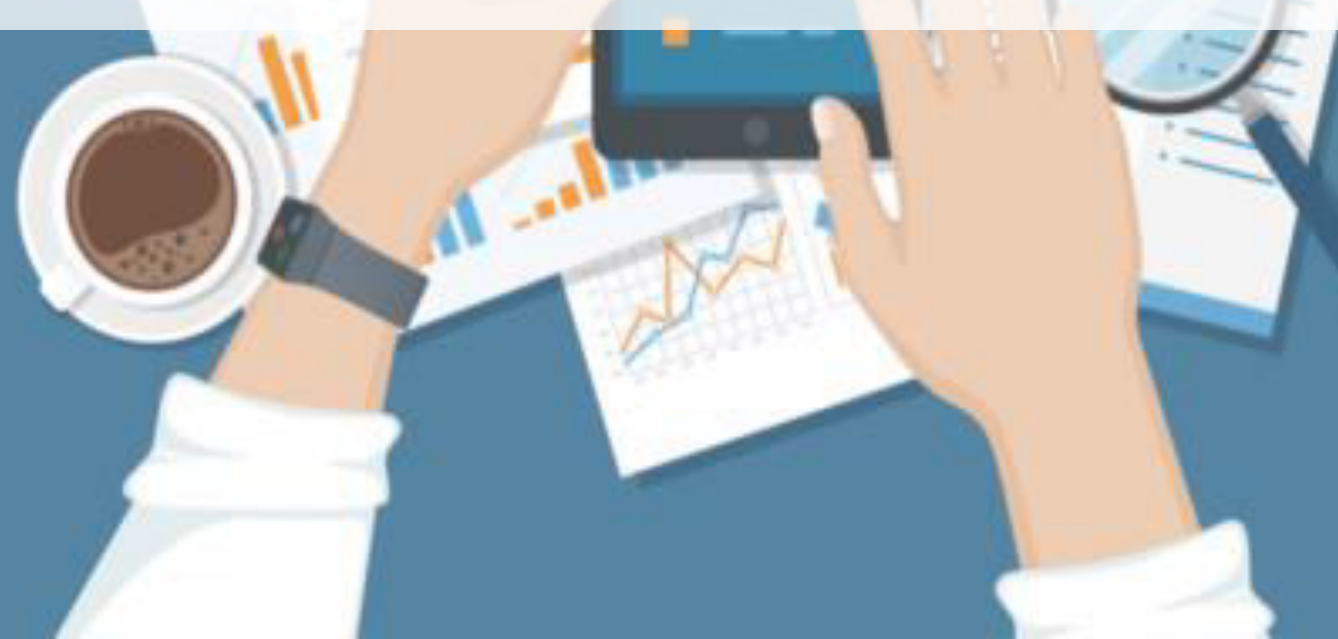

# SCO CIAL MEDIA EXPLAINED

**FACEBOOK** LINKEDIN I like doughnuts My skills include doughnut eating **PINTEREST** TWITTER I'm eating a #doughnut Here's a doughnut recipe **LAST FM BLOGGER** Read about my doughnut eating experiences Now listening to "doughnuts"

**FOURSQUARE** This is where I eat doughnuts

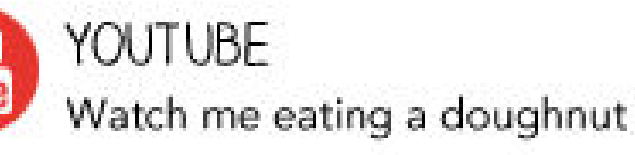

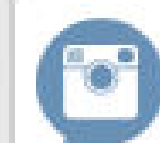

INSTAGRAM Here's a vintage photo of my doughnut

#### $GOOGLE +$

I'm a Google employee who eats doughnuts

### **Effective Way of Using Social Media**  CONTENT

**State your Social Media Objectives** 

**Social Media Strategies** 

**Social Media Marketing** 

**Social Media Management** 

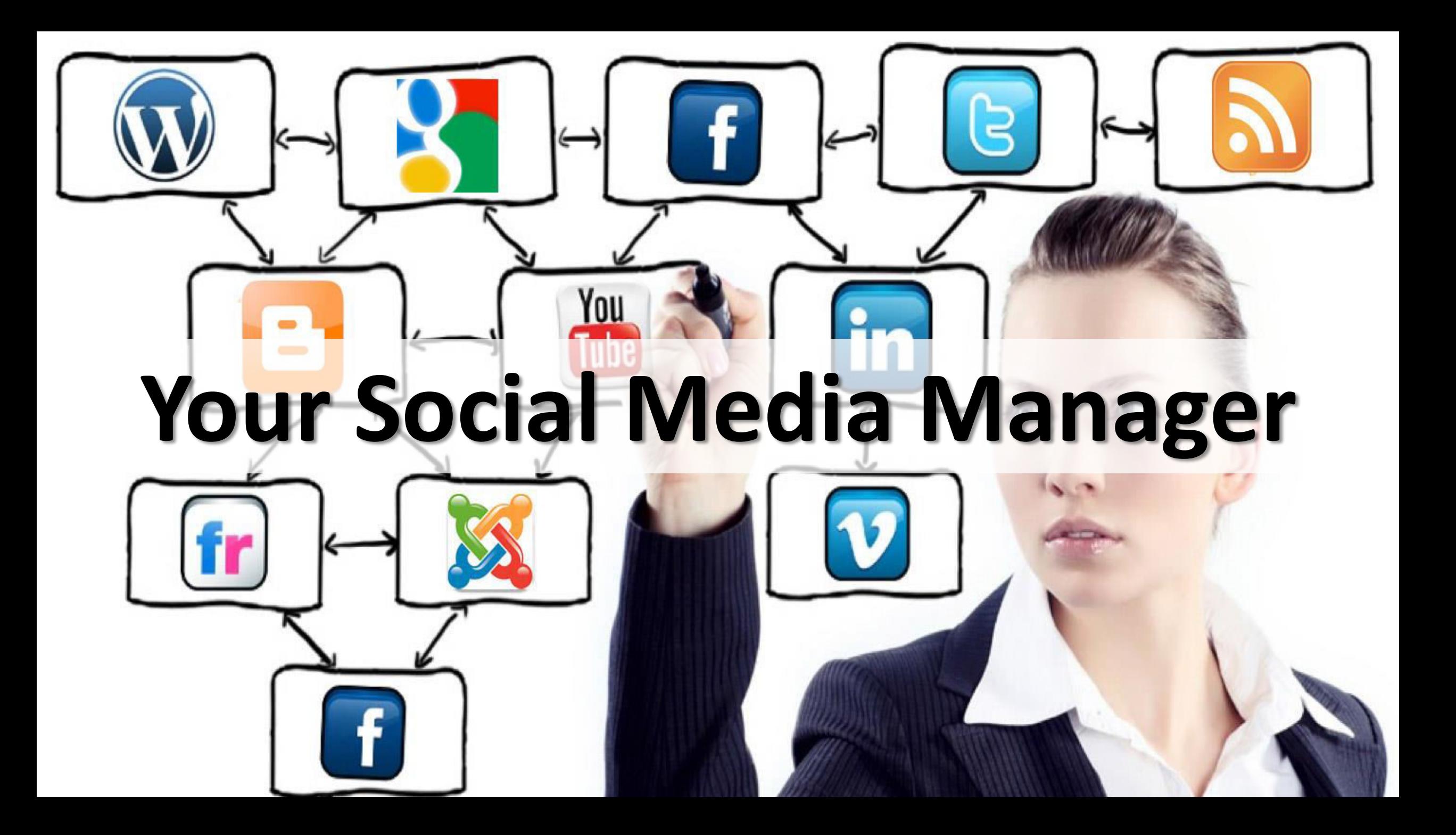

### Your Social Media Team

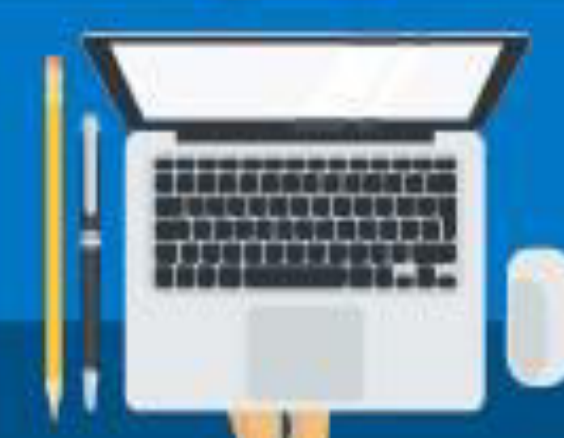

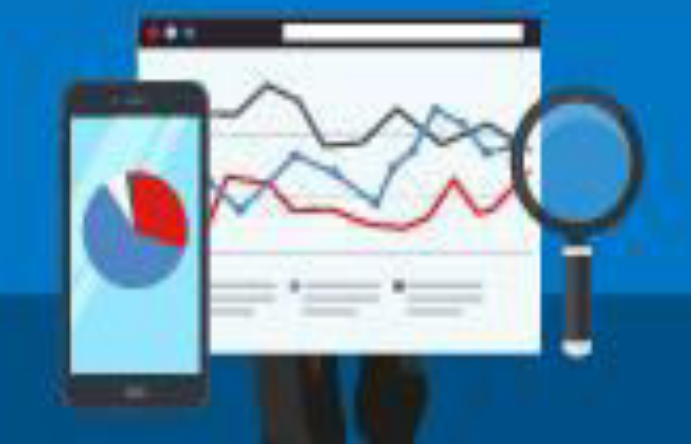

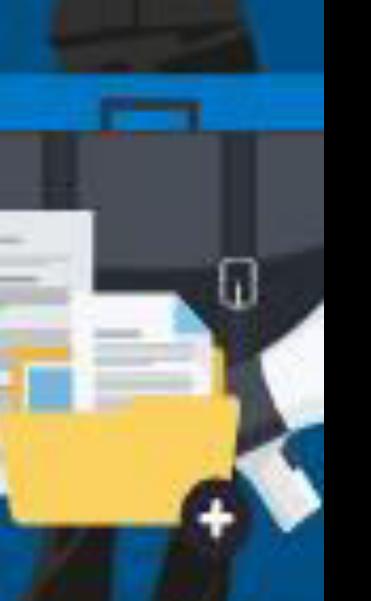

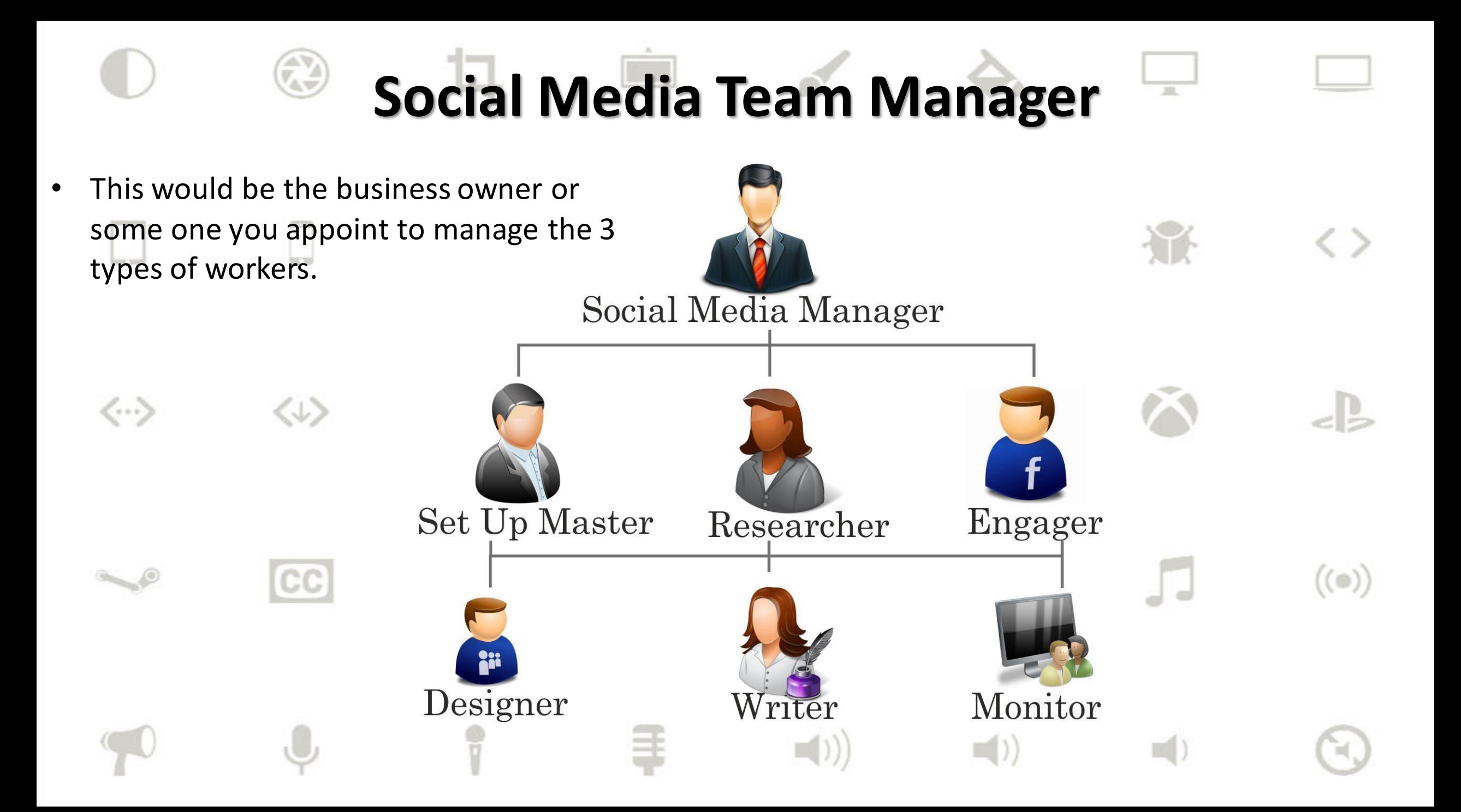

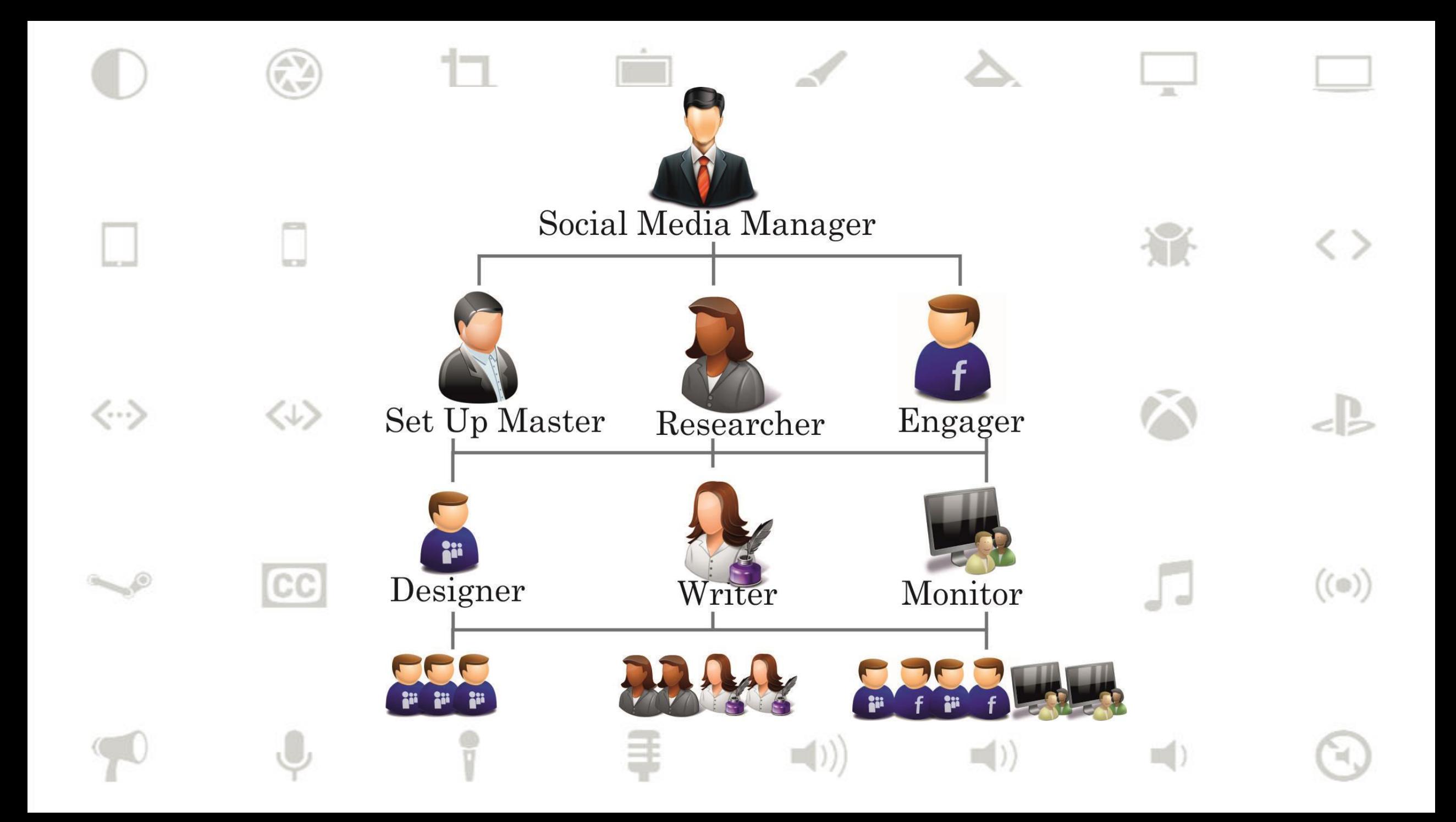

#### **MARKETING AUTOMATION** 14.

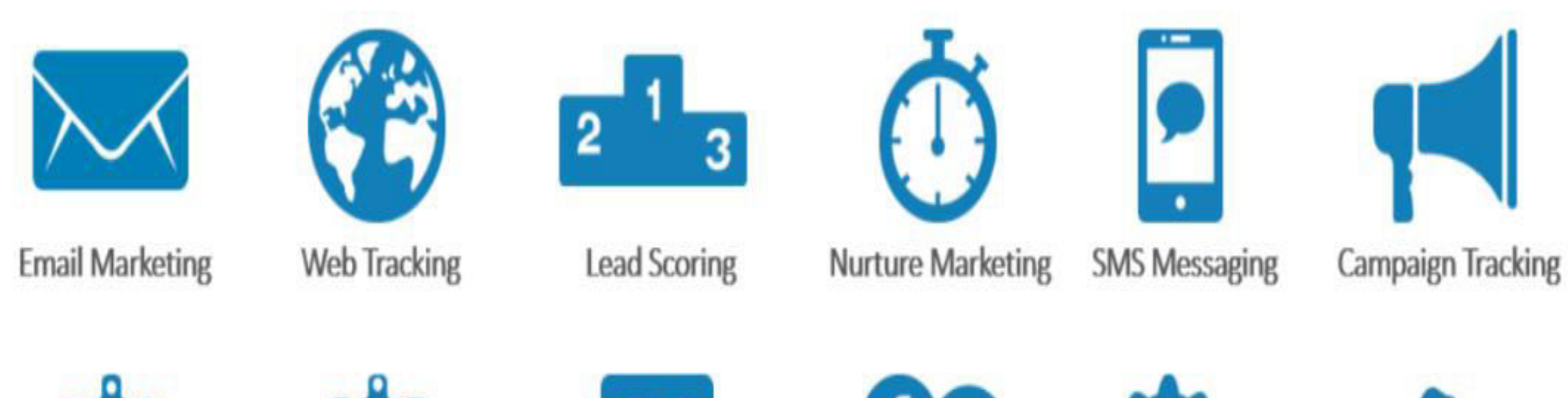

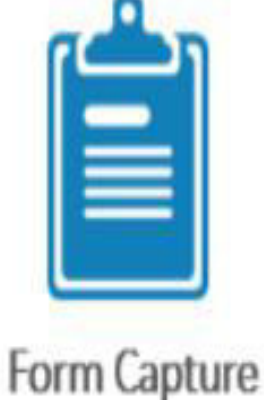

Surveys

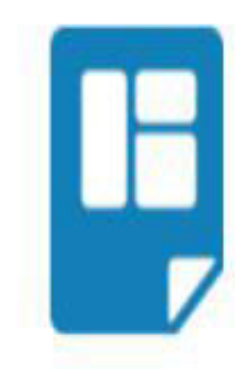

**Landing Pages** 

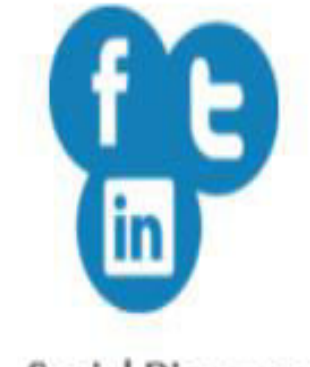

Social Discovery

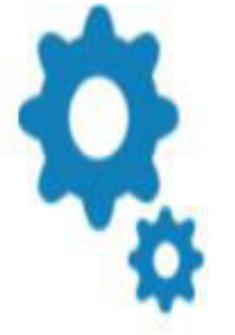

Integrations

(GoToWebinar)

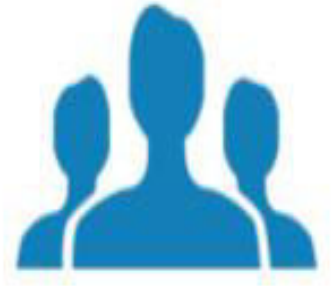

**Training & Support** 

#### **15. Customer Relationship Management Tools**

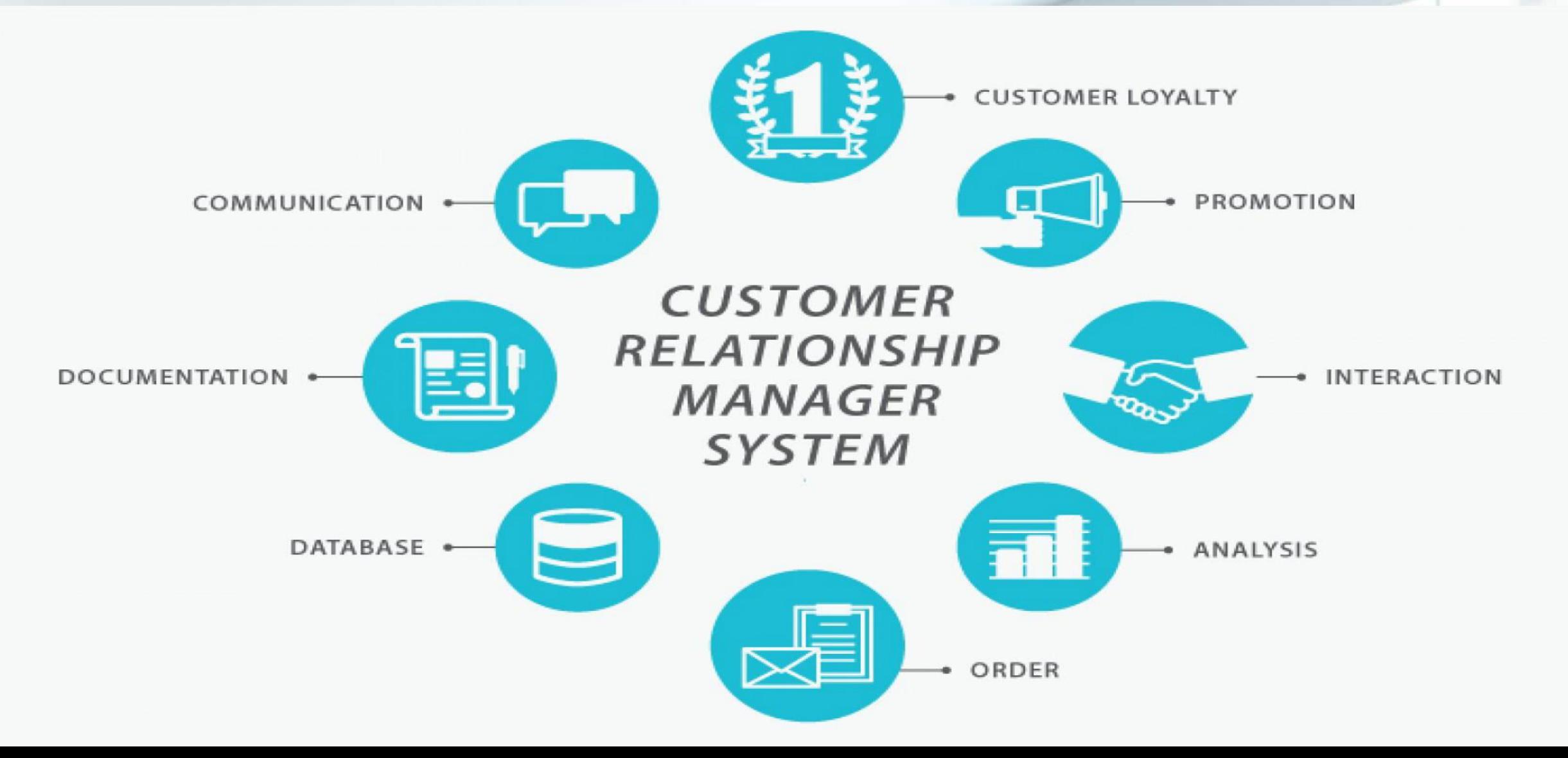

#### **16. Conversion Optimization Tools**

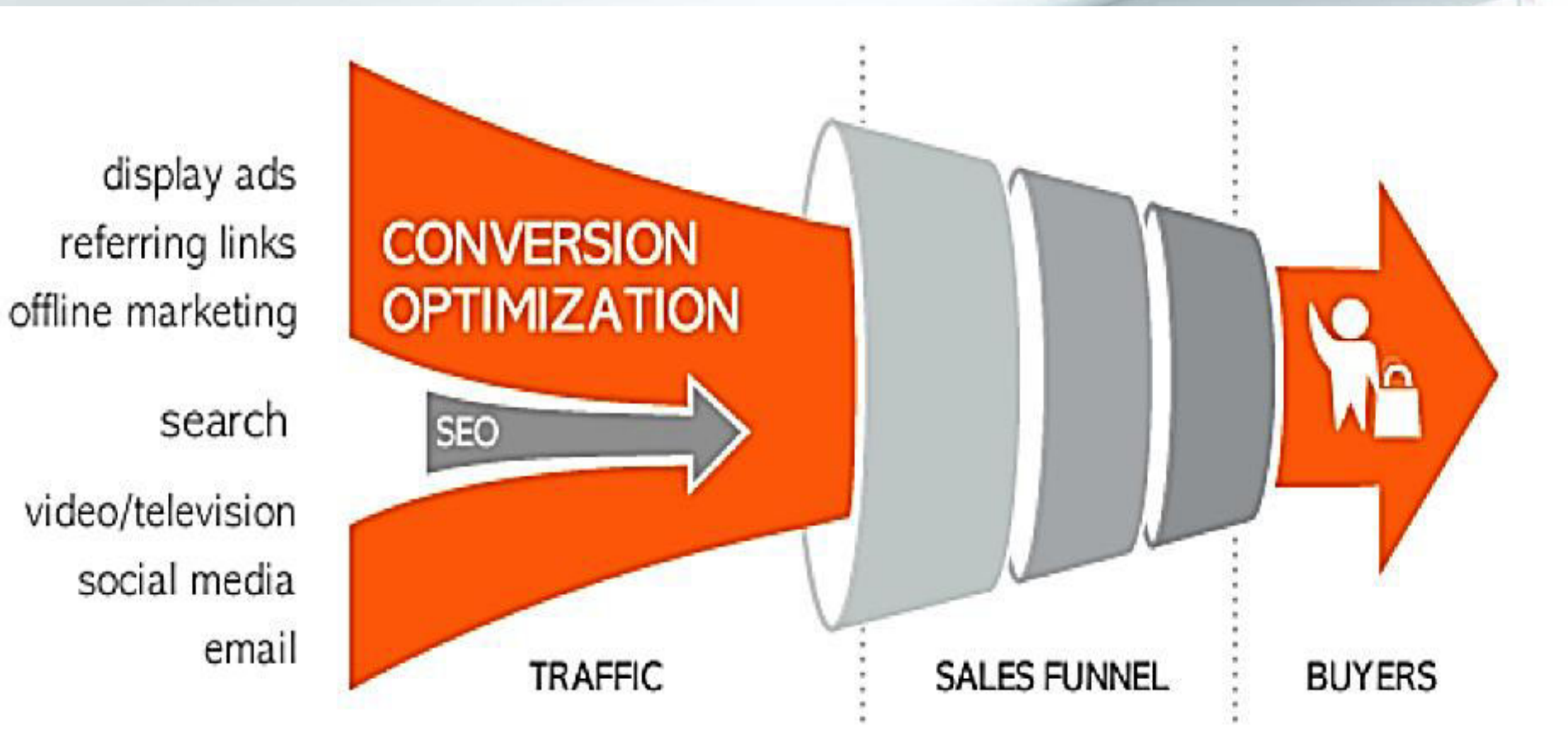

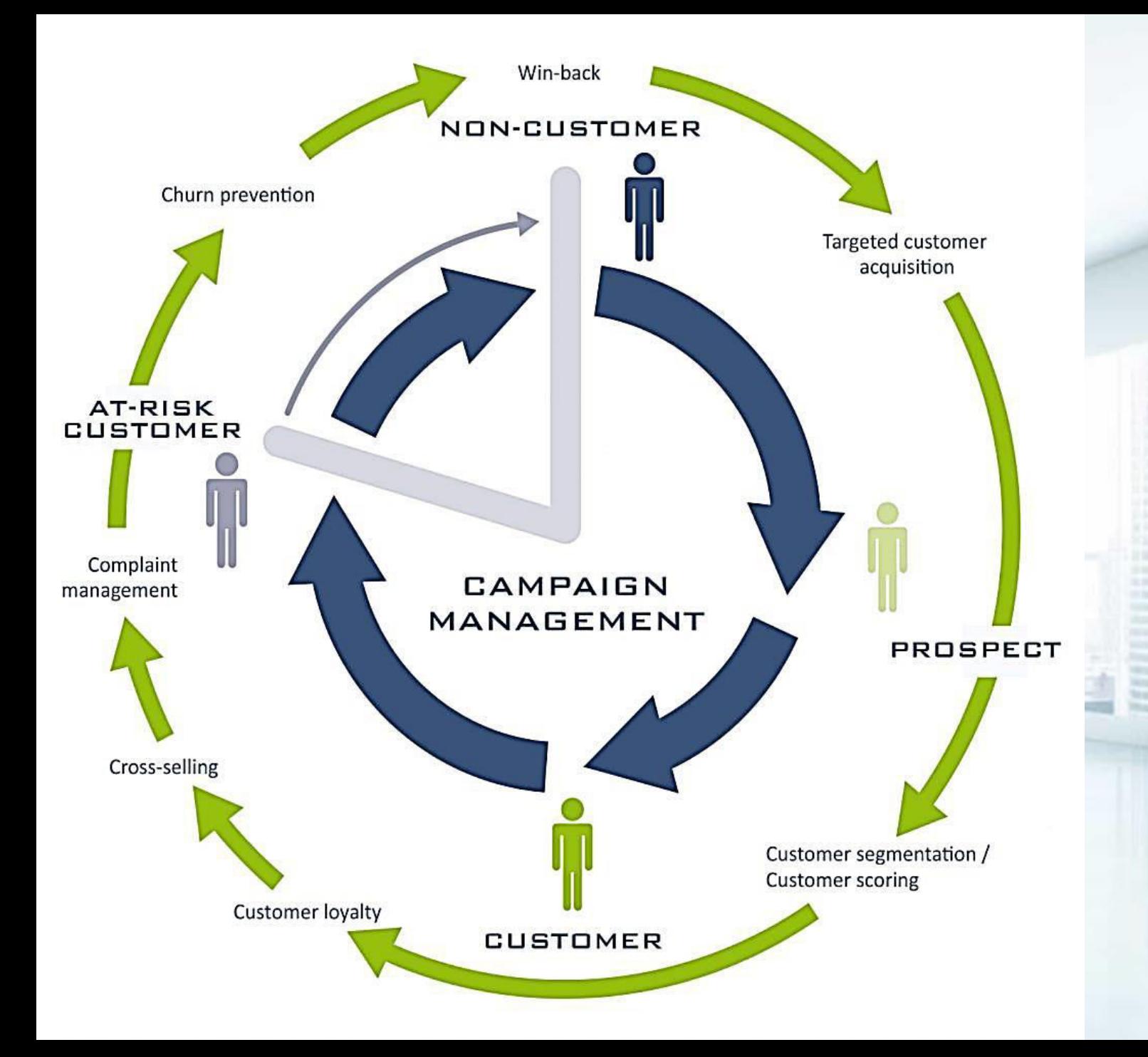

#### **17. Campaign Management**

**COMPT** 

#### **18. Content Management Systems**

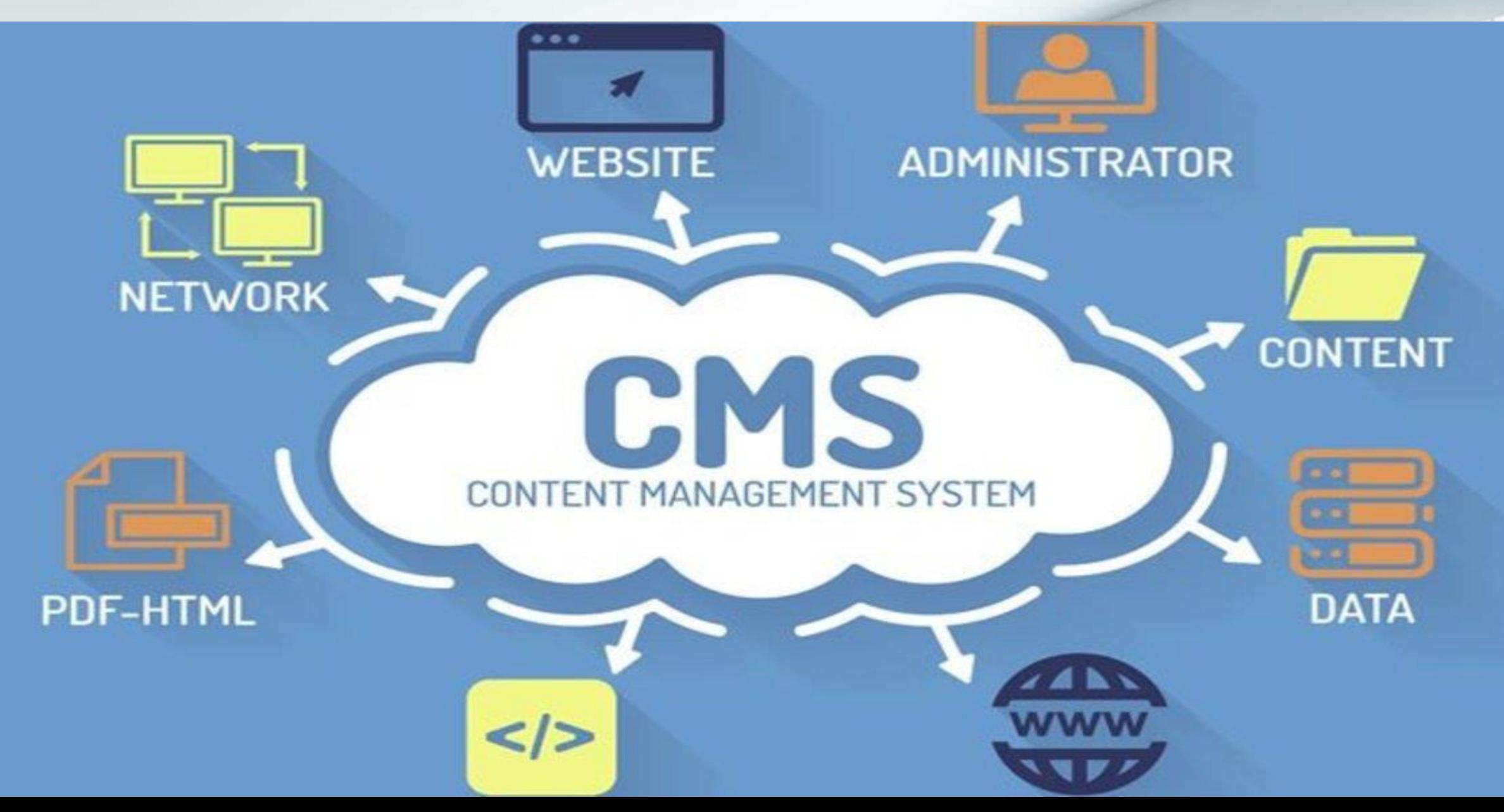

### **19. Content Marketing**

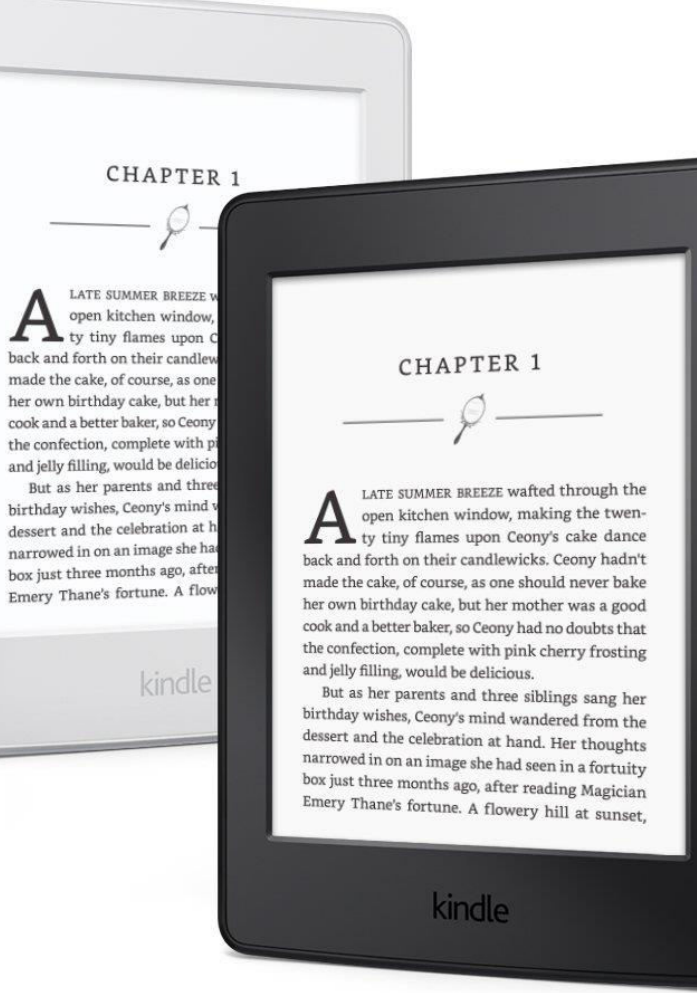

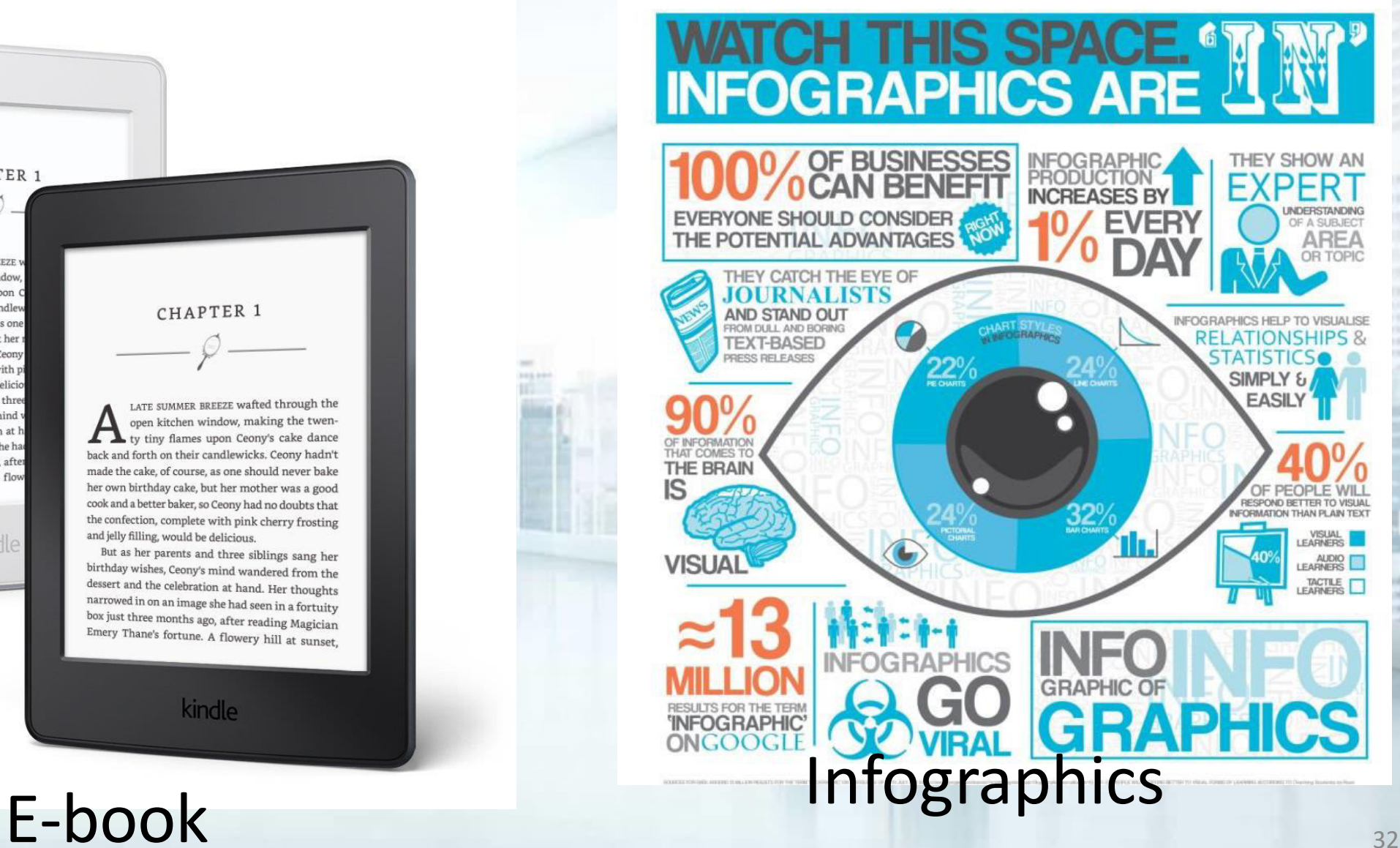

### **20. Mobile Marketing**

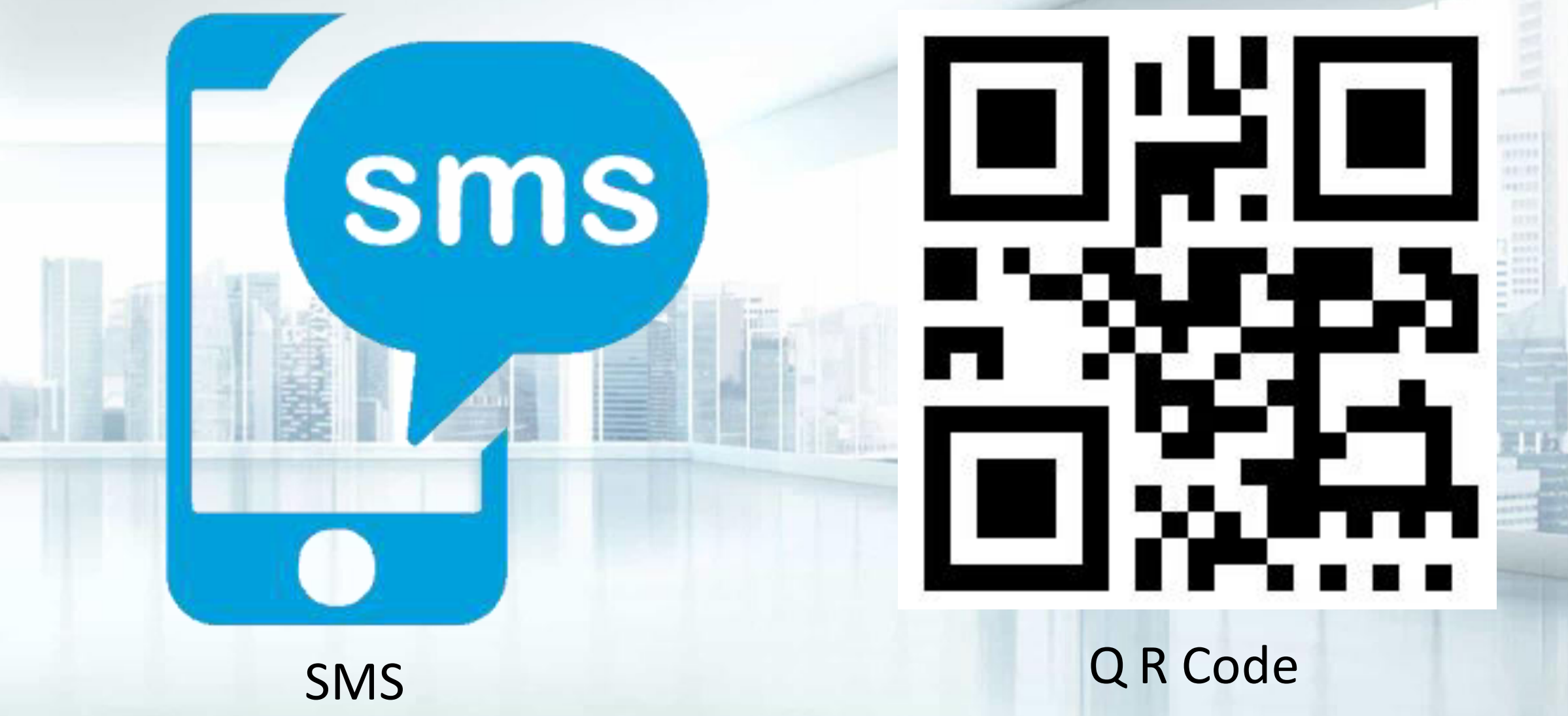

#### **21. Proximity Marketing**

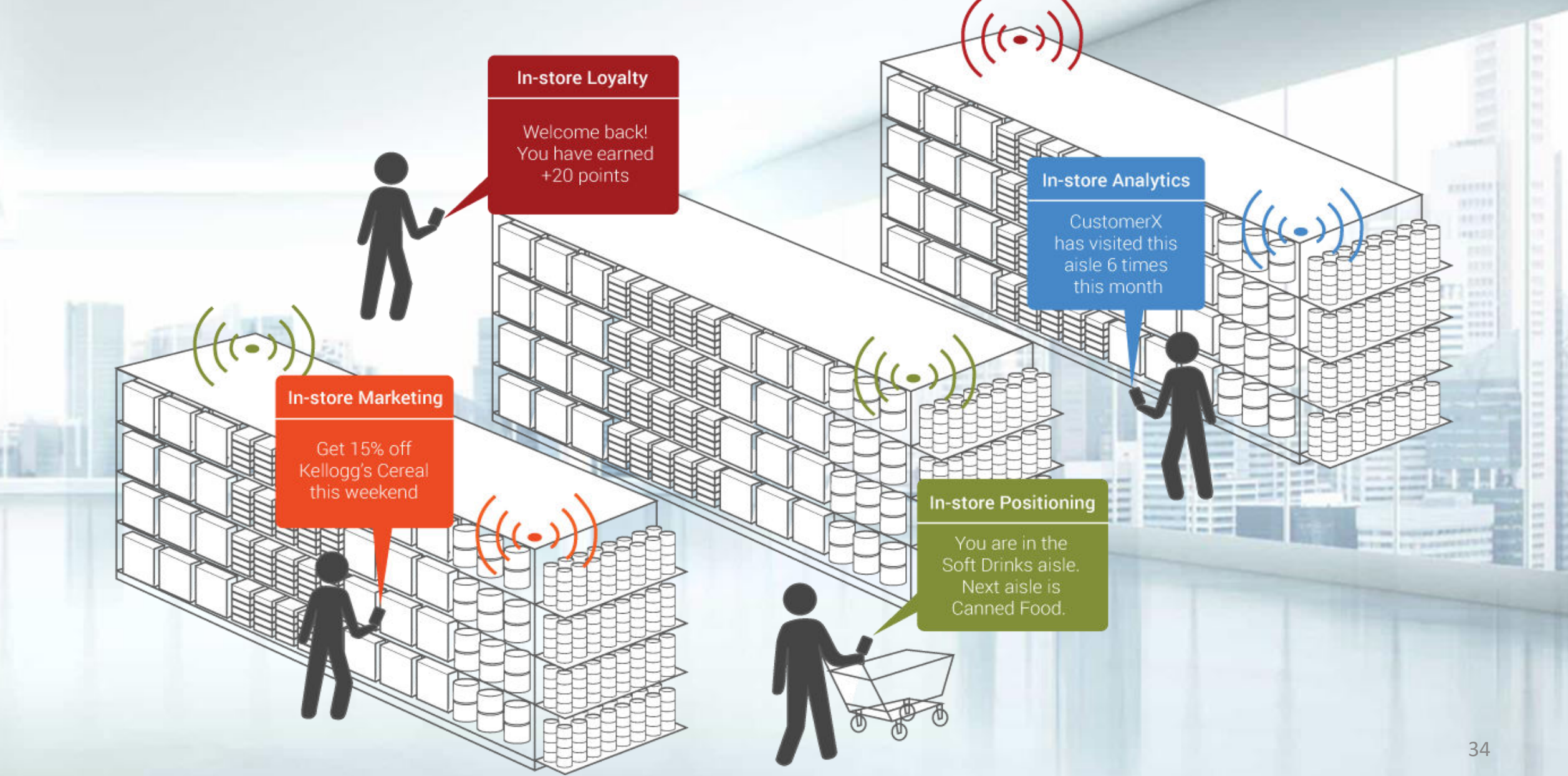

### **22. Affiliate Marketing**

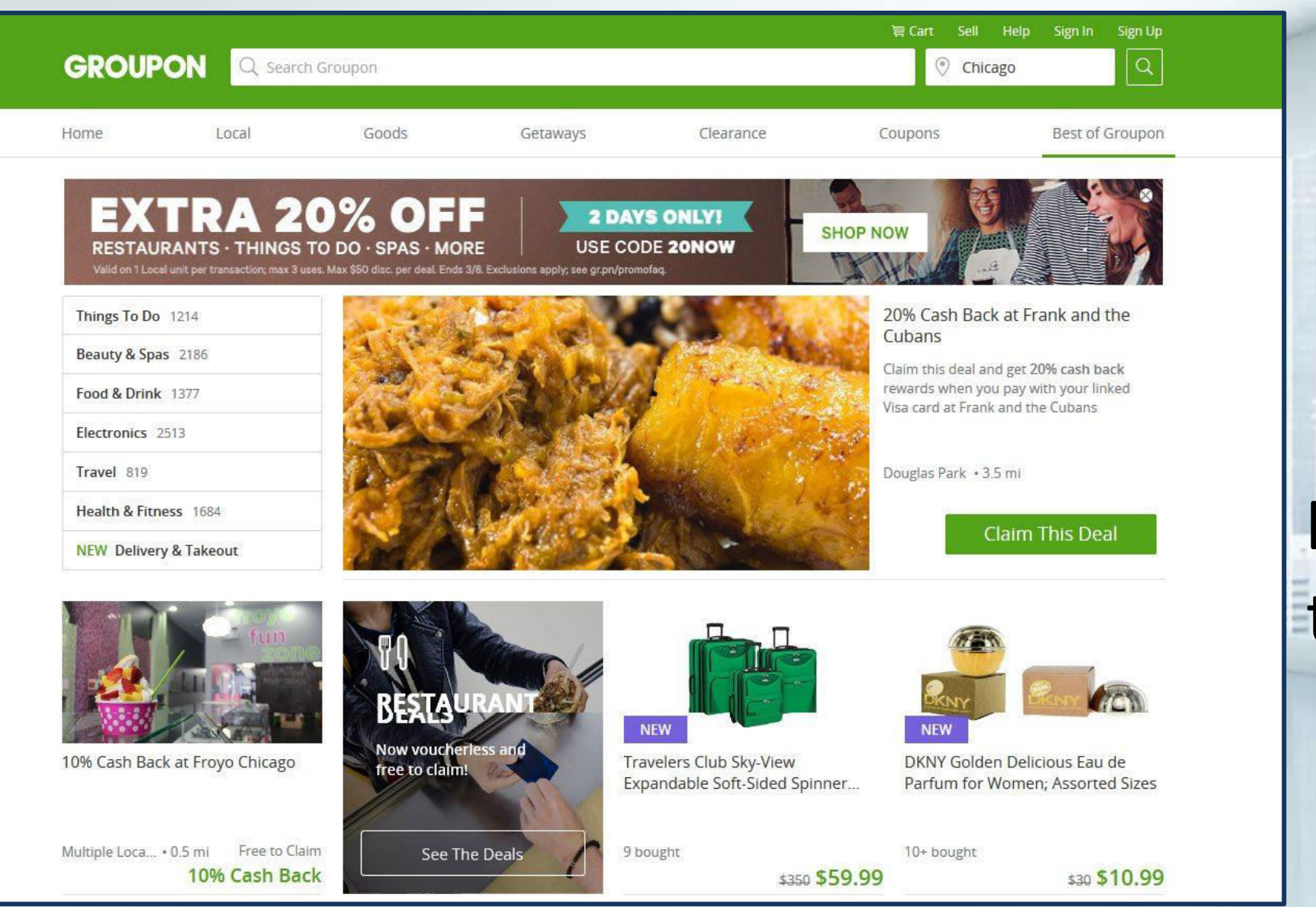

#### **15%** of E-Commerce Business is done through Affiliate Marketing

**CERETTA** 

100107

4977

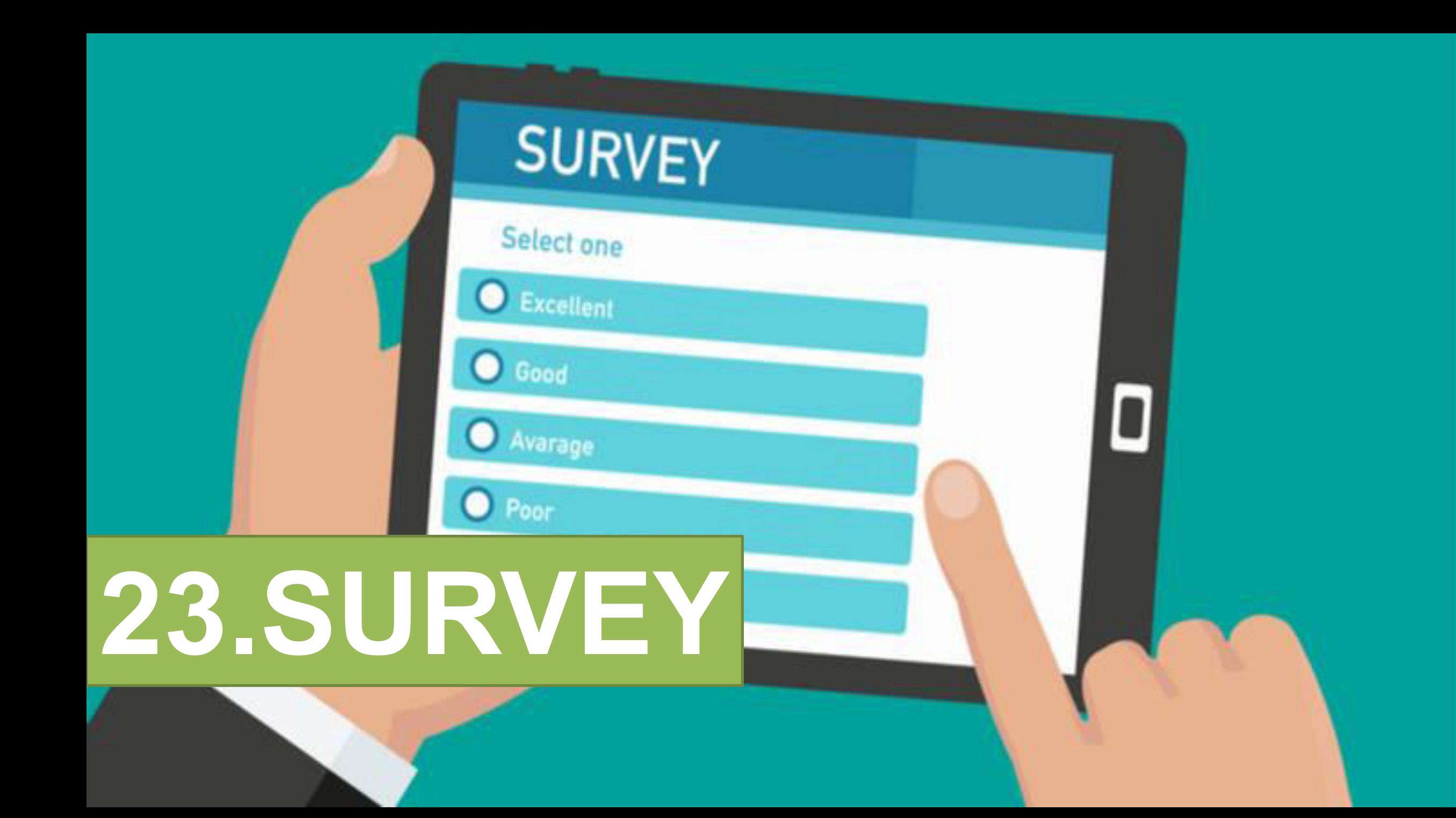
## **24. INFLUENCER MARKETING**

# **25. InBranding**

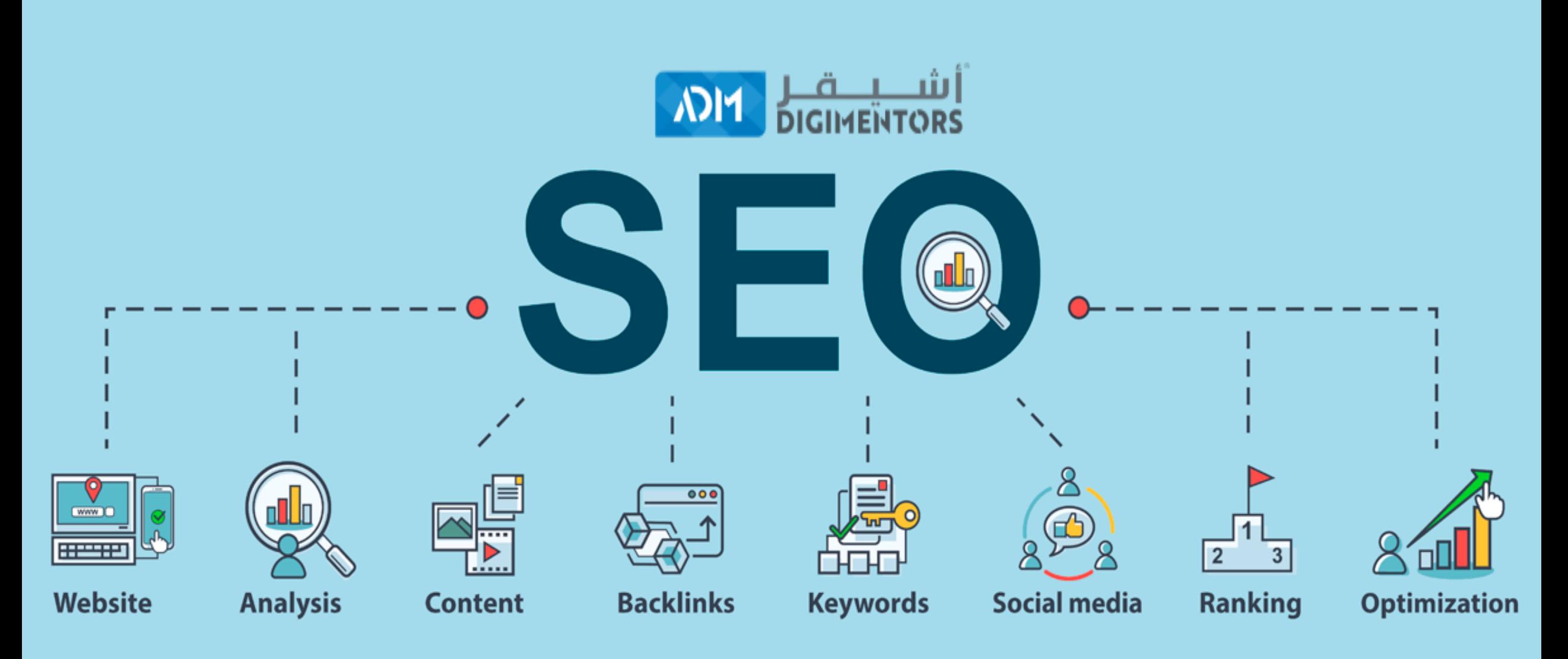

### **SEARCH ENGINE OPTIMIZATION (SEO)**

## POINTS OF DISCUSSION

**OPTIMIZATION**

**1.SEO 2.KEYWORDS 3.KEYWORD** 

**4.IMPORTANTS OF KEYWORD RESEARCH TOOLS**

**5.PRACTICAL IMPLEMENTATION OF KEYWORD RESEARCH**

4975

### **SEARCH ENGINES**

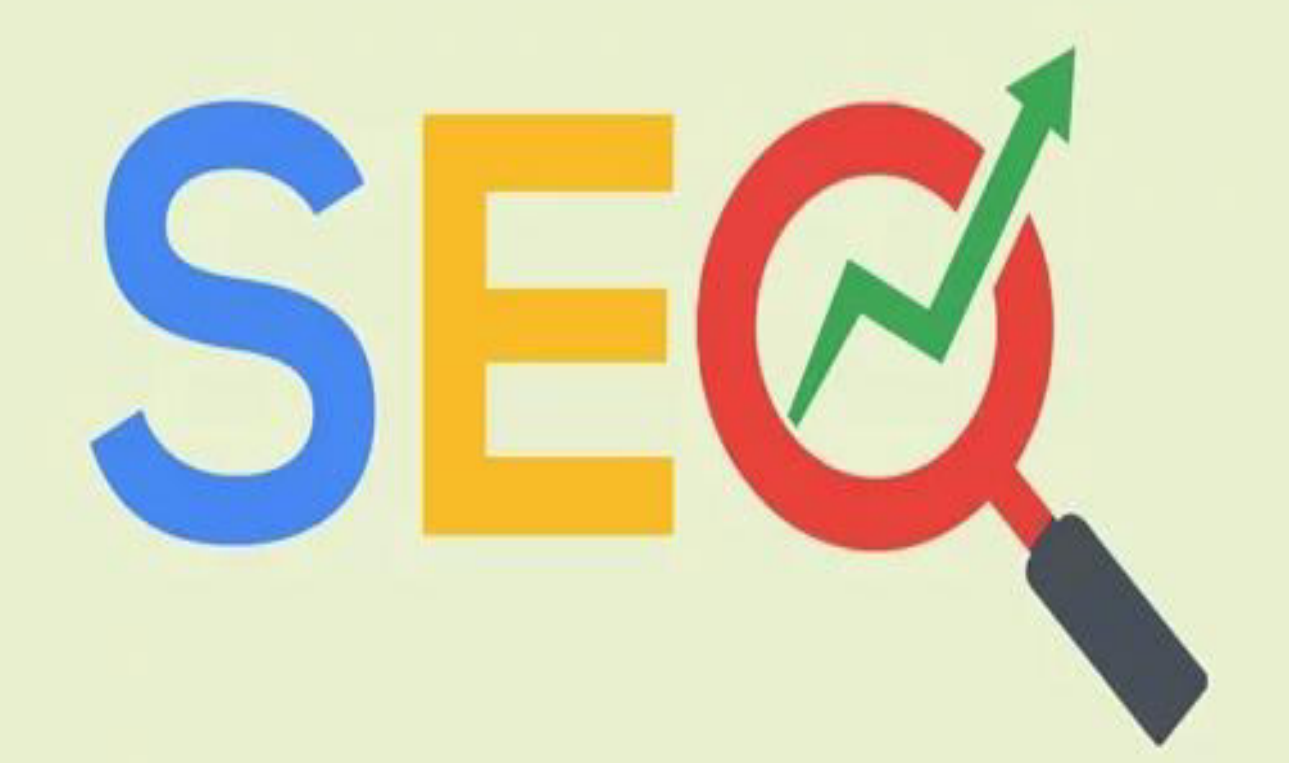

### **SEARCH ENGINE OPTIMIZATION (SEO)**

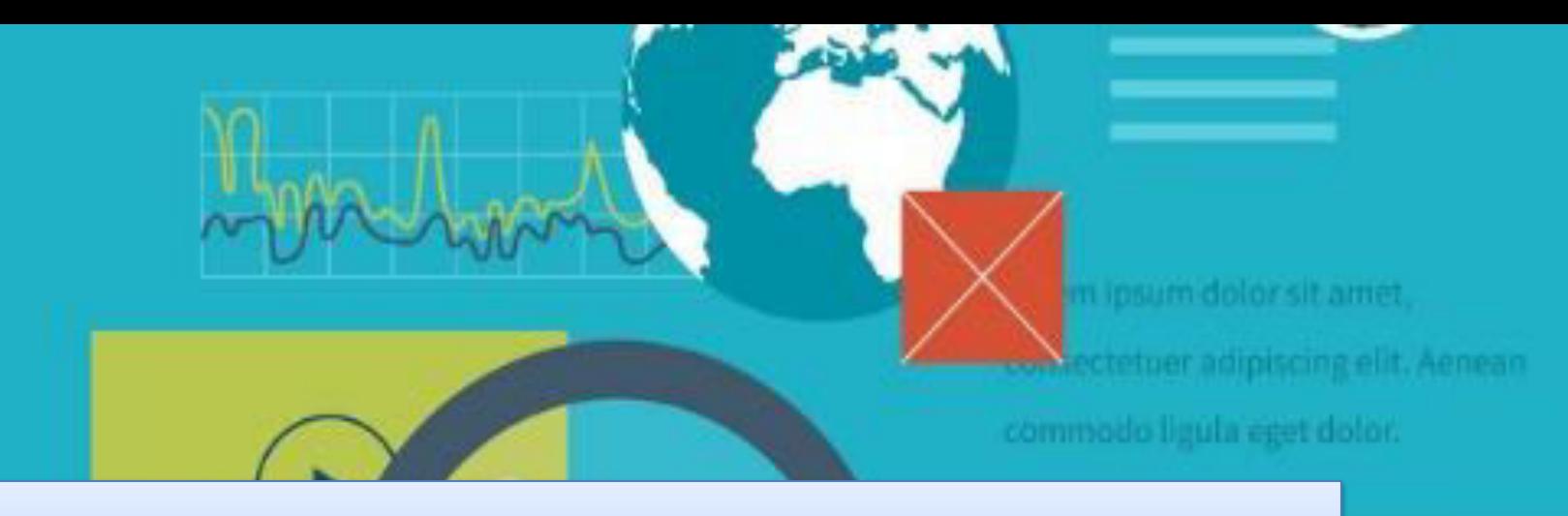

## **WHAT IS SEARCH ENGINE?**

**A program that searches for and identifies items in a database that correspond to keywords or characters specified by the user, used especially for finding particular sites on the Internet.** 

## **SEARCH ENGINES ARE THE SINGLE LARGEST SOURCE OF WEB**  msn excite **LYCOS TRAFFIC** Aol. altavista

## **MAJOR SEARCH ENGINES**

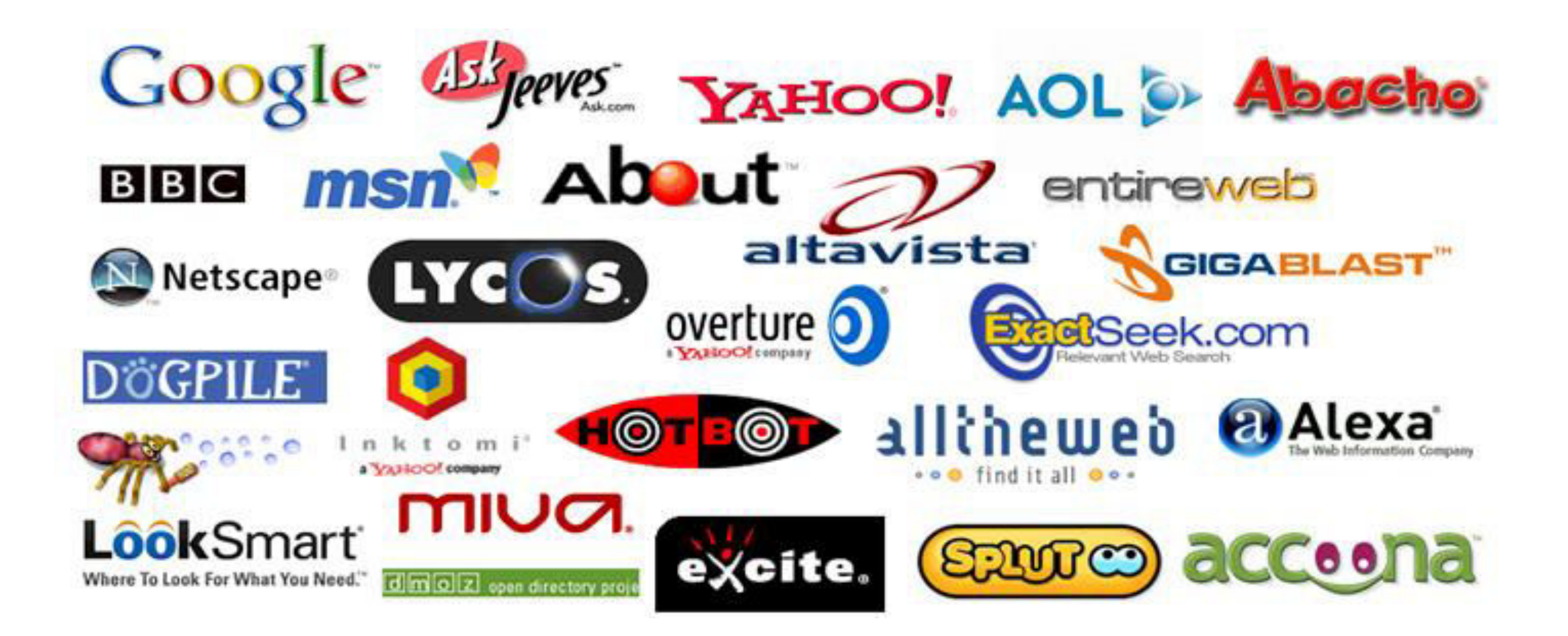

# **MAJOR SEARCH ENGINES**

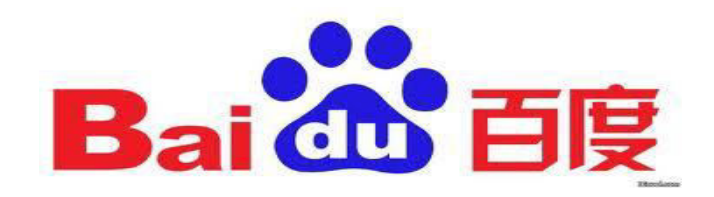

**blekko** 

# Yandex

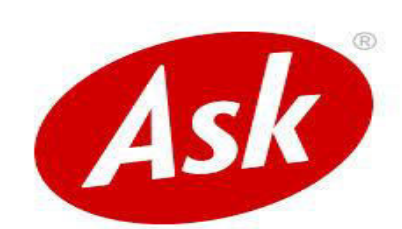

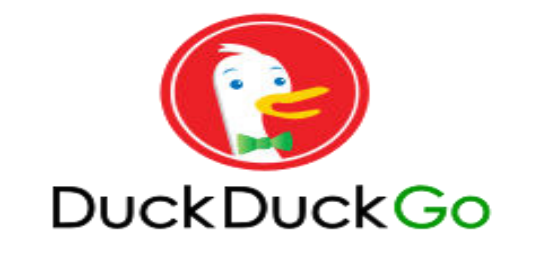

## **SEXTE Chnorati**

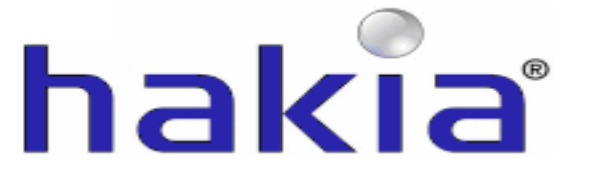

# **LIST OF SEARCH ENGINES**

- 
- Blekko English
- DuckDuckGo English
- 
- 
- 
- Soso.com Chinese
- 
- 
- 

**Name Language**  • Baidu Chinese, Japanese Exalead Multilingual Gigablast English Sogou Chinese Volunia **Multilingual** Yandex Multilingual • Youdao Chinese

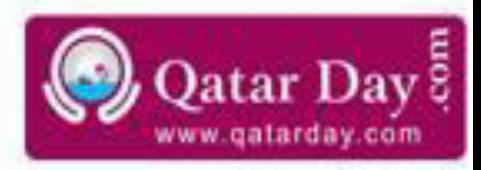

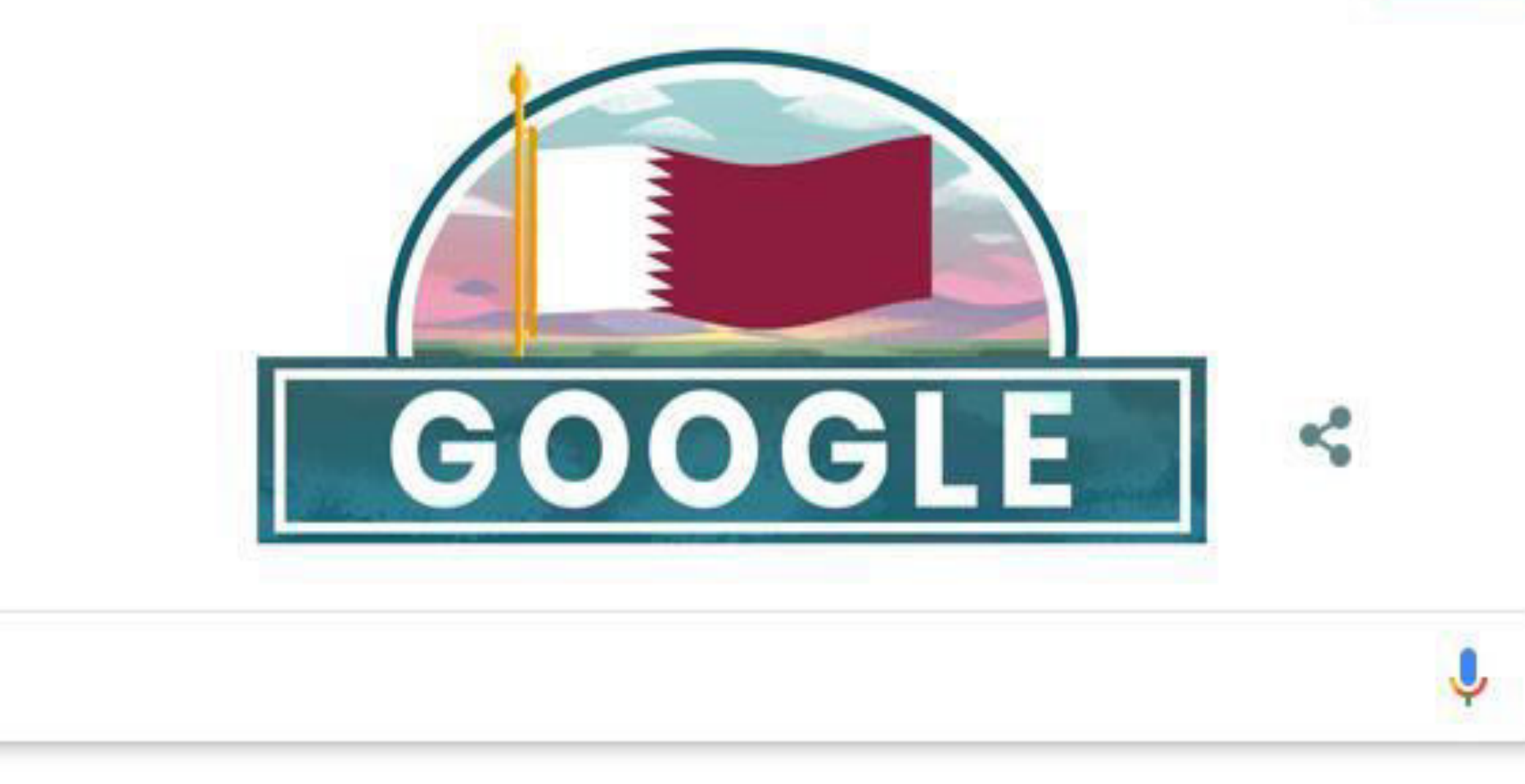

Google Search I'm Feeling Lucky

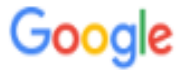

#### online shopping

 $@$  Maps  $@$ : More 国 News  $\boxdot$  Videos  $Q$  All  $\Box$  Images Settings Tools

About 25,270,000,000 results (0.57 seconds)

#### Best Online Shopping Store for Electronics, Fashion, Home ...

#### https://www.ubuy.qa › ... ▼

One of the Best Online Shopping Store in Qatar - Ubuy. Your one-stop shopping destination online in Qatar. Explore a variety of online goods and purchase from ... Sign in - Electronics - Contact Us - Mobile & Tab

#### Next Qatar | Shop Online For Fashion & Clothing

https://www.next.qa > ... •

Shop the very latest fashion and childrens clothing online at Next Qatar :: FREE delivery available\* :: Great Style. Great Service! Shopping bag 0 Items in ... - My Account - The Womens Shop - The Girls Shop

#### Qatar.ourshopee.com: Best Online Shopping Site in Doha...

#### https://www.qatar.ourshopee.com =

OurShopee is an emerging best online shopping store in Qatar. We offer genuine products with attractive discounts & best deals in Doha, Qatar.

Deal Of The Day - Mobile Phones - QAR 1 to 50 - Small Appliances

#### People also ask

What are the best online shopping sites?

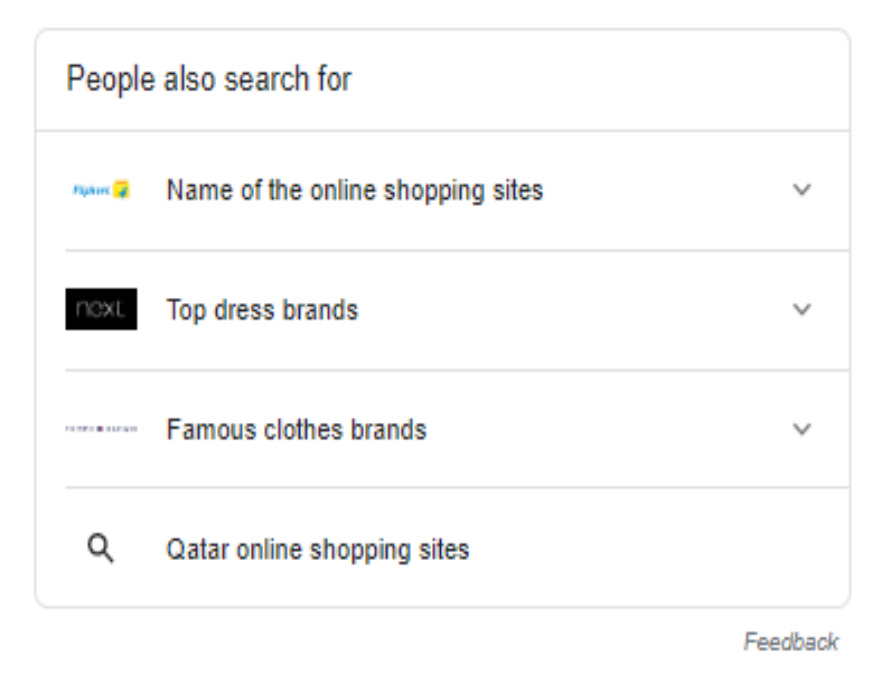

 $\times$ 

### **WHAT DOES "I'M FEELING LUCKY MEAN"?**

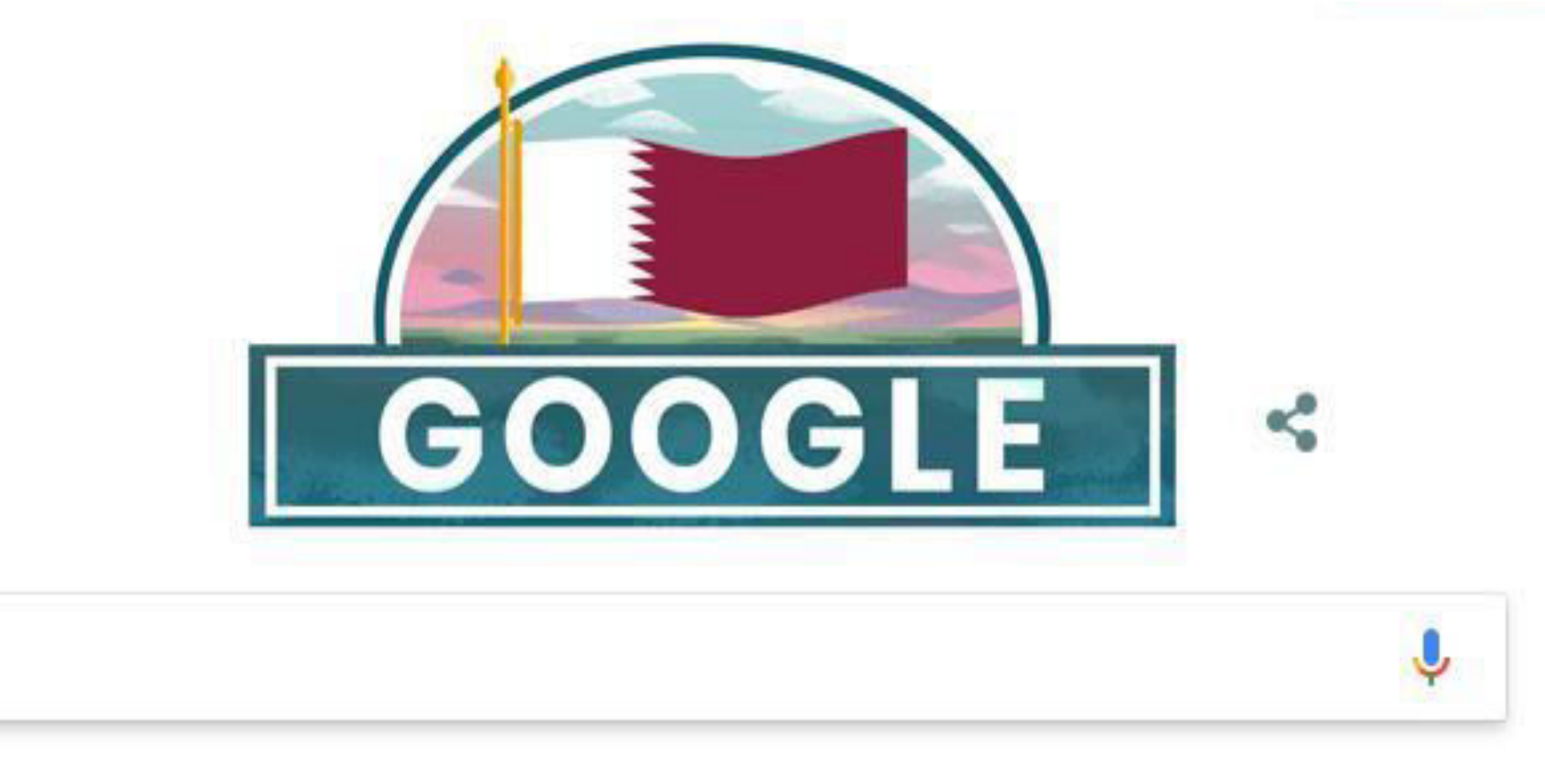

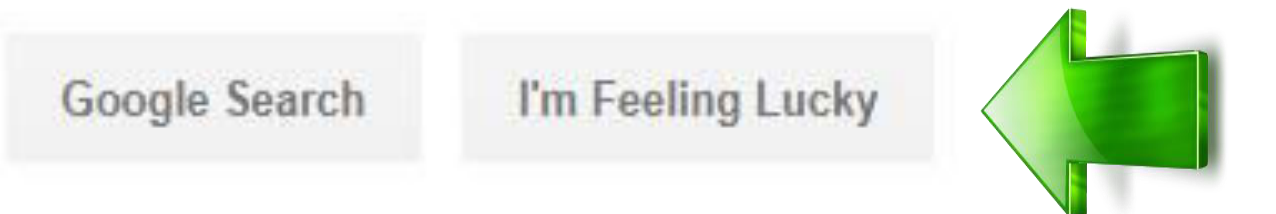

### Google

#### **BEST SALON FOR MEN** Q.

- best mens hair salon doha Q
- beauty salon for men's Q
- best mens salon in doha Q
- looks men's salon doha, qatar Q
- gents beauty parlour in qatar Q
- mens haircut doha Q

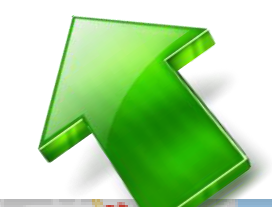

Report inappropriate predictions

X

#### **SERVICES PRICING**

HOME

 ${\bf cut}$ مالون کات اند درای ${\bf v}$ 

**GALLERY** 

**BOUT US** 

**CONTACT US** 

### **CERTAINLY YOU ILL BE SATISFIED**

**NITH QUR SERVICES AND** 

<http://cut-and-dry.com/>

**Total Market Share** 

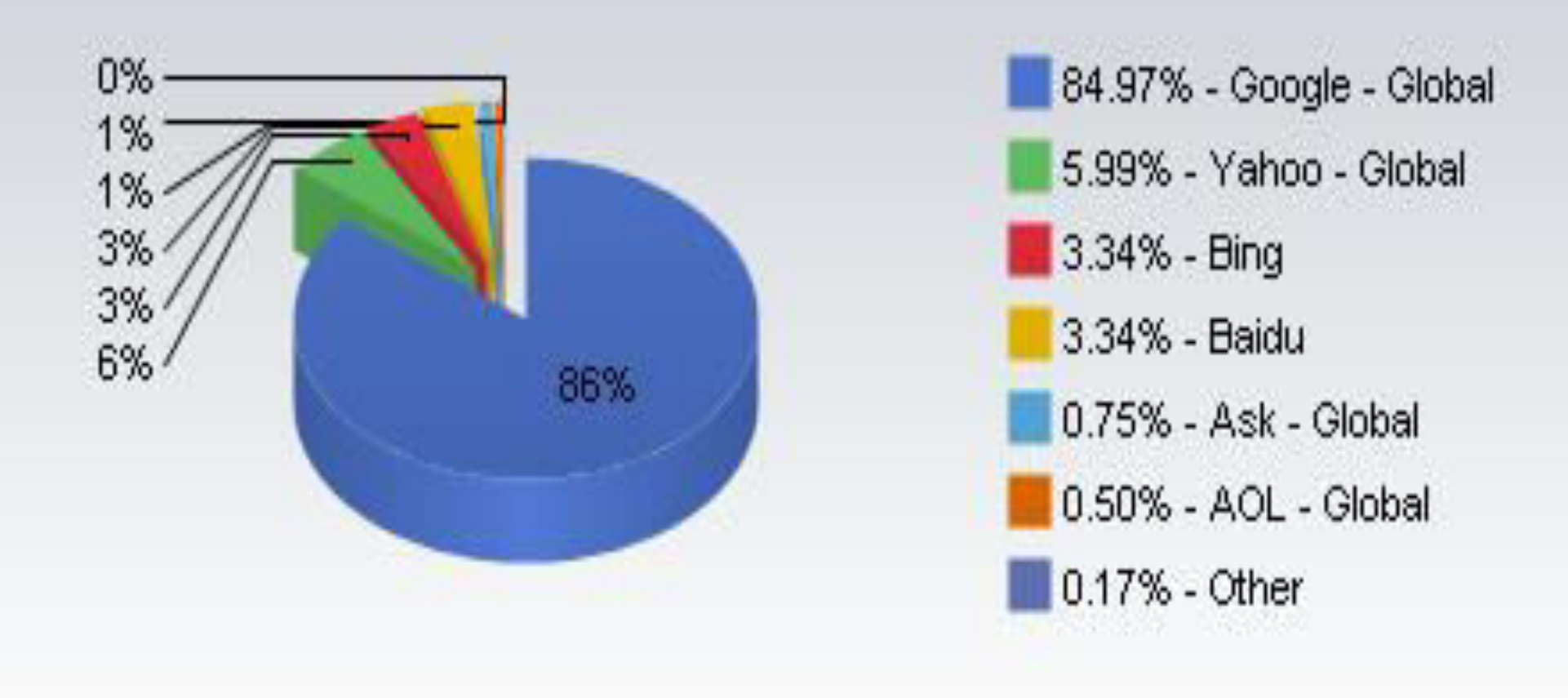

### **Source: http://www.netmarketshare.com/**

### **HOW SEARCH ENGINE WORKS**

**SEARCH ENGINE** 

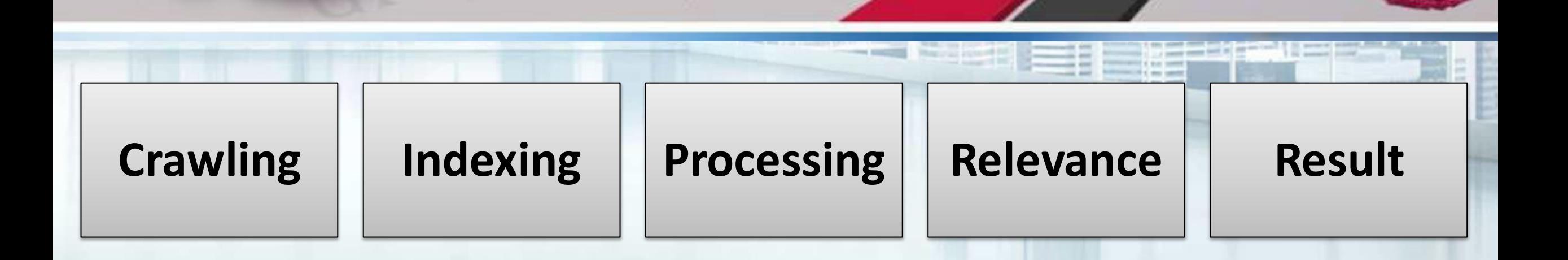

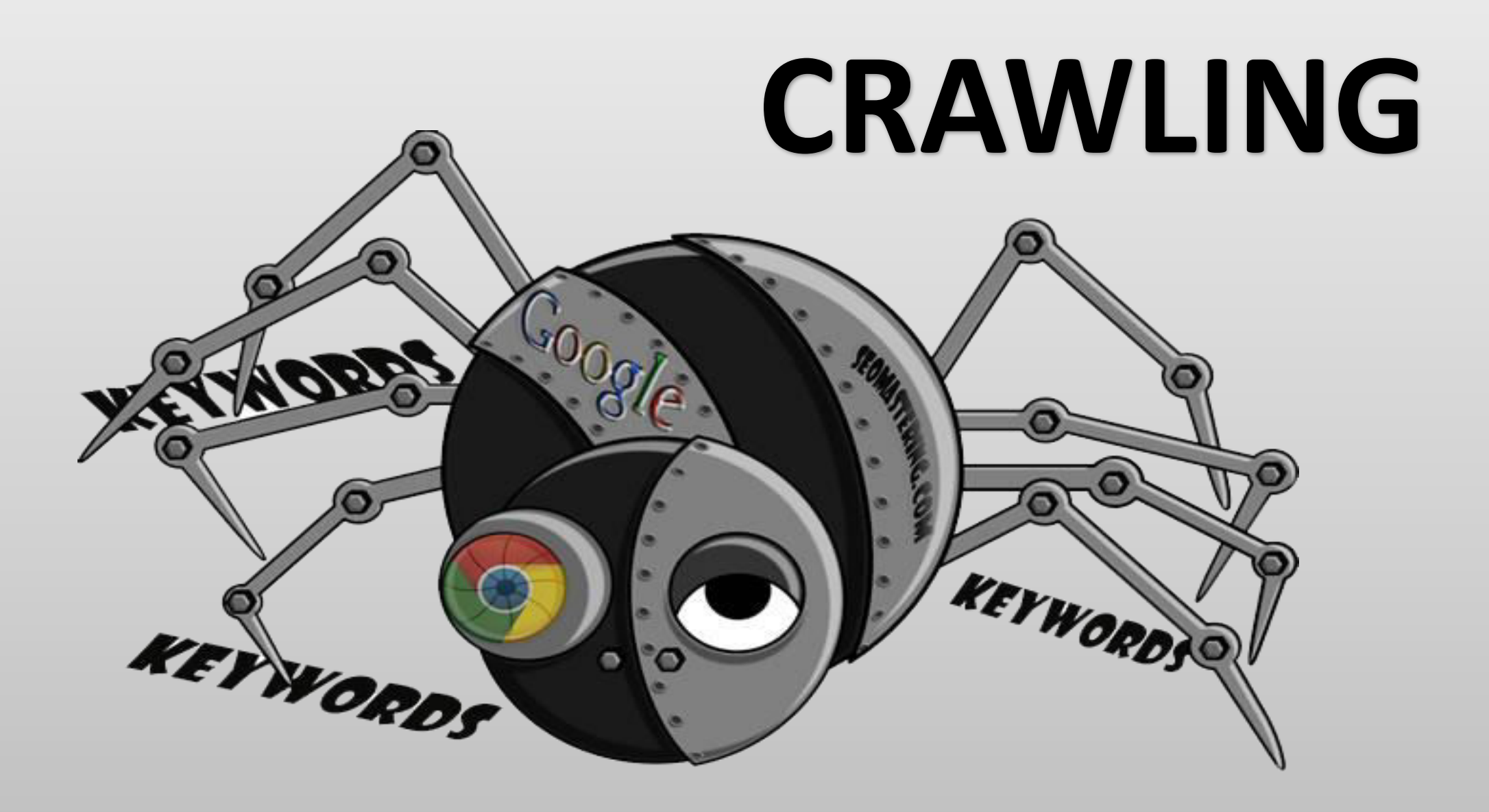

# **INDEXING & PROCESSING**

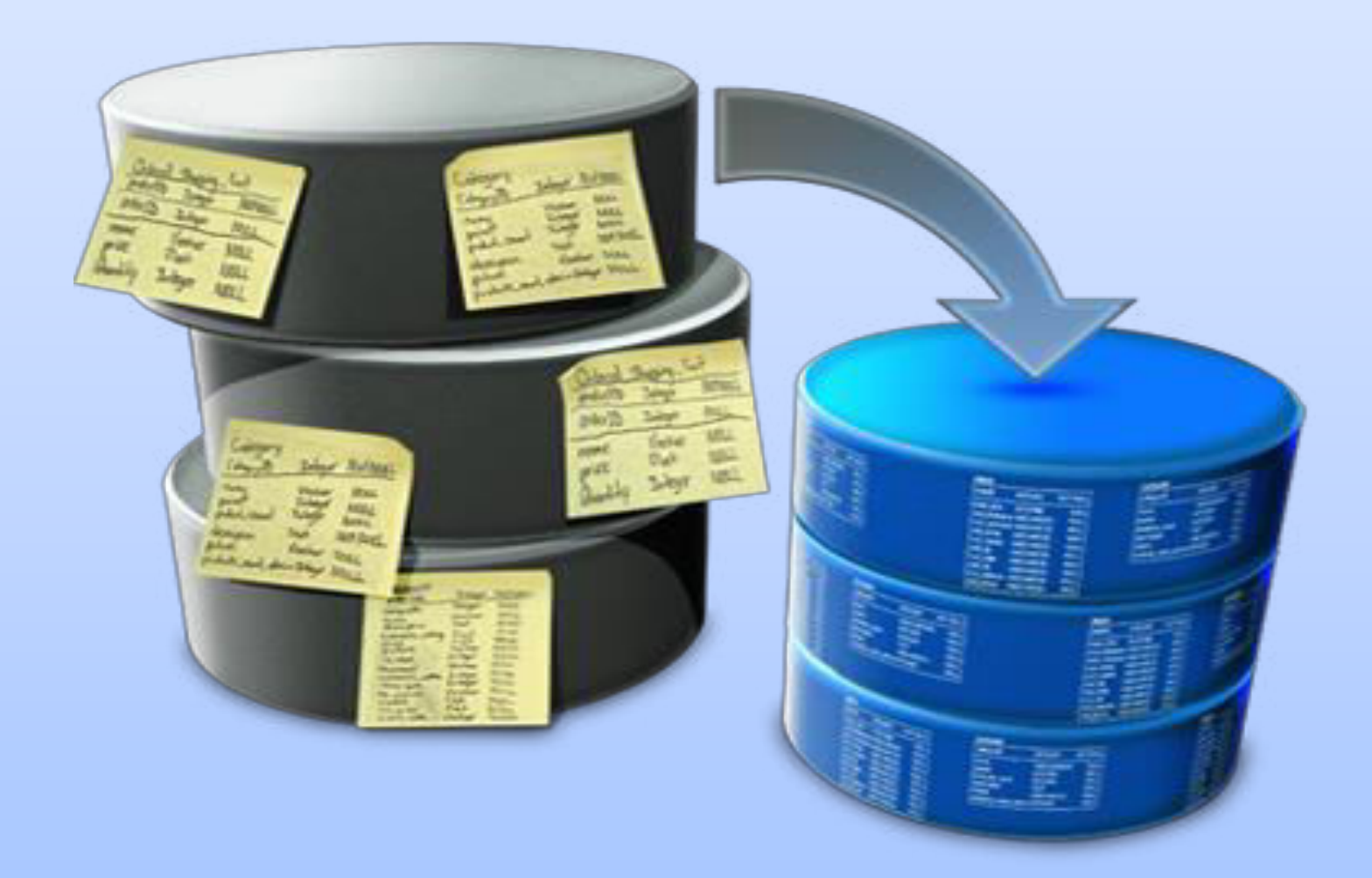

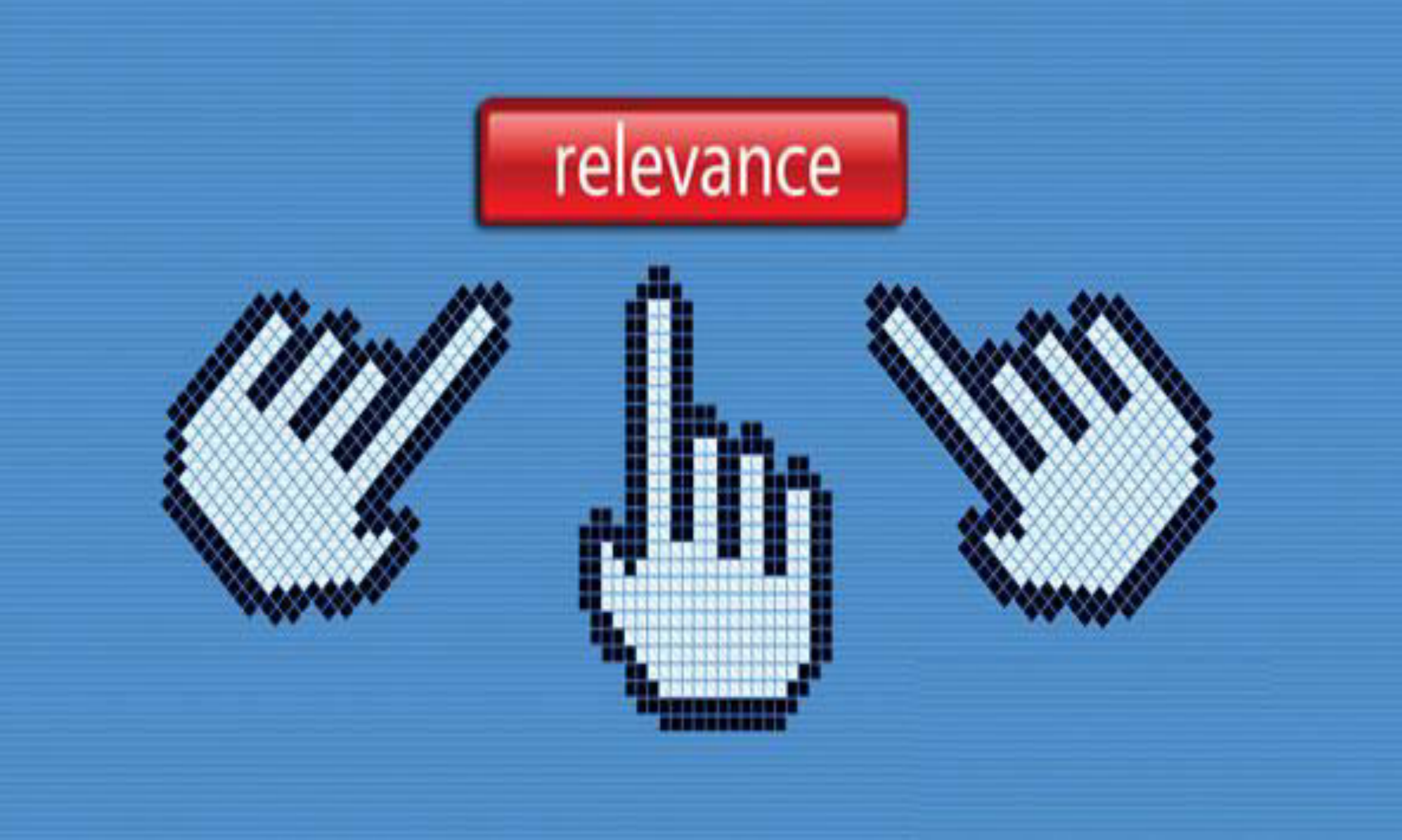

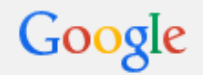

More  $\equiv$ Web Images **News** Videos Maps Search tools

About 285,000,000 results (0.26 seconds)

#### How Search Engines Work - The Beginners Guide to SEO - Moz moz.com/beginners-guide-to-seo/how-search-engines-operate ▼

Search engines have two major functions - crawling & building an index, and providing answers by calculating relevancy & serving results. Crawling ... To a search engine, relevance means more than simply finding a page with the right words.

#### **Determining Relevance: How Similarity Is Scored - Moz**

moz.com/blog/determining-relevance-how-similarity-is-scored ▼ Jun 12, 2013 - Determining Relevance. When a user submits a query to a search engine, the first thing it must do is determine which pages in the index are ...

#### How a Search Engine Might Determine the Relevance of Search...

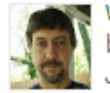

www.seobythesea.com/.../how-a-search-engine-might-determine... • by Bill Slawski - in 28,838 Google+ circles Jul 22, 2009 - It's interesting to see how a search engine might try to ensure

the relevancy of ... Otherwise, the relevance of the search results is calculated by ...

#### How search engines calculate relevance of page content with query ...

seolutions.net/.../how-search-engines-calculate-relevance-of-page-conten... ▼ This simplified model is a nice introduction: Vector Space Model. More food for thought:

similarity measures and original Google architecture.

#### **Relevance** Scores: Understanding and Customizing (Search ...

#### https://docs.marklogic.com/guide/search-dev/relevance v

Search results in MarkLogic Server return in relevance order; that is, the result ... This chapter describes the different methods available to calculate relevance, ...

#### Relevance #1 - SEO: Search Engine Optimisation | Bloggerheads

www.bloggerheads.com/search-engine-optimisation/ "

Basics of search engine optimisation explained. ... evolution; search engine providers strive to serve/gain users by determining and rewarding actual relevance.

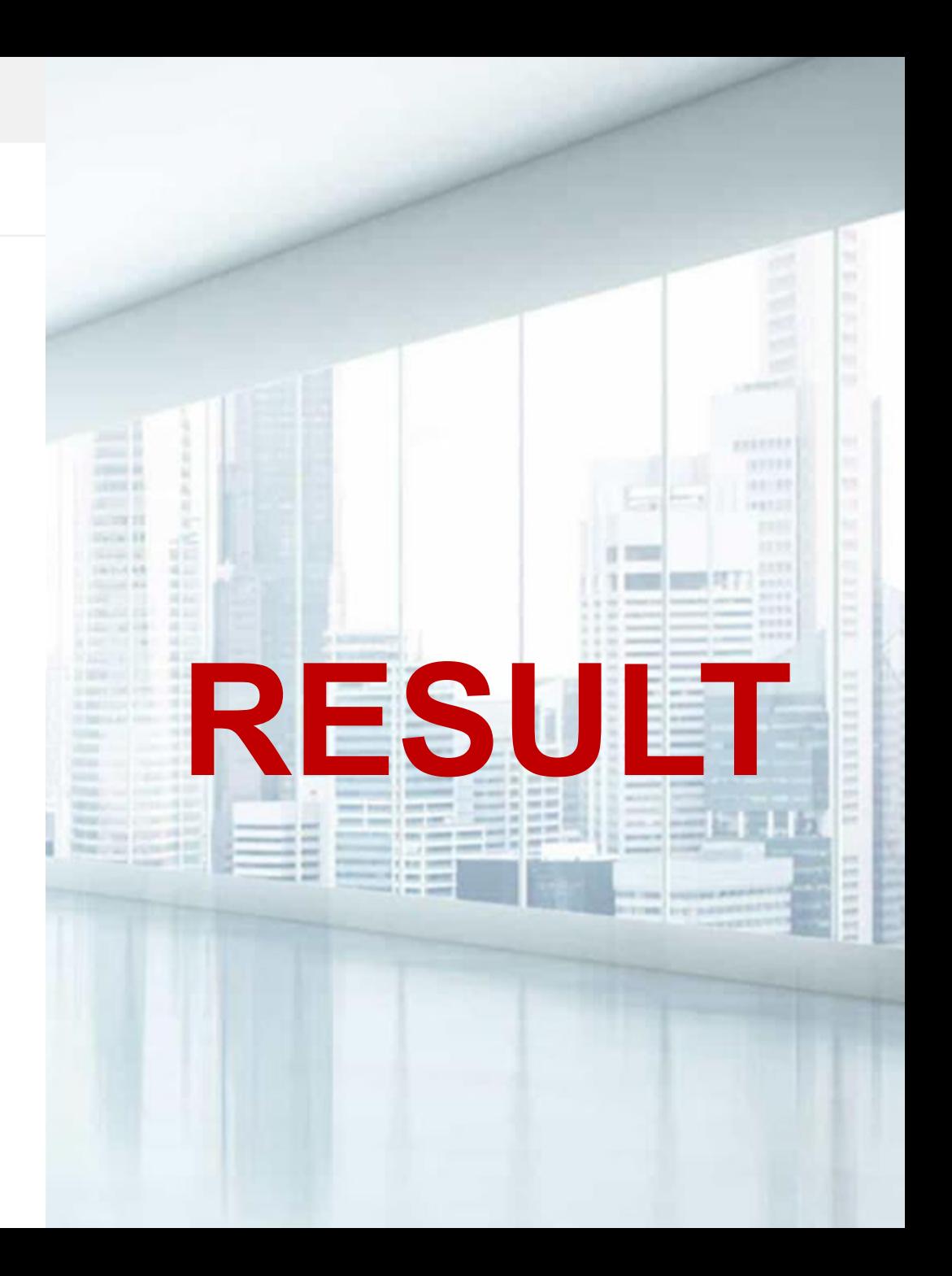

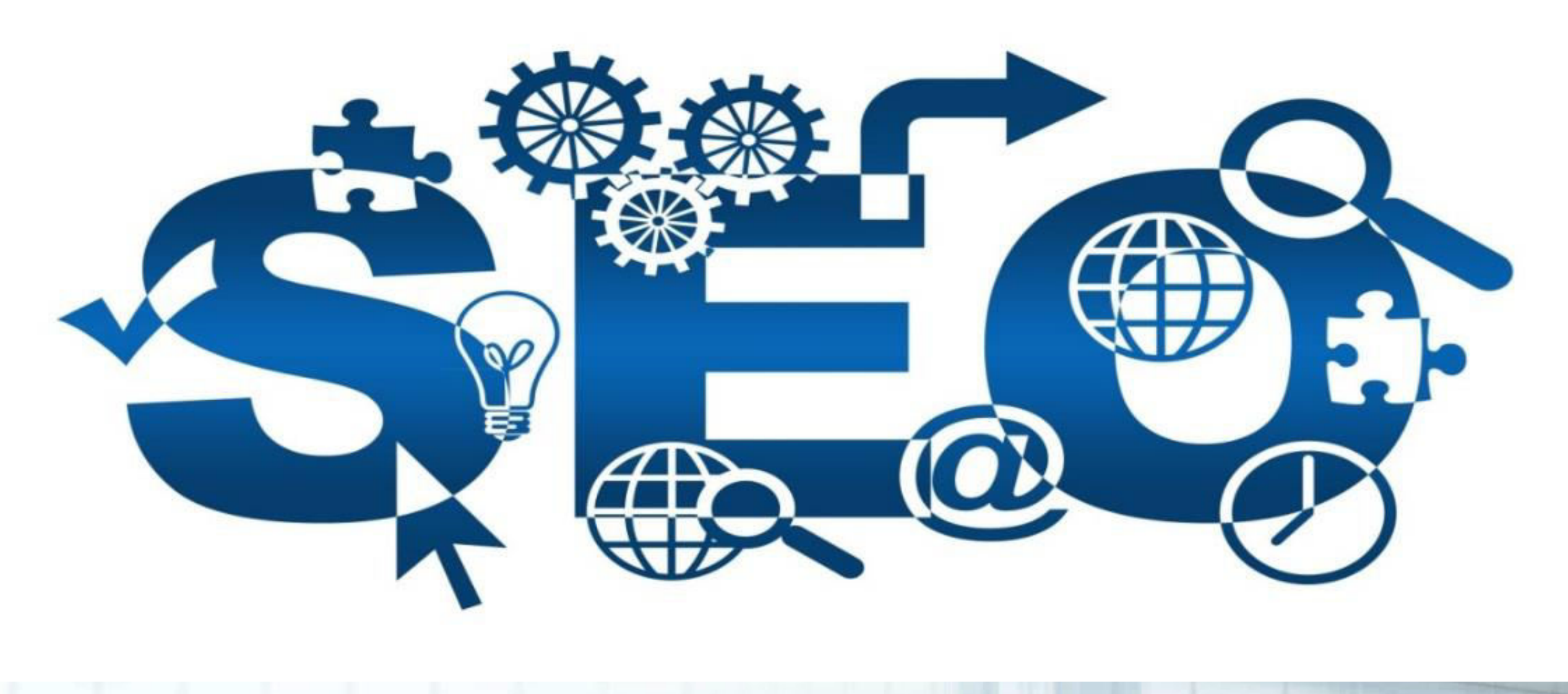

# **SEARCH ENGINE OPTIMIZATION**

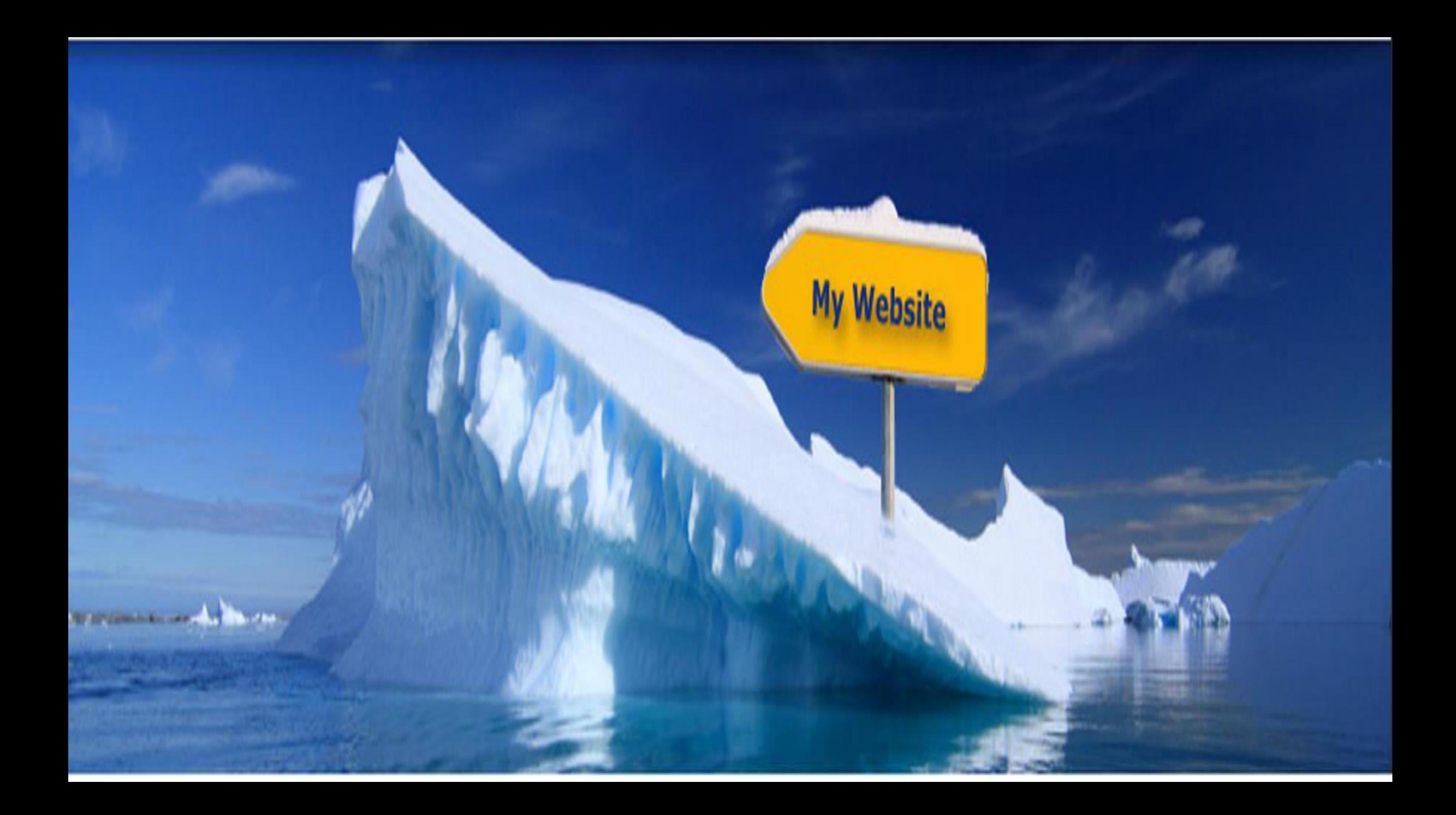

## **HOW TO GET MASSIVE TRAFFIC TO YOUR WEBSITE?**

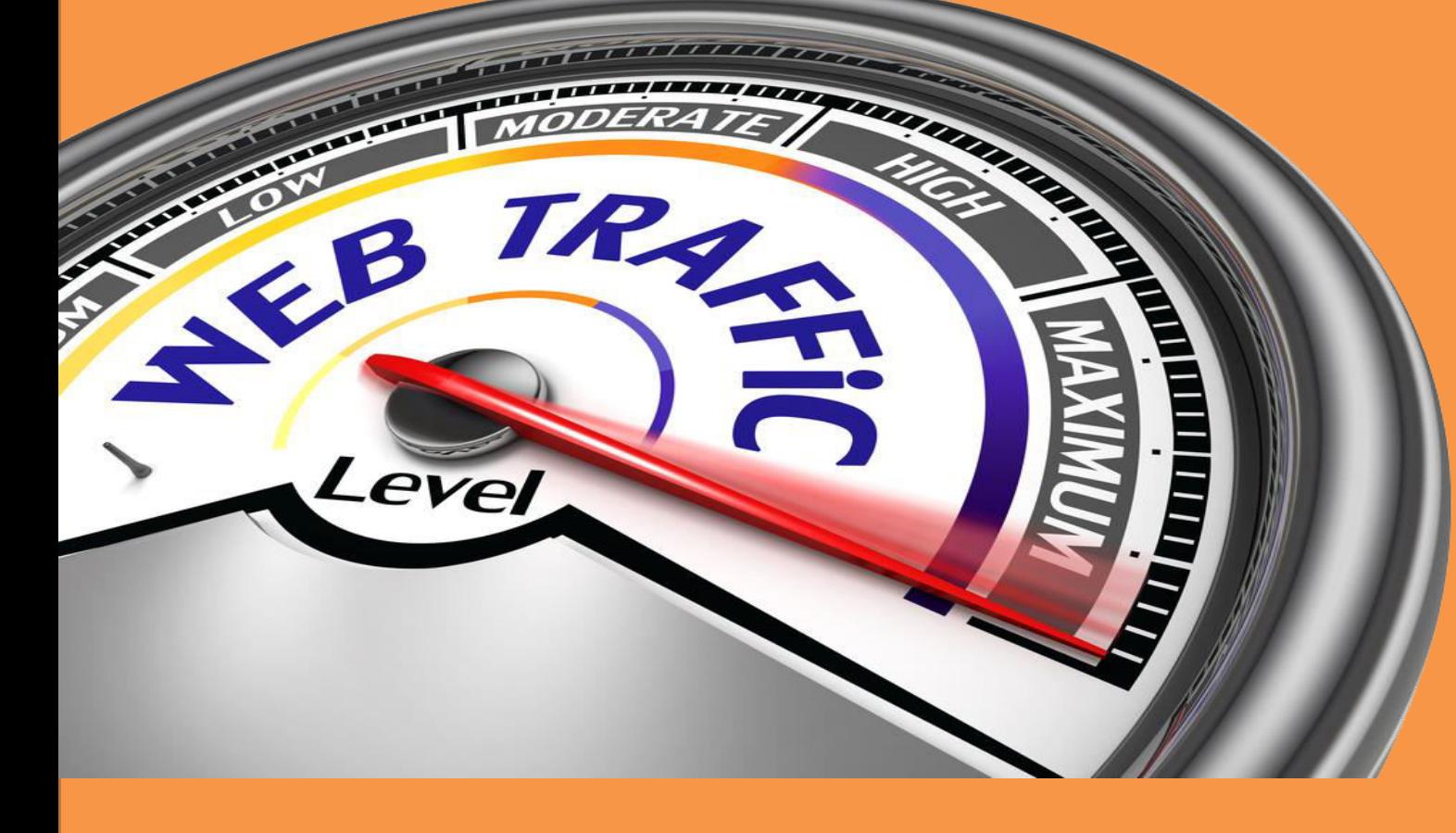

## **THINK OF YOUR WEBSITE AS A CAKE**

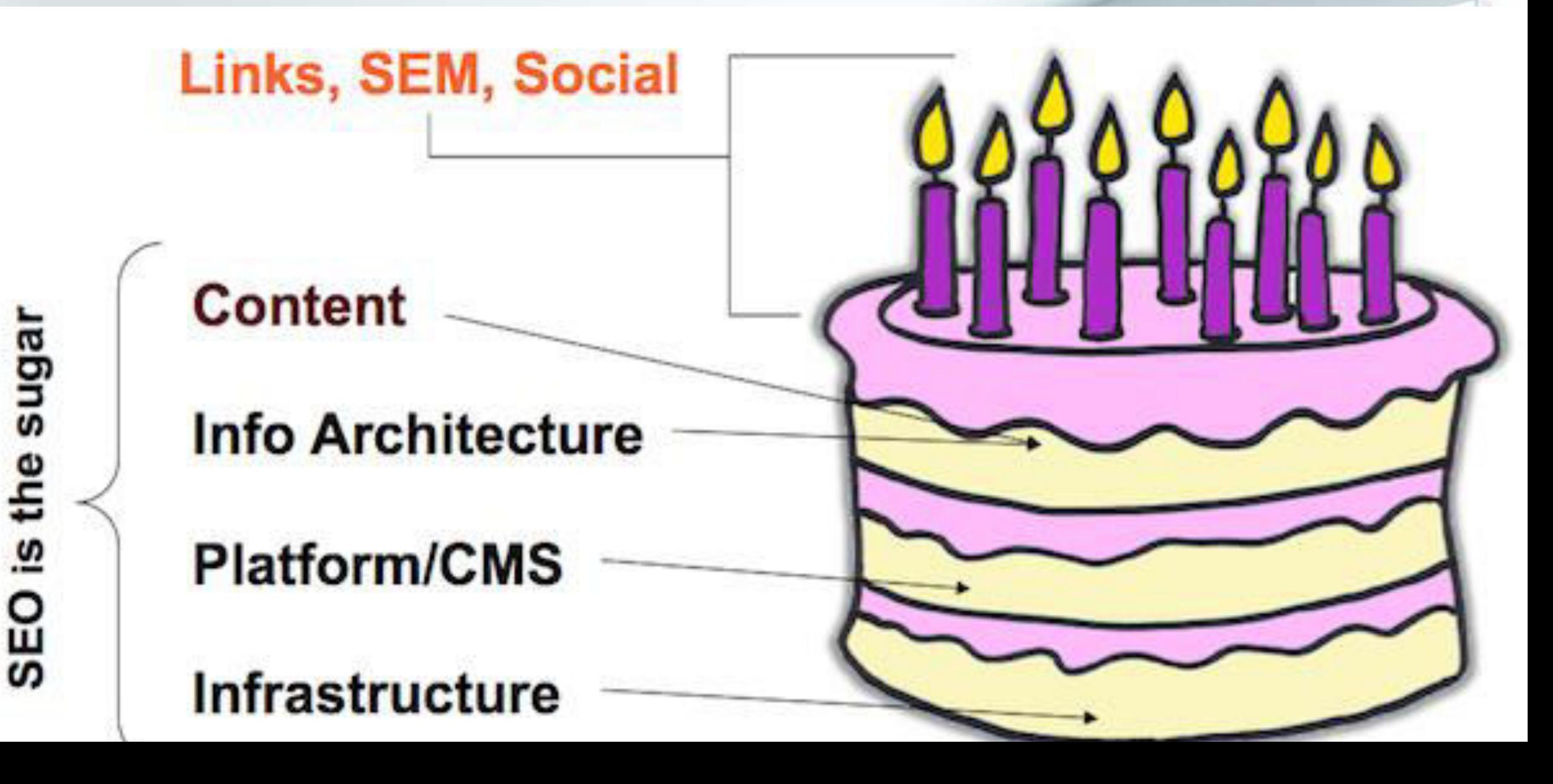

# They're Both Cakes, Right?

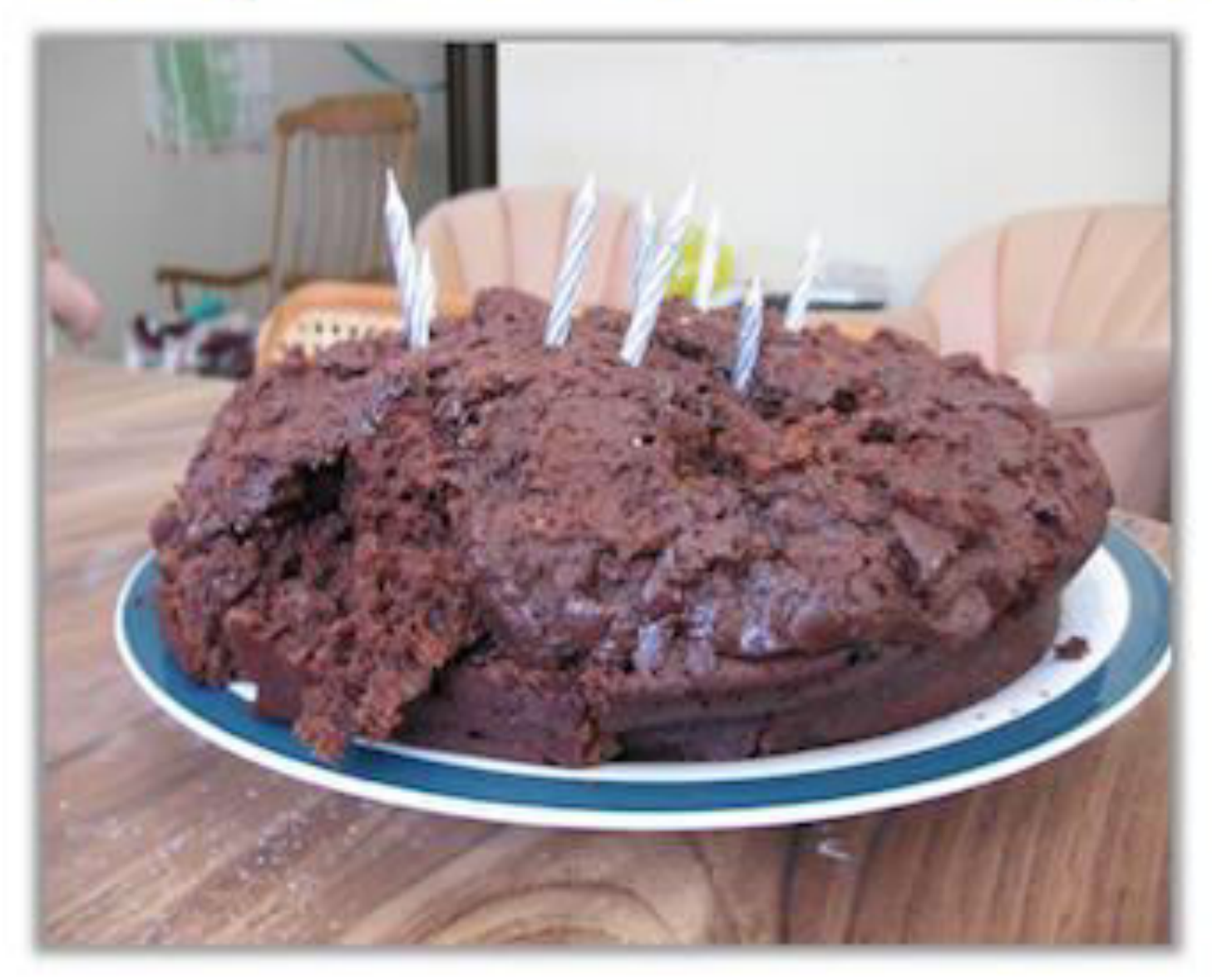

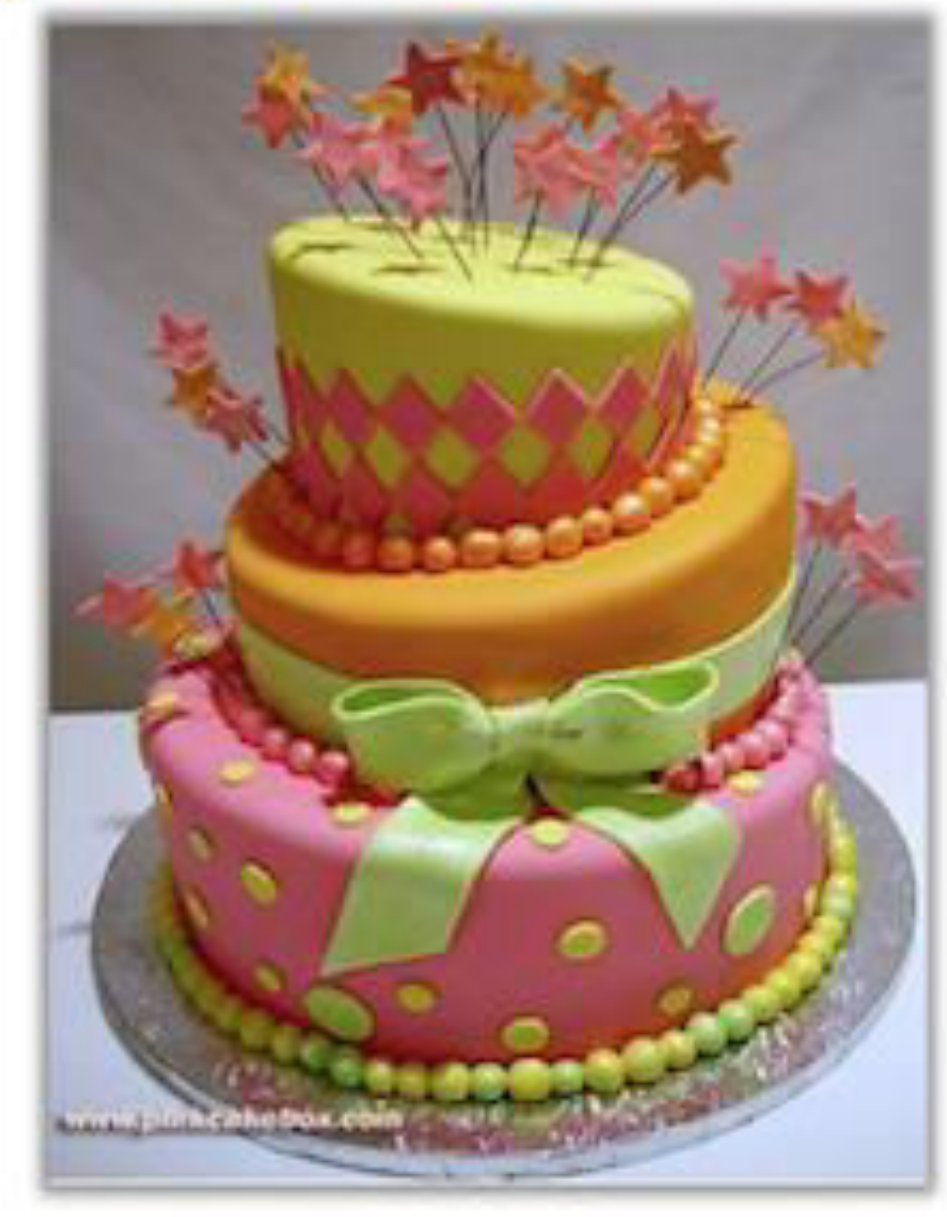

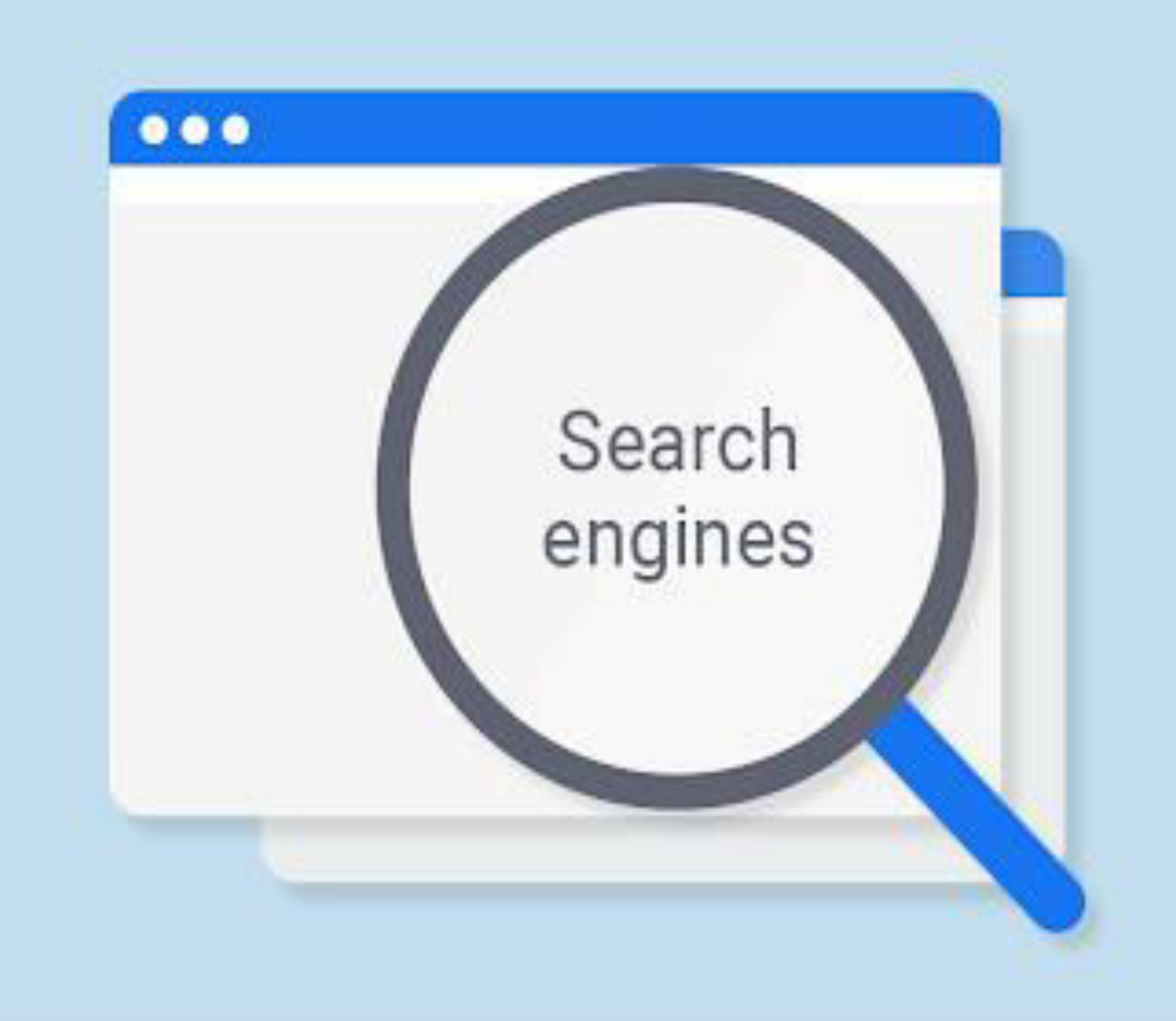

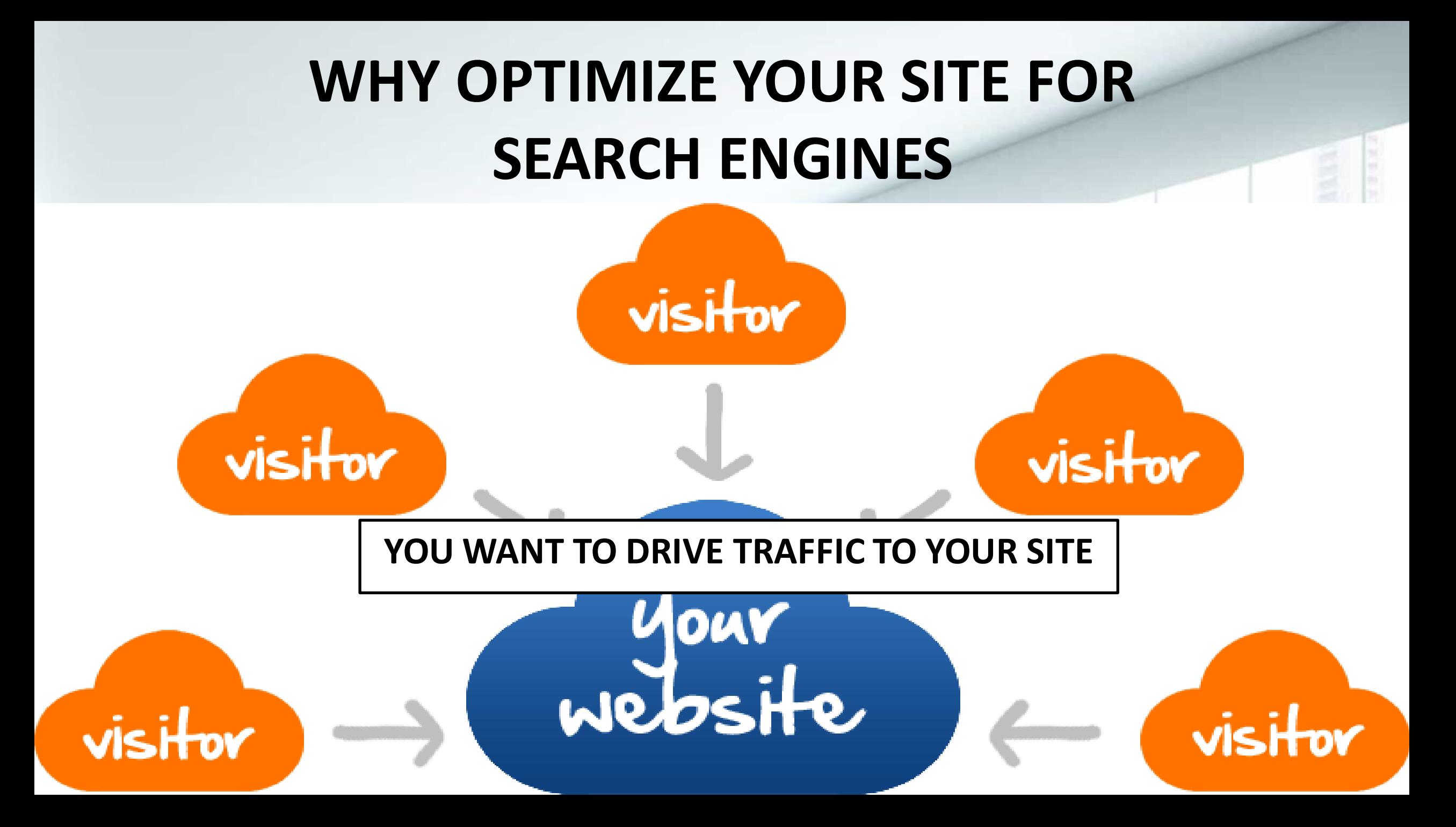

# You want users **to buy or "do" something on your site.**

Google

#### Google

#### search engine

a Images D Videos **国 News Books** Q All

Settinas

Tools

: More

#### About 4, 840, 000, 000 results (0.65 seconds)

#### 17 Great Search Engines You Can Use Instead of Google

https://www.searchenginejournal.com > Tools \* Apr 5, 2020 - 17 Great Search Engines You Can Use Instead of Google. Google may be the most popular choice in search engines, but here are 17 alternative ... The 7 Most Popular Search ... The 10 Best Image Search ... Duck Duck Go SEO

#### People also ask

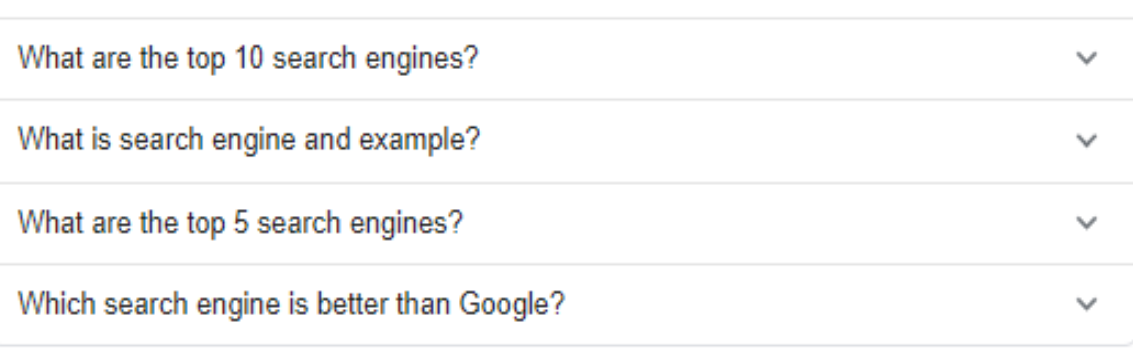

Feedback

#### Web search engine - Wikipedia

https://en.wikipedia.org > wiki > Web search engine  $\star$ 

A web search engine or Internet search engine is a software system that is designed to carry out web search (Internet search), which means to search the World ...

History · Approach · Search engine bias · Religious search engines

#### Search Engine Land - News On Search Engines, Search ... https://searchengineland.com v

Users usually go to the site's on the first page of the search engine's results.

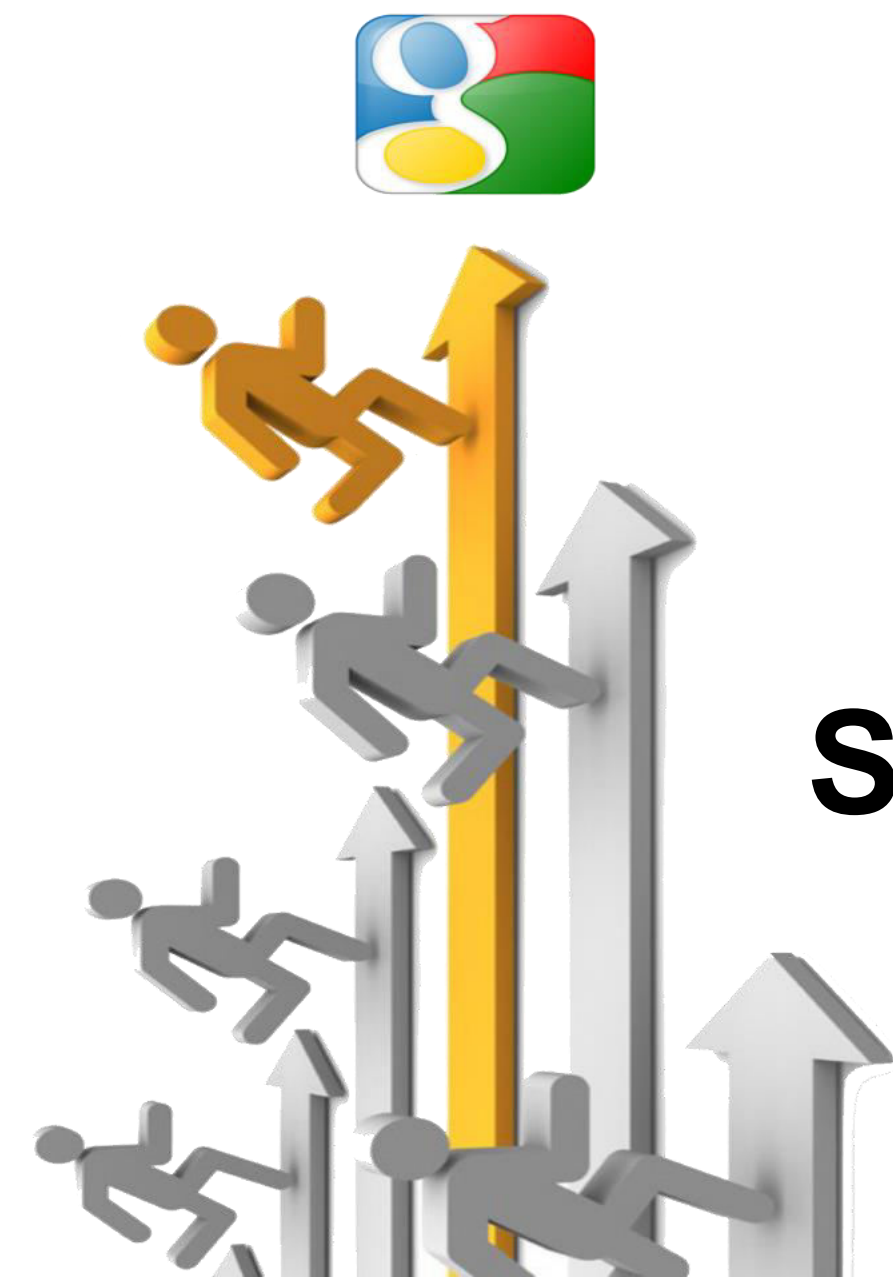

# **HOW TO GET GOOD RANK IN SEARCH ENGINES?**

# **TYPES OF SEO** On- Page SEO | Off- Page SEO

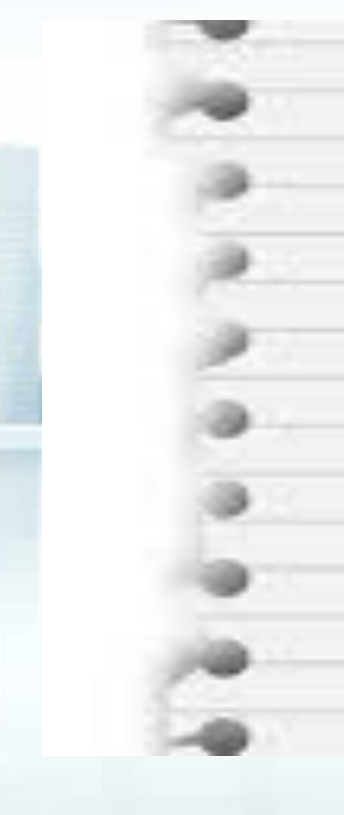

### **ON PAGE SEO**

- **√ PAGE TITLE √ KEYWORDS √ CONTENT**
- **√ TITLE TAGS √ META-TAGS**

## **On-Page SEO Factors**

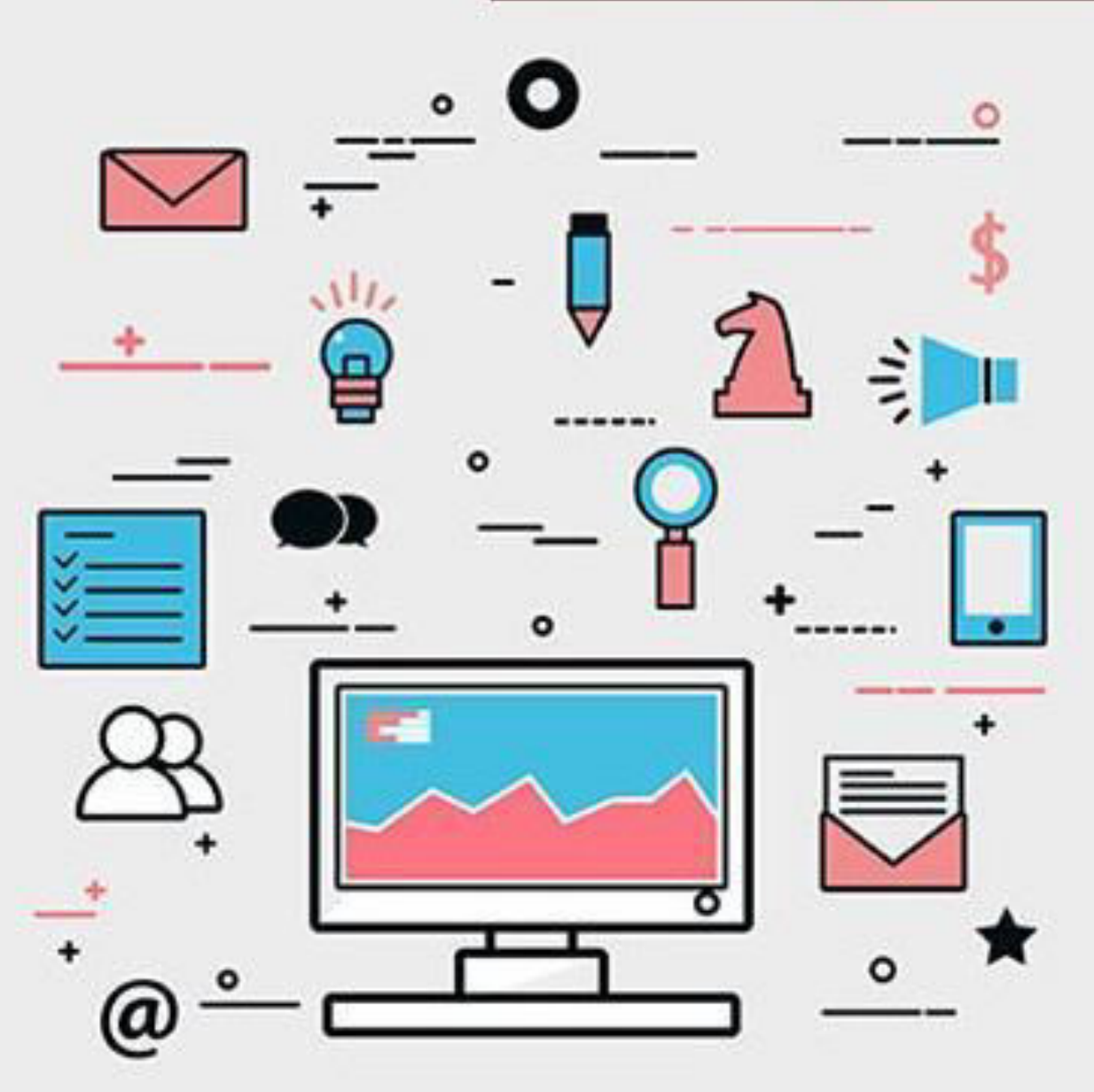

- E-A-T Content
- 2. Title Tags
- **Meta Description**  $3<sub>1</sub>$
- **Content Headlines**
- 5. **Header Tags**
- **SEO Writing** 6.
	- **Keyword Cannibalization**
- **Doing Content Audit** 8.
- **Image Optimization** 9.
- **User Engagement**  $10<sub>1</sub>$

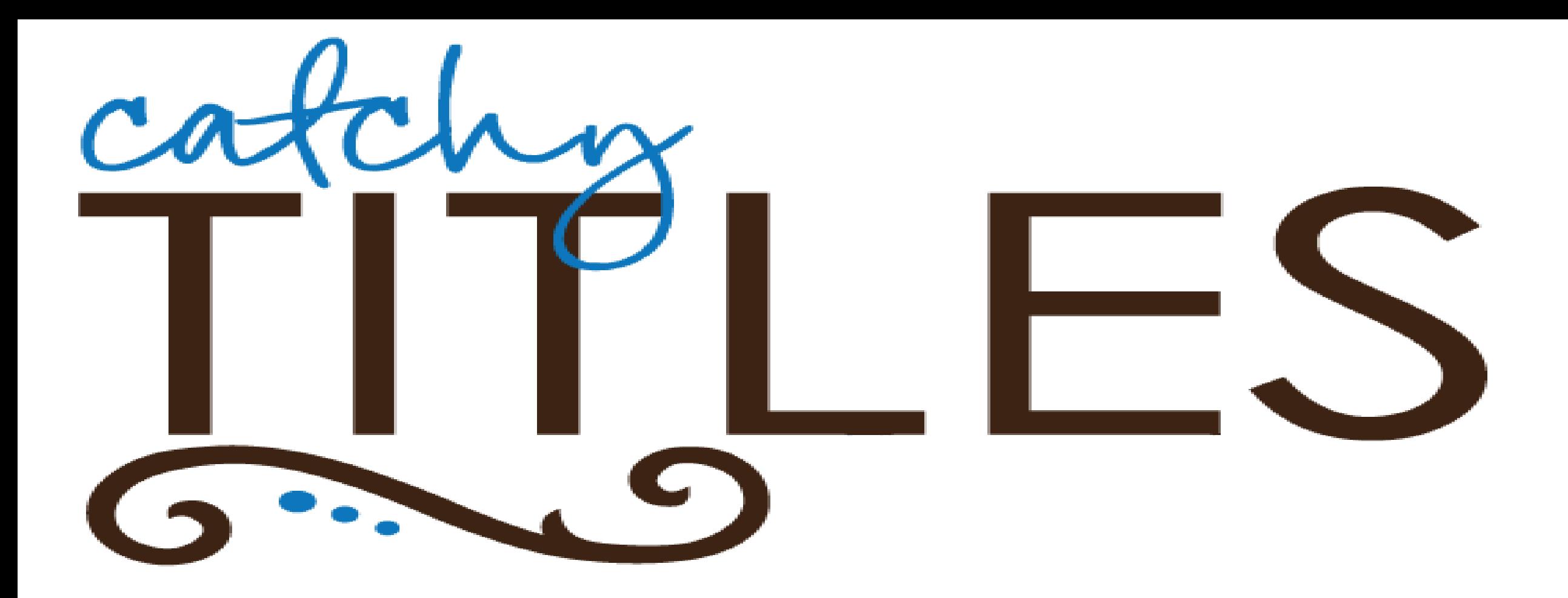

**Title** : Titles are unique topics that describe the content of the web page or document.

### **Meta Description:** It is a Brief description of the web pages/web site.

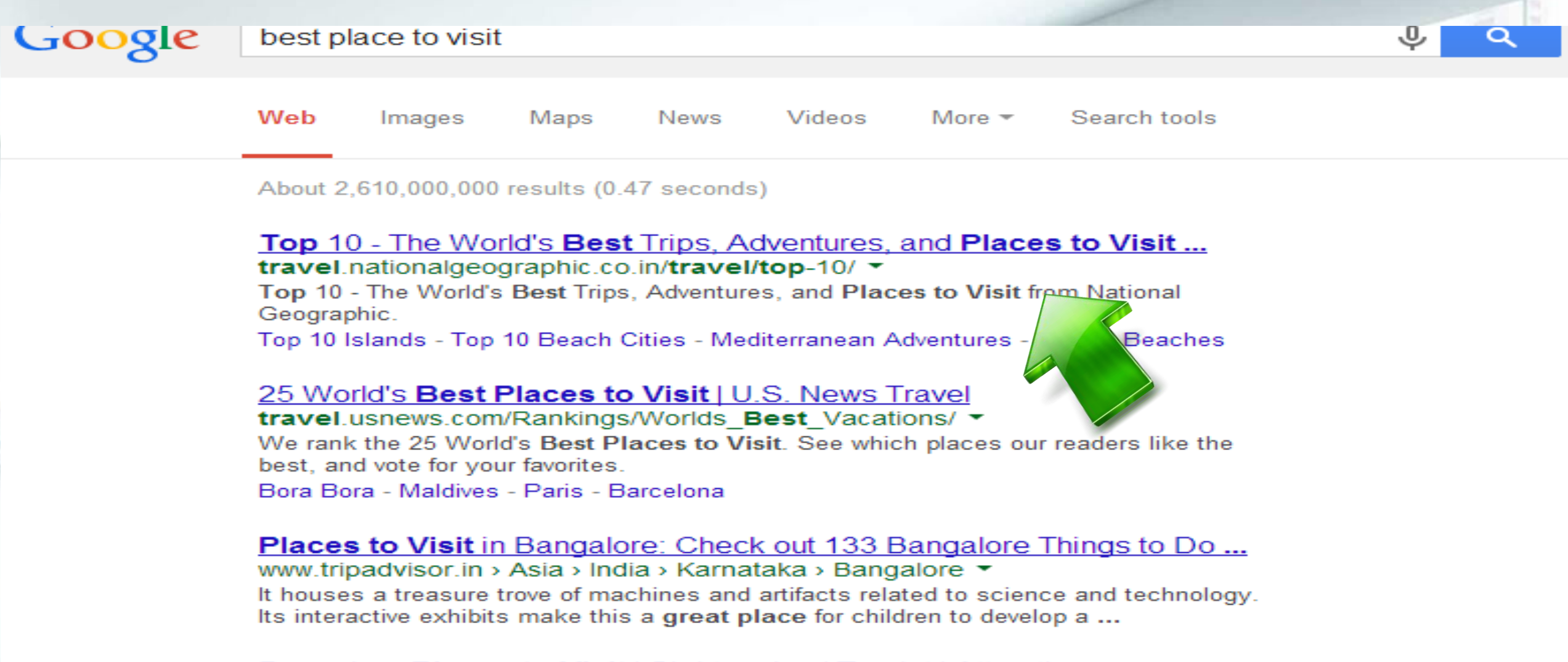

#### Bangalore **Places to Visit** | Sightseeing | Tourist | Attractions ... www.holidayiq.com > India > Karnataka > Bangalore ▼

Results 1 - 20 of 549 - Bangalore Places to visit, Karnataka - Find the list of Bangalore Tourist ... Brigade Road is among the best places for shopping in the city.

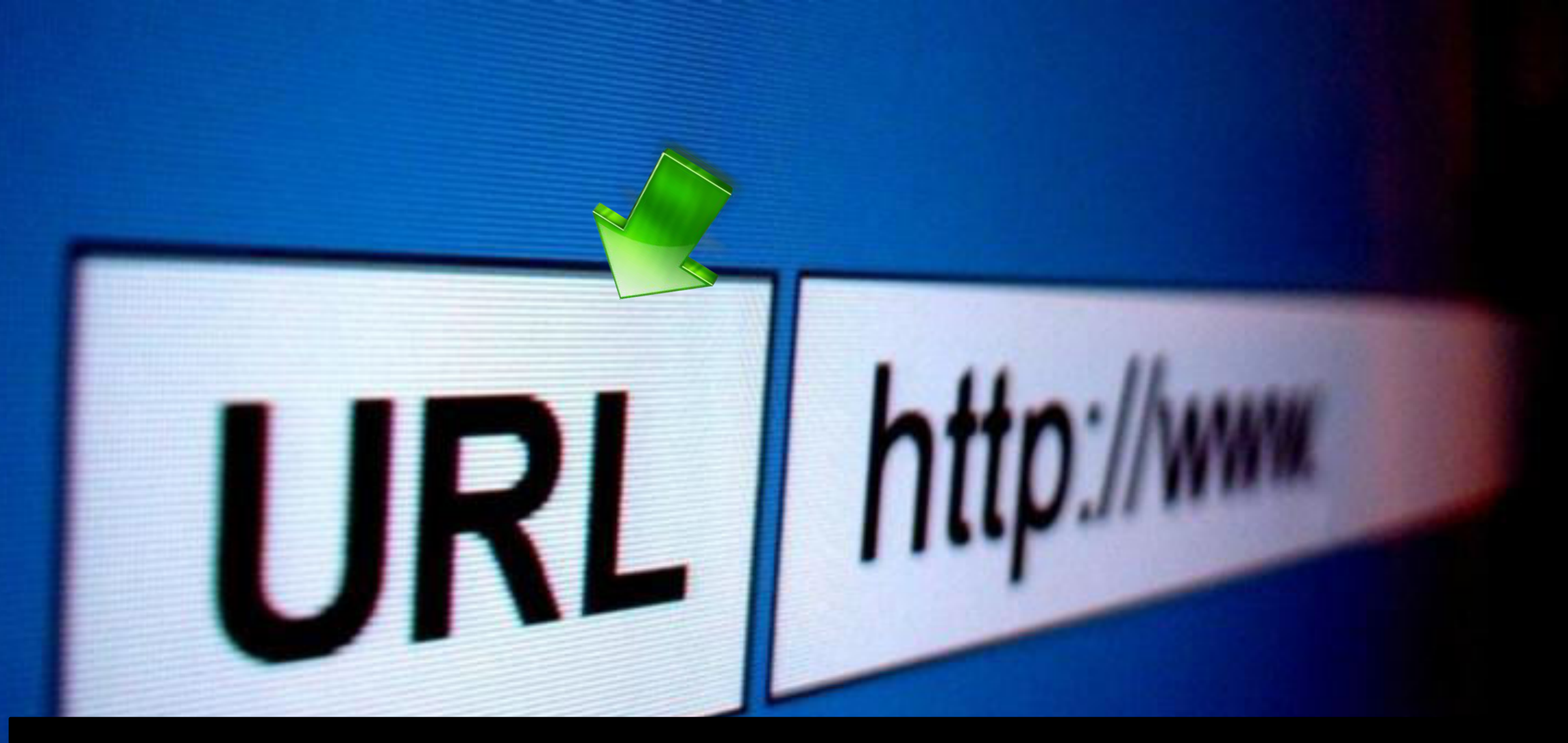

**URL** : Uniform Resource Locator, is the global address of the documents on World Wide Web.
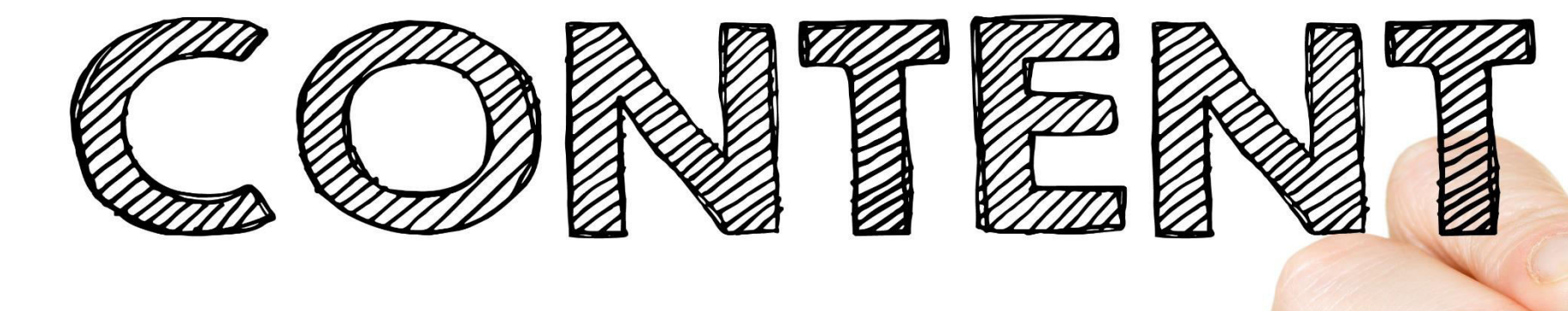

**Content**: It is the word or phrases which describes your web pages.

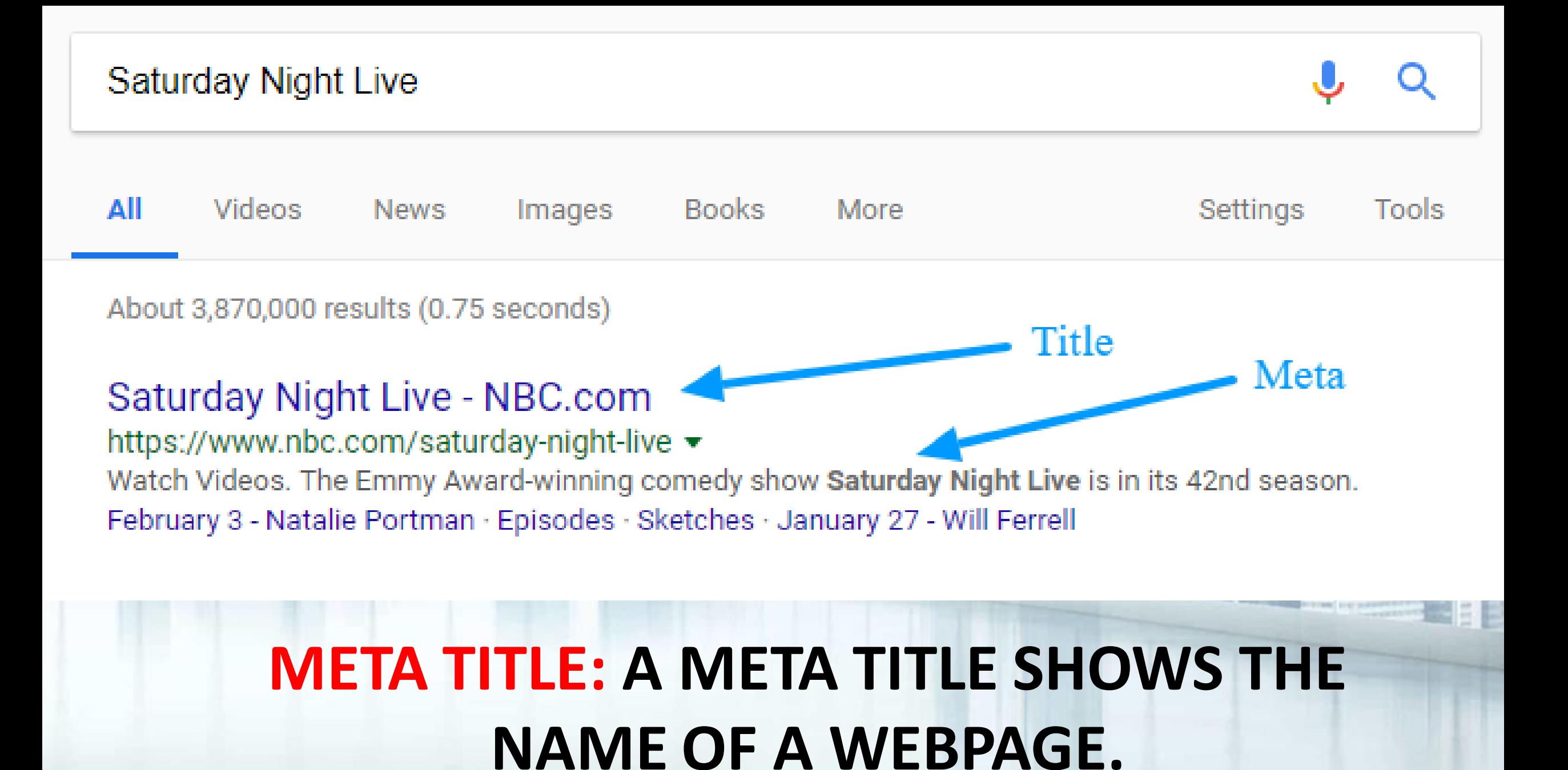

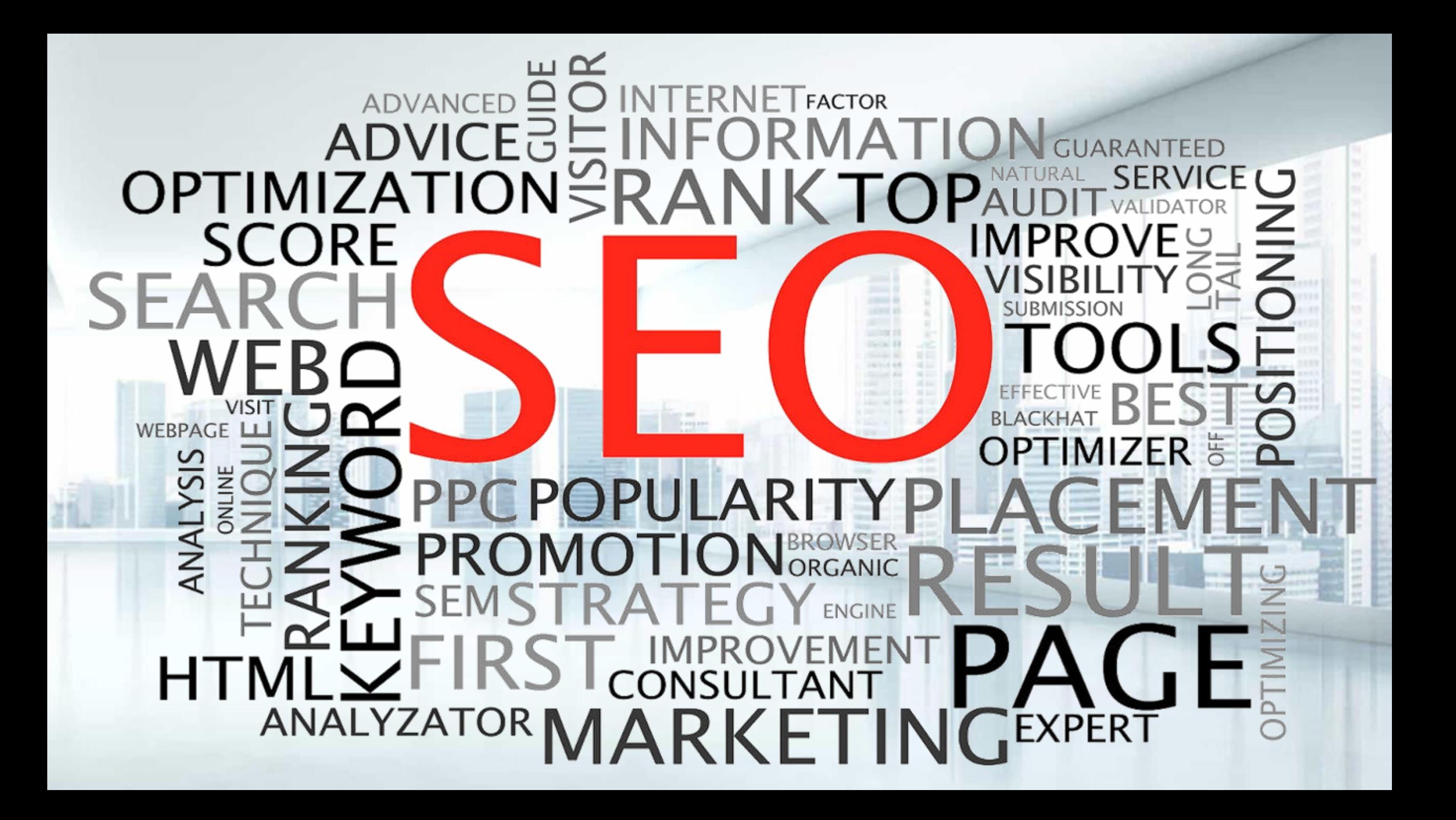

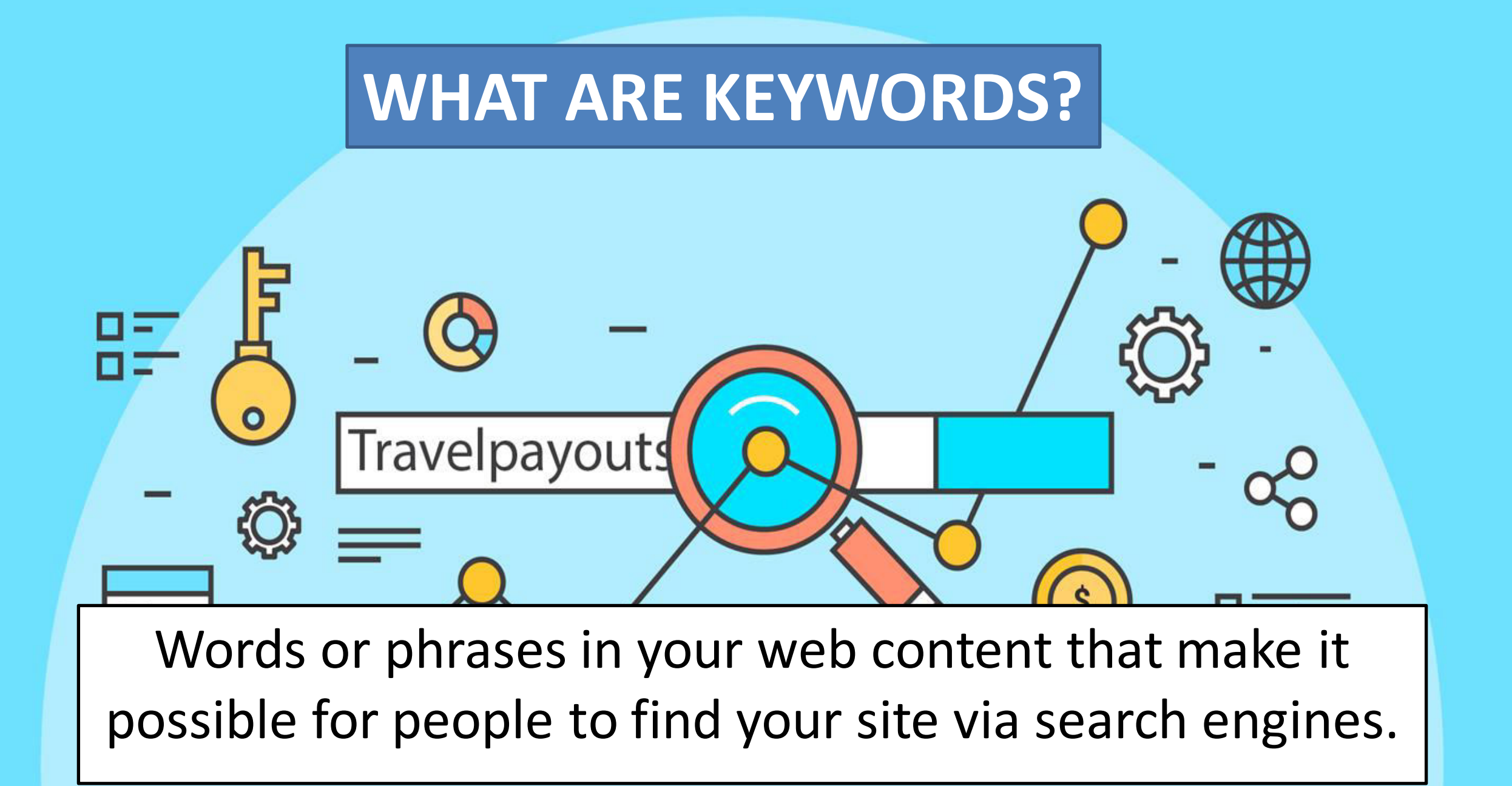

## **KEYWORD RESEARCH**

#### **Keywords are the foundation of Search Engine Marketing**

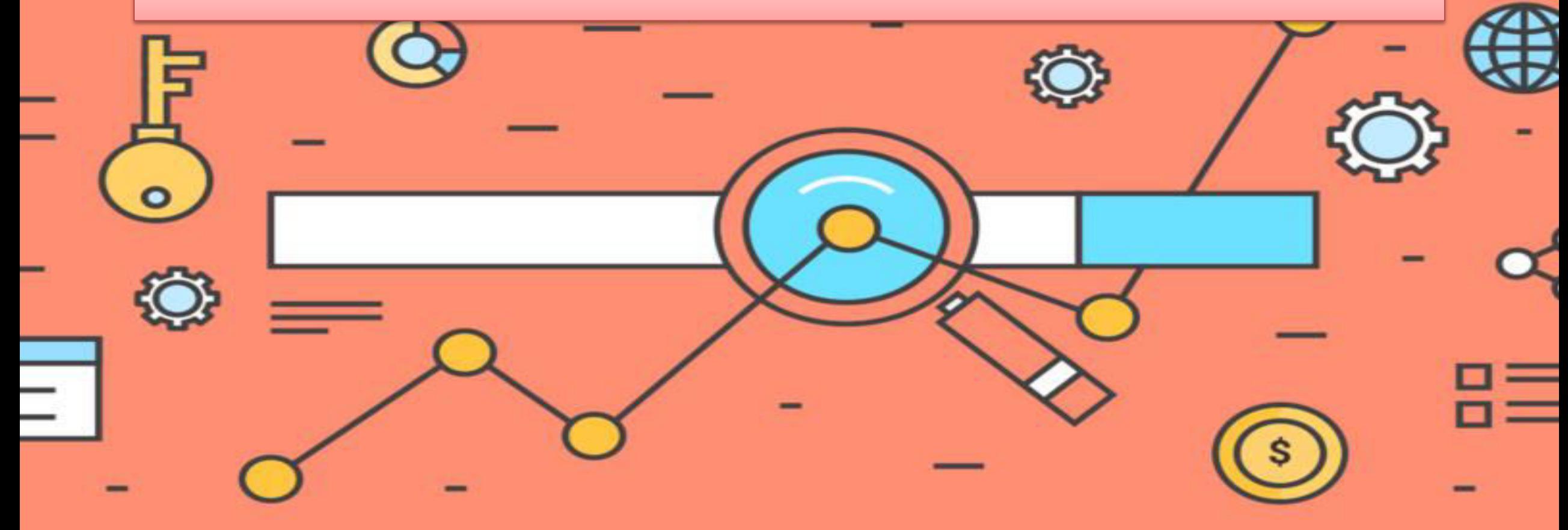

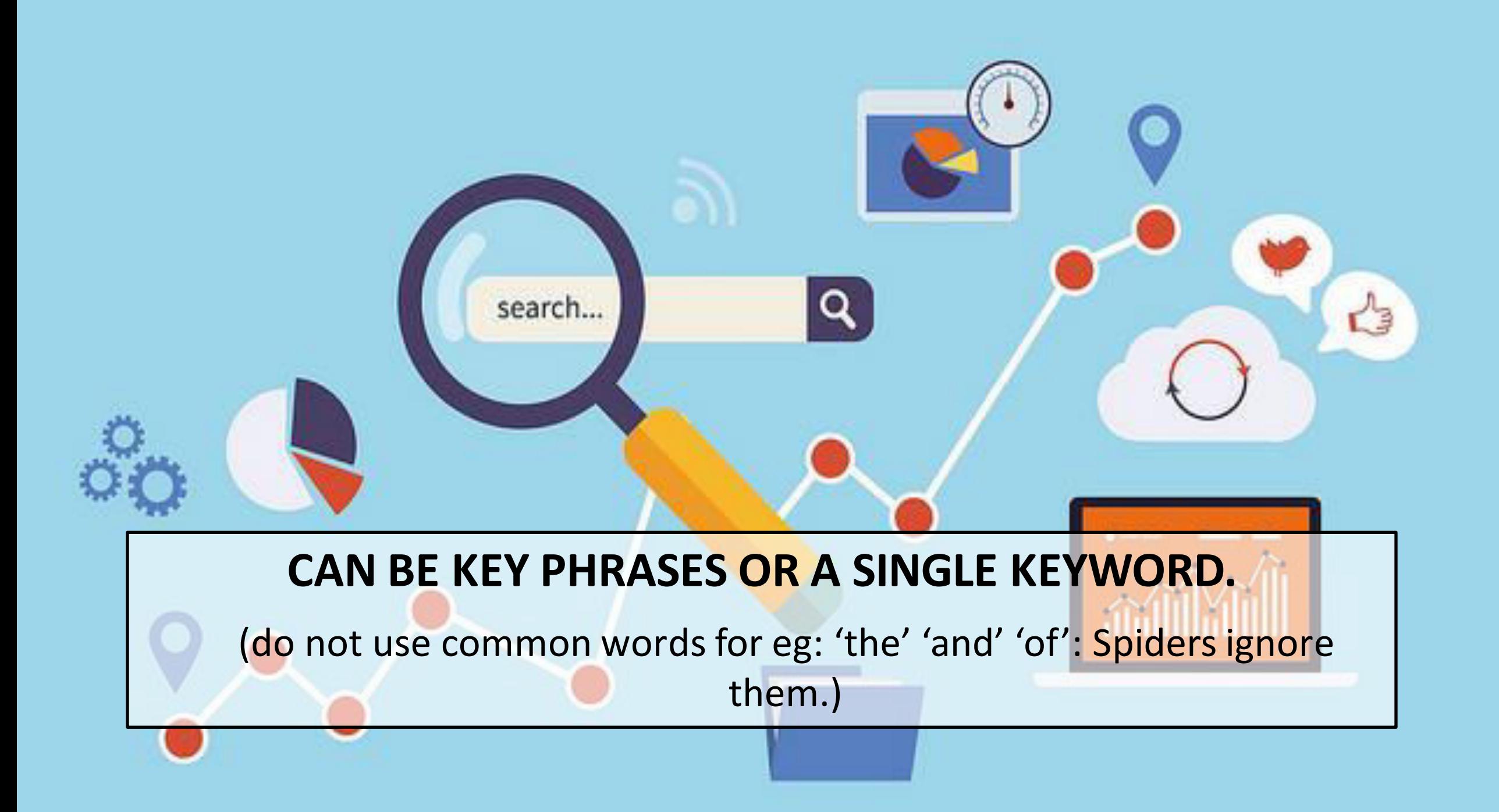

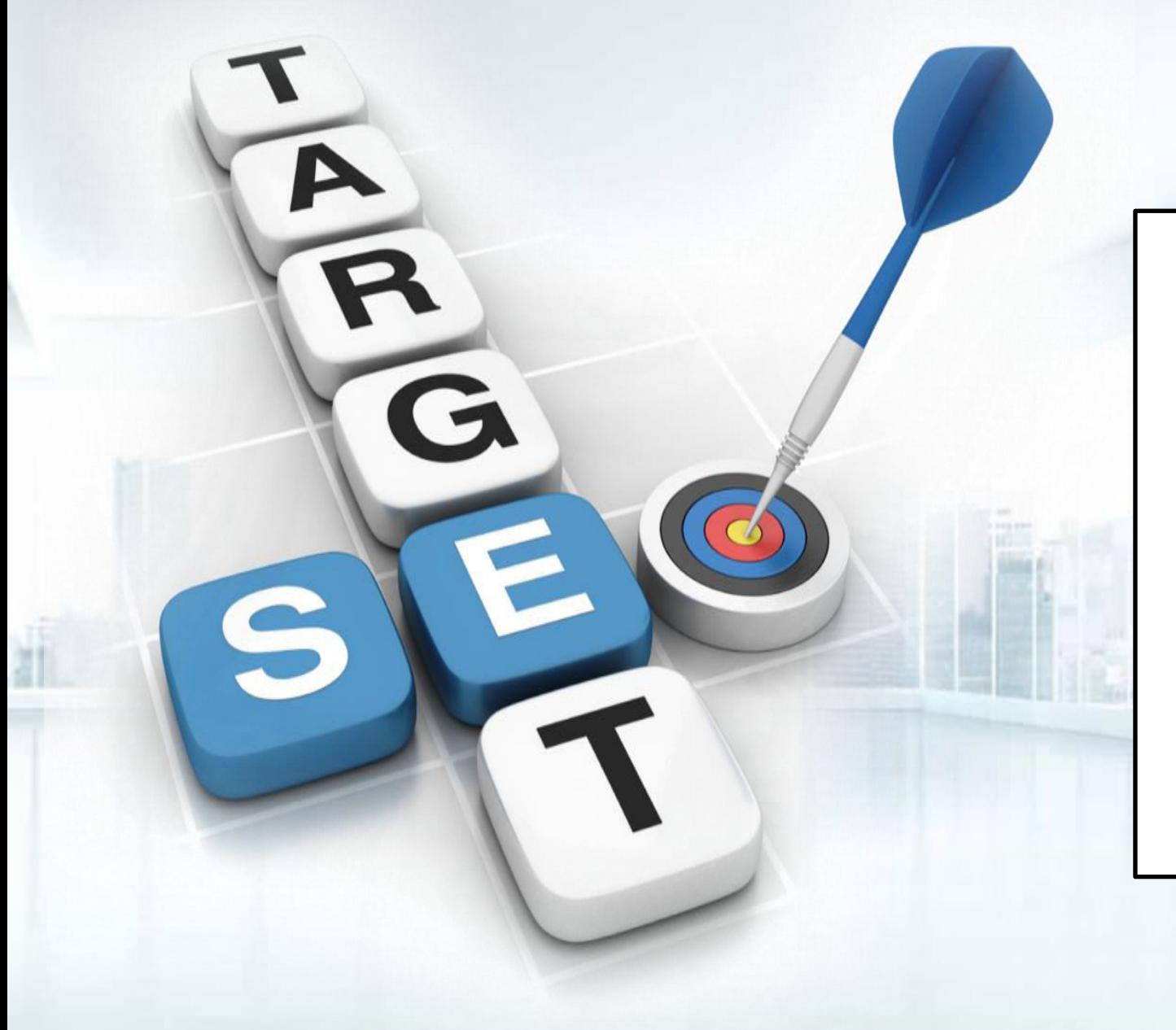

Keyword research is one of the most important, valuable and high return activities in the search marketing field.

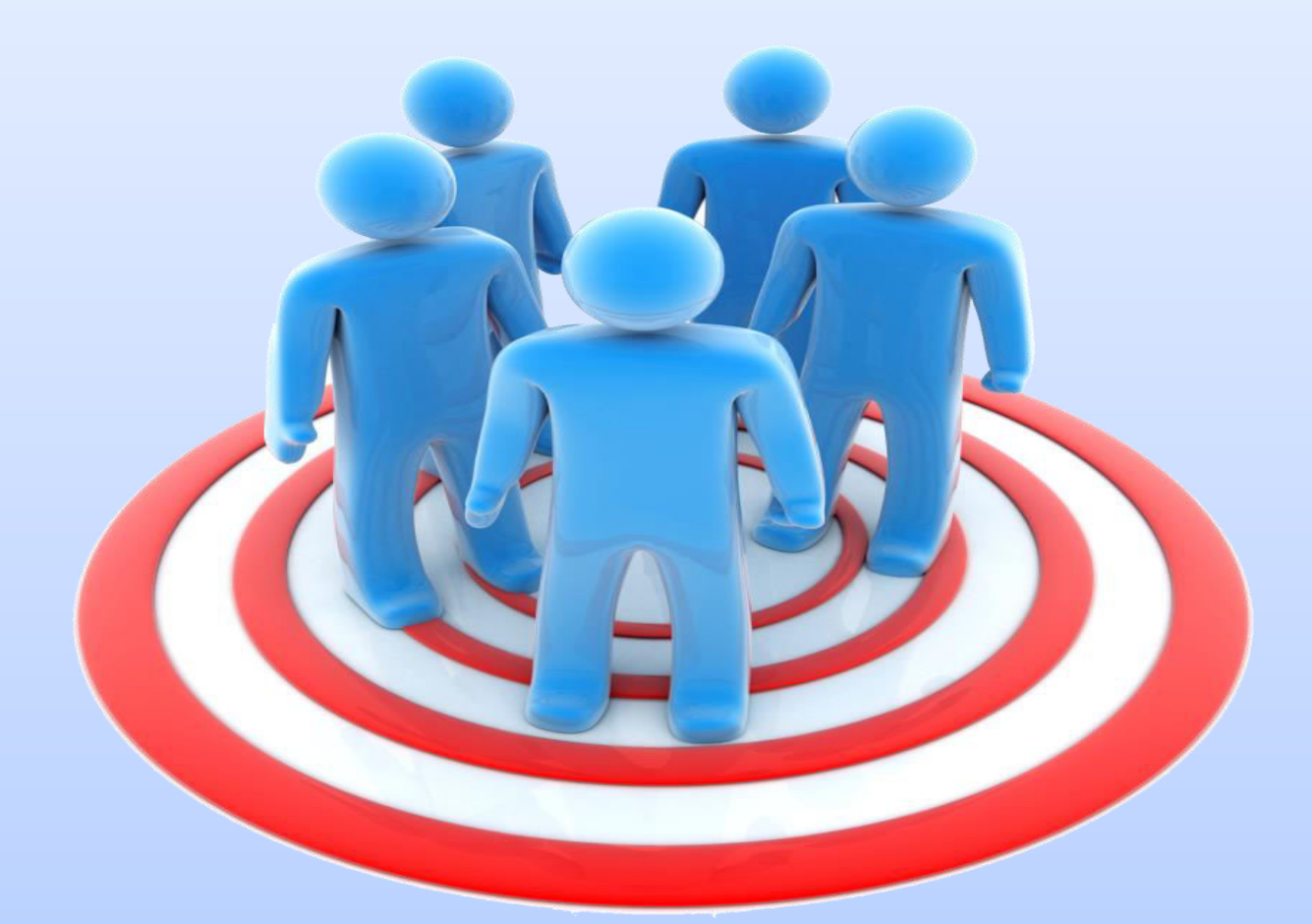

 RANKING FOR THE "RIGHT" KEYWORDS CAN MAKE OR BREAK YOUR WEBSITE. IT'S NOT ALWAYS ABOUT GETTING VISITORS TO YOUR SITE, **BUT ABOUT GETTING THE RIGHT KIND OF VISITORS.**

#### **4 GOLDEN RULES – KEYWORD RESEARCH**

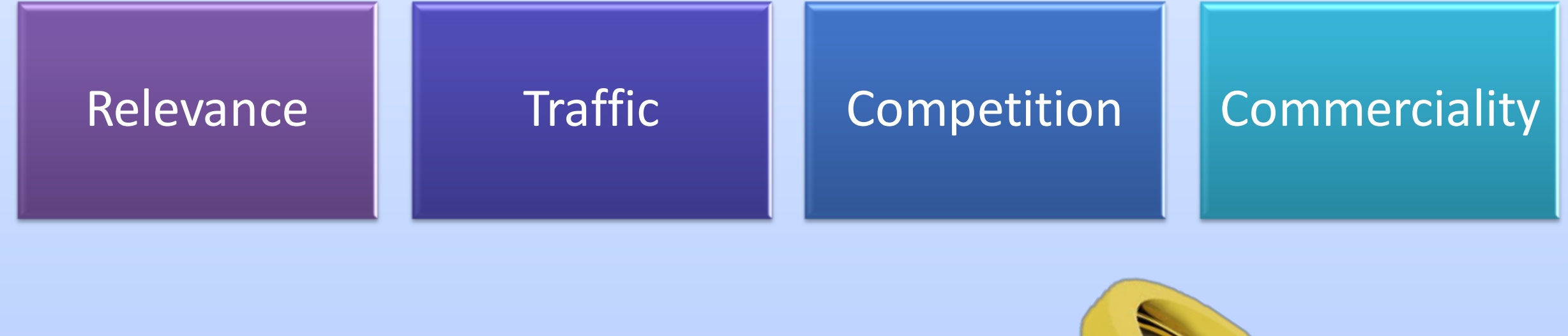

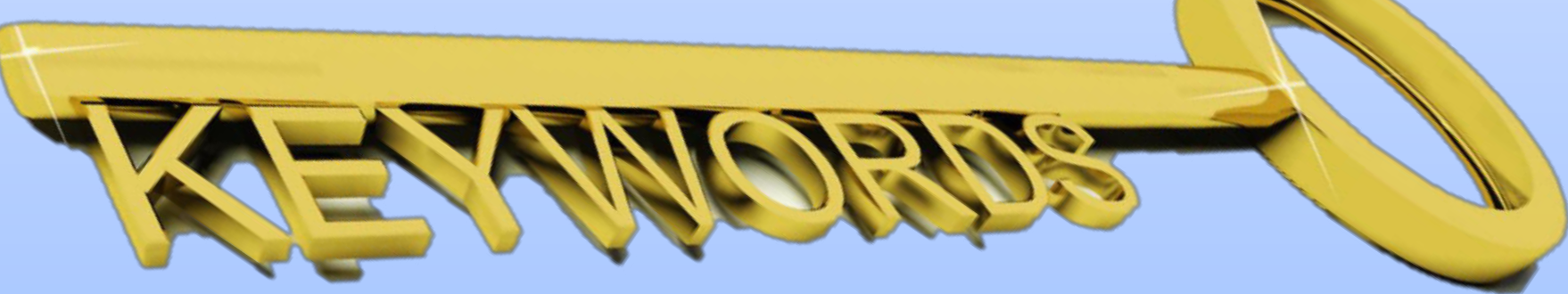

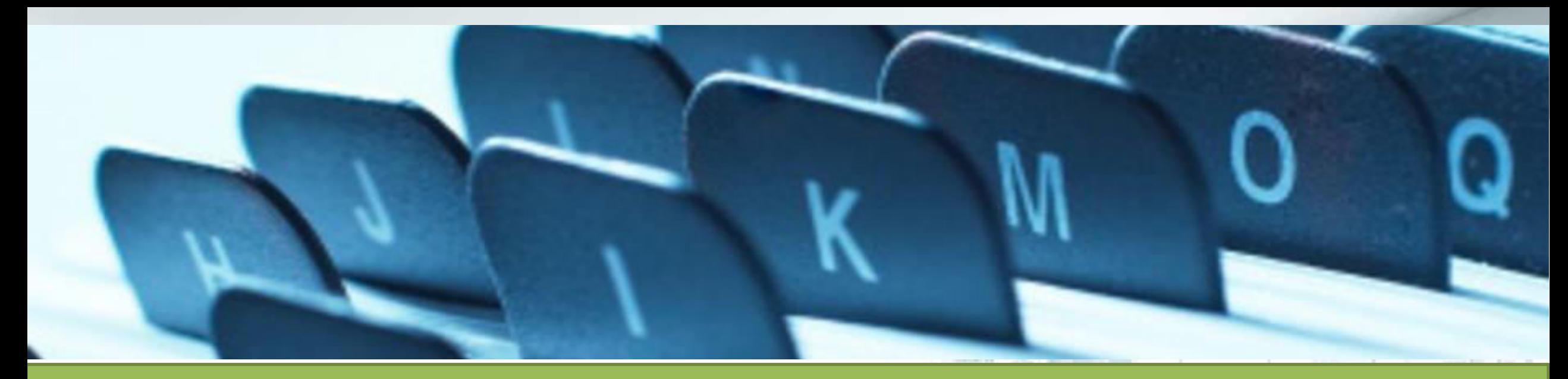

#### **Best Places to Put Keywords**

- Keywords in the <title> tag(s).
- Keywords in the <meta name="description">
- Keywords in the <meta name="keyword">
- Keywords in <h1> or other headline tags.
- Keywords in the <a href="http://yourcompany.com">keywords</a> link tags.

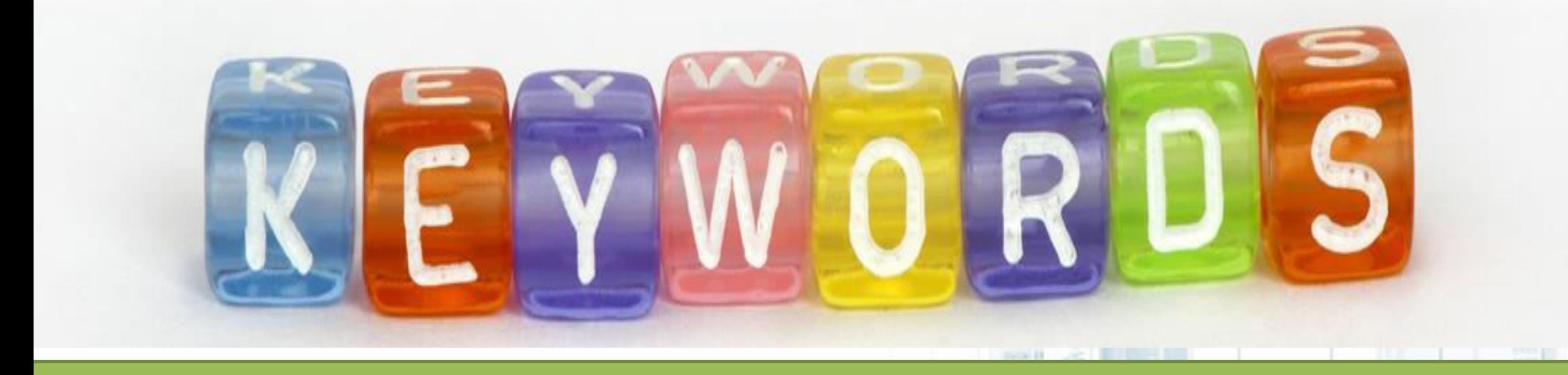

- Keywords in the body copy.
- Keywords in alt tags.
- Keywords in <!-- insert comments here> comments tags.
- Keywords contained in the URL or site address, e.g., [http://www.keyword.com](http://www.keyword.com/)

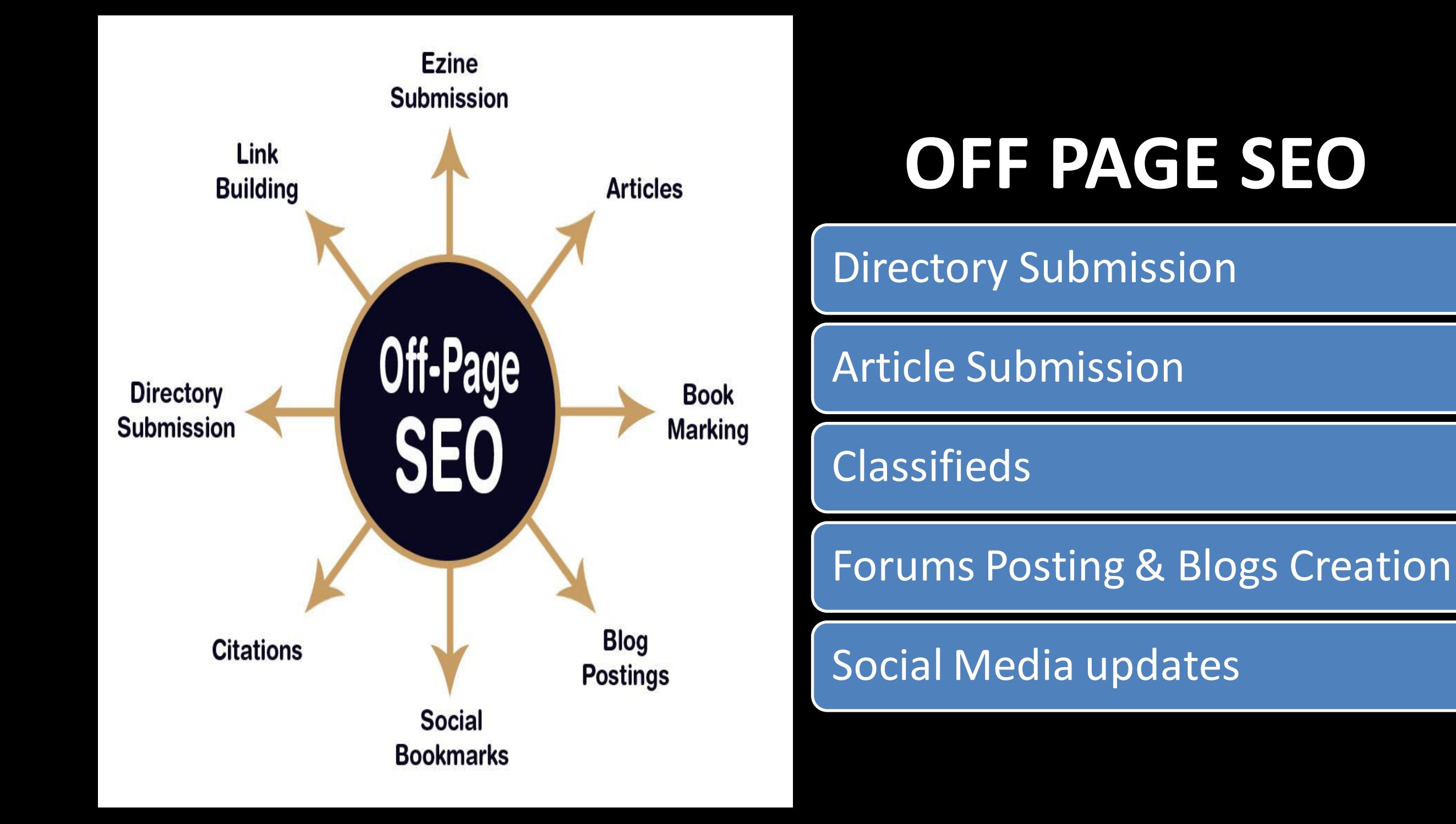

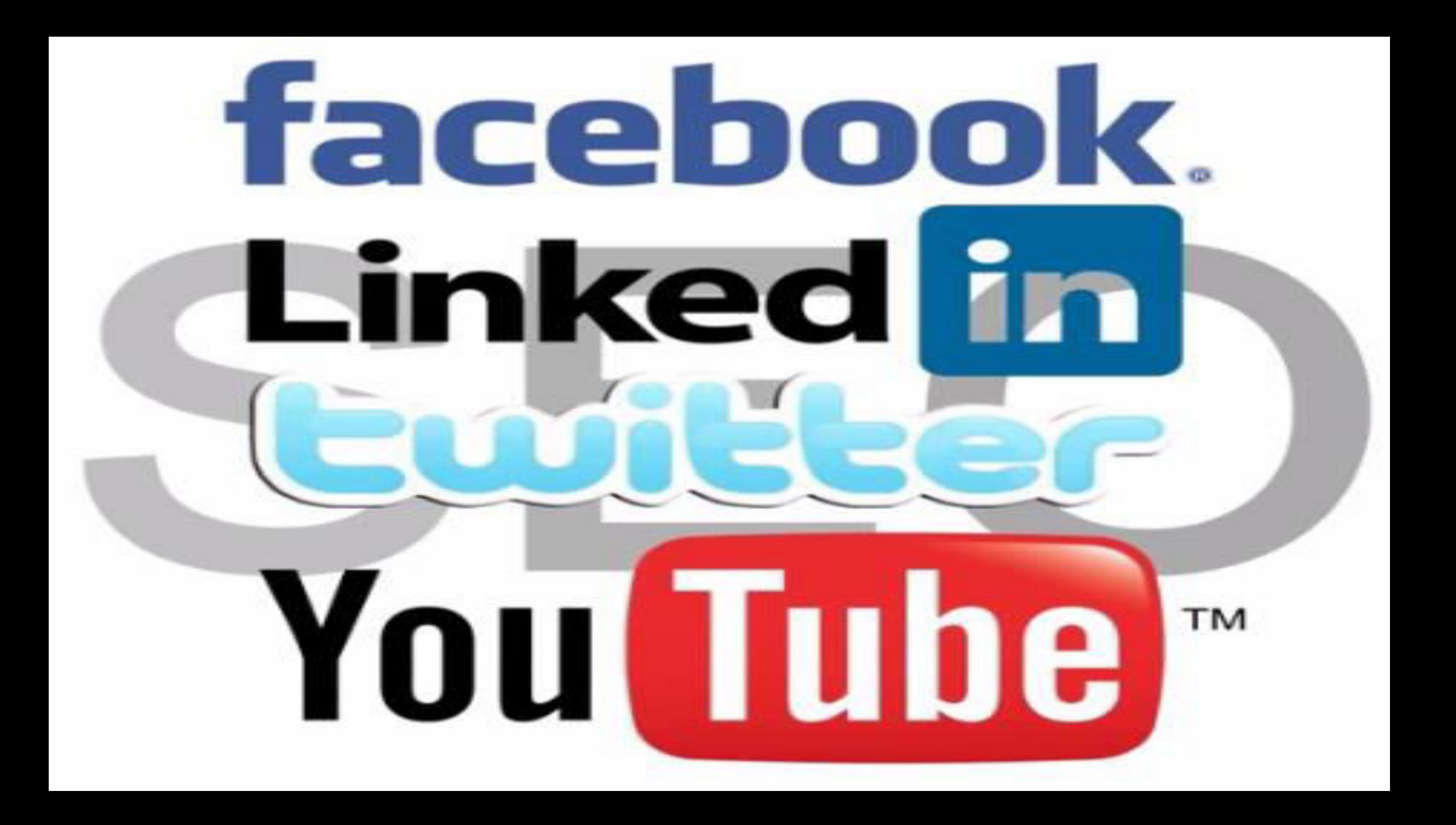

## **TECHNIQUES**

#### **WHITE HAT SEO-** According to Search Engine Rules

SEO

## **TECHNIQUES**

#### **BLACK HAT SEO-Not according to Search Engine Rules**

SEO

## **KEY INTERNET MARKETING STRATEGIES**

#### **SEARCH ENGINE OPTIMIZATION (SEO)**  - no cost per click

## **Search Engine Marketing COST PER CLICK**

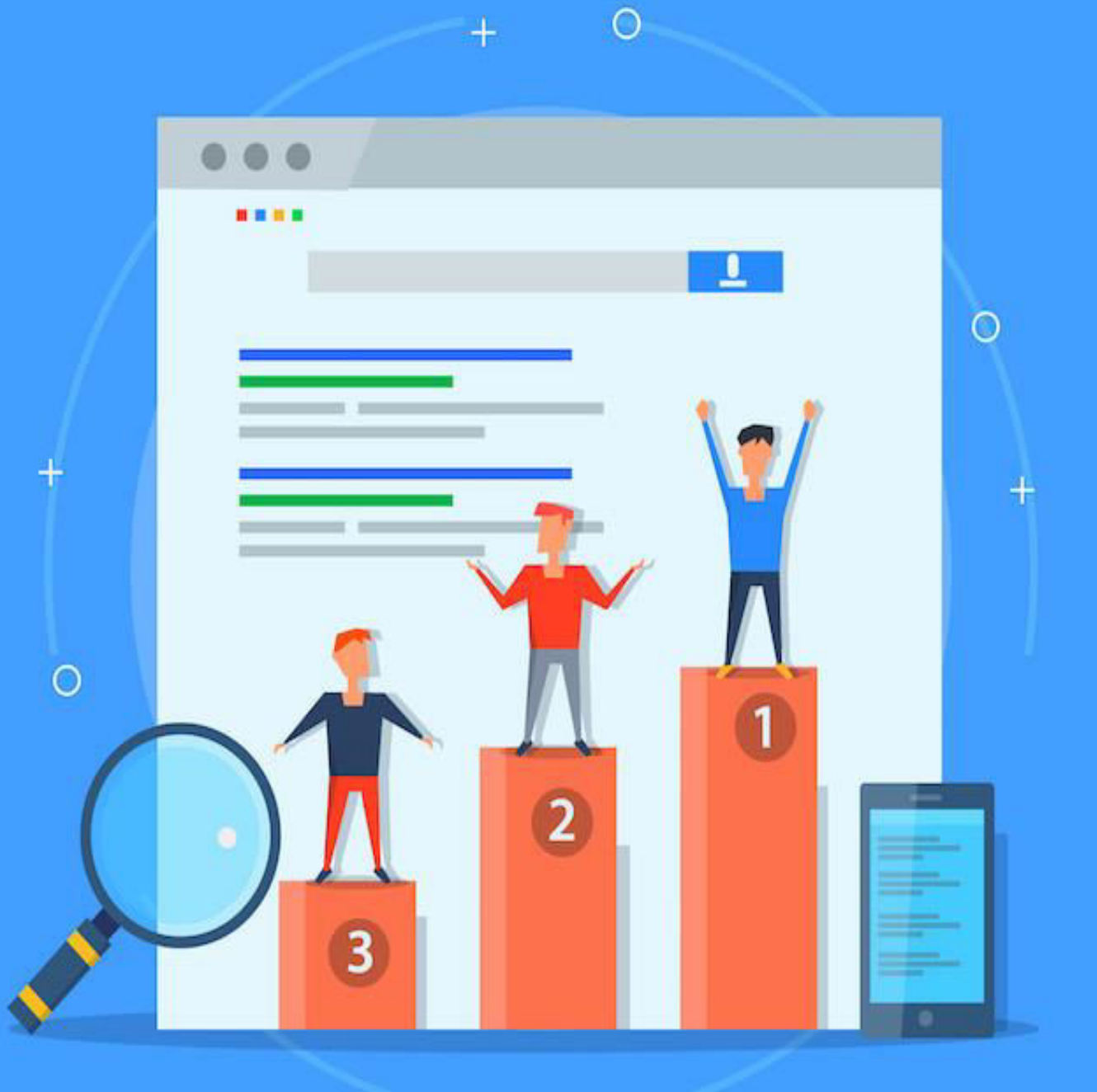

## Reach your customers through Google network

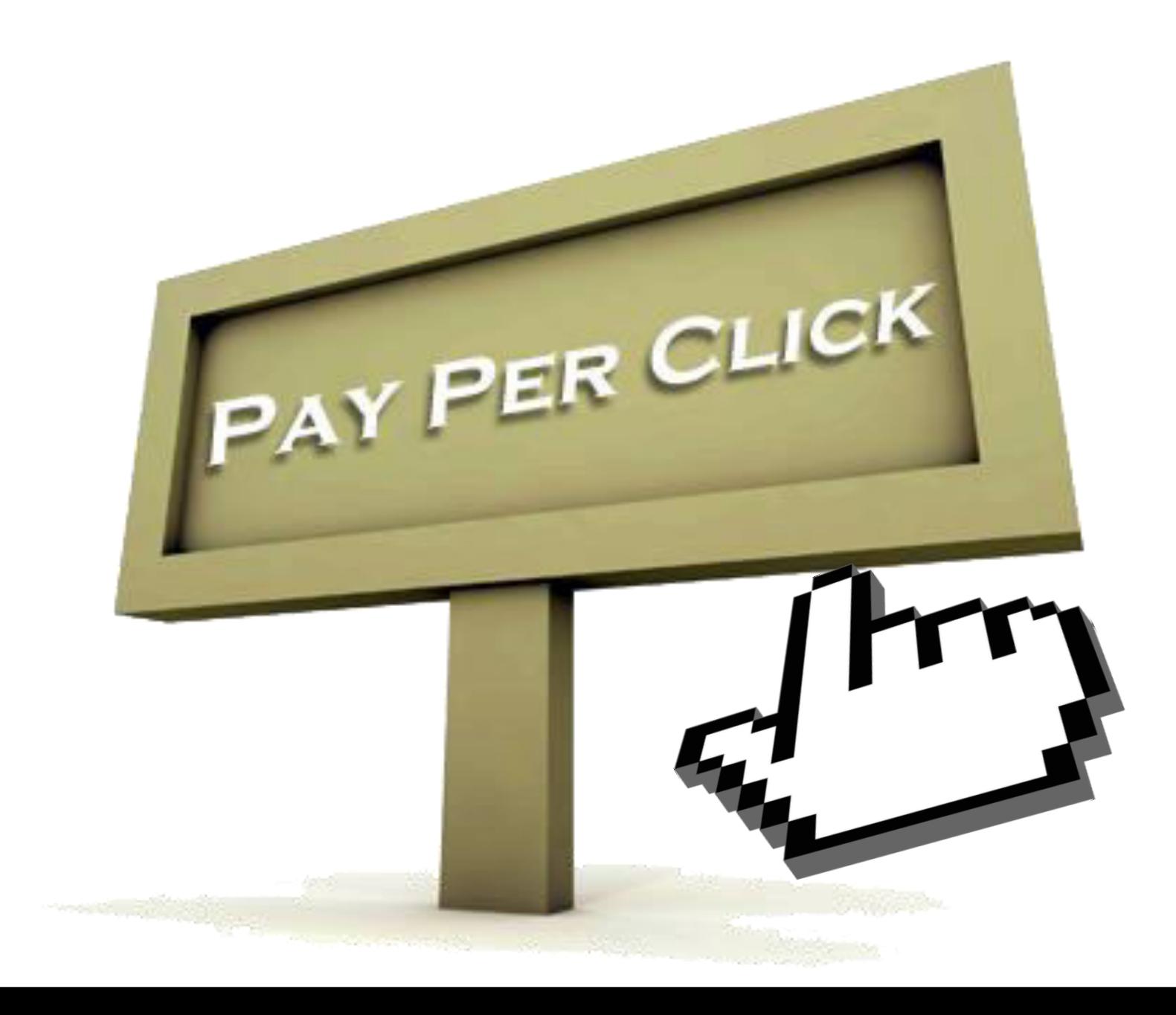

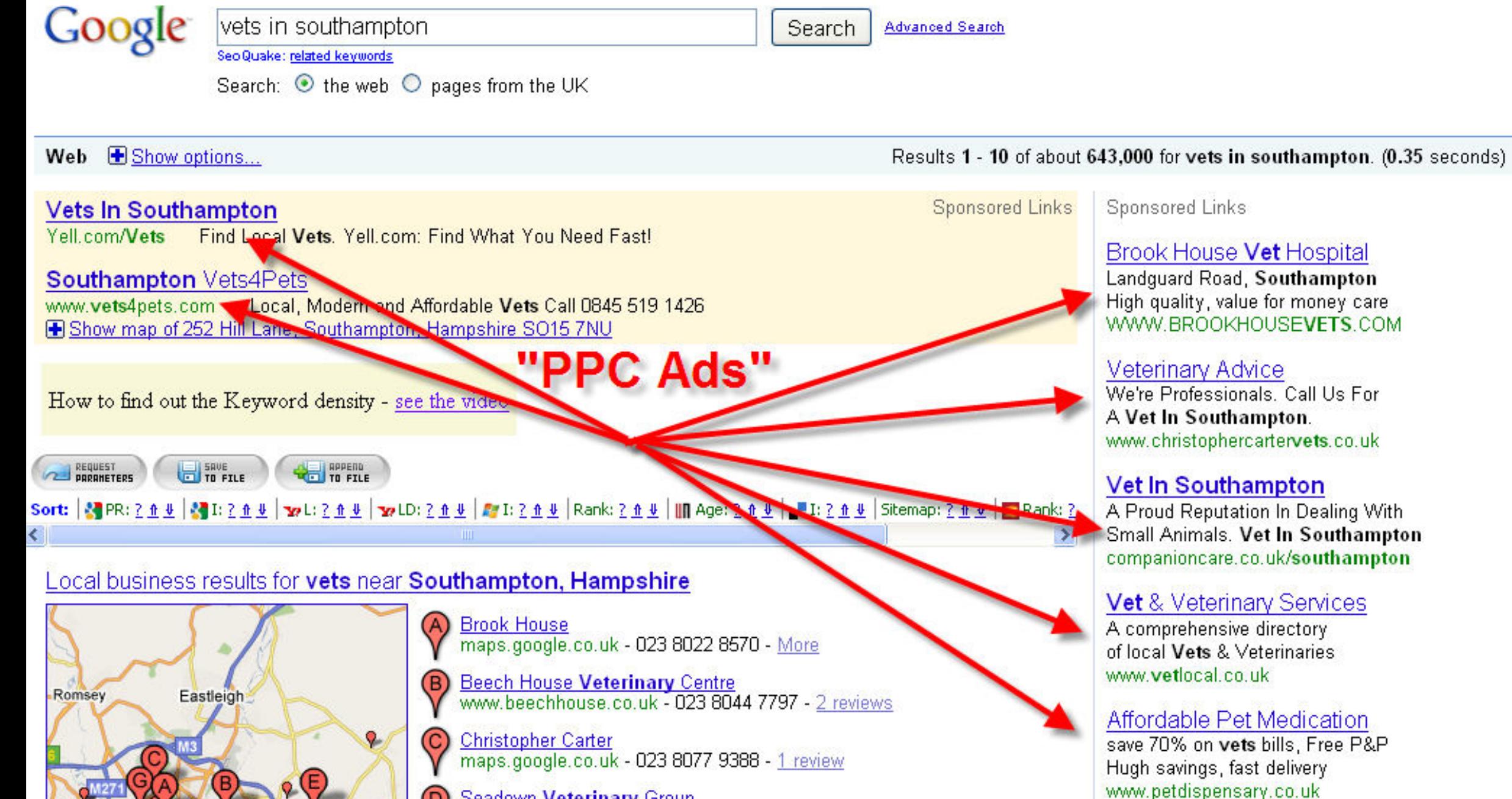

**Seadown Veterinary Group** www.seadownvets.hostingbt.com - 023 8084 2237 - More

 $(F)$ **Pet Doctors Veterinary Clinics** 

Southampton

See your ad here »

## **TOOLS**

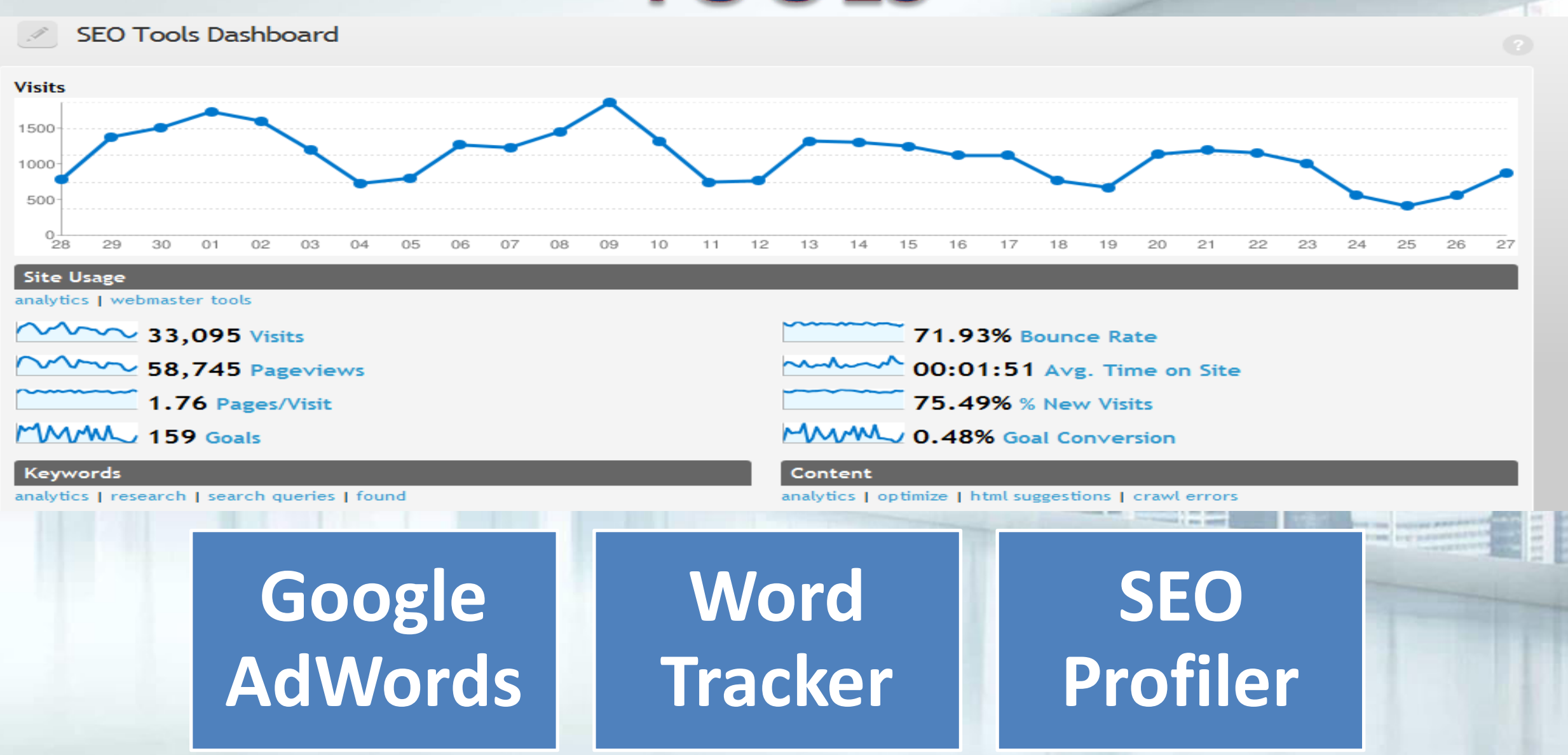

## CONCLUSION....

# Demystifying **Search Engine Optimization**

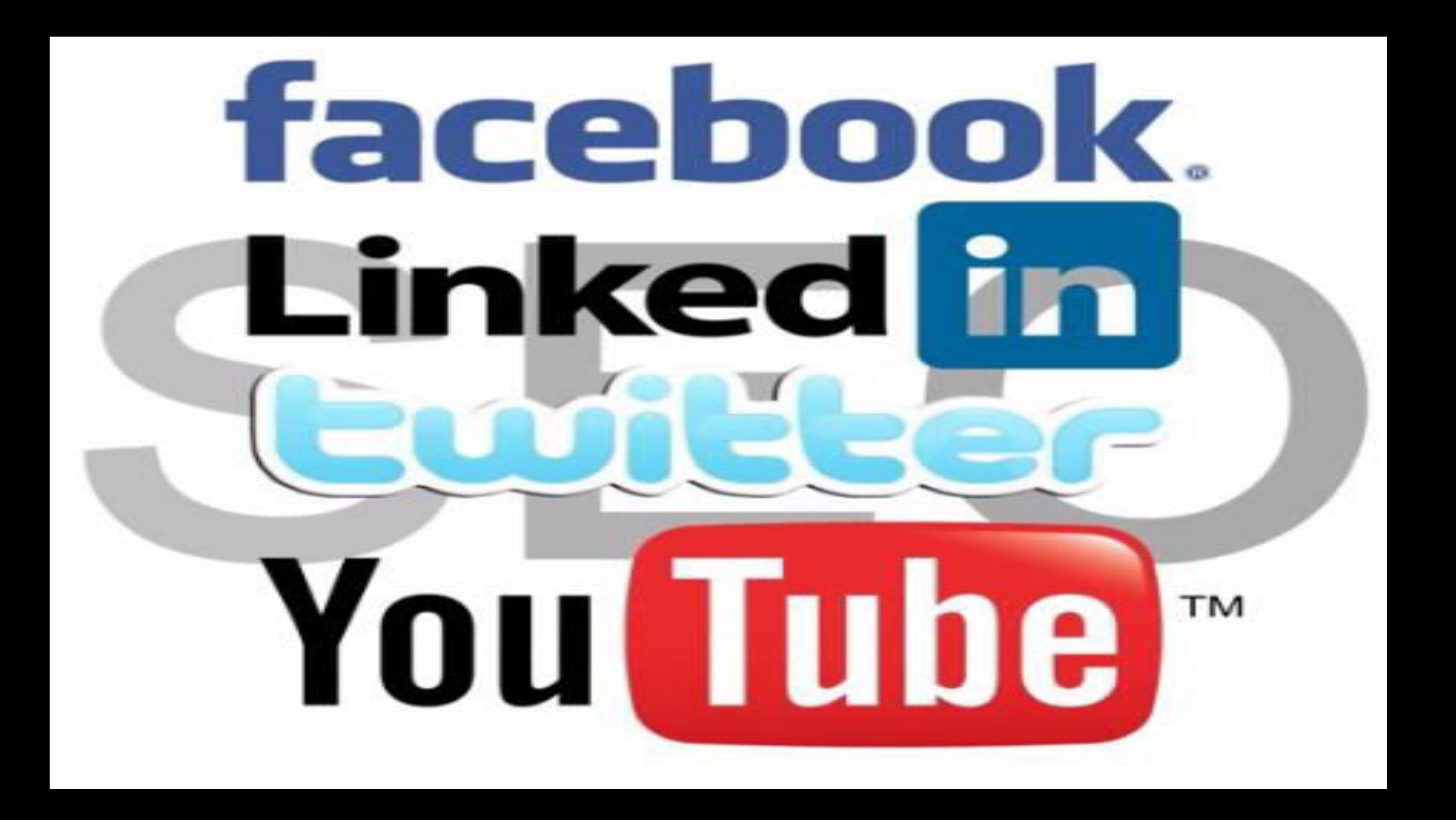

## THERE IS NO MAGIC FORMULA

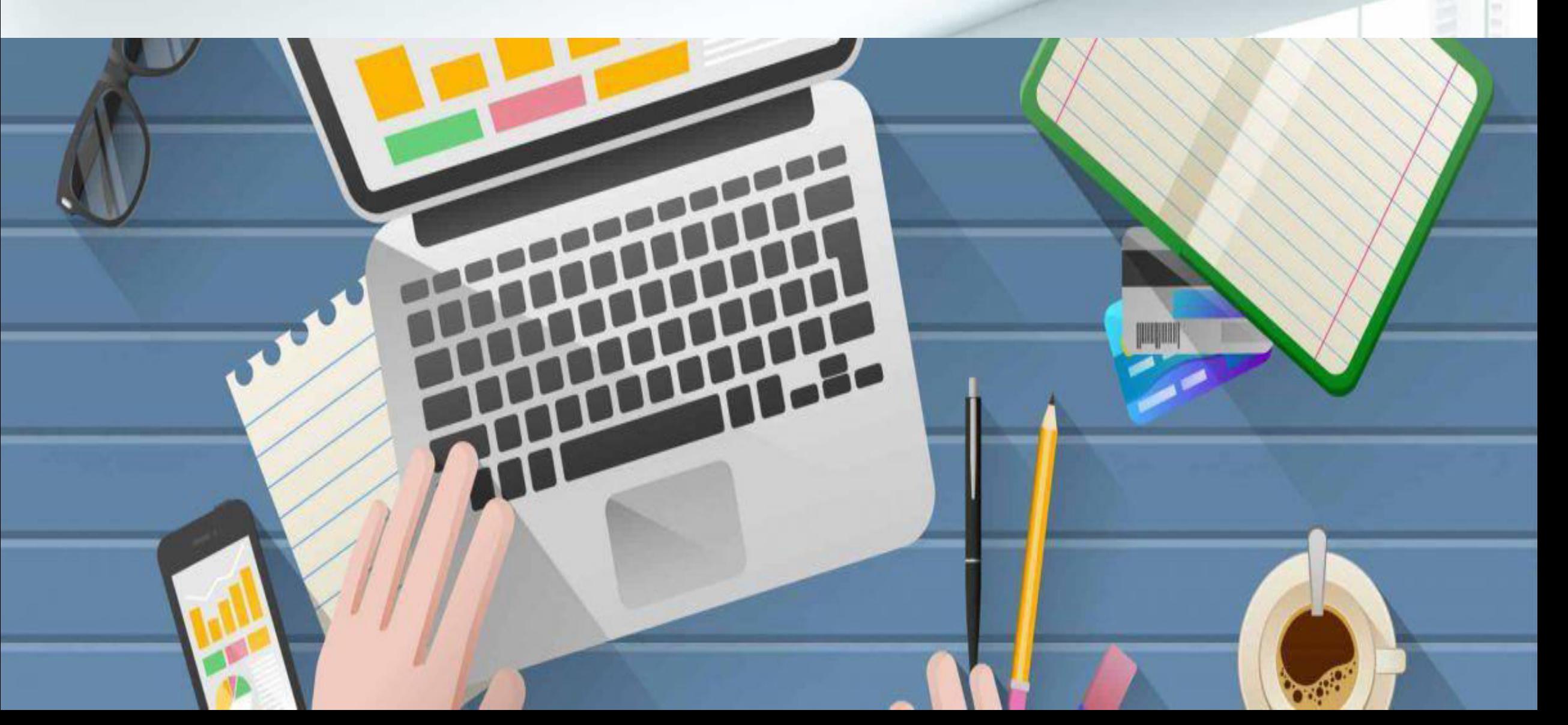

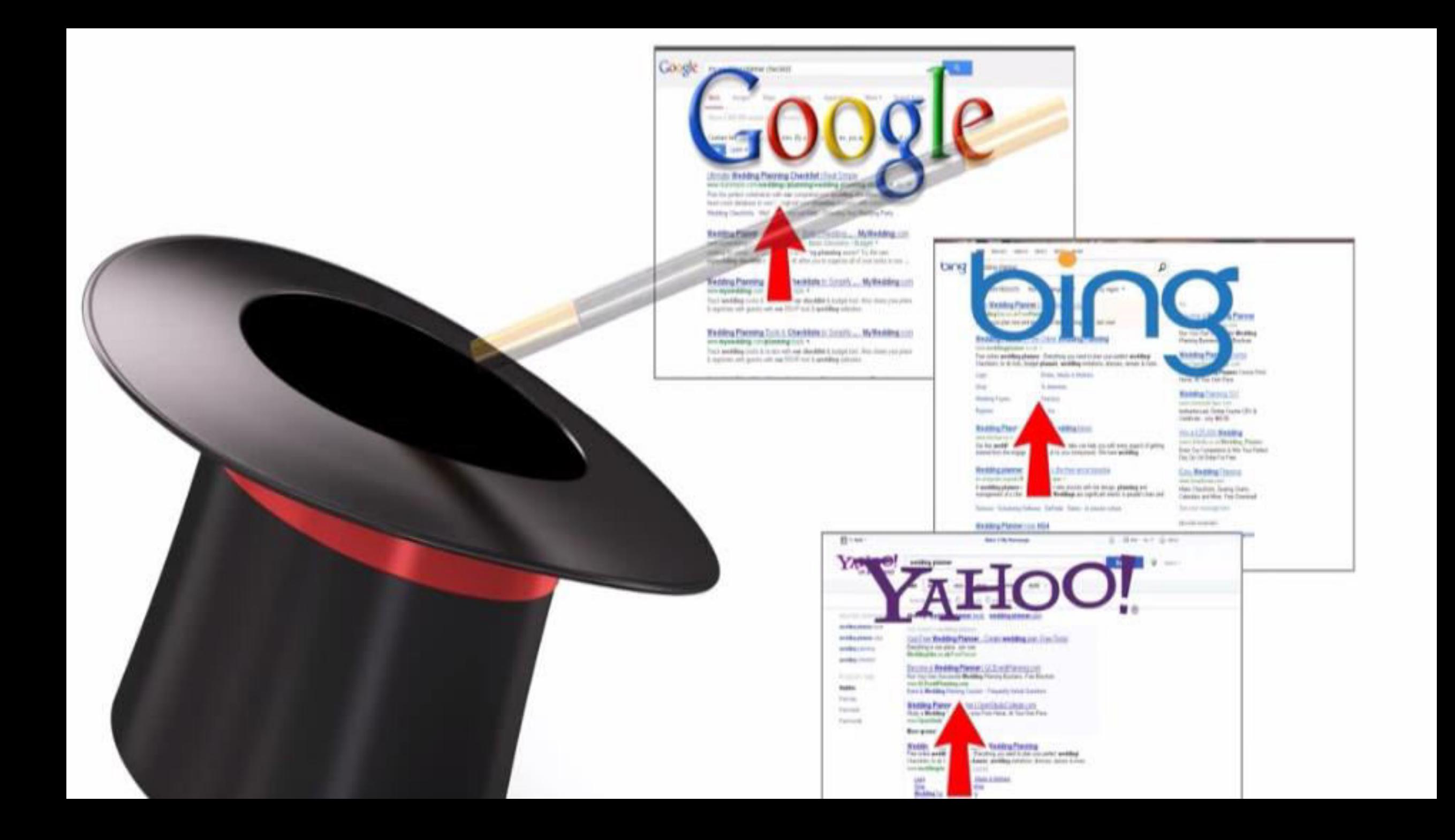

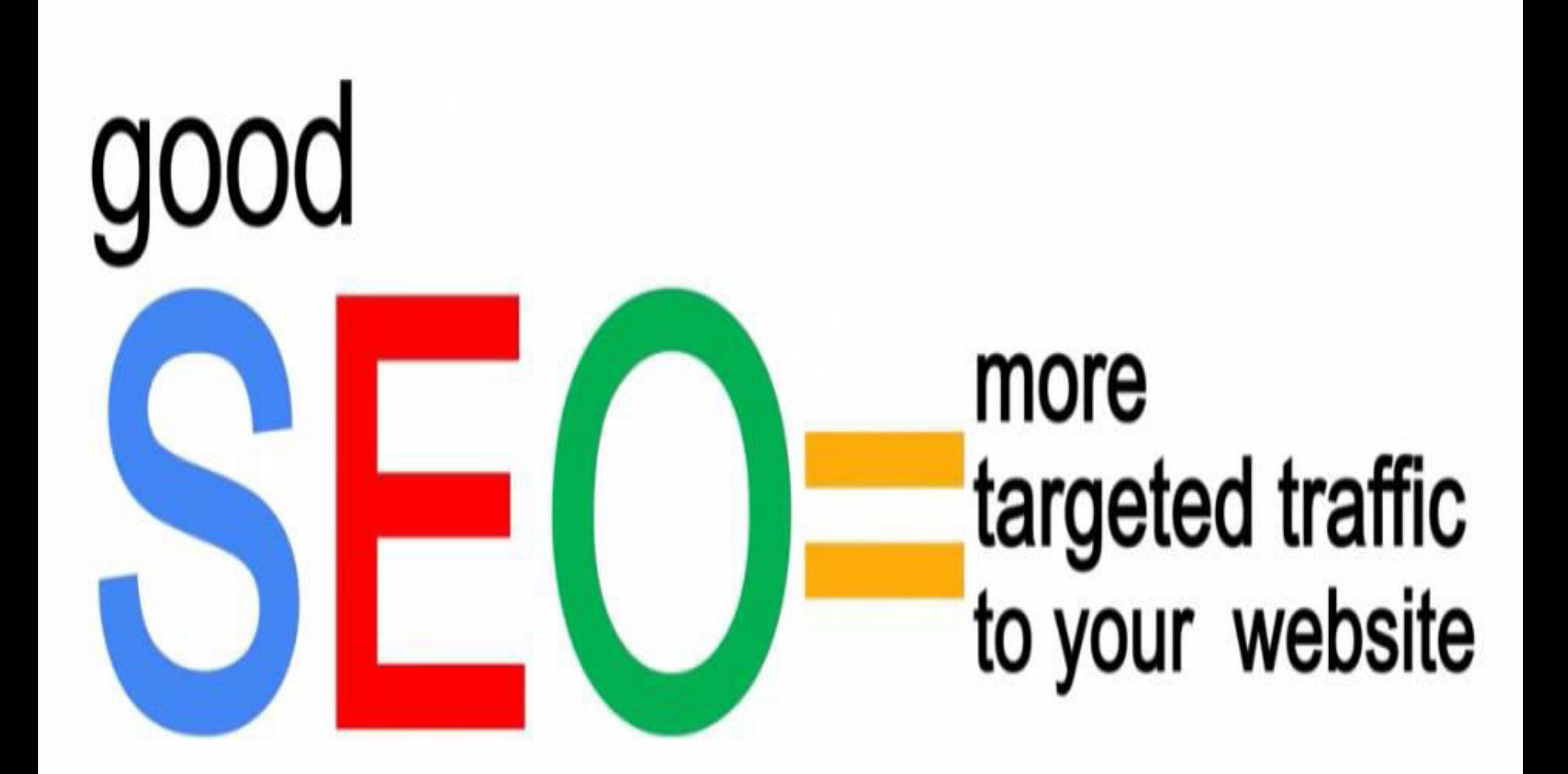

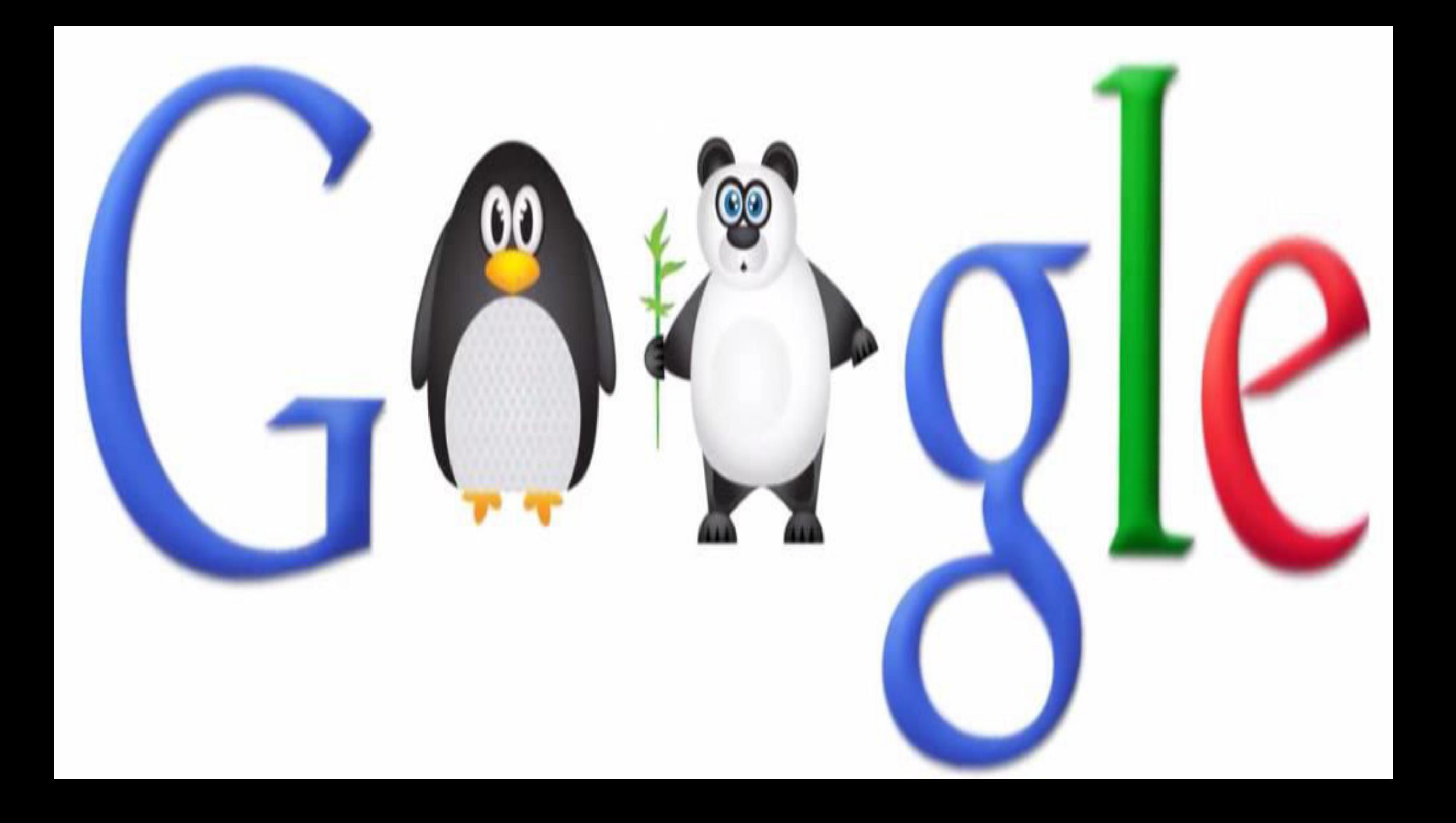

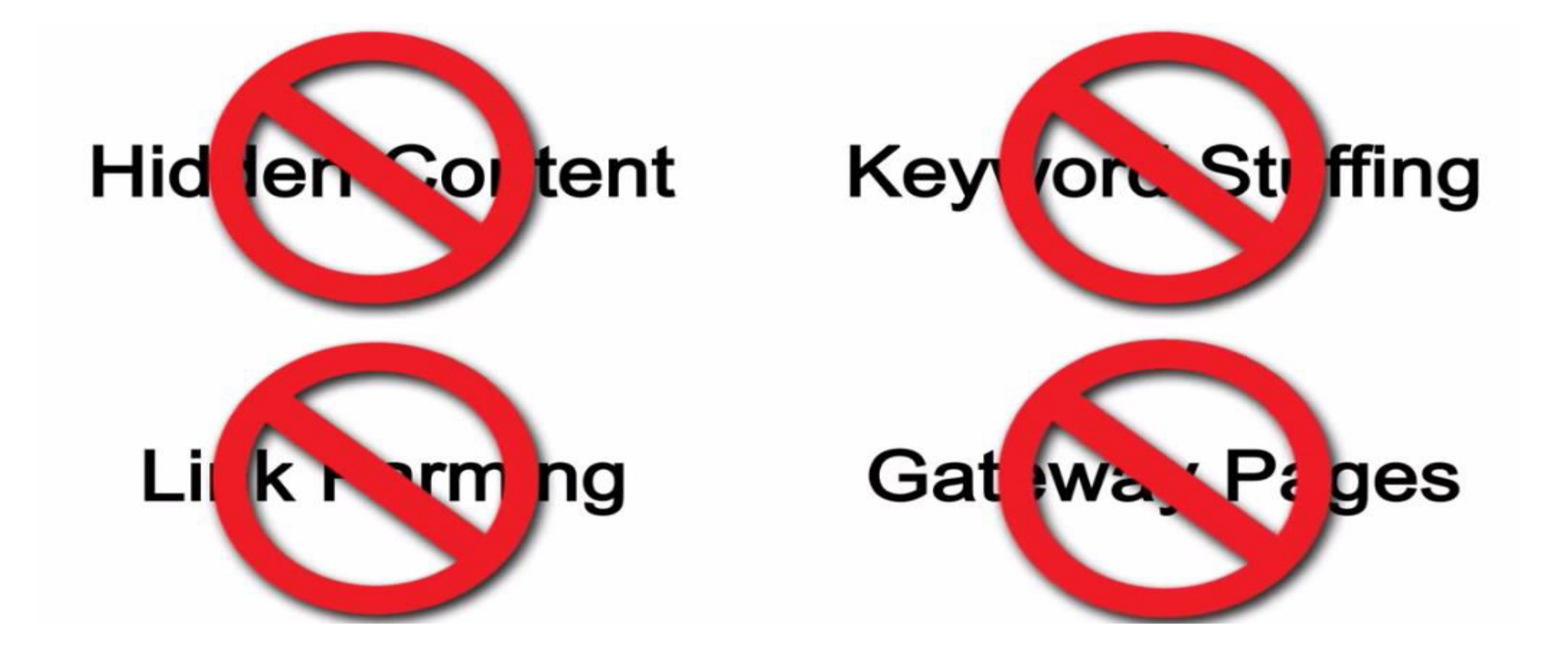

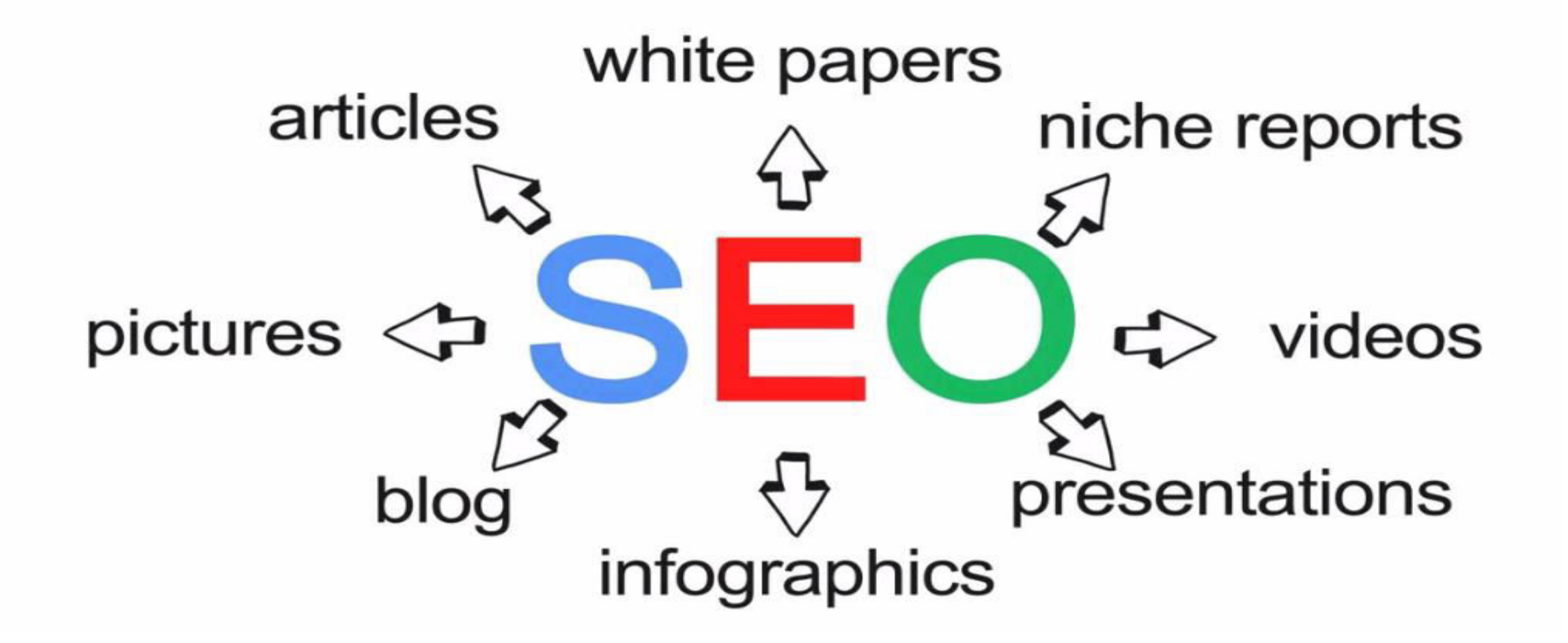

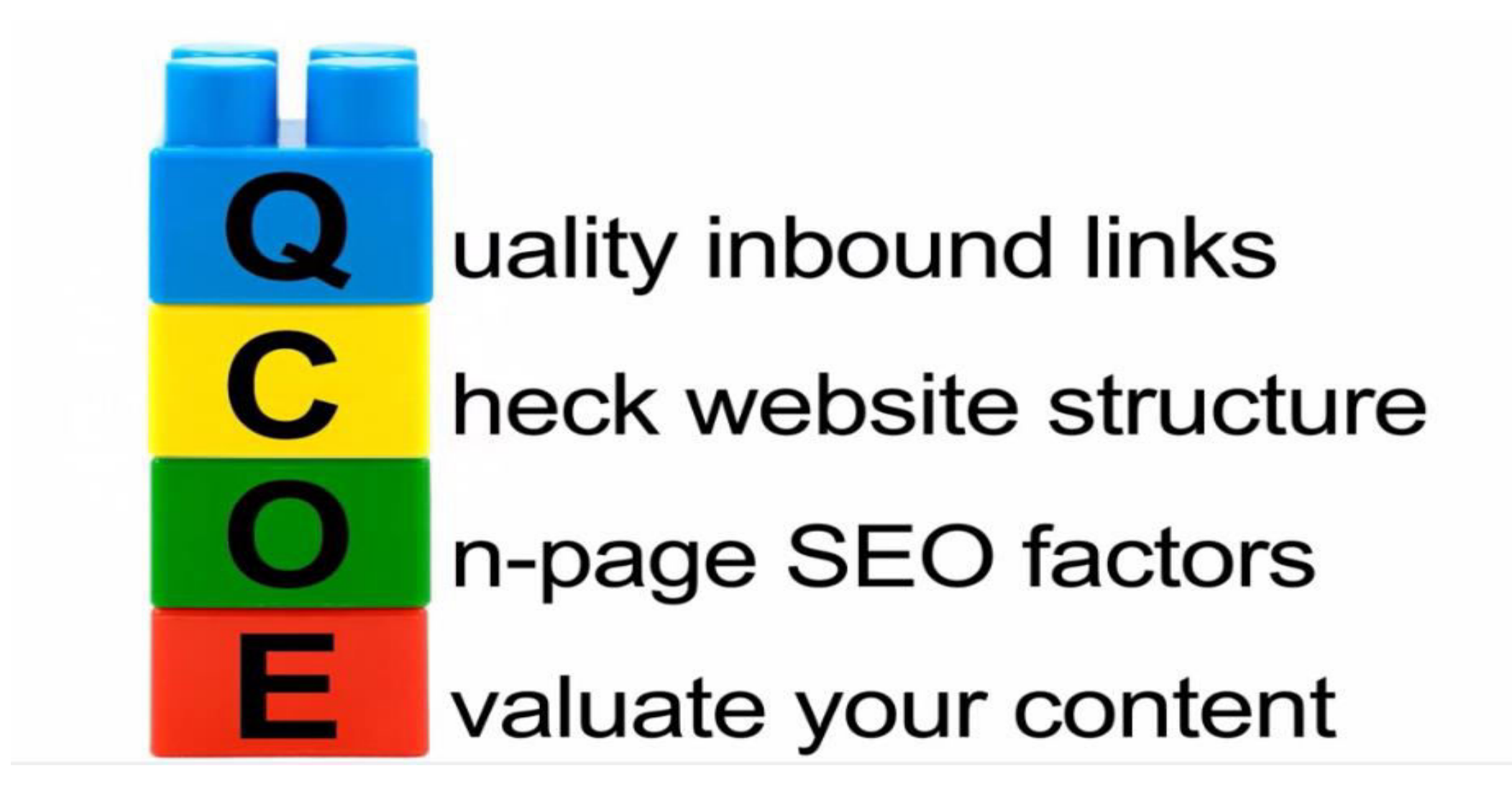

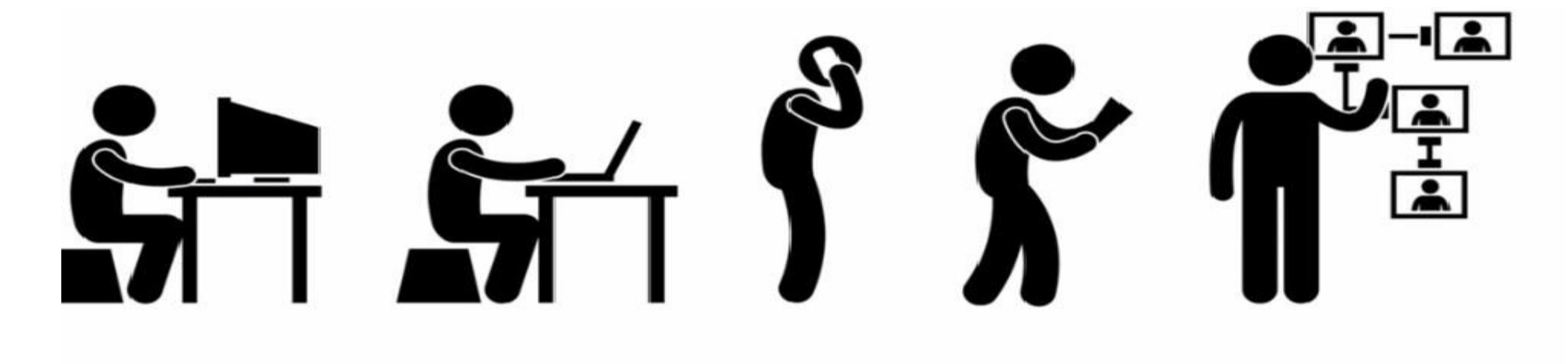

## **ADAPTIVE** competitive advantage

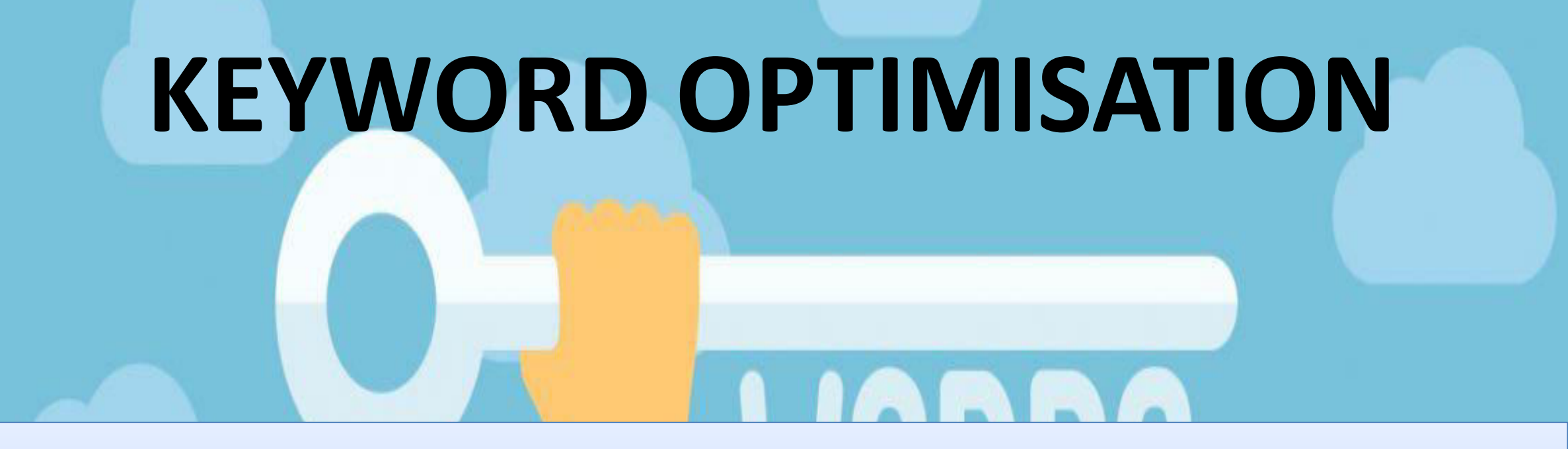

**Keyword optimization** (also known as **keyword** research) is the act of researching, analyzing and selecting the best **keywords** to target to drive qualified traffic from search engines to your website.

# BENEFITS

KEYWORDS

#### **DRIVE QUALIFIED TRAFFIC TO YOUR WEBSITE:** To drive searchers to your

 $\mathbf{e}_{t_{\mathbf{e}}t_{\mathbf{e}}}$ 

site, you must optimize for the keywords they're searching for<br>
Web<br>
Traffi

**MEASURE TRAFFIC POTENTIAL:** Analyzing the popularity of keywords

helps you gauge the size of a potential online market.

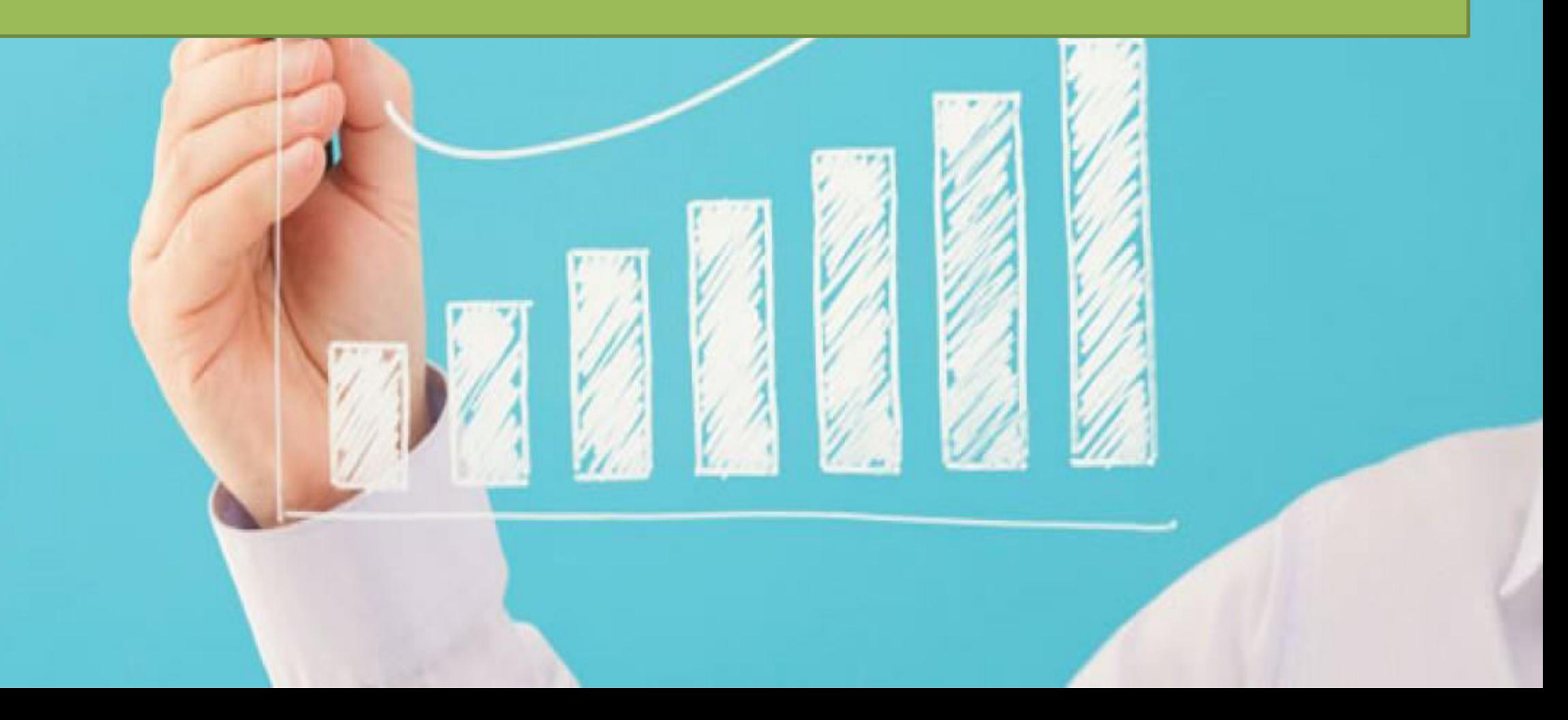

**WRITE EFFECTIVE CONTENT:** By incorporating optimized keywords into your website content, you can connect instantly with potential customers and address their needs

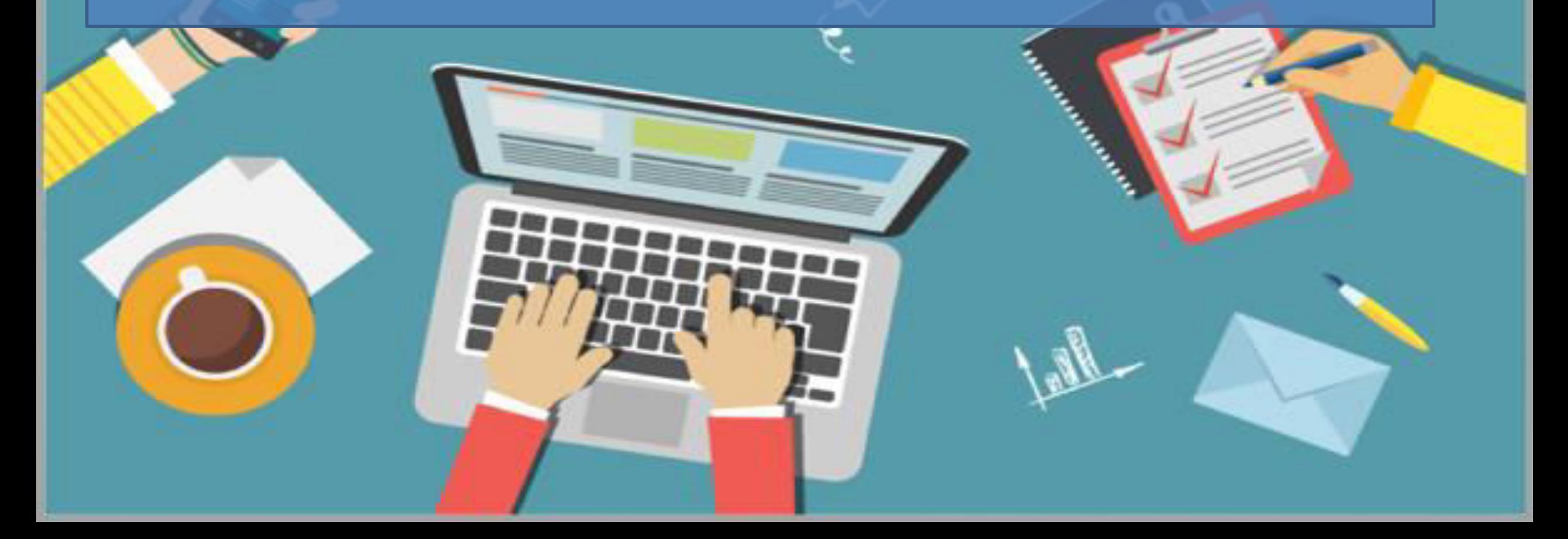
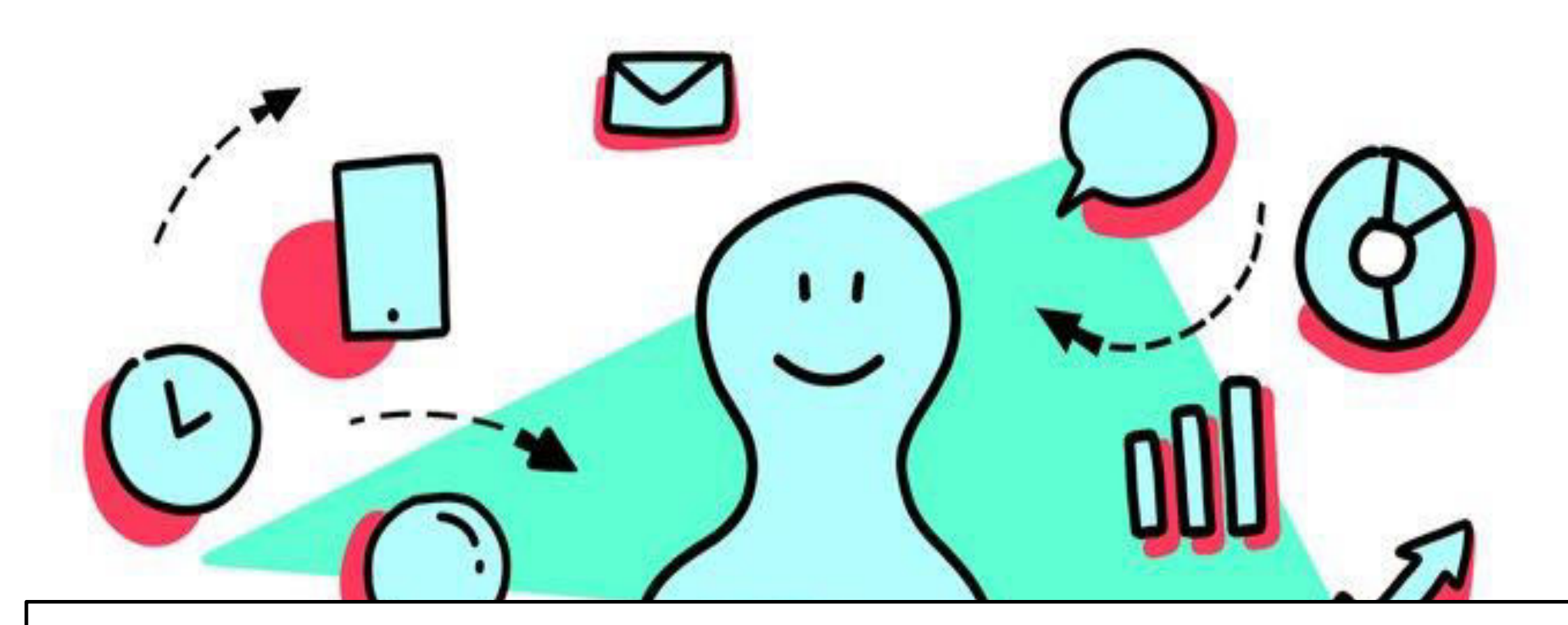

**Understand user behaviour:** By analyzing the words that your customers

use, you get an idea of their needs and how to service those needs.

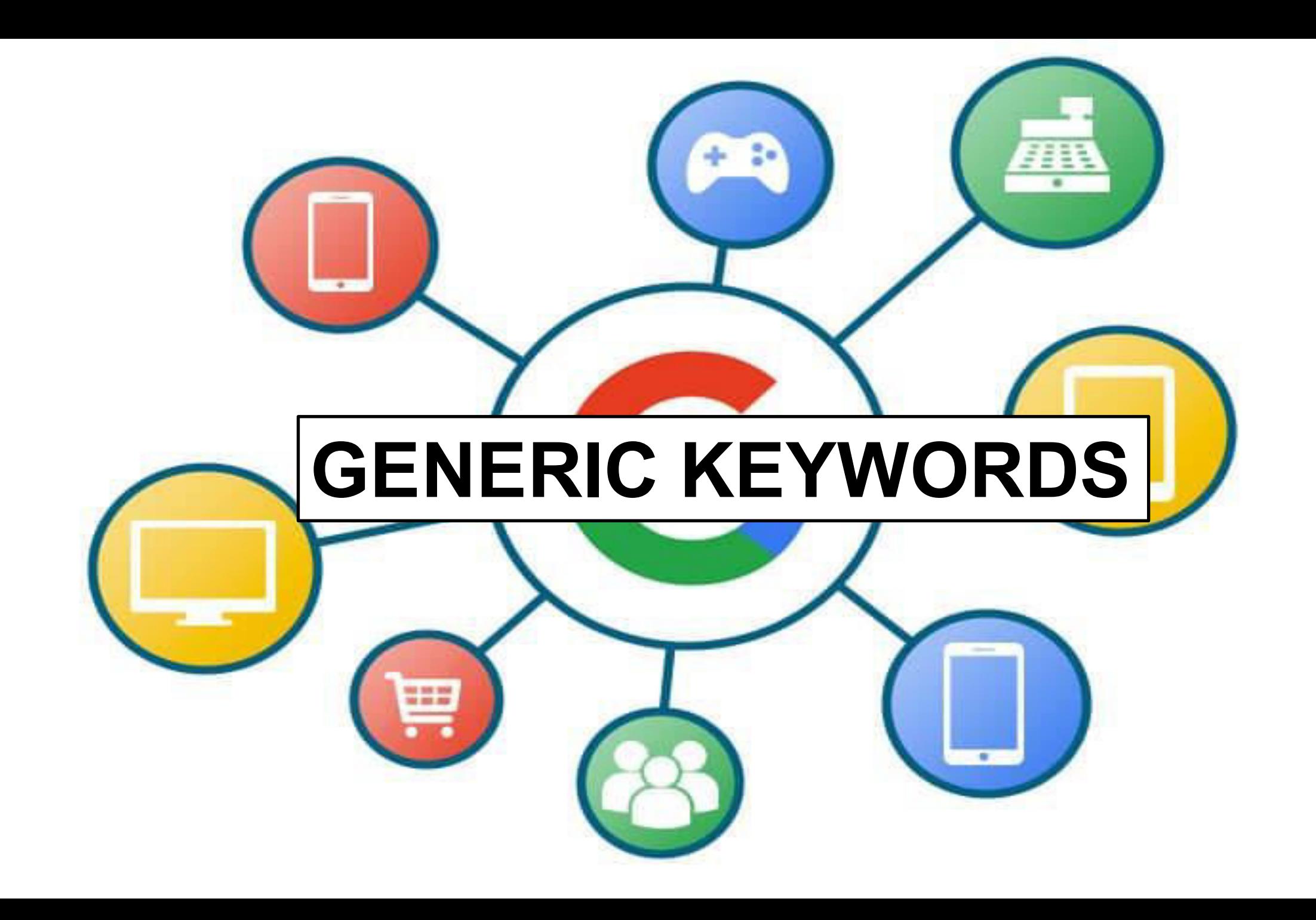

Just as the title suggests these are very generic, unspecific terms that get searched for. Something like "Tennis Shoes" or "Digital Cameras" would be considered a generic term.

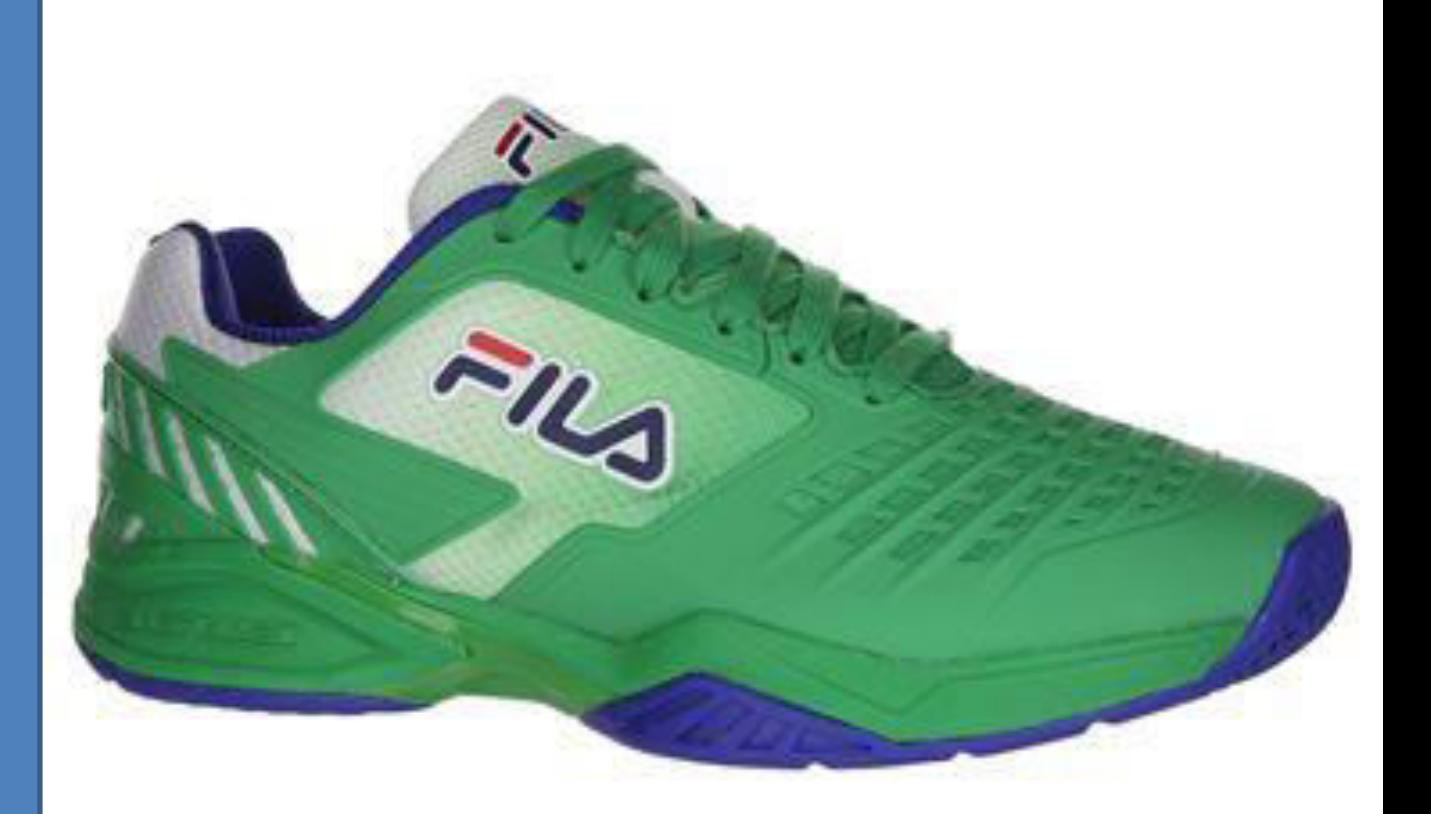

**When developing an organic search strategy we typically stray away from these terms as they are highly competitive and not specific enough to the sites actual content.** 

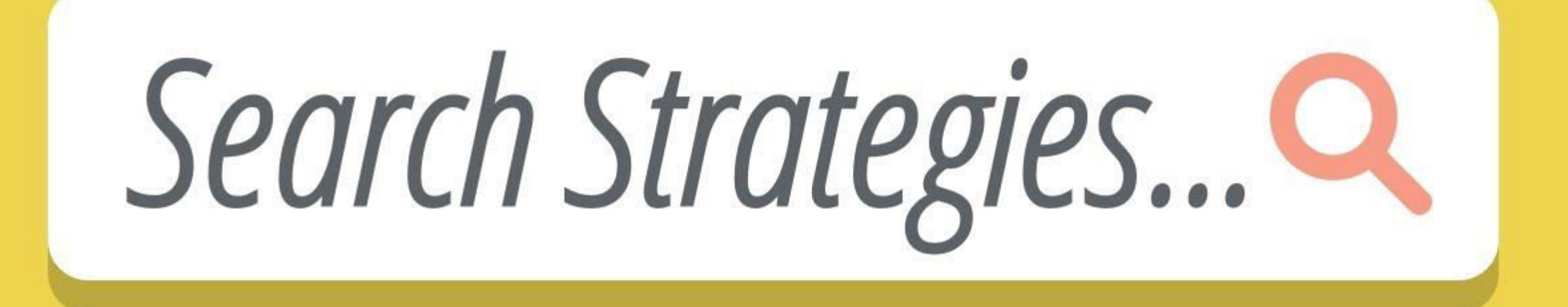

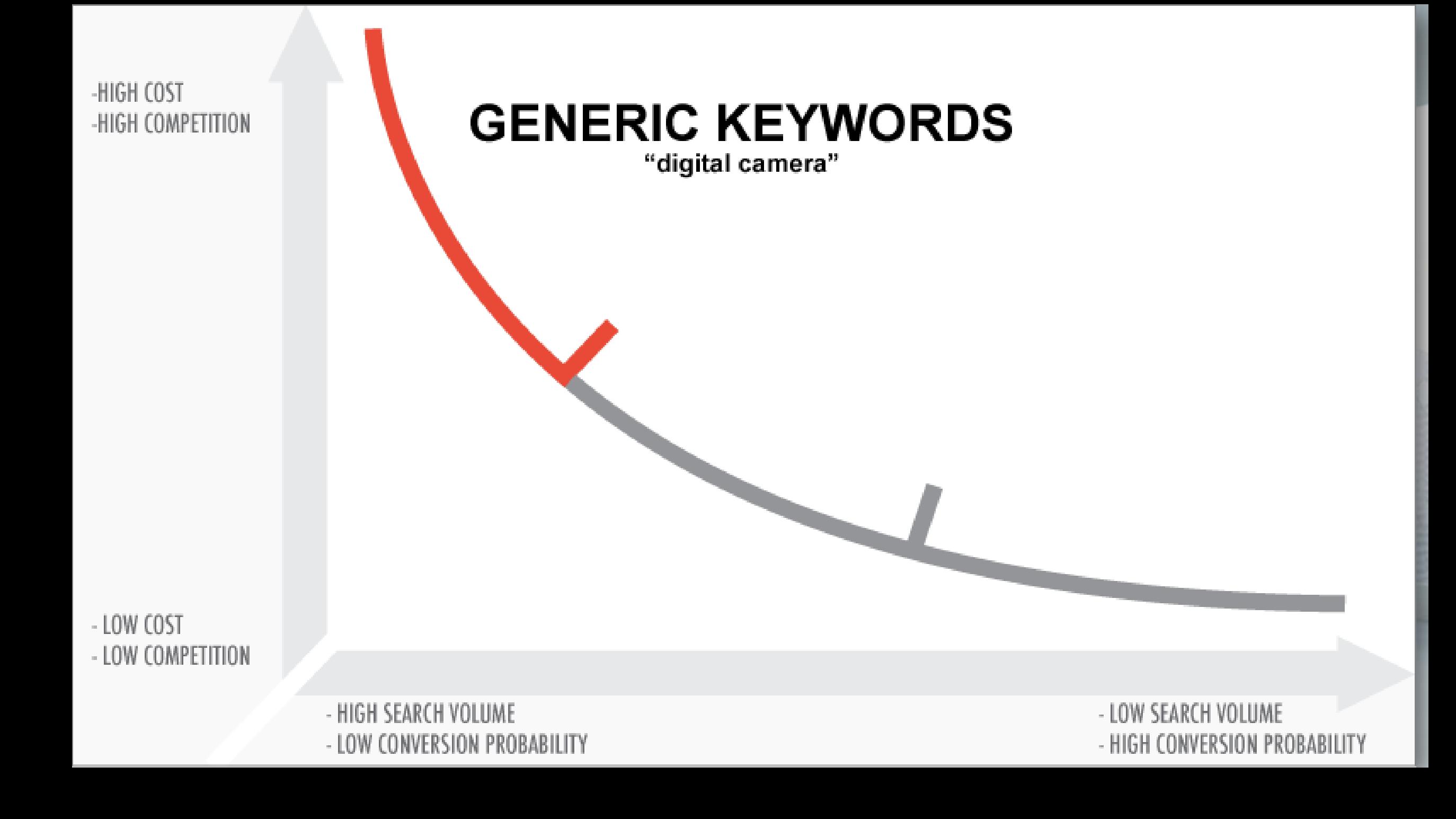

#### **Original** dpture la  $\boldsymbol{pa_{\mathrm{o}}}$  $\boldsymbol{p}$ OAD MATCH JK FE DRED electric xC

**Broad match terms are the core of SEO. Terms like "Red Tennis Shoes" or "Canon** 

**T2I Digital Camera" will present a stronger opportunity and engagement than a** 

**generic term.** 

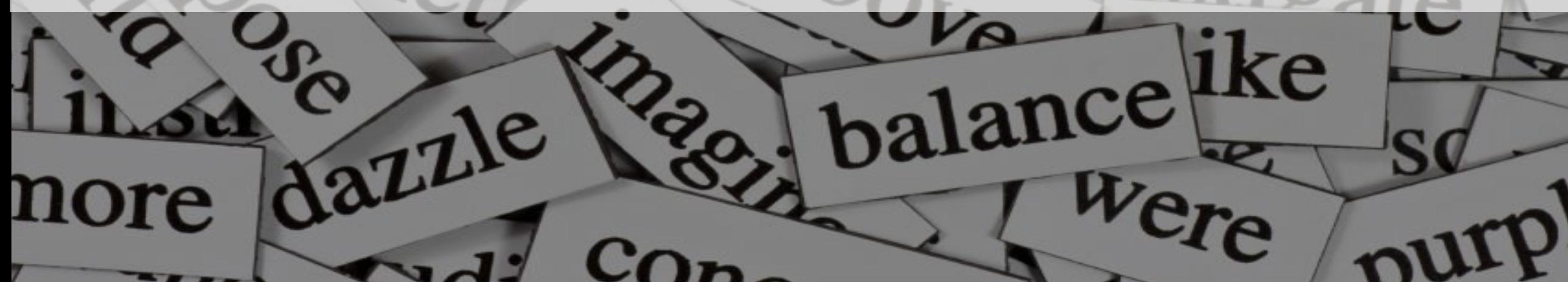

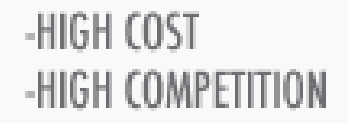

#### **BROAD KEYWORDS**

"canon digital camera"

- LOW COST - LOW COMPETITION

> - HIGH SEARCH VOLUME - LOW CONVERSION PROBABILITY

- LOW SEARCH VOLUME - HIGH CONVERSION PROBABILITY

## LONGTAIL KEYWORDS

**Think of these as the sentences that get typed into Google :** 

## **"How do I set the aperture on my Canon T3I digital camera"**

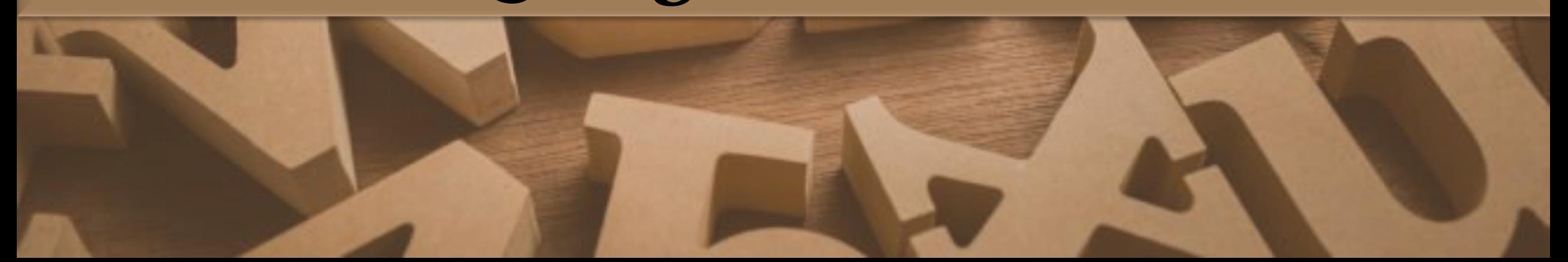

# LONGTAIL KEYWORDS

**Long tail keywords might not be the biggest traffic drivers to your site but if you rank for a long tail term you will get traffic due to its specific nature and low competition.** 

-HIGH COST -HIGH COMPETITION

## **LONG TAIL KEYWORDS**

"set aperature canon T3i digital camera"

- LOW COST - LOW COMPETITION

> - HIGH SEARCH VOLUME - LOW CONVERSION PROBABILITY

- LOW SEARCH VOLUME - HIGH CONVERSION PROBABILITY

### **WHAT IS KEYWORD RESEARCH ?**

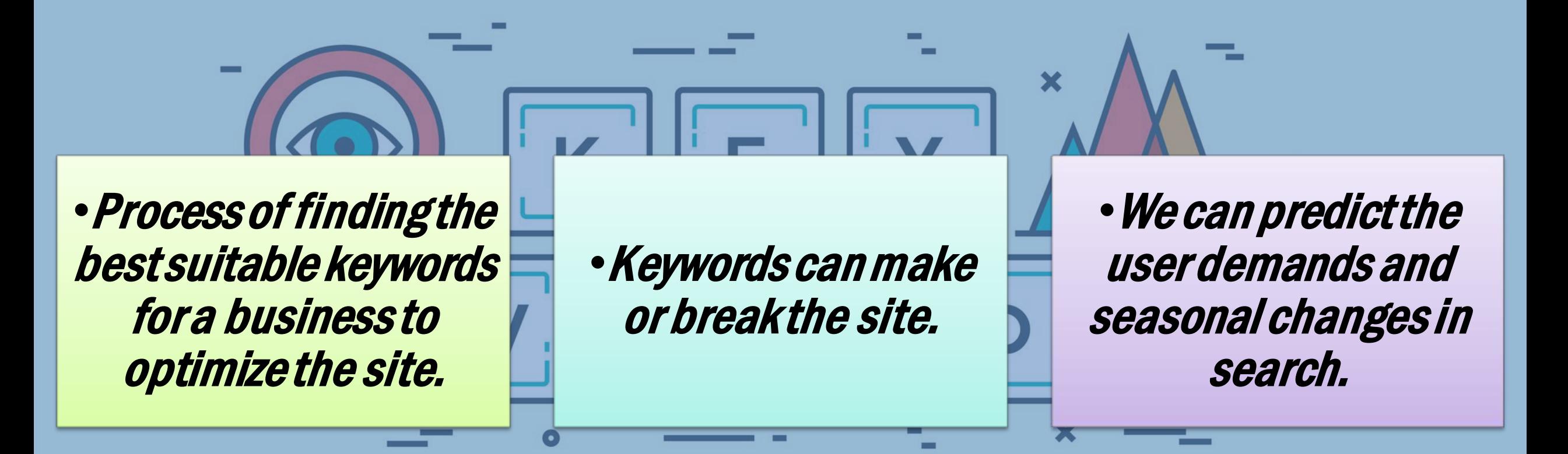

## **QUERY STATS**

44,835 Google searches in 1 second

6 billion searches per day

93% users begin with Search

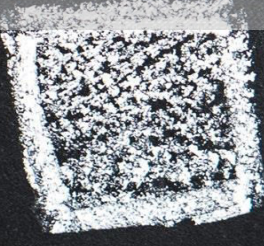

## **KEYWORDS BASED ON LENGTH**

return

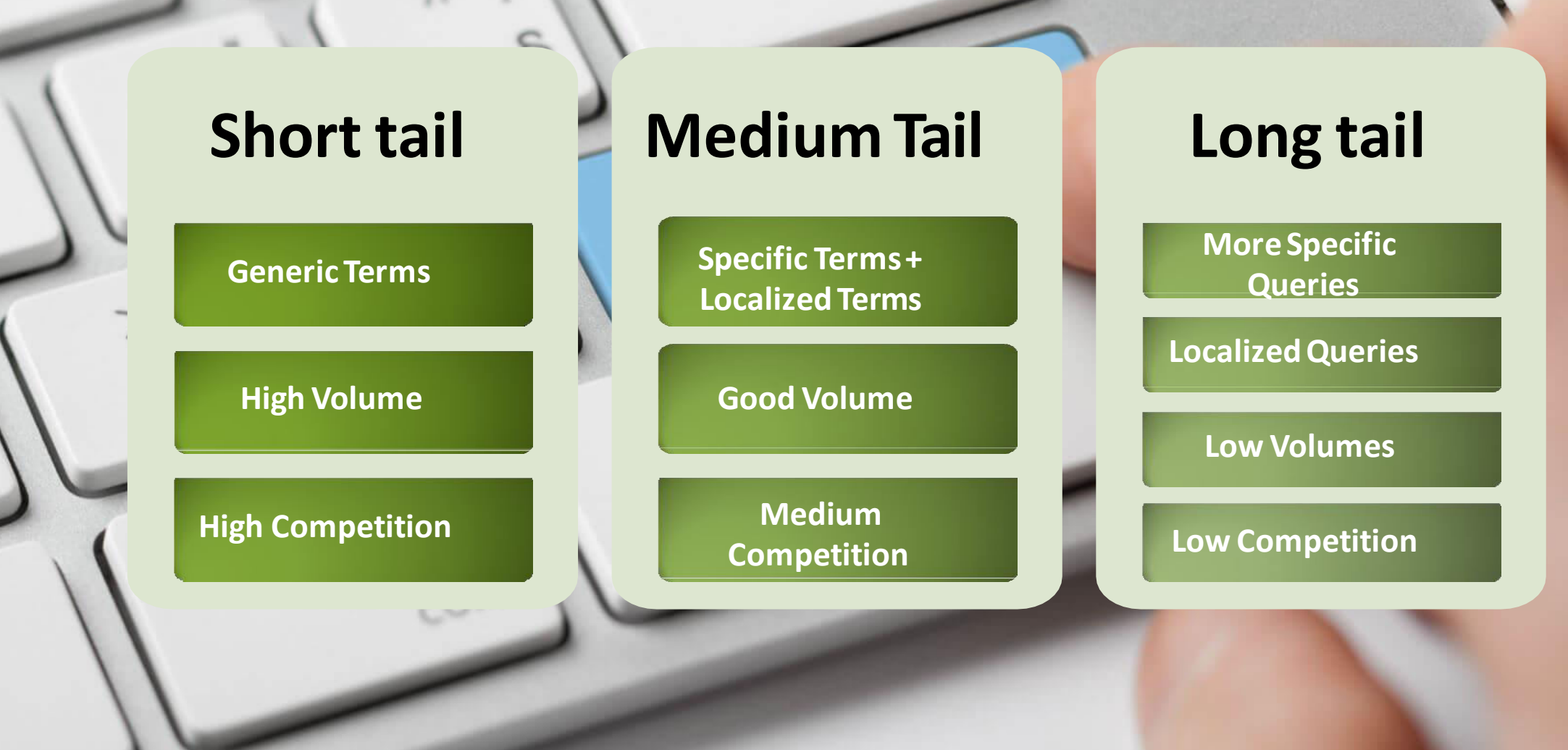

 $\mathcal{Q}$ 

## LONGTAIL KEYWORDS

**Long tail keywords** are those three and four **keyword** phrases which are very, very specific to whatever you are selling. You see, whenever a customer uses a highly specific search phrase, they tend to be looking for exactly what they are actually going to buy.

## SHORT TAIL KEYWORDS

**Short tail keywords** are search phrases with only one or words. Their **length** makes them less specific than searches with more words. **"Egg"** (1 word) is an example of a short tail keyword, whereas **"Make scrambled eggs fluffy"** (4 words) is a **long tail keyword.** 

## **INFORMATION QUERIES**

#### •**Queries that cover a broad topic.**

• Ex.: web design or SEO

•**Sometimes informational queries can be generic or specific.** 

- **Generic** : we cannot predict the exact purpose
- **Specific** : we can predict exact purpose

## **NAVIGATION QUERIES**

•**Queries that seek a information about specific brand or website only.**  Ex.: Facebook login, YouTube Login Apple Support Page

•**Generally these keywords can be easily targeted and ranked for specific sites.**

## **NAVIGATION QUERIES**

•**Queries which explains the purpose of the user in a precise way** 

•Example: Buy Mobiles Online, Learn Digital Marketing, Web Designing Video Training, Restaurants in Hyderabad

•**Localized keywords are also a part of transactional queries.** 

#### **The Search Demand Curve**

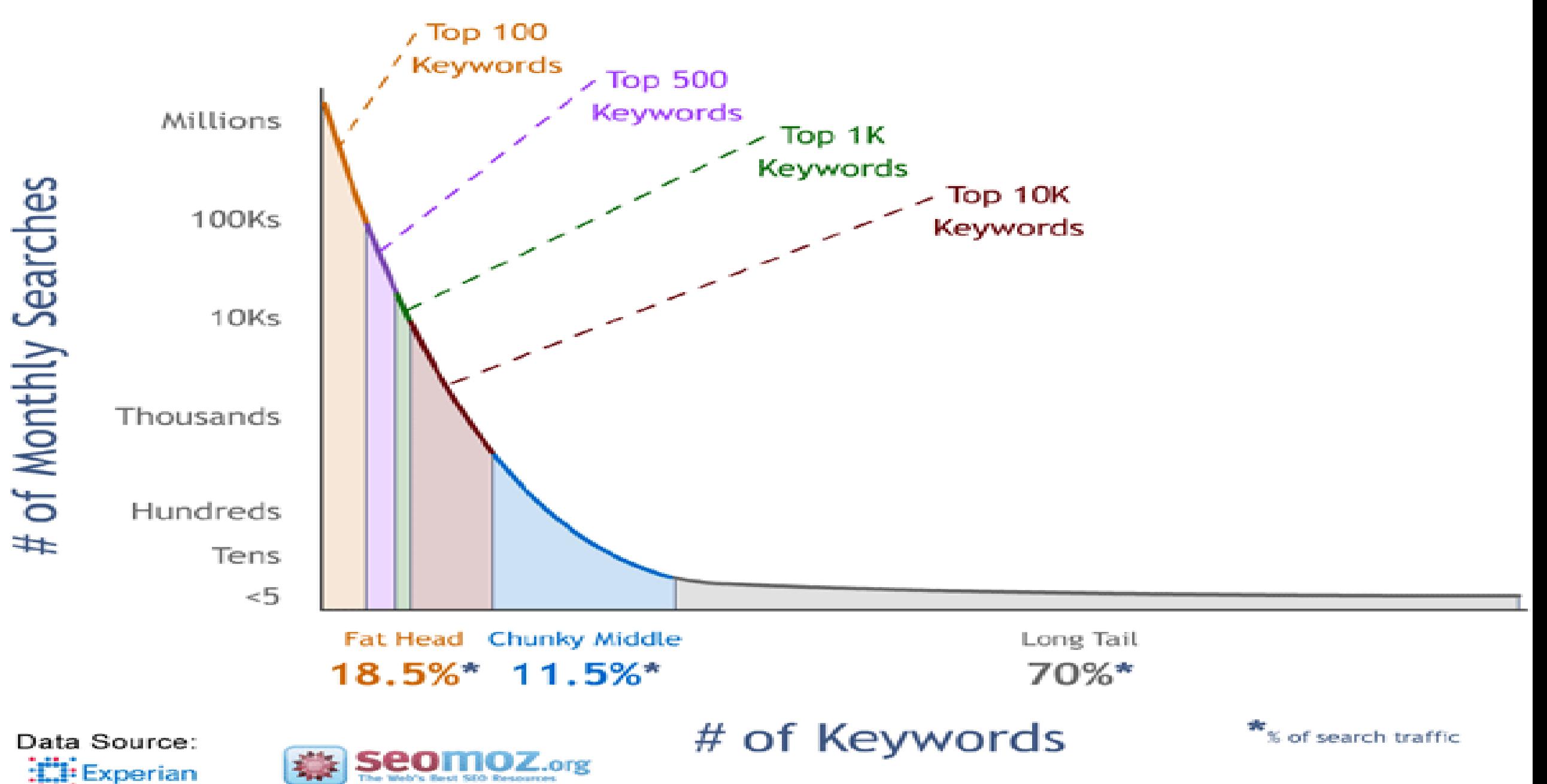

Hitwrise

## **PROCESS OF KEYWORD RESEARCH**

**Business Analysis and Business Hierarchy**

**Brainstorming to get keywords Use keyword research** 

#### **Tools For data**

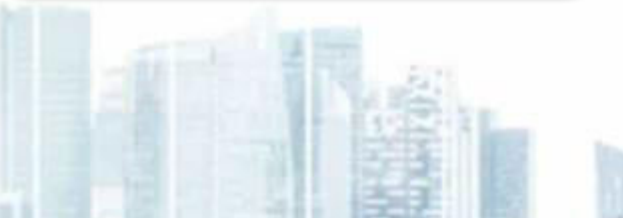

Repeat the **Repeat the Biggstands Process regularly**

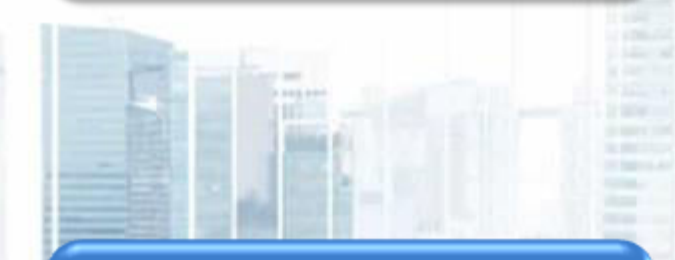

**Analyze the Competition Pick the best suitable** 

## **KEYWORD RESEARCH TOOLS**

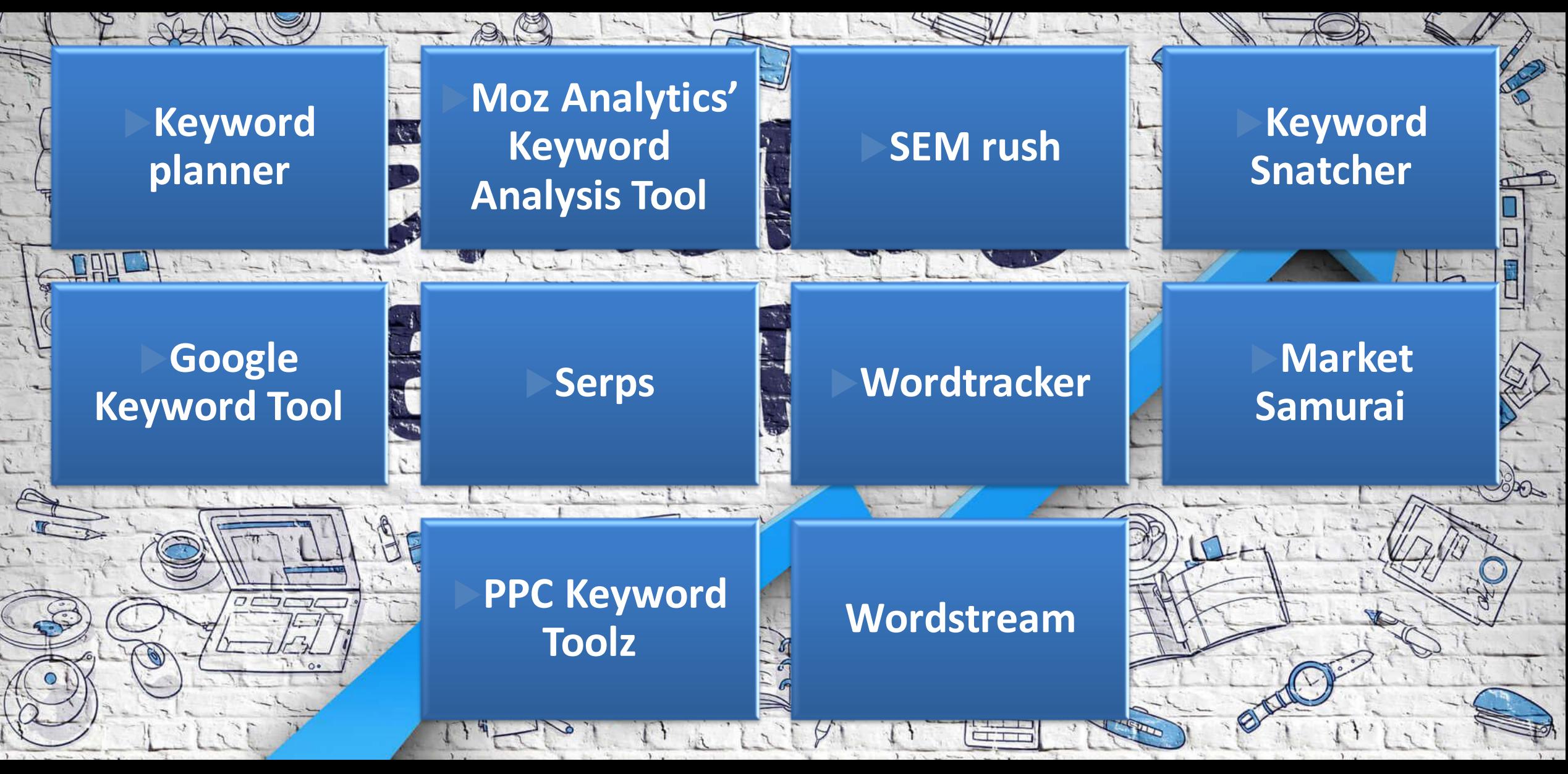

## **KEYWORD RESEARCH TOOLS**

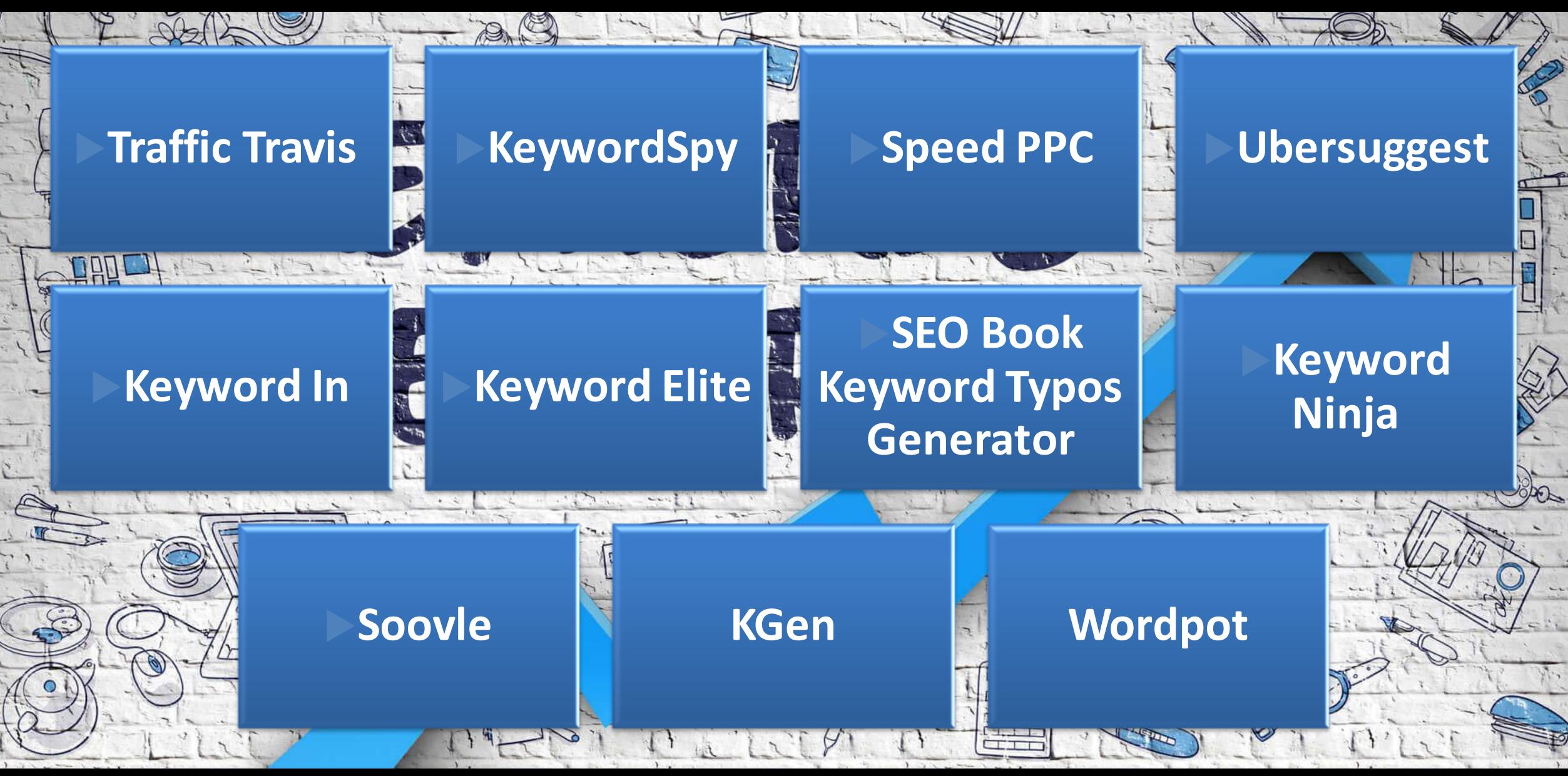

## **KEYWORDS RESULTS**

•Select the specific keywords from lists

•Sort in specific categorized order

•Save the final list of keywords to •perform competition analysis

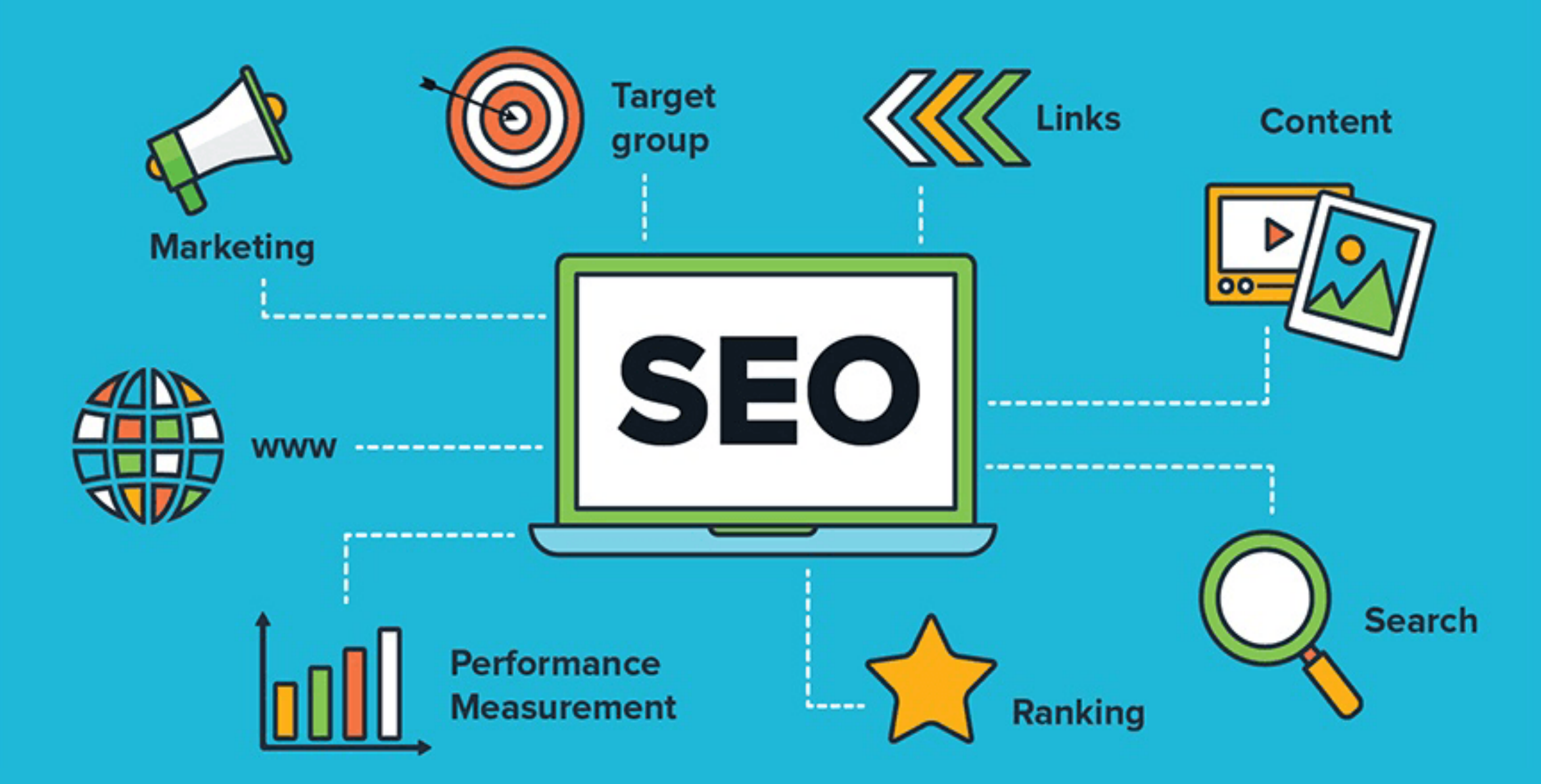

#### **USE KEYWORD RESEARCH TOOLS FOR BETTER RESULTS**

## **Good competitor research is often enough to fill your spreadsheet with a ton of relevant keyword ideas.**

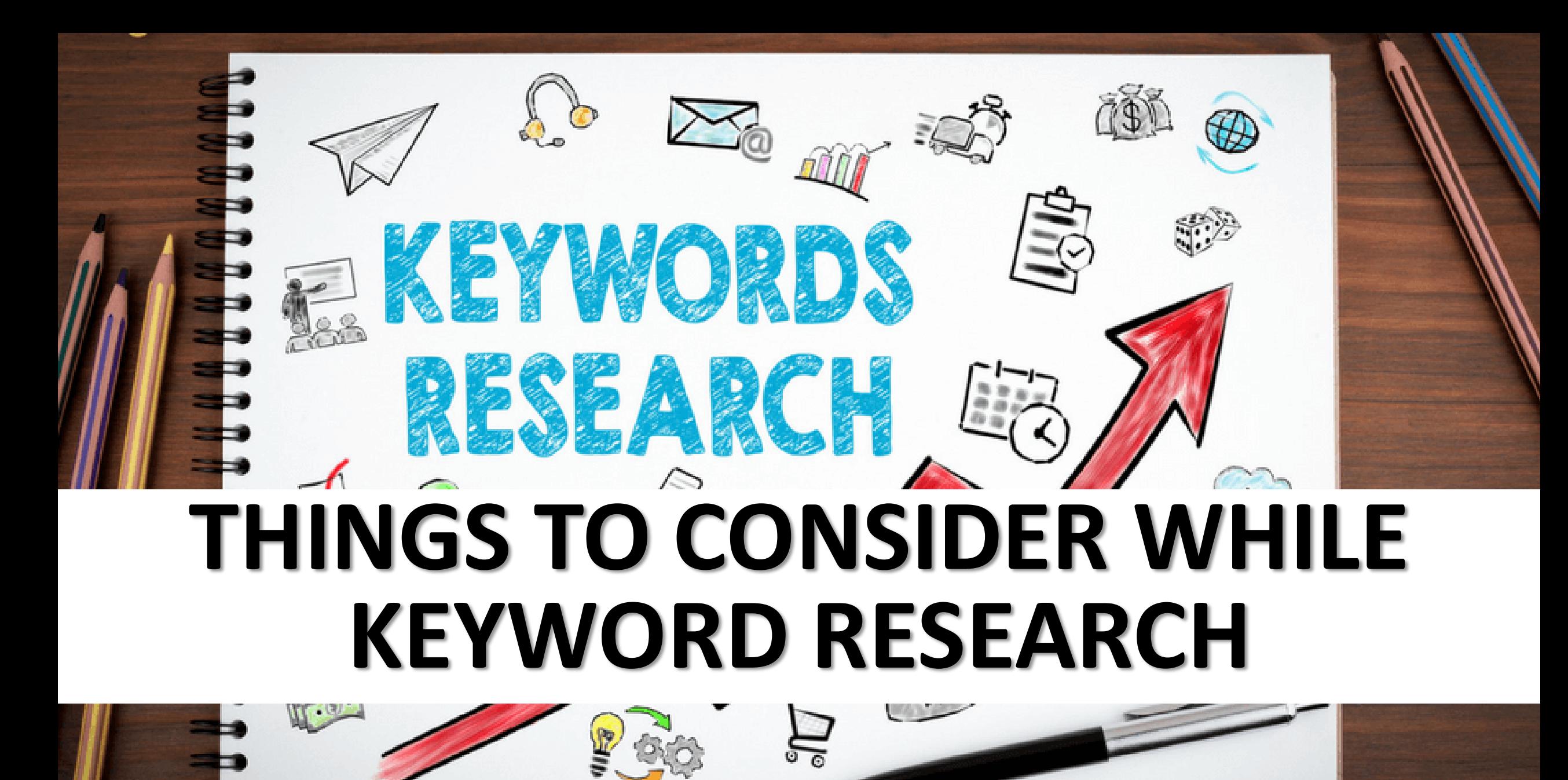

# KEYWORDS

## **DIFFICULTY**

## **SEARCH VOLUME**

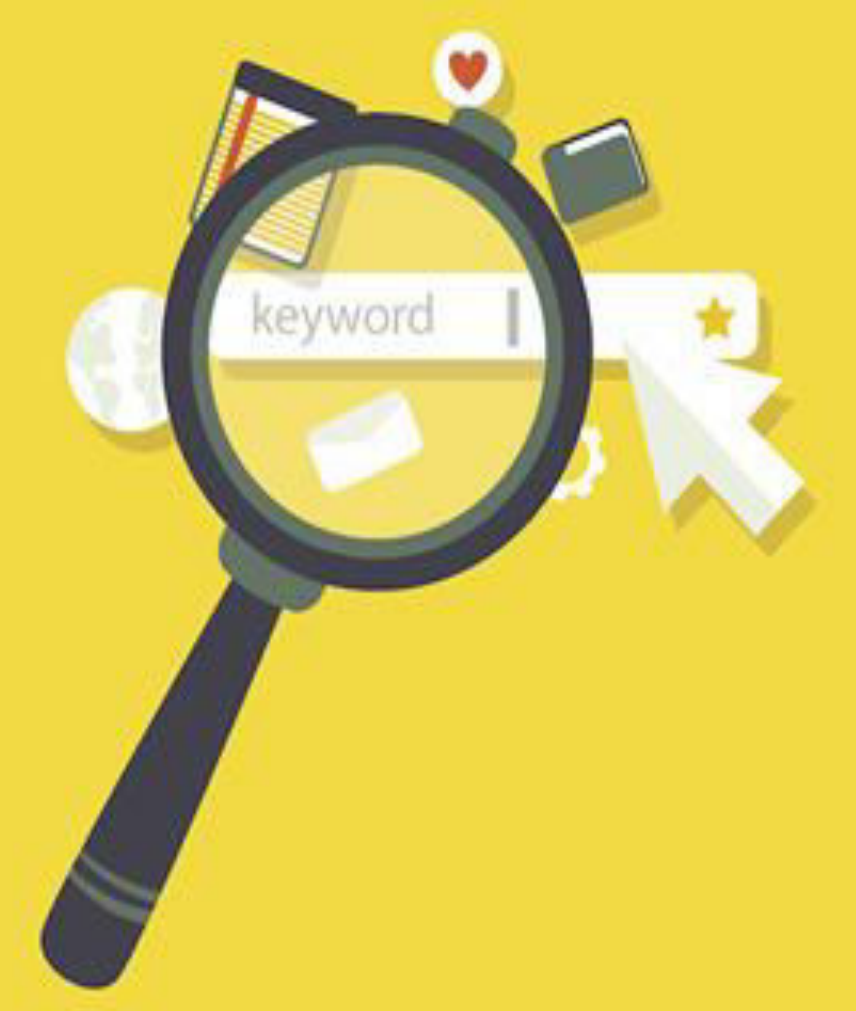

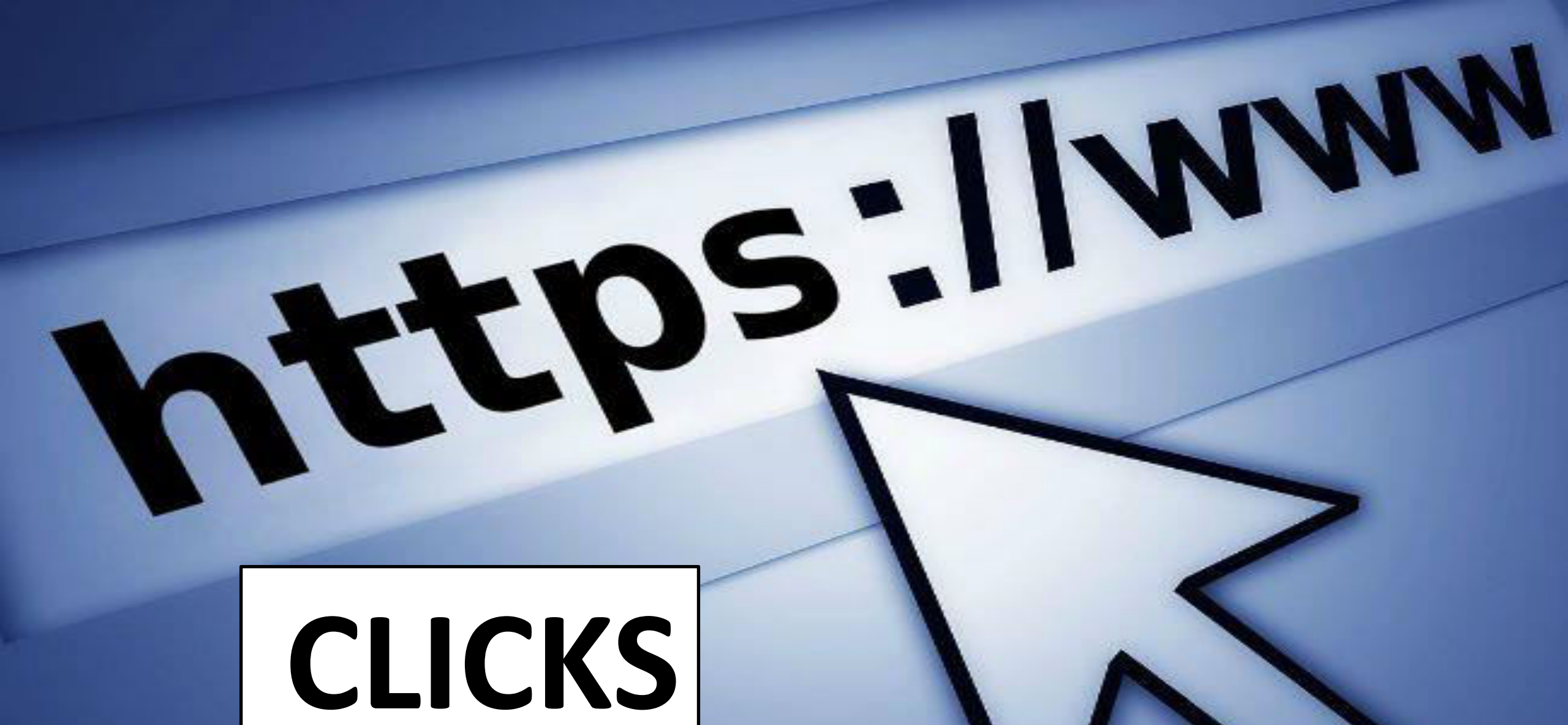

## **CLICKS PER SEARCH**

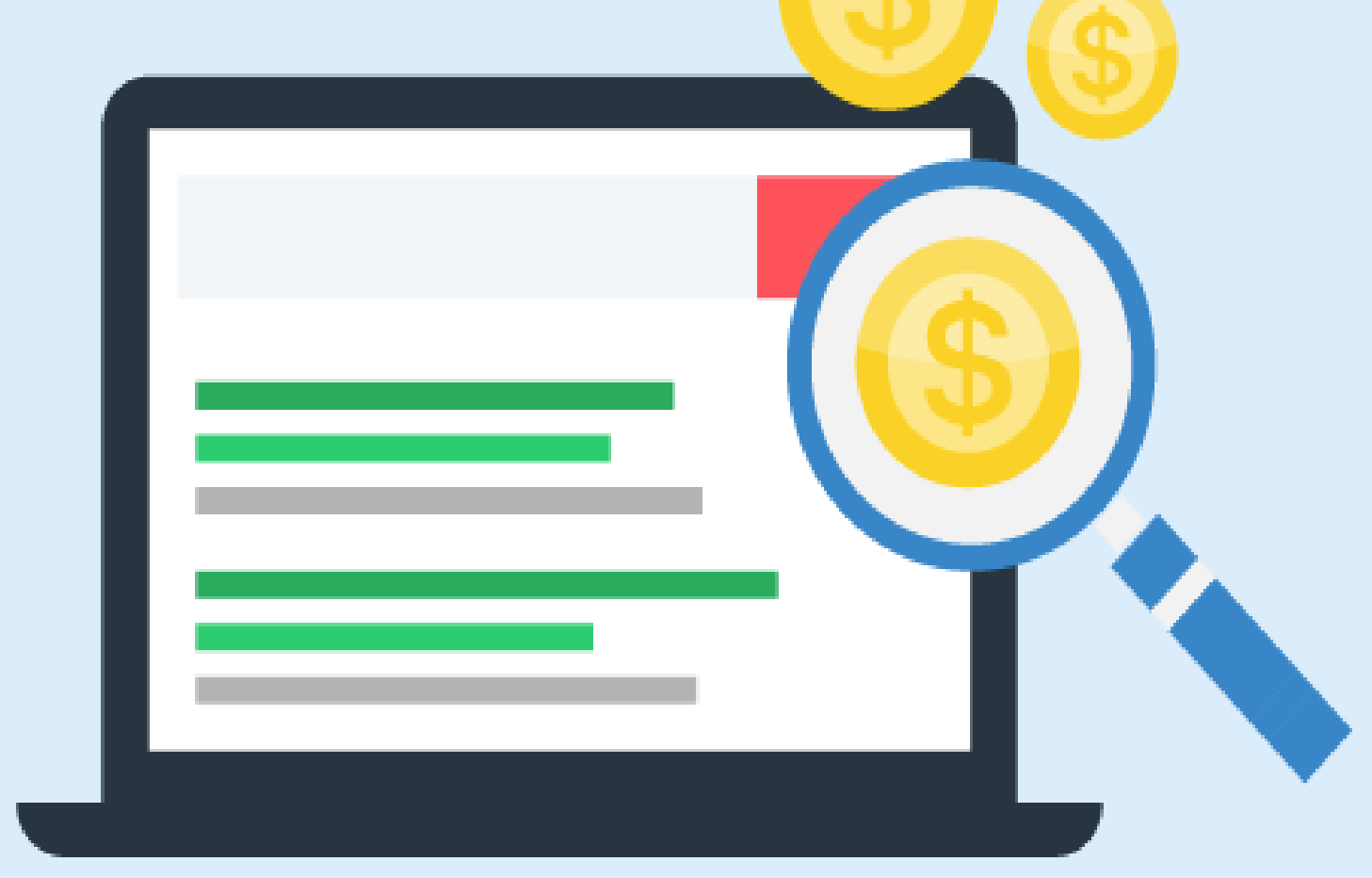

 $\bullet\bullet\bullet$ 

#### **COST PER CLICK** the barrent and states of the toto the summer more **CONTRACT & GARDENS**

second and starting ment in out 201

**CARL AND** 

post of mother

**MARKET** 

**MOTORCOLLER & ANDICORRENT** Processing a processing

**START SHORN I** AND WITH

**STERN CARDS & STATE CREE** 

Planters of Care sant

and and . Screenwork Case sande

with 600

sense and

monday and

state statement

1. A SHARE PRINT

**Manager of American Con-**

 $100044$ stood of

**WITH 1 District B Comme St** District Adv

 $-1.001$ 

 $-200$  $-240$ 

Warrant County Rd.

**Station control** 

**Theorie count of** 

**College of the** 

**CONTRACTOR** 

**EXAMPLE** (67773)

> 100197 1973

> > m

en : m me :

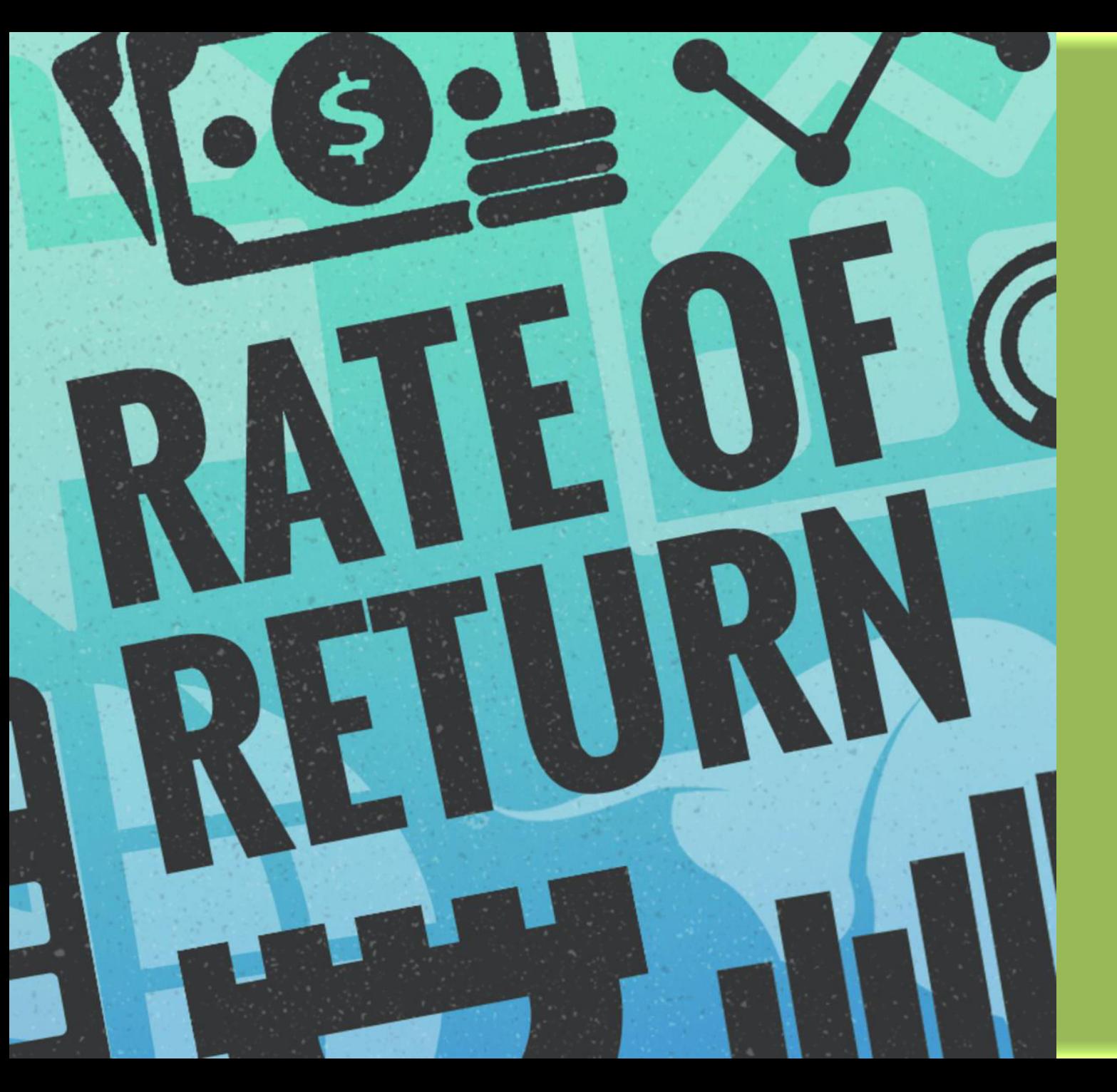

# **RETURN RATE**

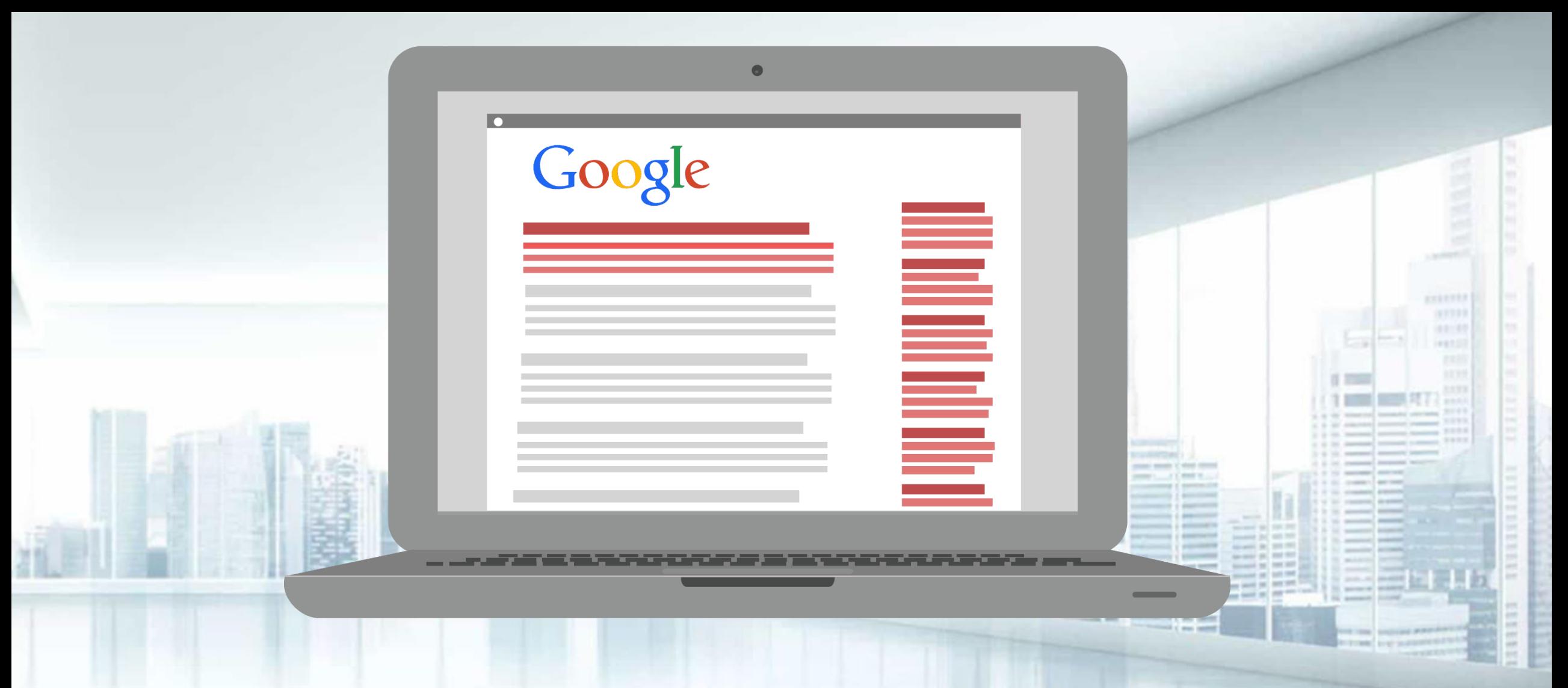

## **NUMBER OF WORDS IN A KEYWORD**

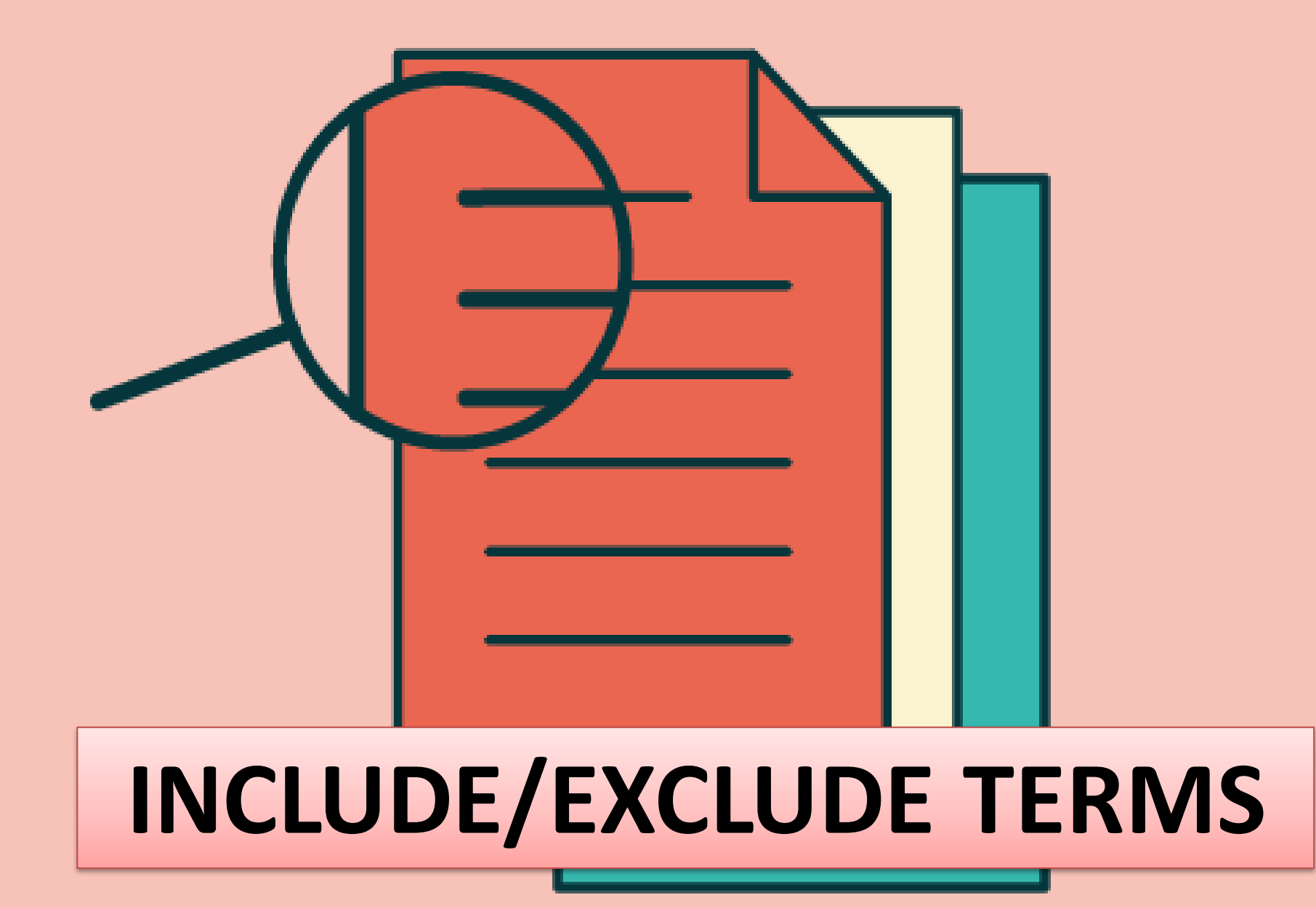

## **UNDERSTANDING KEYWORD METRICS**

# *SEARCH VOLUME & SEARCH RESULT*

**This metric shows you the overall search demand of a given keyword,** 

**i.e., how many times people around the world (or in a specific country)** 

**put this keyword into Google.**
# *SEARCH VOLUME & SEARCH RESULT*

**Most of the keyword research tools pull their Search volume** 

**numbers from Google AdWords, which was long regarded as a**

**trusted source of this data.** 

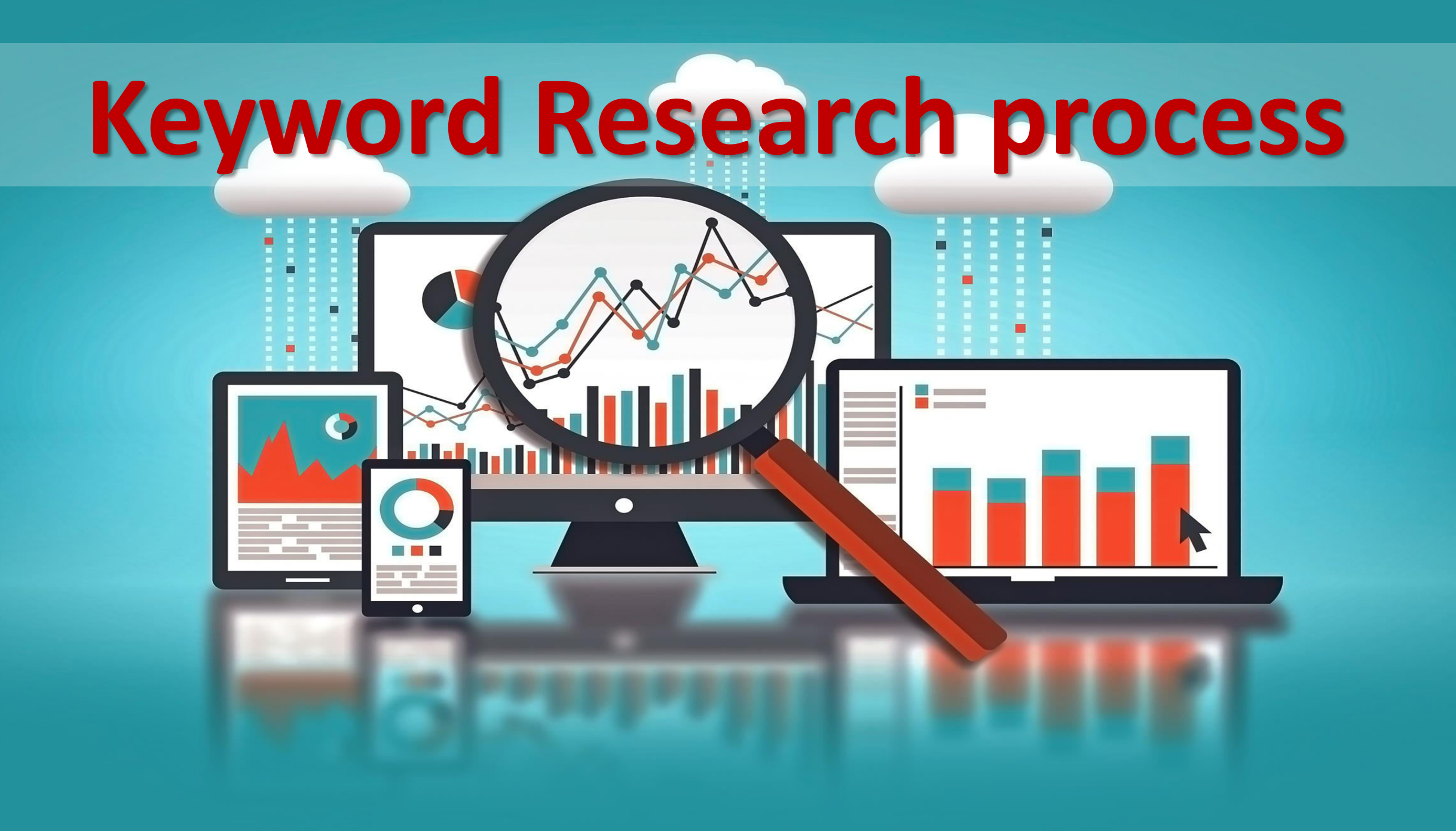

### STEP 01:

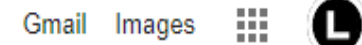

#### **Search keyword planner in Google**

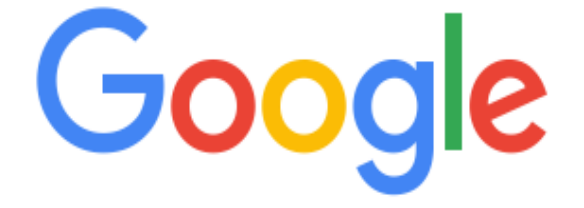

Q KEYWORD PLANNER

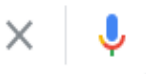

Google Search I'm Feeling Lucky

العربية :Google offered in

Qatar

# STEP 02:

#### **Click on the result shown in below picture**

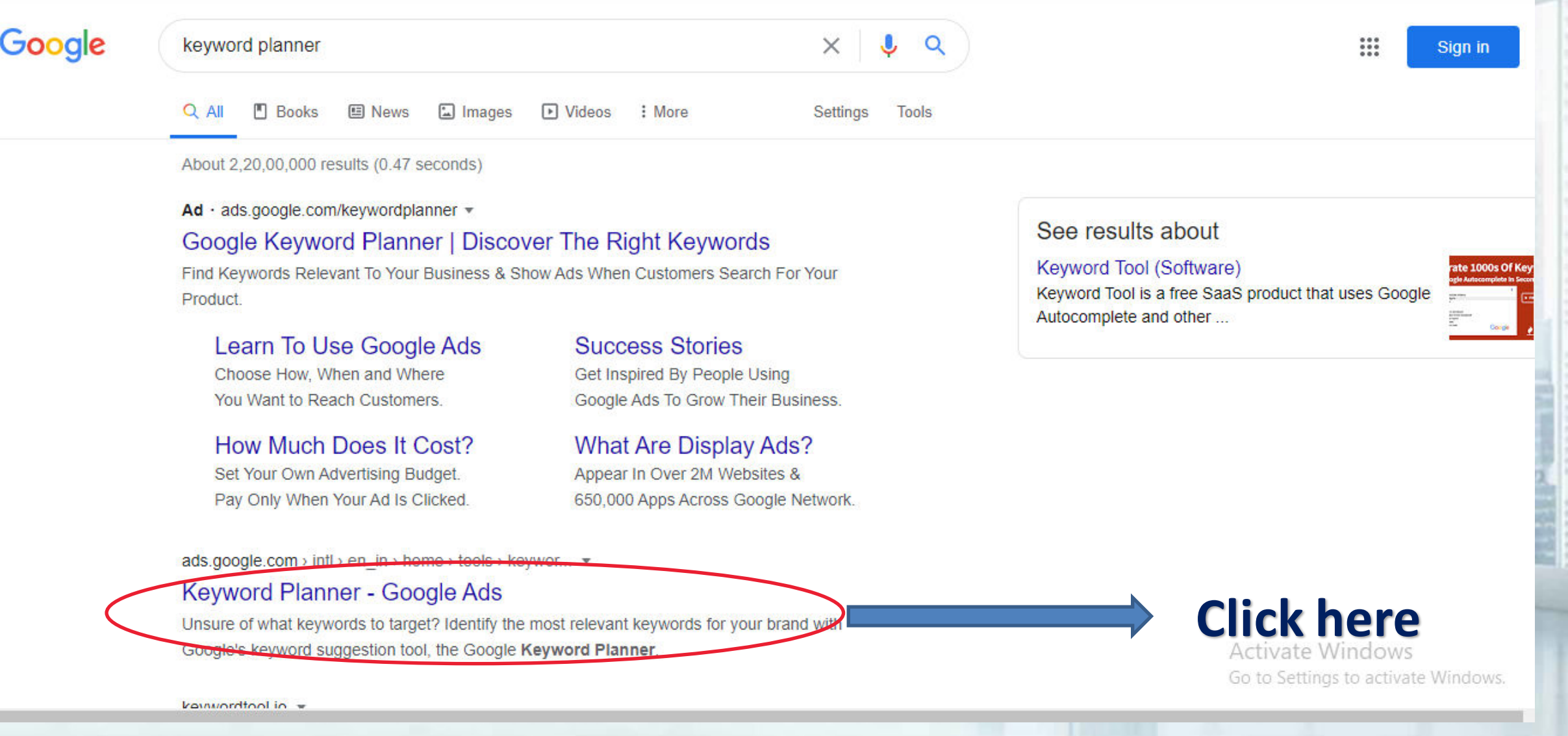

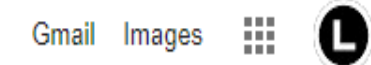

#### Or go through this URL and select your Google account

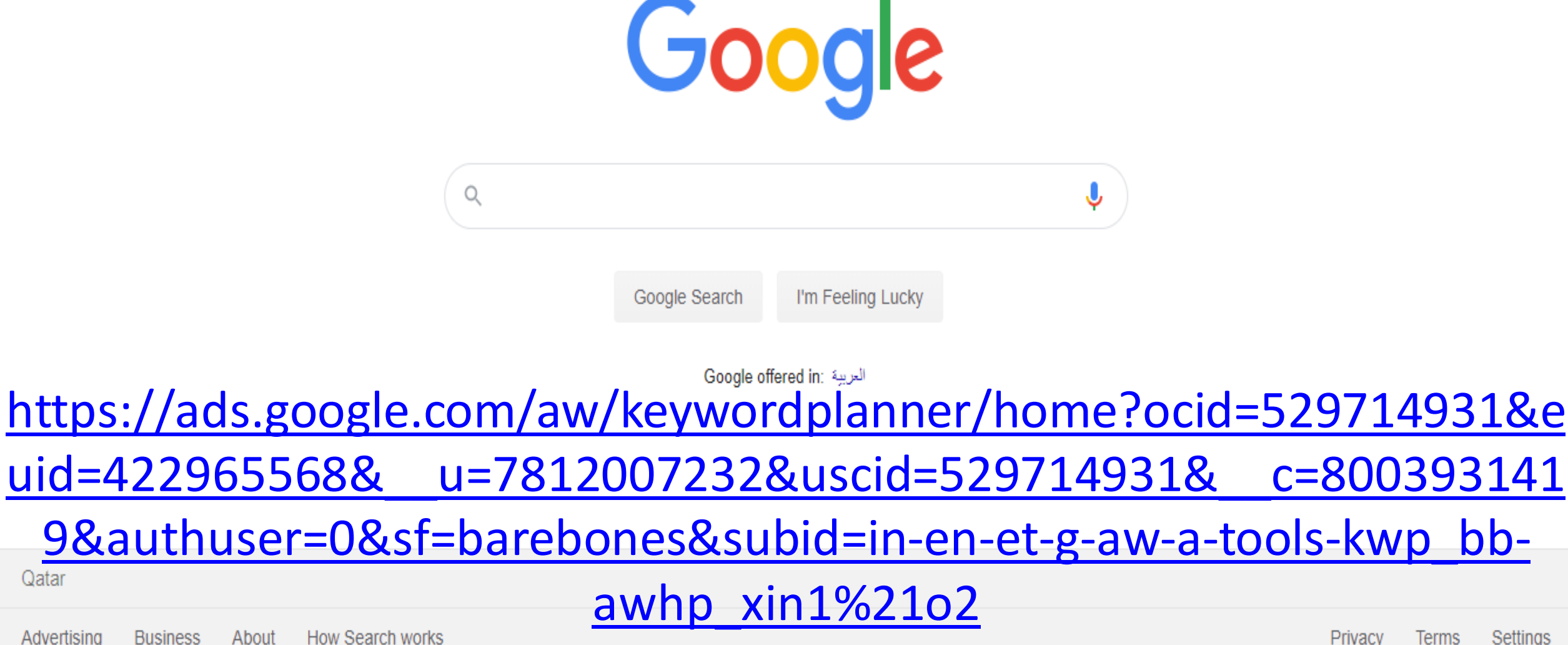

# STEP 03:

#### **CLICK ON GO KEYWORD PLANNER**

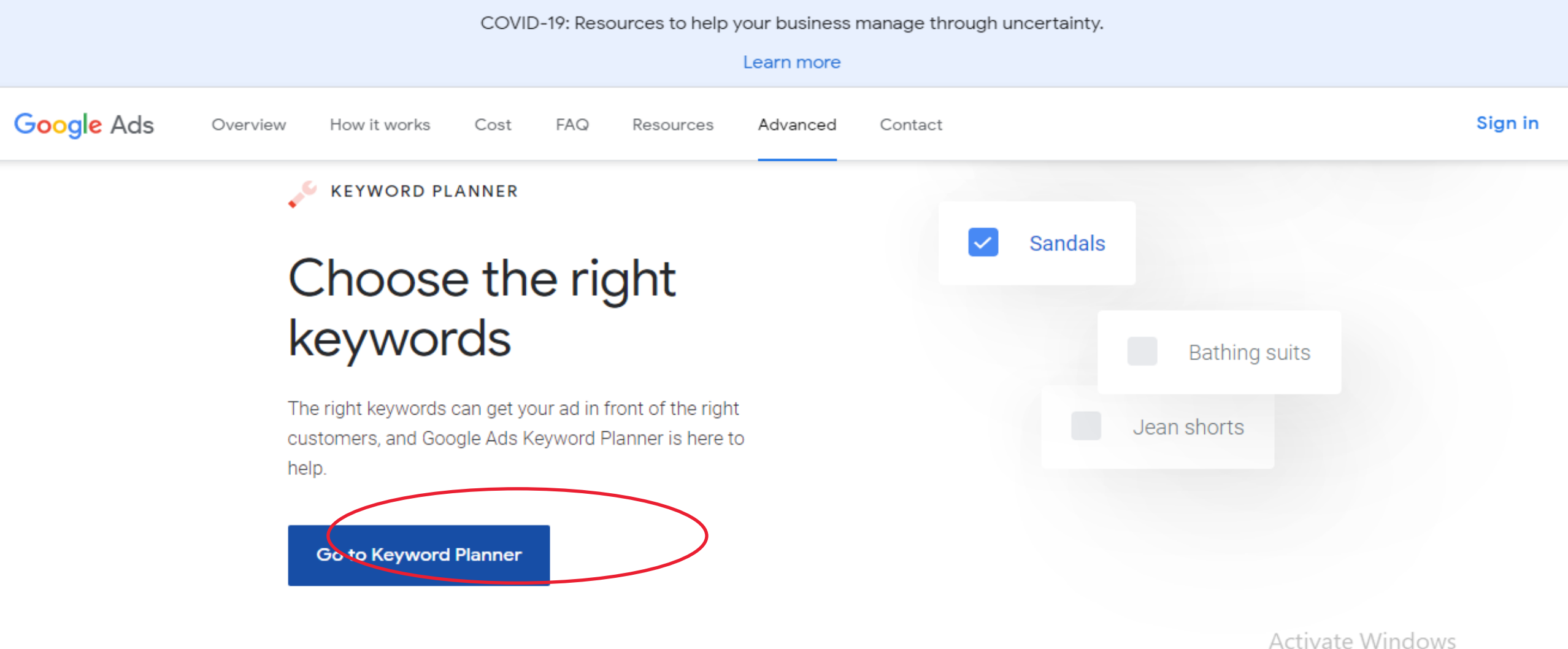

Go to Settings to activate Windows.

ヘ 御 (1) 后

æ

11:19 AM

7/16/2020

₽

Ħ

m

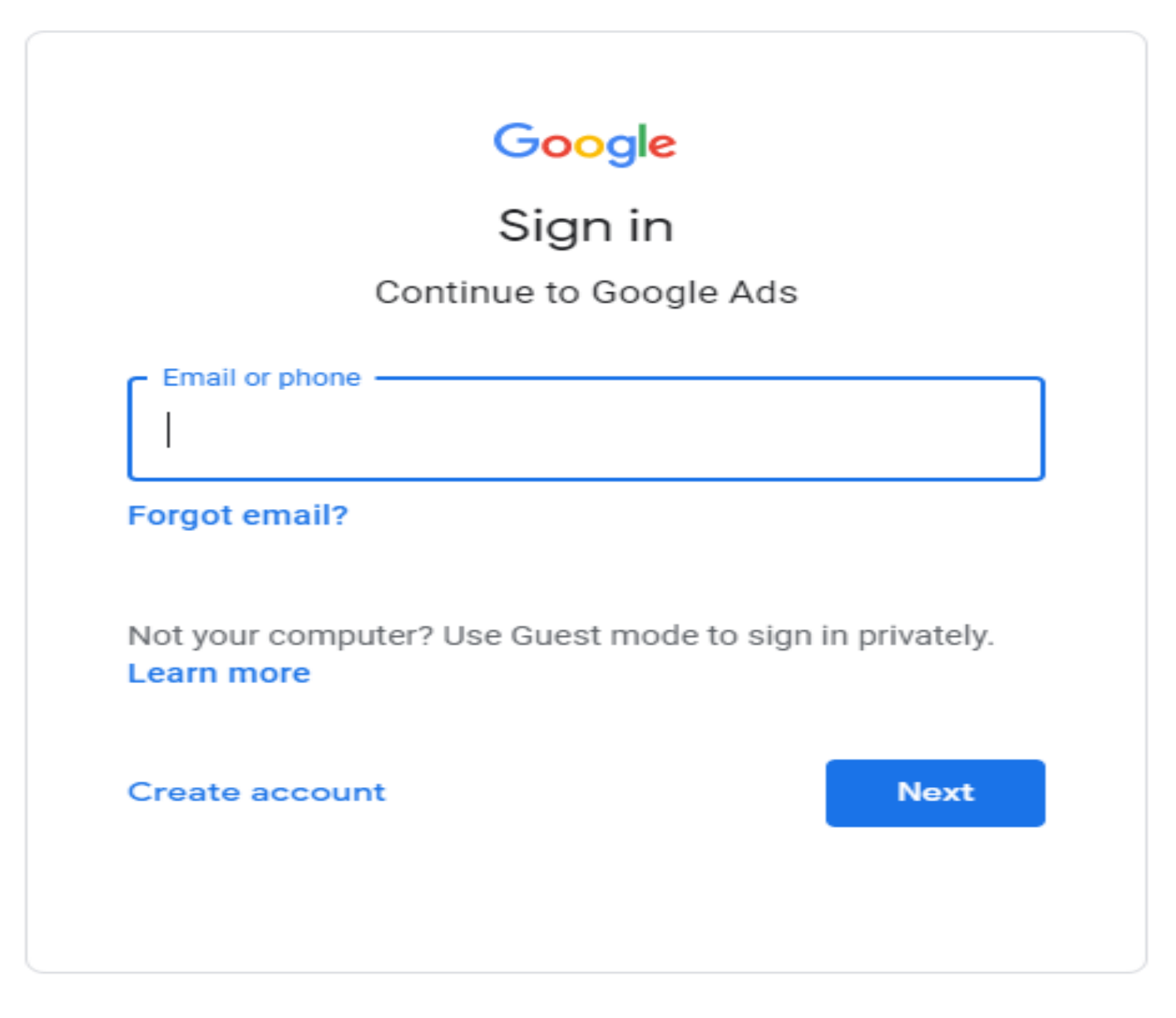

English (United Kingdom) ▼ Help Privacy Terms

### STEP 04:

#### **This is the dashboard**

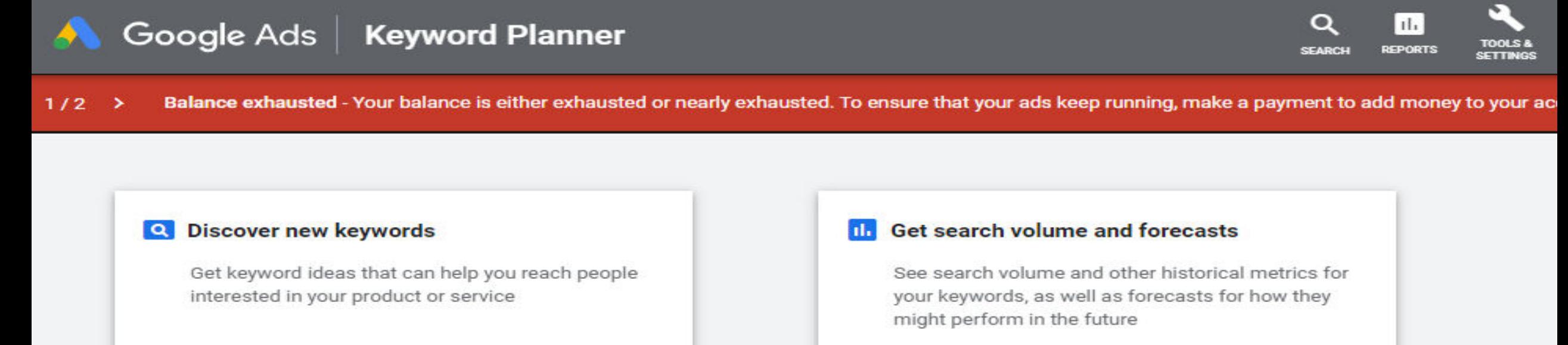

 $\rightarrow$ 

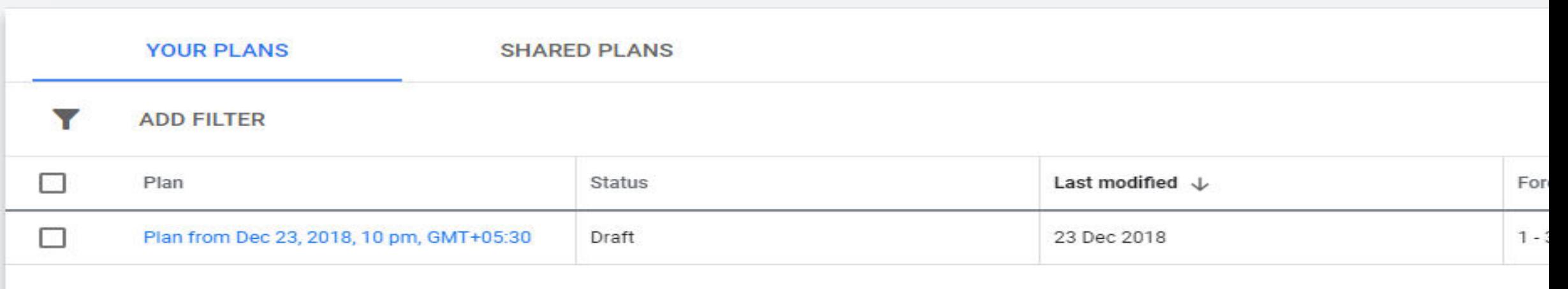

 $\rightarrow$ 

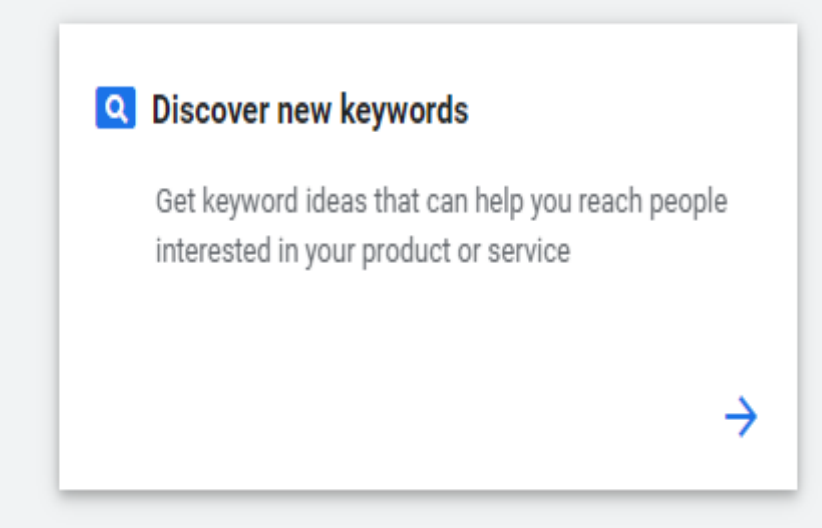

 $\bigcirc$  Type here to search

#### **Il.** Get search volume and forecasts

See search volume and other historical metrics for your keywords, as well as forecasts for how they might perform in the future

 $\rightarrow$ 

œ

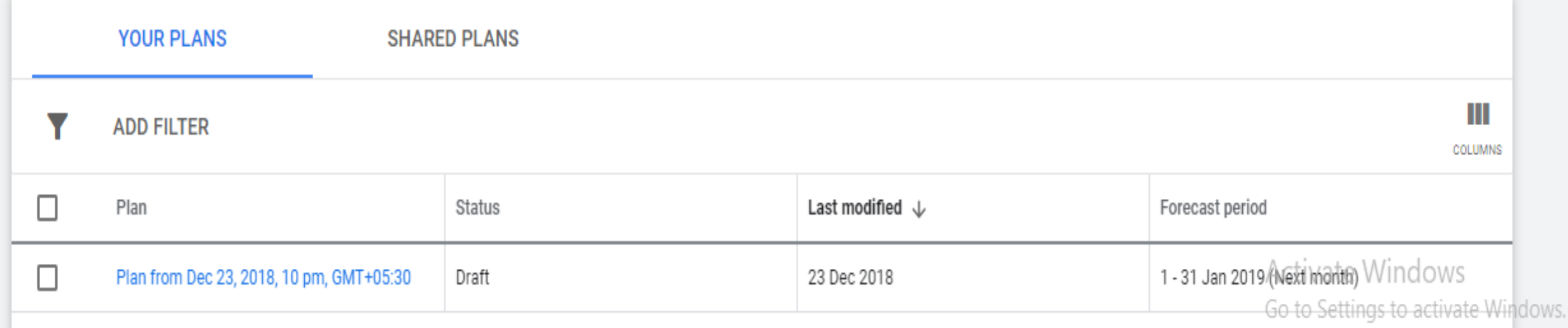

Ĥ

 $\bullet$ 

 $\bigcirc$  (21)

e

Ğ.

耳

Ų

 $1 - 1$  of  $1$ 

lle.

へ 雪 ()

ρR

11:13 AM

7/16/2020

#### STEP 05:

#### **Click on Tools**

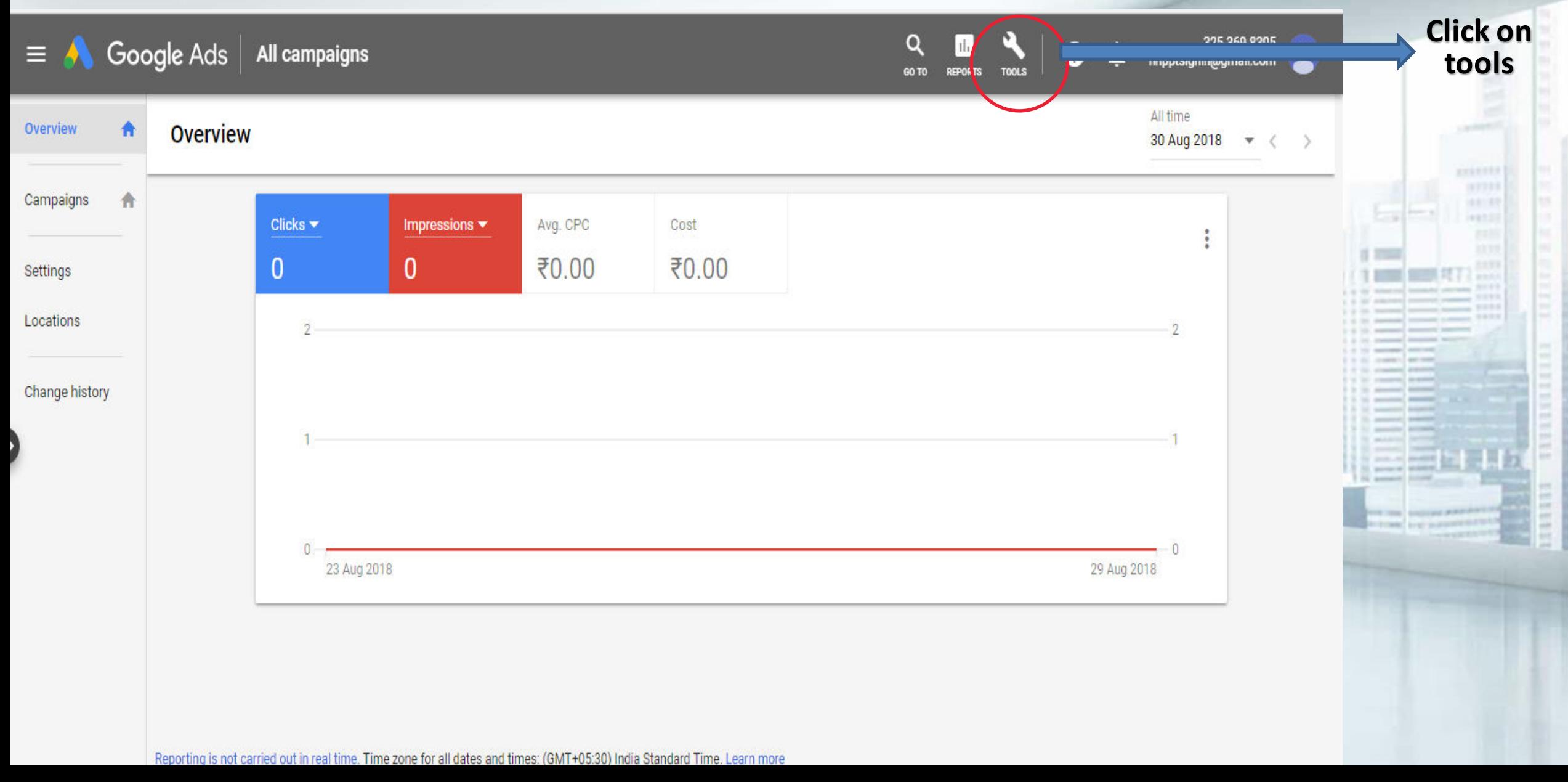

### STEP 06:

#### **Select keyword planner**

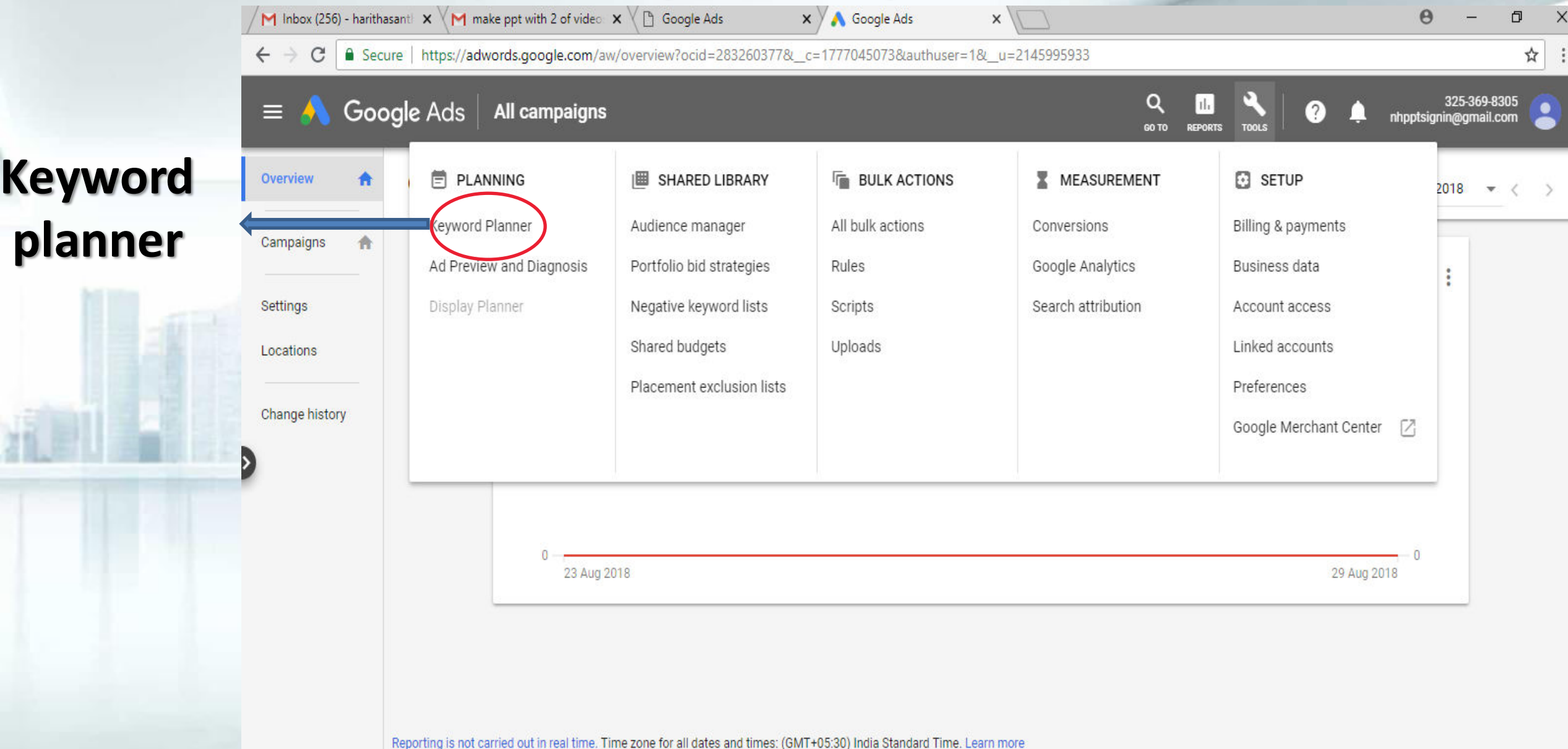

Some inventory may be provided through third party intermediaries. state and the state of the state of the state of the state of the state of the state of the state of the state

### STEP 07:

#### **Click on find keywords**

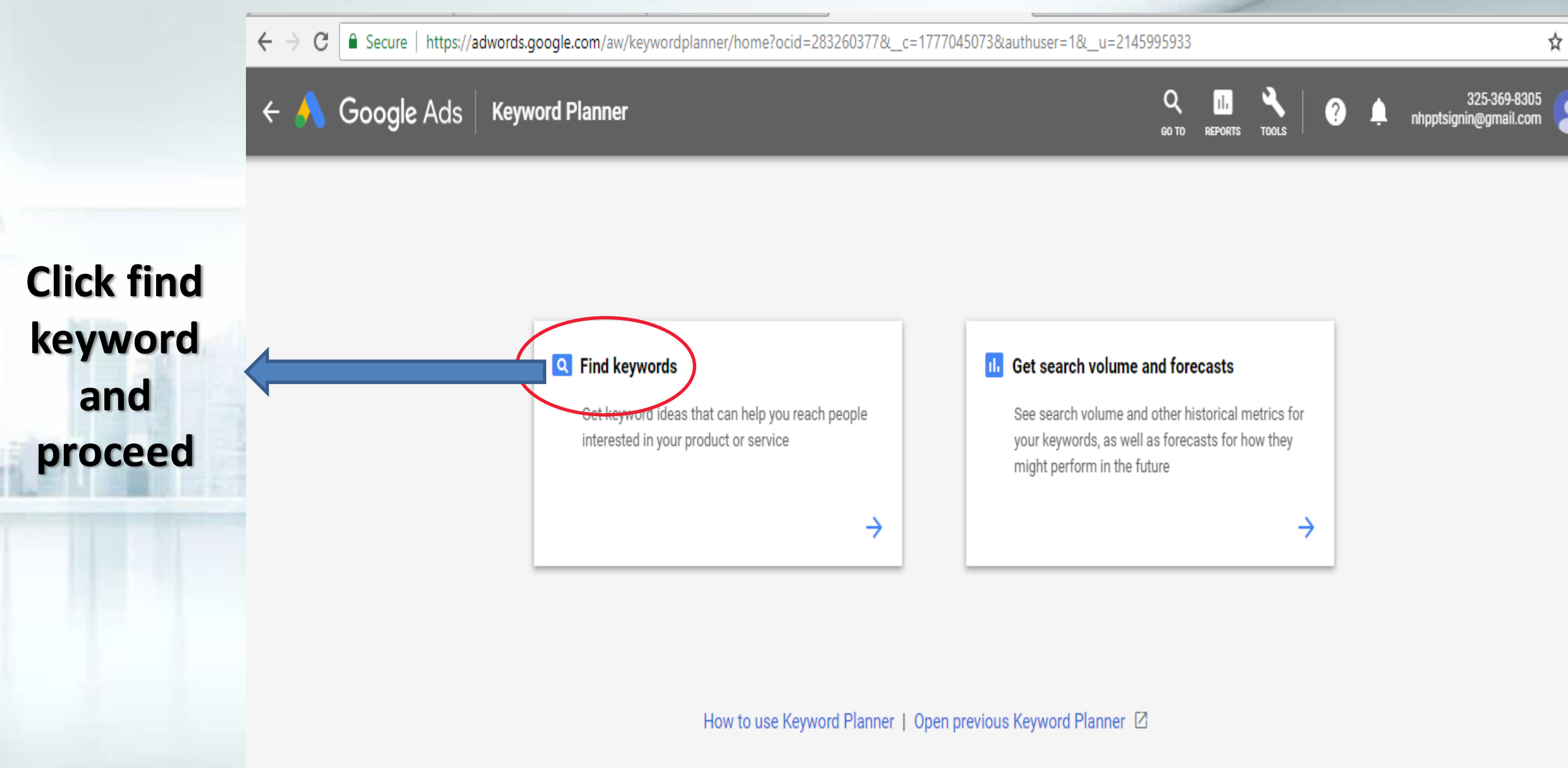

#### STEP 08:

#### **Enter your keyword/niche keyword**

Your most recent plan is saved as a draft RESUME PLAN R

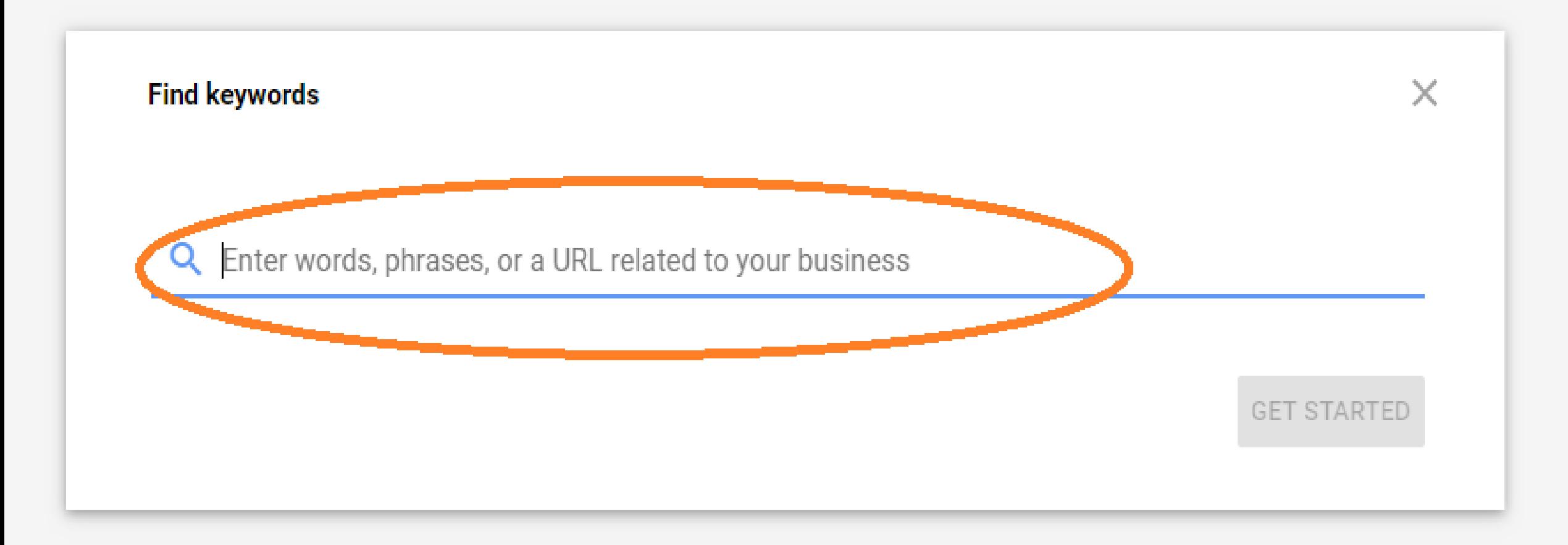

### STEP 09:

#### **You can type more than one word if needed Eg: Consulting**

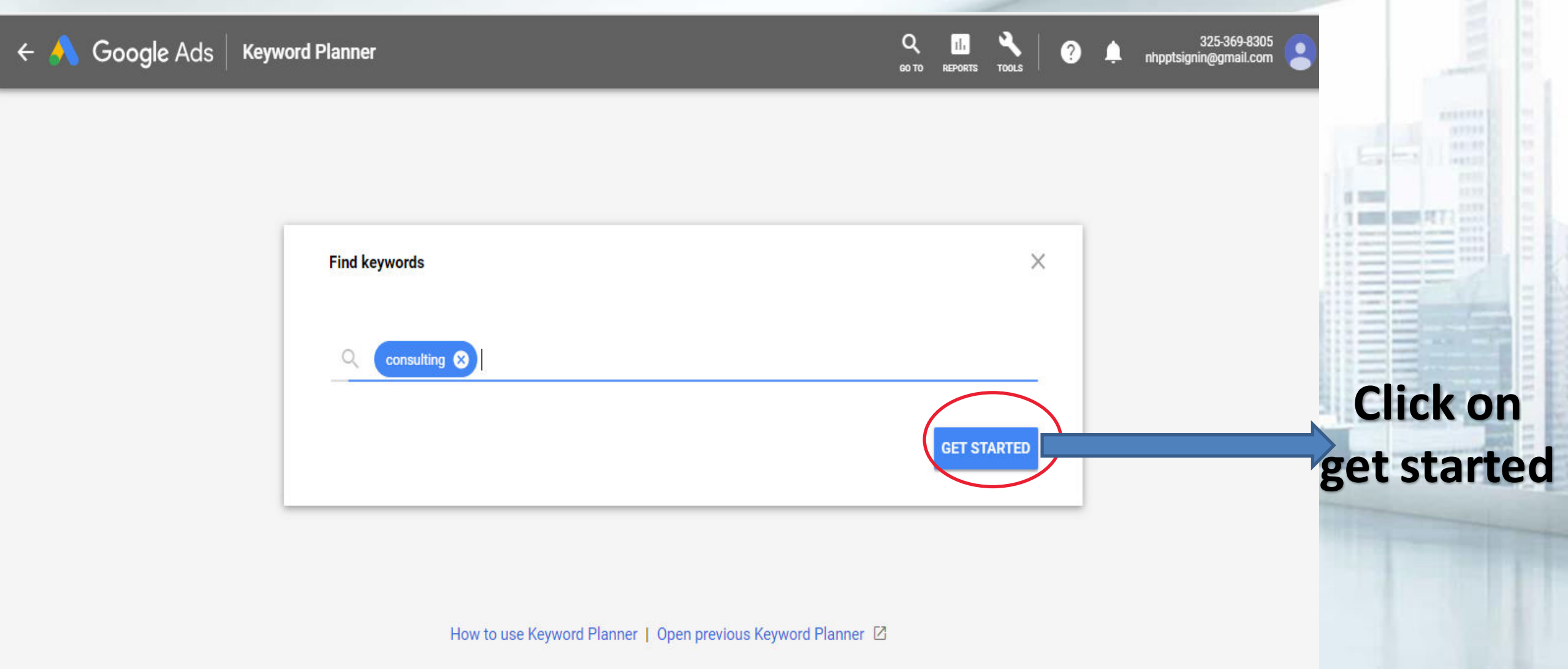

### STEP 10:

#### **Related keywords are listed**

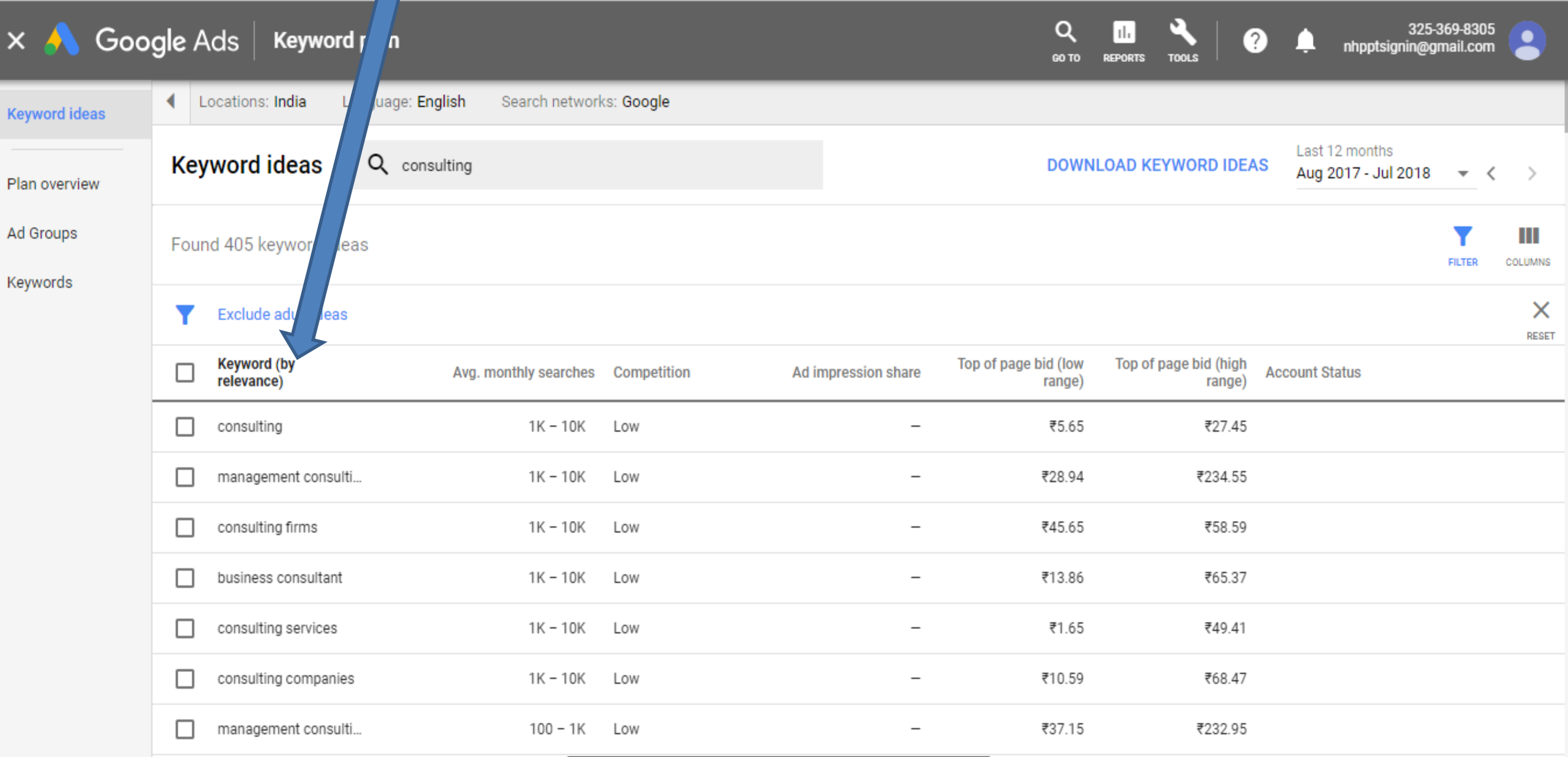

### STEP 11:

#### **You can also filter the keyword based on your requirement**

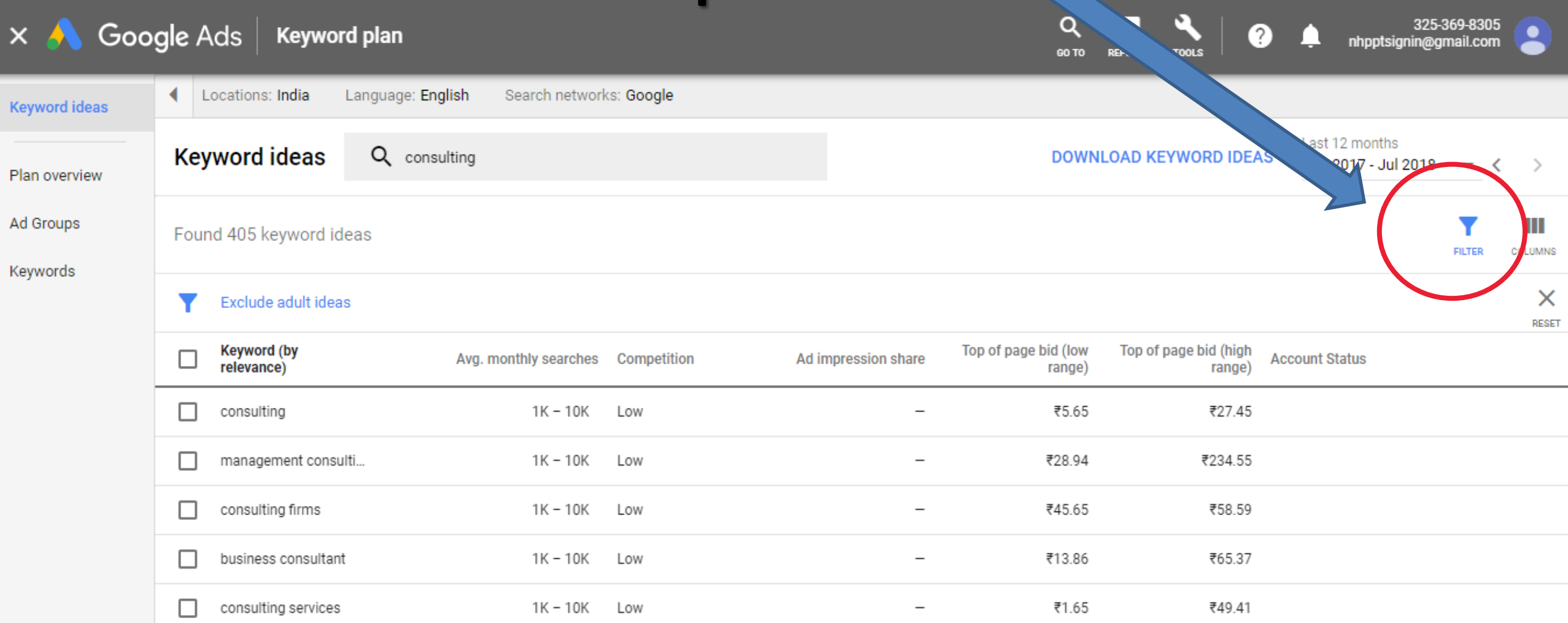

₹10.59

₹37.15

₹68.47

₹232.95

consulting companies

management consulti...

1K-10K

 $100 - 1K$ 

Low

Low

Е

Е

#### STEP 12:

#### **Click on Exclude keywords in my plan**

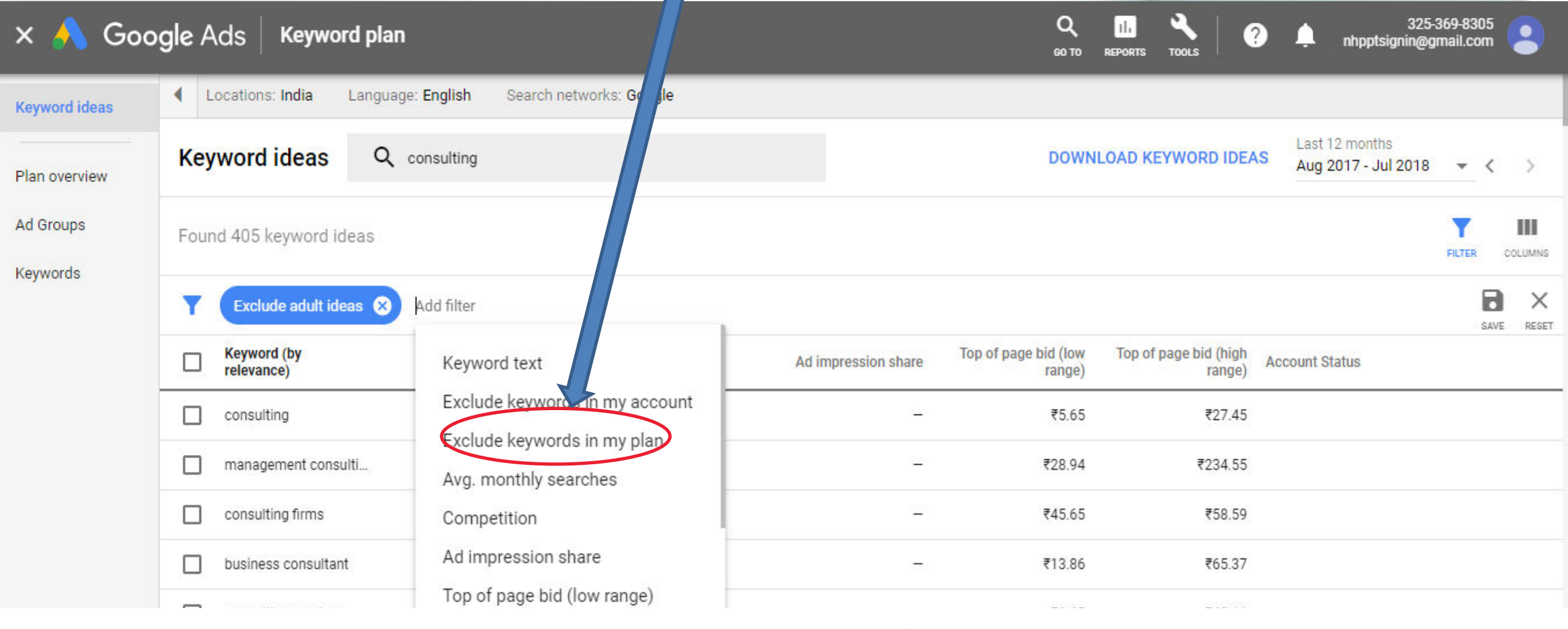

#### It will automatically refine keywords

# STEP 13:

#### **After the filtering process click download**

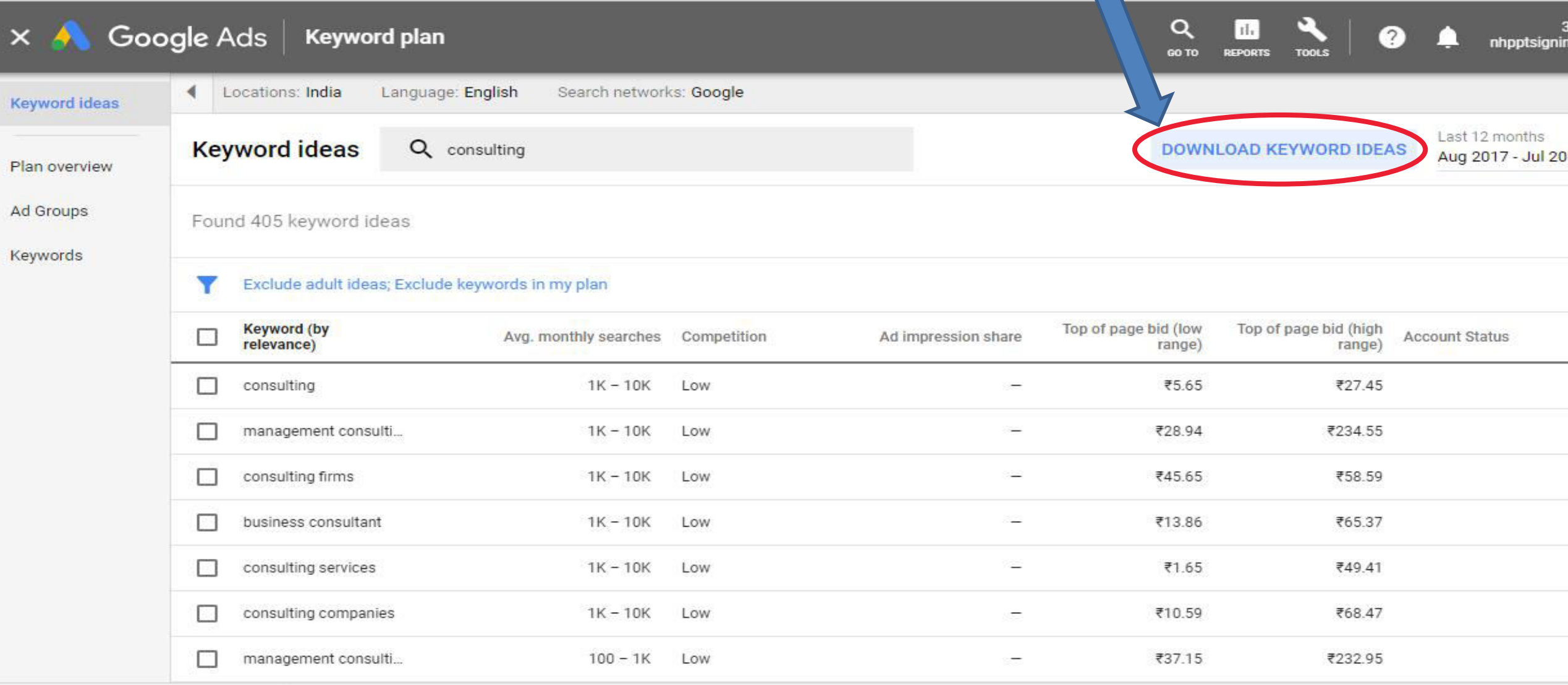

### STEP 14:

#### **Keywords downloaded as an Excel file**

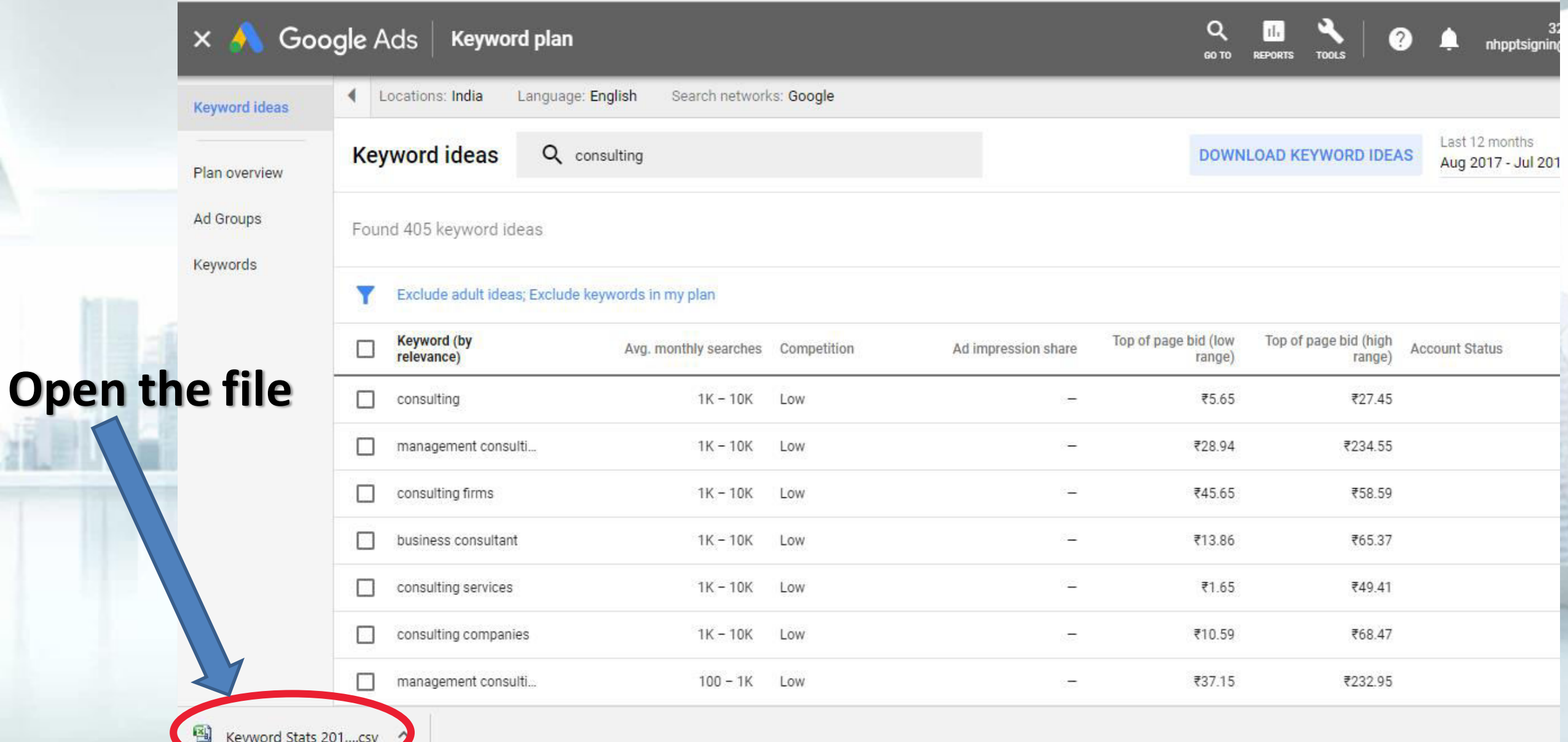

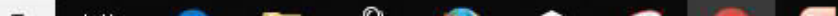

### STEP 15:

#### **Downloaded file of keyword research**

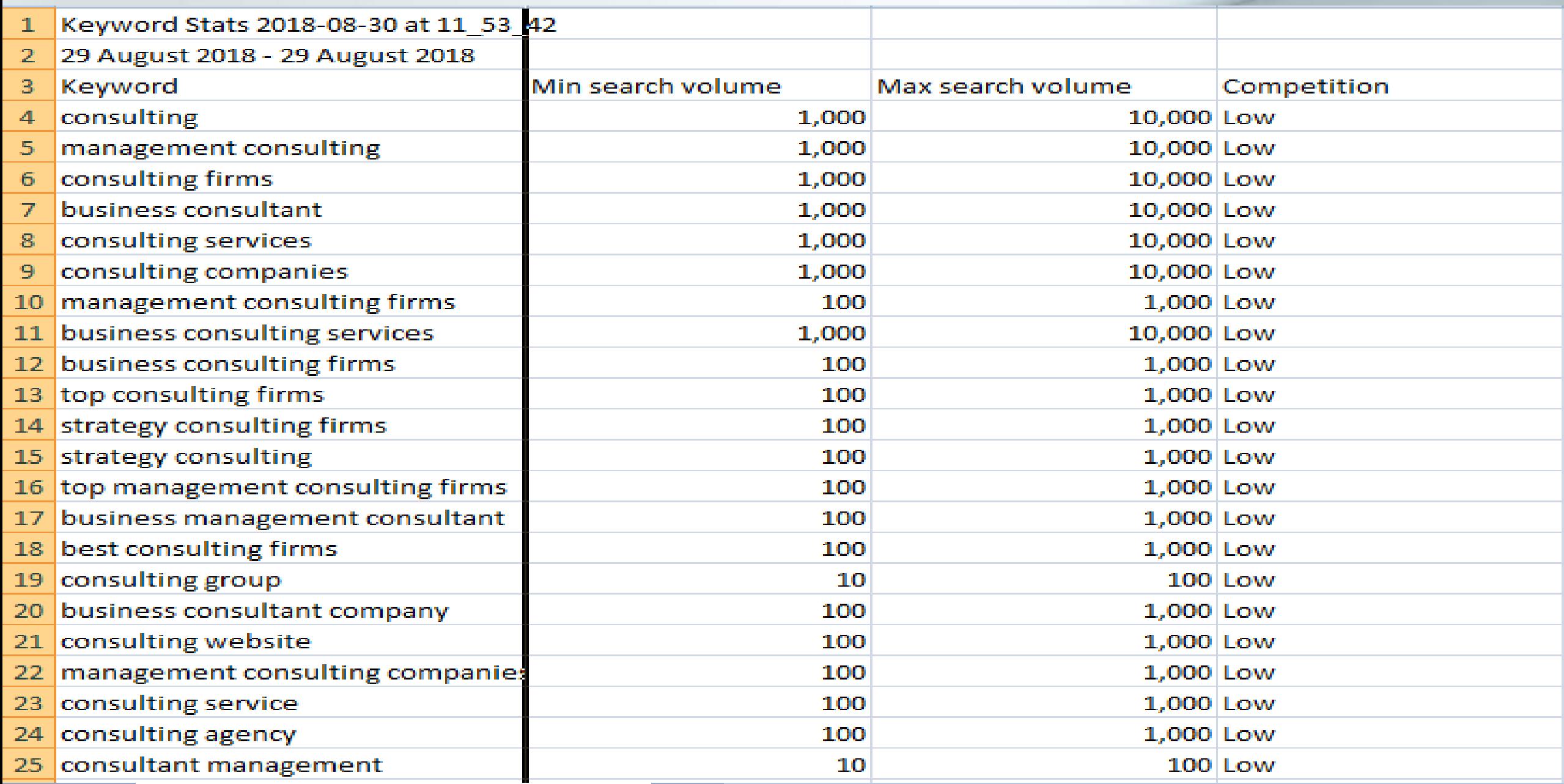

### STEP 16:
#### **Search each word in Google and find the search results**

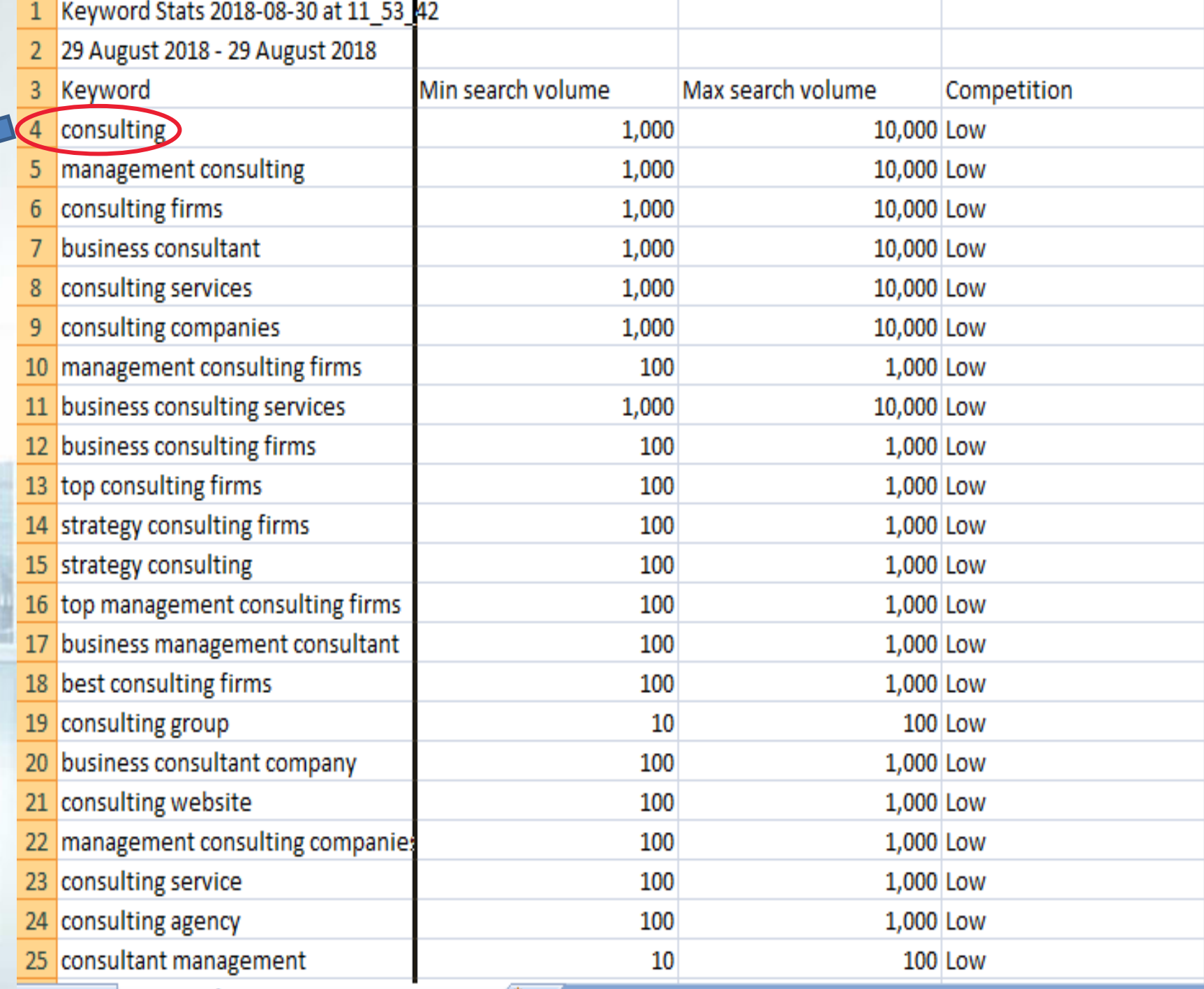

### **KEYWORDS**

### STEP 17:

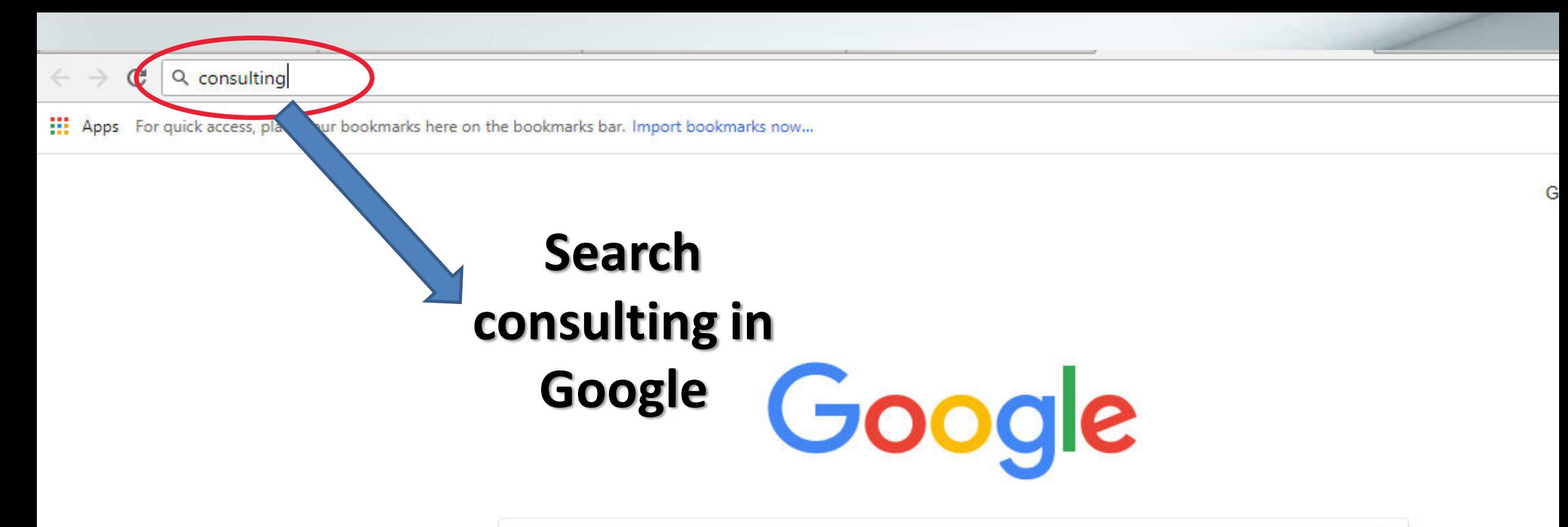

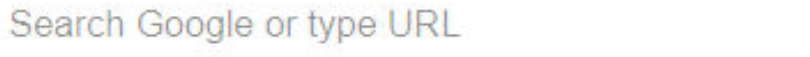

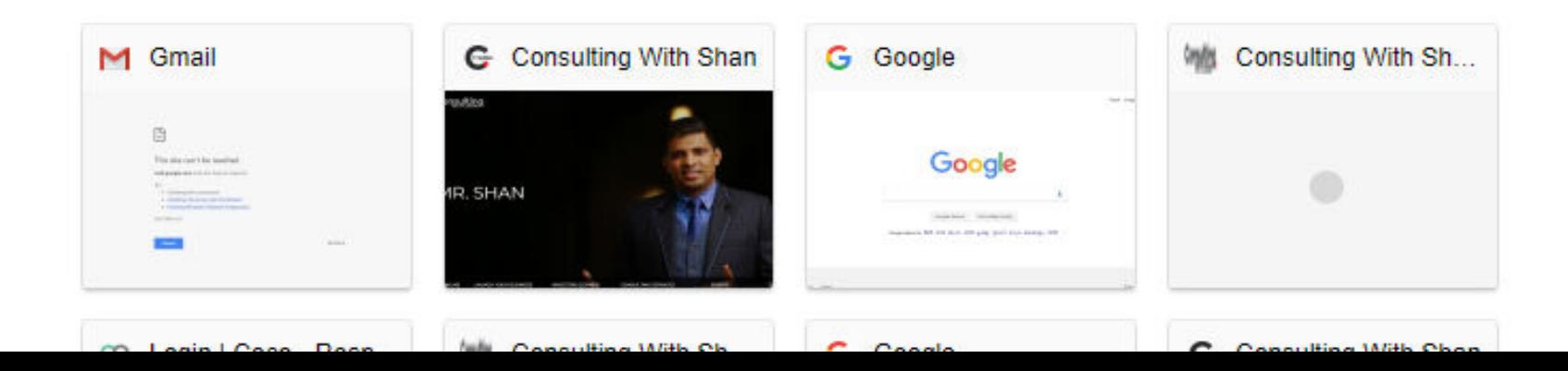

پ

## KEYWORDS

# STEP 18:

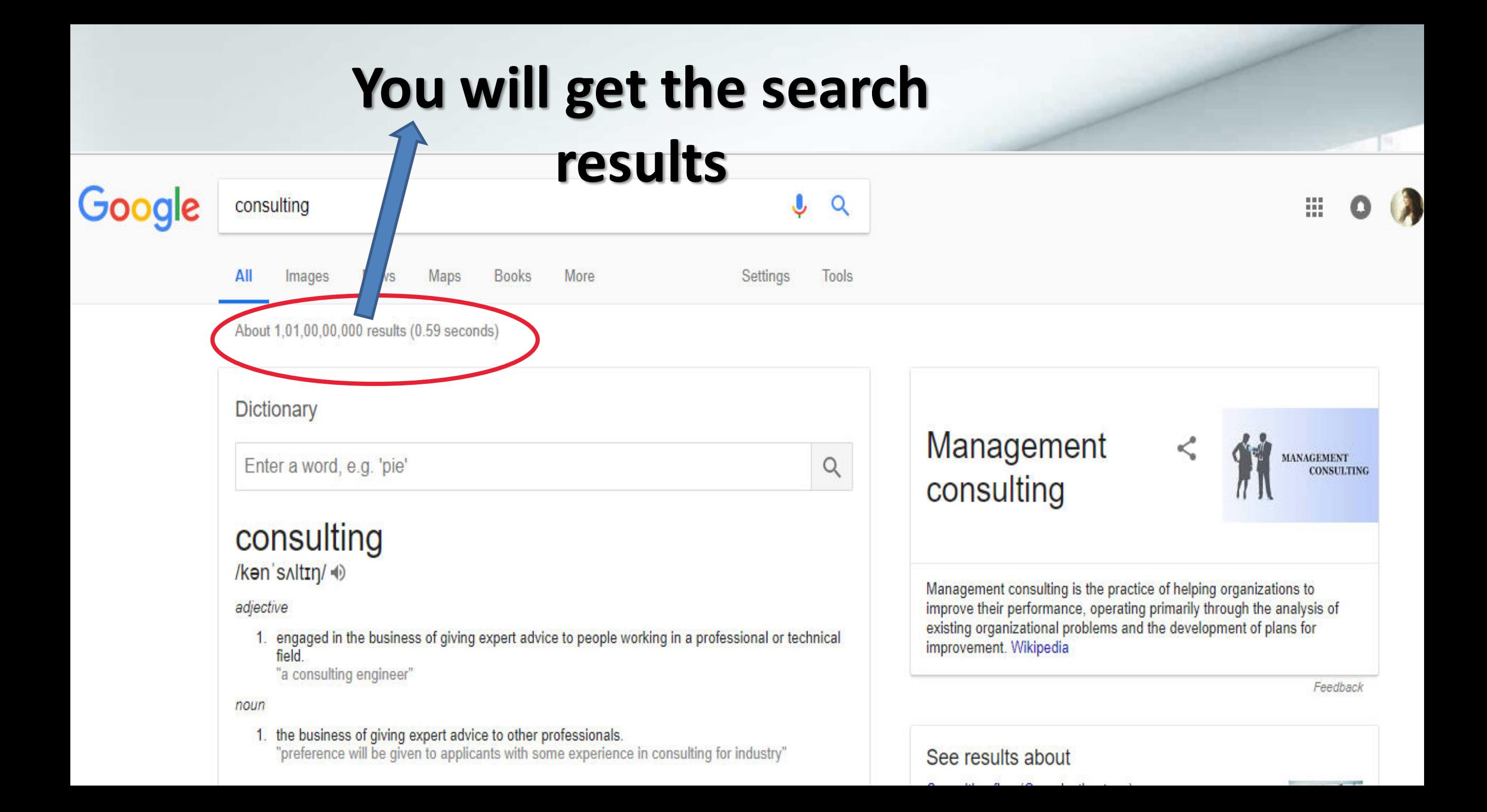

### KEYWORDS

### STEP 19:

#### **Enter each search results &**

#### **Repeat Process**

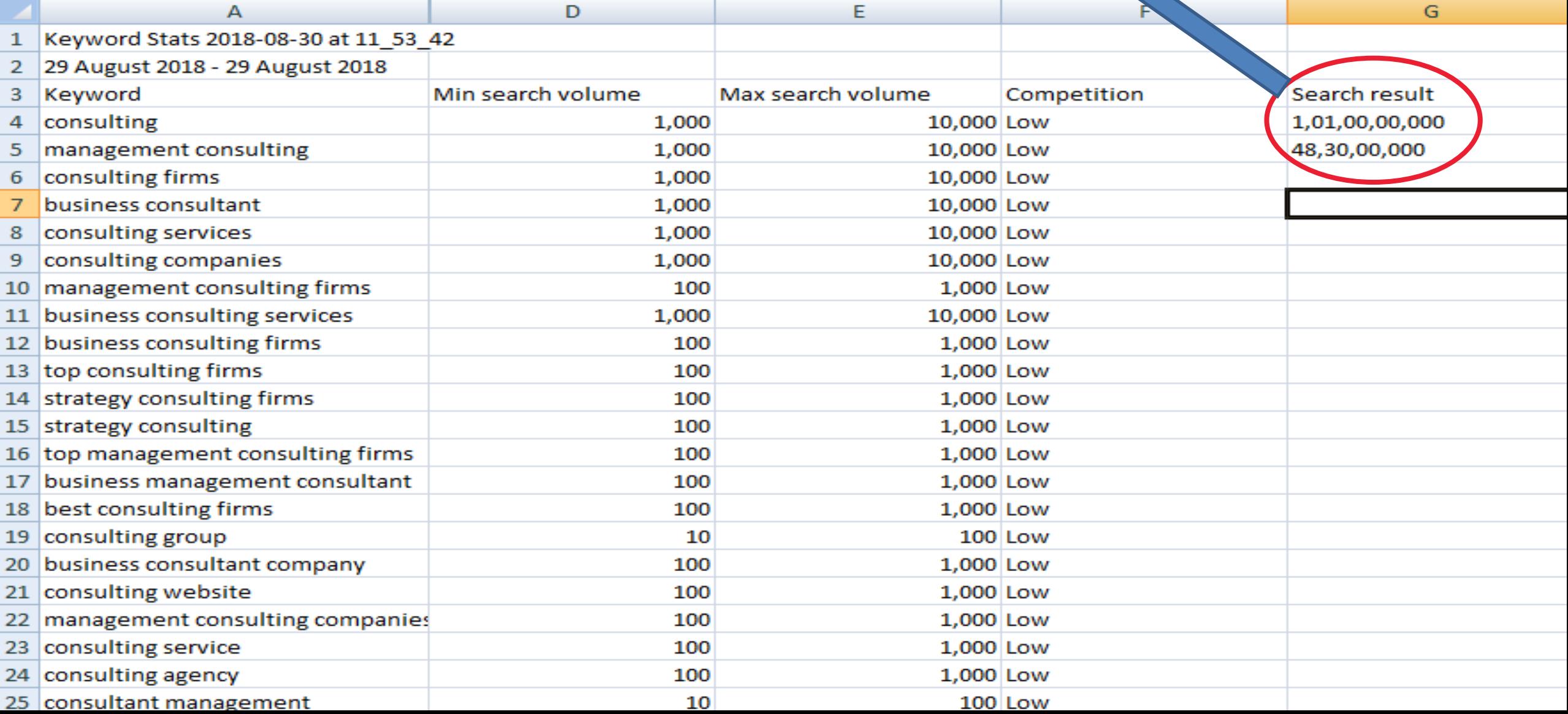

#### **SEARCH RESULT COMPETITION**

#### **SEARCH RESULT COMPETITION**

### **KEYWORD RESEARCH IS SUCCESSFUL!!**

**SEARCH** 

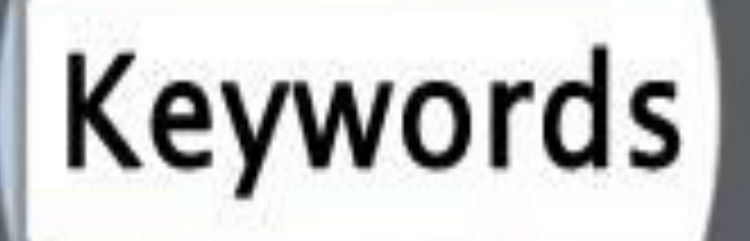

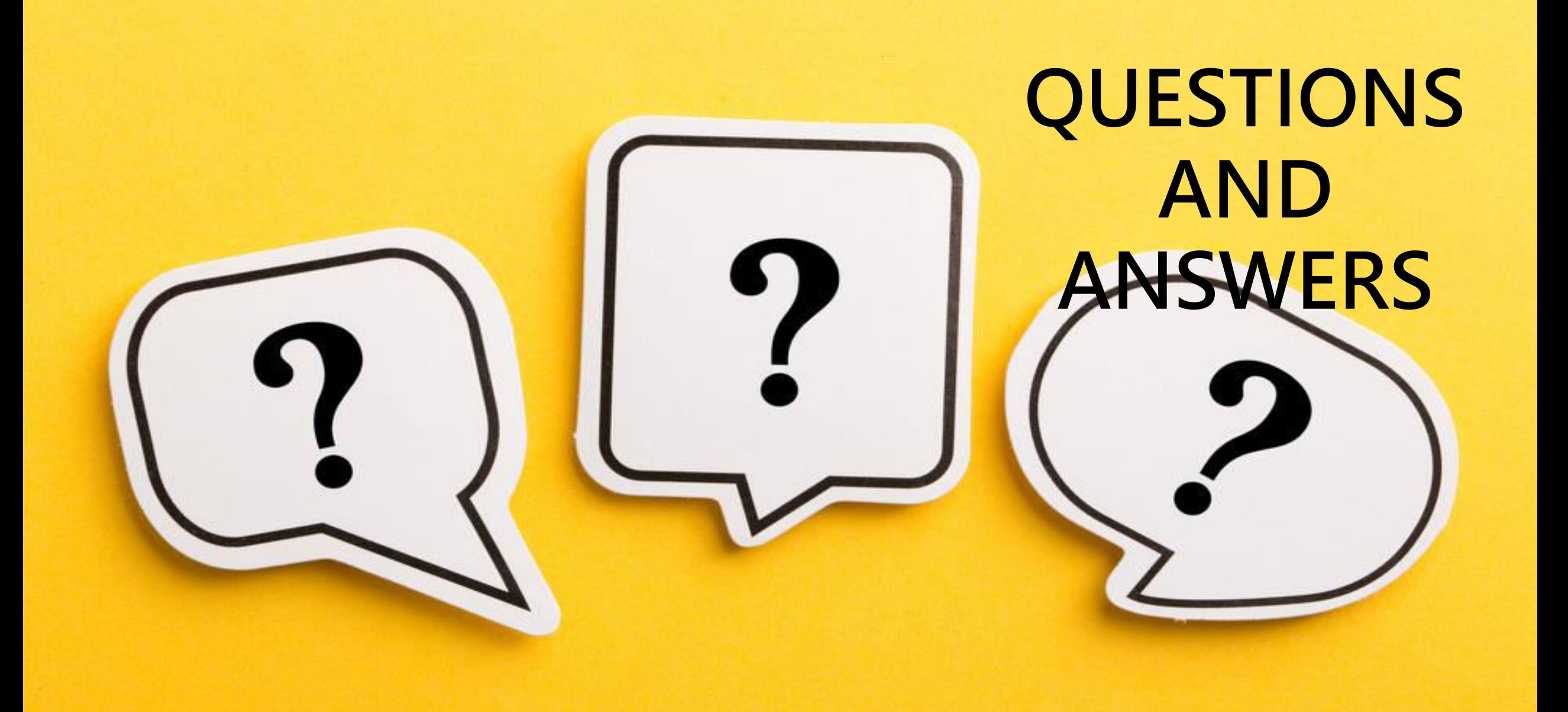

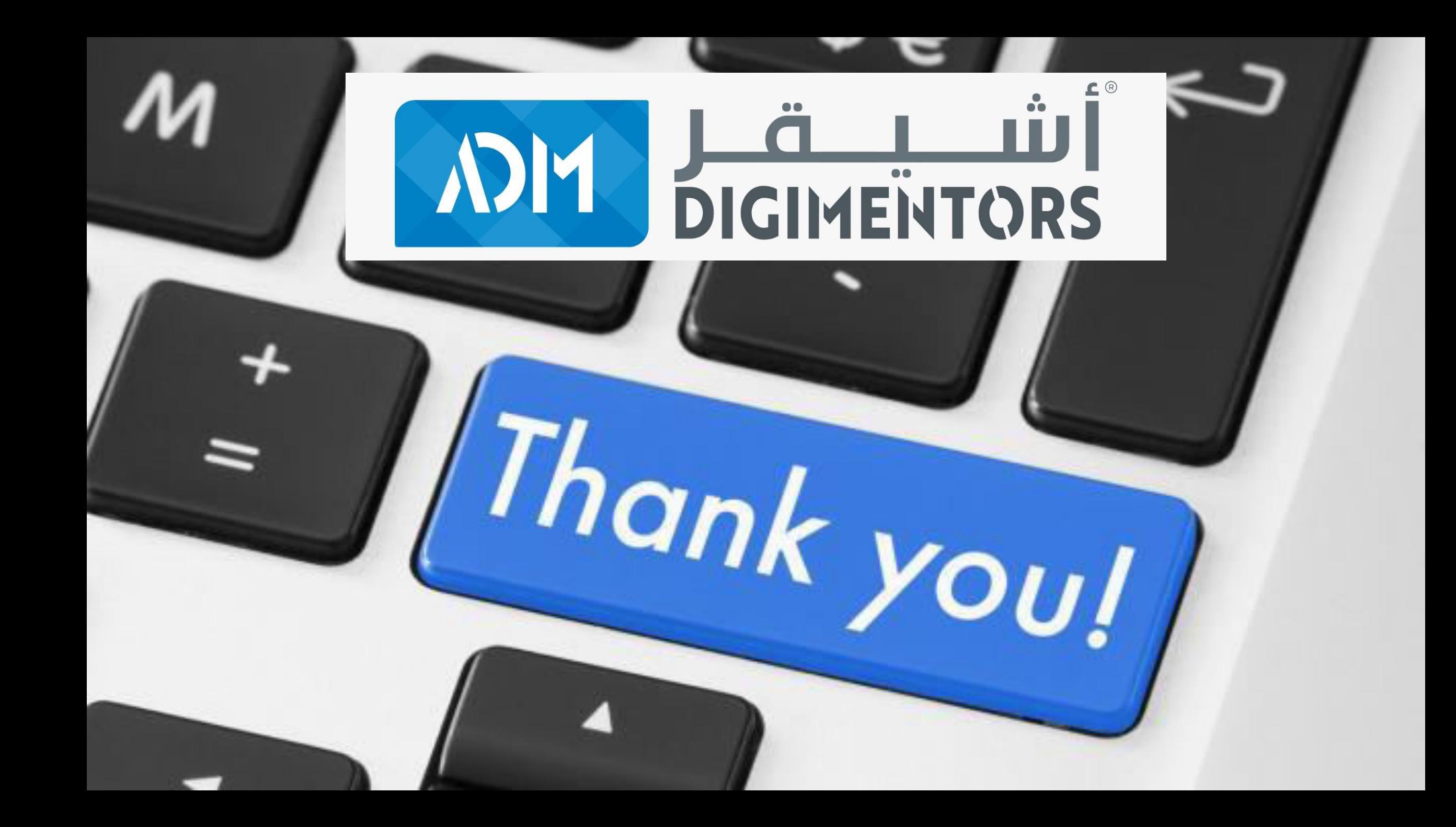